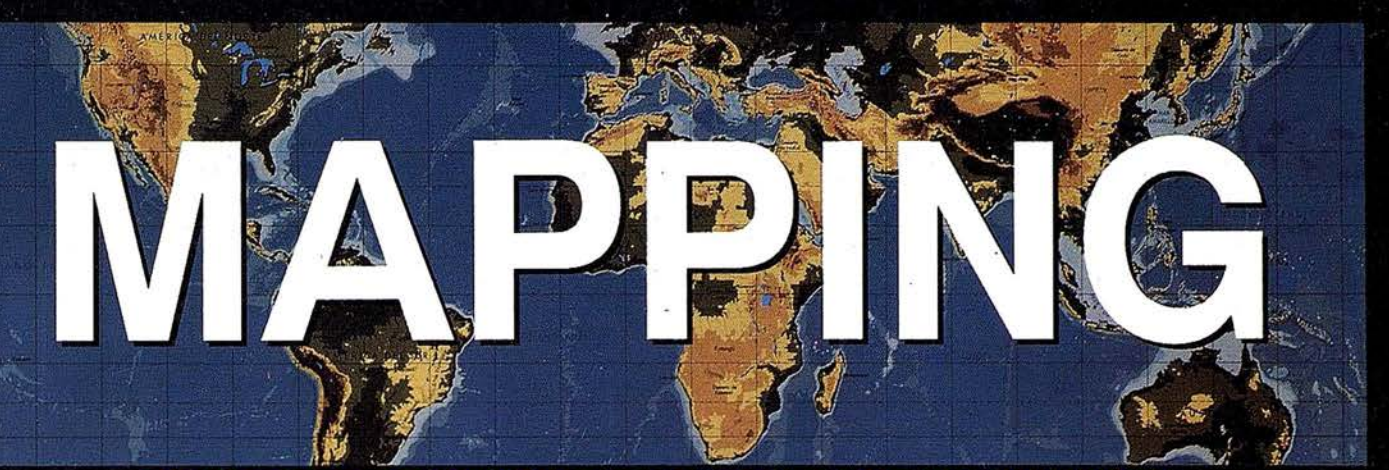

## REVISTA DE CARTOGRAFIA, SISTEMAS DE INFORMACIÓN **GEOGRAFICA, TELEDETECCION Y MEDIO AMBIENTE**

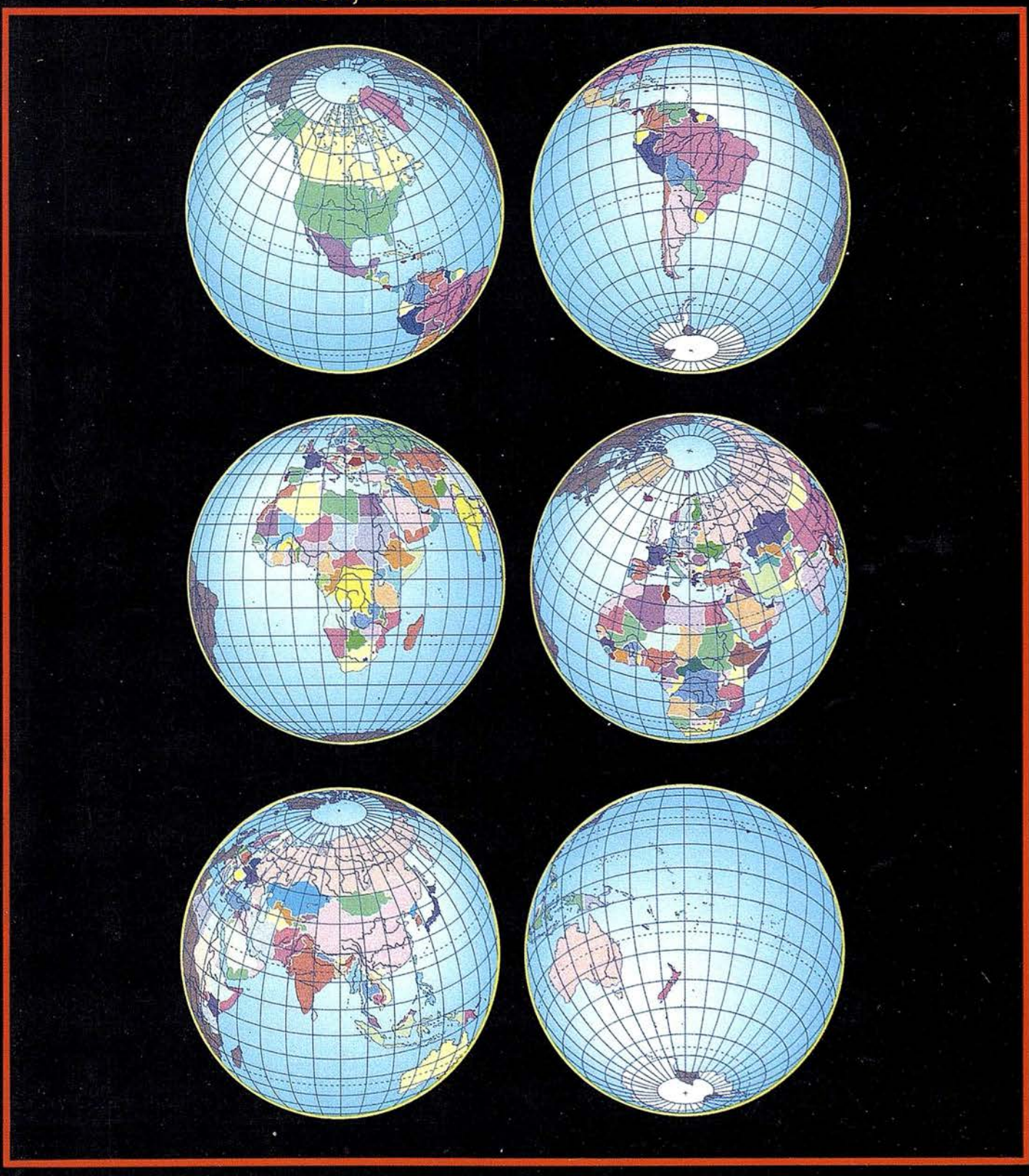

900 PTAS.

PRECIO

1997

**OCTUBRE** 

 $N^{\circ}$  41

Solicite nuestro folleto gratuito "Nuevas herramientas de software para Comunicarse Geográficamente"

# ¿Un Sistema de Información Geográfica ABIERTO? GeoMedia **LETT LEGENHARD COLOR**

Consulta, integración y análisis de datos espaciales - en su PC

6 Xheo Jaa Hu Qqoeeo K

mint al 9 19 18 18

GeoMedia<sup>®</sup> rompe las barreras de los sistemas propietarios y le permite acceder e integrar *datos de múltiples fuentes*. Y dado que GeoMedia ha sido diseñado para Windows® 95 y Windows NT®, permite la *unión de los datos* espaciales con las herramientas informáticas de utilización generalizada. GeoMedia extiende el *análisis geográfico* a cada PC de la organización, poniendo la capacidad de Comunicarse Geográficamente<sup>ra</sup> al alcance de todos.

#### ¿Qué le ofrece la Próxima Generación de SIG de Intergraph?

- Acceso y gestión de datos de múltiples fuentes manteniendo los formatos nativos de almacenamiento de datos tales como MGE, FRAMME™ y ARC/INFO.
- · Integración de datos geográficos, bases de datos distribuídas, multimedia y aplicaciones ofimáticas comunes.
- Acceso a entidades geográficas y sus atributos para consulta, análisis espacial, producción de mapas temáticos y manipulación de tablas. GeoMedia incluye soporte para las bases de datos relacionales más corrientes así como para la nueva SDO (Spatial Data Option™) de Oracle
- · Personalización de aplicaciones por medio de lenguajes estándar compatibles OLE/COM, incluyendo Visual Basic® de Microsoft, PowerBuilder o Delphi.

Intergraph, el logotipo intergraph y GeoMedia son marcas registradas y FRAMME es una marca de Intergraph Corporation, Microsoft, Windows, Windows MY<br>Visual Basic son marcas registradas de Microsoft Corporation. Open el acu

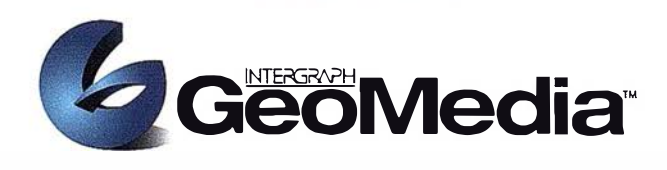

 $F$  Next

#### ¿Qué es "Comunicarse Geográficamente"?

Llámenos a INTERGRAPH ESPAÑA, (91) 3728017, o remítanos el cupón adjunto. Le enviaremos gratuitamente, sin compromiso, nuestra publicación "Nuevas herramientas de software para Comunicarse Geográficamente" describiendo lo que Vd. desea saber sobre Sistemas de Información Geográfica Abiertos.

#### www.intergraph.com/iss/geomedia

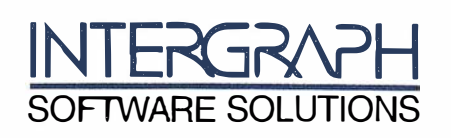

Remitir a: INTERGRAPH ESPAÑA S.A. C/Gobelas 47-49 28023 MADRID Fax: (91) 3728021

Deseo recibir su publicación "Herramientas de Software para Comunicarse Geográficamente", sin compromiso alguno por mi parte.

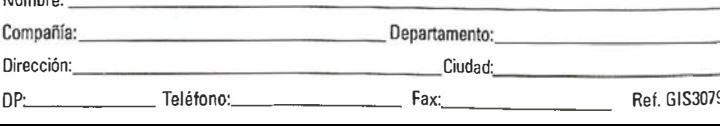

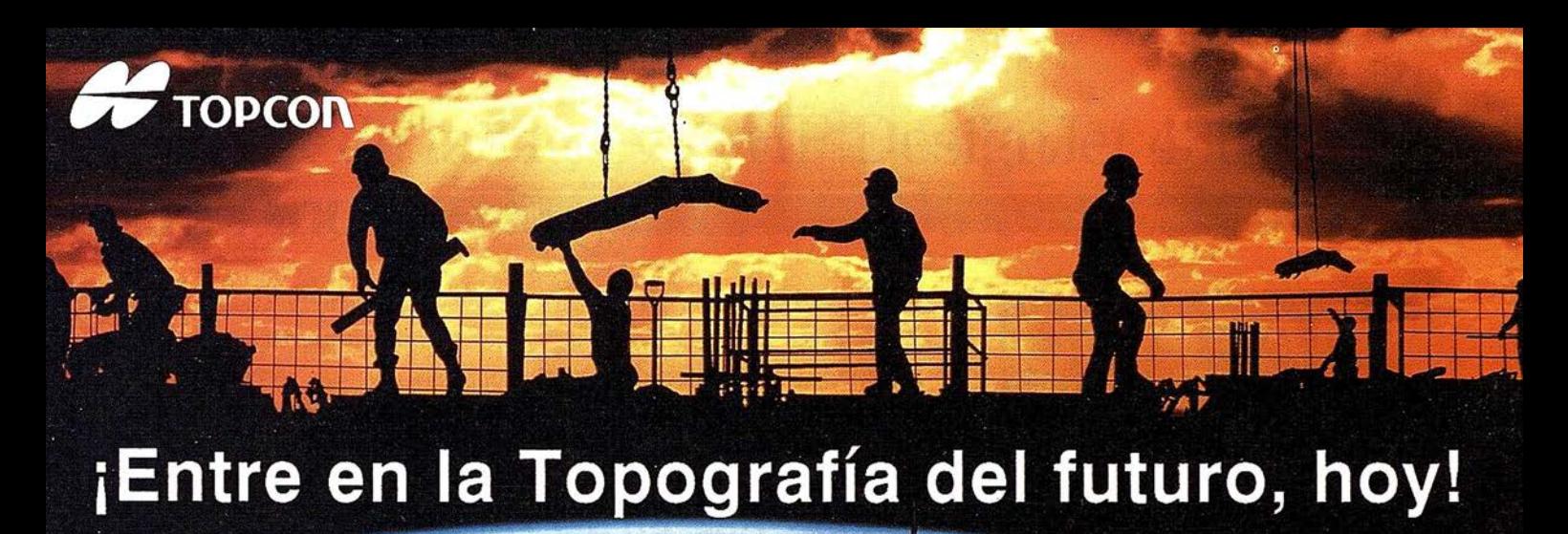

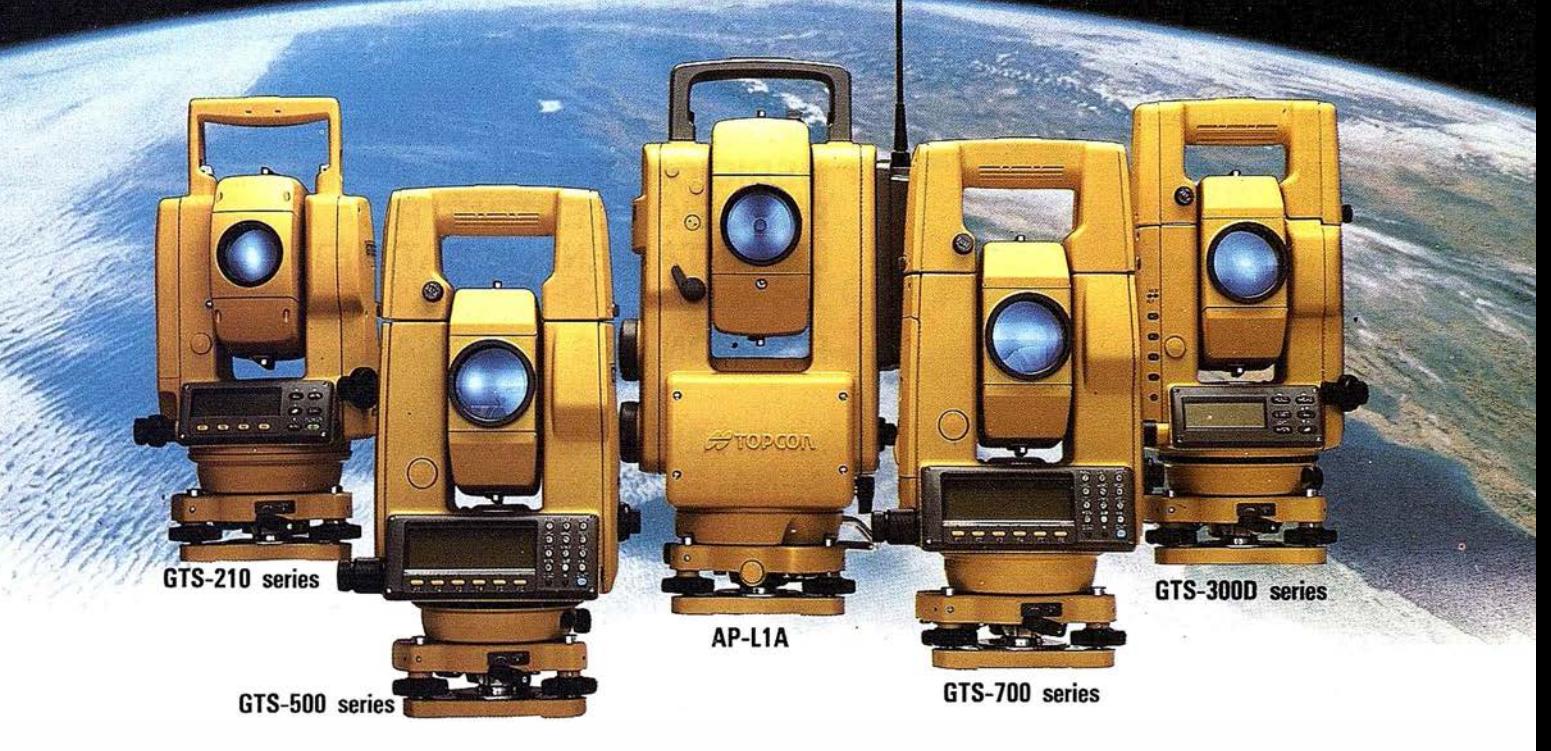

## Dé un paso seguro hacia el Próximo Siglo con los innovadores Programas de Topcon y su Técnología. 65 años liderando la industria de fabricación de instrumentos.

Desde su creación en 1932, TOPCON ha estado dando forma al progreso de la industria topográfica ofreciendo una línea completa de productos para la topografía con tecnología punta. Adoptando lo que llamamos La Estrategia del "Principio", TOPCON confirma su compromiso con el progreso y su pensamiento siempre por delante.

Empiece el siglo XXI con un Líder. Empiece con TOPCON.

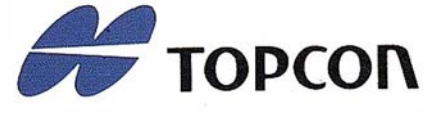

DIVISIÓN TOPOGRAFÍA

TOPCON ESPAÑA, S.A. Frederic Mompou, 5 Ed. Euro 3 08960 S. Just Desvern/Barcelona Tel. (93) 473 40 57

Ay. Ciudad de Barcelona, 81, l.º 28007 Madrid (91)55241 60

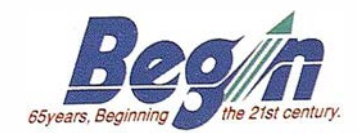

Chonta, 48, l.º 20600 Eibar/Guipúzcoa (943) 12 16 20

### SUMARIO

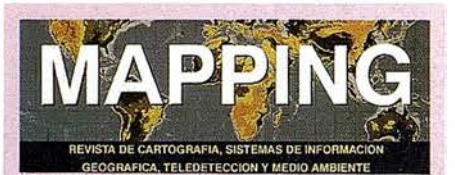

Edita: **CARTOSIG EDITORIAL, S.L.** 

**Editor - Director:** D. José Ignacio Nadal

Redacción, Administración y Publicación:<br>Pº Sta. Mª de la Cabeza, 42 1º - Oficina 3 28045 MADRID Tel.: (91) 527 22 29 Fax: (91) 528 64 31

Delegación en Andalucía: D. Miguel A. Jiménez Luz Arriero, 9 41010 SEVILLA Tel.: (95) 434 25 11 Fax: (95) 434 41 34

Fotomecánica: Hazlel, s. l. Sistemas de Reproducción

Impresión: COMGRAFIC, S.A.

**ISSN: 1.131-9.100** Dep. Legal: B-4.987-92

Mapa cabecera de MAPPING: Cedido por el I.G.N.

Portada: Foto de GEOATLAS® WORLD VECTOR. GRAPHI-OGRE®, cedida por **HEWLETT PACKARD** 

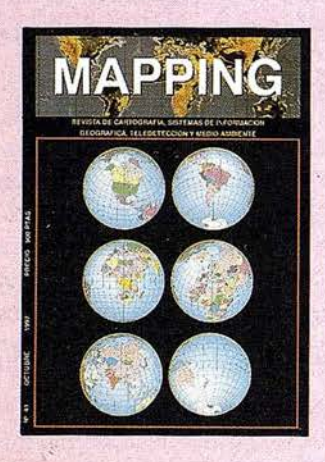

Prohibida la reproducción total o parcial de los originales de esta revista sin autorización hecha por escrito. No nos hacemos responsables de las opiniones emitidas por nuestros colaboradores.

**GPS: TIPOS DE RECEPTORES Y EL RTK EN EL CONTROL VERTICAL** 

SIG, GPS, SU RELACIÓN Y BENEFICIOS EN **LA SOCIEDAD ACTUAL** 

APLICACIÓN DE LAS TÉCNICAS DE **MEDICIÓN GPS EN TIEMPO REAL CON PRECISIÓN CENTIMÉTRICA A LEVANTAMIENTOS BATIMÉTRICOS** 

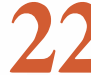

RTK CON GPS Y GLONASS

LA INTERFERENCIA IONOSFÉRICA Y LAS **SEÑALES GPS** 

LOS SISTEMAS GIS EN LAS **ADMINISTRACIONES LOCALES** 

SIG PARA LA GESTIÓN URBANA. **EXPERIENCIA PARA EL ÁREA CENTRO DE LA CIUDAD DE OVIEDO** 

O LA GESTIÓN DE LA INFORMACIÓN ESPACIAL **MEDIANTE SISTEMAS GESTORES DE BASES DE DATOS RELACIONALES** 

DIGI. APLICACIÓN PARA CARTOGRAFÍA **DIGITAL** 

LA TELEDETECCIÓN POR SATÉLITE COMO **HERRAMIENTA PARA EL ANÁLISIS DE LAS RANAS** 

EJEMPLO DE APLICACIÓN DEL MÓDELO **GAUSSIANO DE DIFUSIÓN EN LOS** PROBLEMAS DE IMPACTO AMBIENTAL

# Lo mejor de las nuevas HP DesignJet 430 y 450C, es que incluso le gustarán a su contable.

Los contables suelen mostrar poco interés por el diseño, pero corno usted, están muy interesados en el precio.

Esta es la razón por la que encuentran la serie HP DesignJet 400 tan apetecible. La nueva serie HP DesignJ et 400 le ofrece lo que usted siempre esperó de HP. Una excepcional calidad de impresión, con dos opciones, en monocromo ( 430) o en color ( 450C), ya sean dibujos a línea, reproducción de gráficos o escaneado de imágenes. Y además son también muy fáciles de instalar. Con los drivers standard desarrollados de HP ofrecen una conexión AutoCAD sin

cableado, Windows 3.1, Windows '95, Windows NT 4.0 y el HP ZoomSmart para aumentar tecnología y son aún más fáciles de usar. Incorporan también un sistema sencillo de carga de hojas con un alimentador opcional para ahorrar tiempo. Disponen de un método de impresión rápida para chequear sus impresos y así ahorrarle costosos errores.

Pero lo que más le sorprenderá es su precio que le ayudará a impresionar a sus clientes. Y, por supuesto, a su contable.

Para conocerlo llame al Servicio de Información

Hewlett-Packard  $\otimes$  902 150 151.

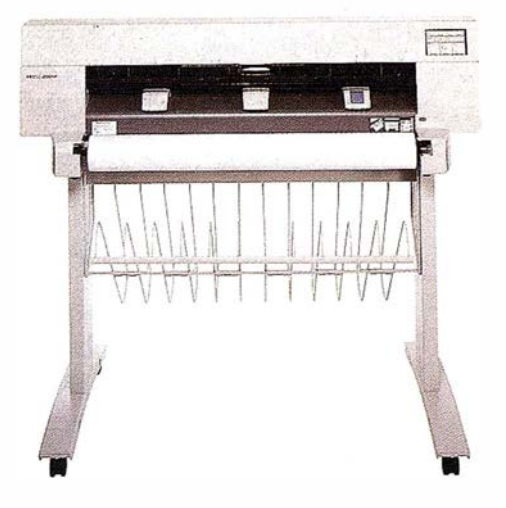

## LA NUEVA SERIE HP DESIGNJET 400

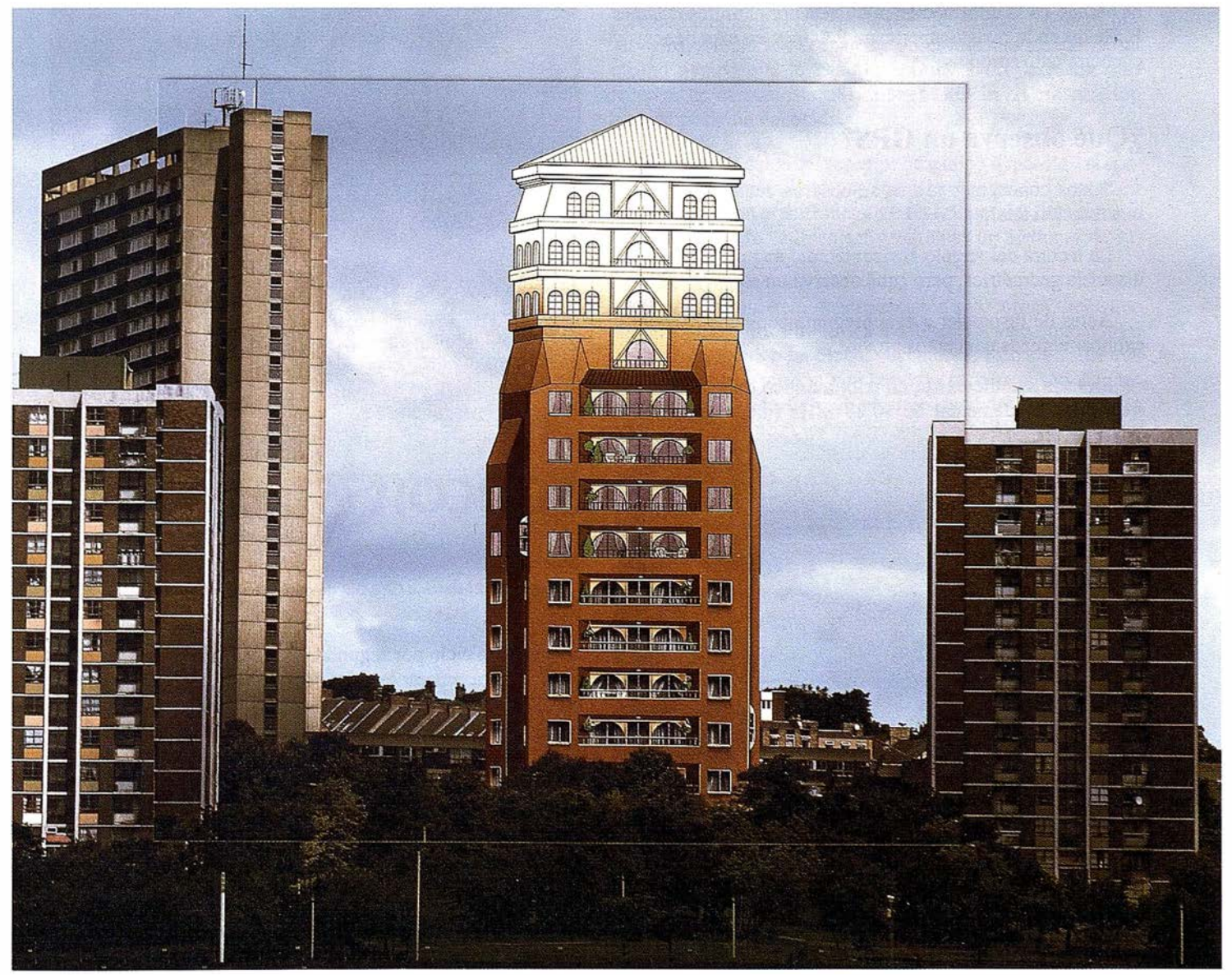

HP DesignJet 430 y 450C disponen de lenguajes industriales CAD standar (HPGI2, HPGL, Emulation, HPRTL, PJL, PHL) y Jet Direct EX para una fácil conectividad en trabajo de grupo.

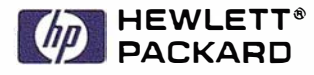

## A R T I C U LO

## GPS: TIPOS DE RECEPTORES Y EL RTK EN EL CONTROL VERTICAL

Fernando Sahuquillo.

Ingeniero Técnico de Minas y Ex profesor de Topografía de la &cuela Universitaria Politécnica de Cataluña.

En el presente artículo resumo algunos datos generales de los diferentes receptores que puede encontrar un usuario en el mercado así como un tópico típico que debe conocer el usuario de GPS. Para la confección del presente artículo me he basado en la información publicada por el profesor James P. Reilly en la revista americana P.O.B. y en experiencias y conocimientos propios.

## ¿Qué observa un GPS?

Todos conocemos Jo que se observa cuando utilizamos una estación total:

La lectura del ángulo horizontal, del ángulo vertical y la distancia geométrica, pero ¿qué observa un receptor GPS?

Antes de responder a esta pregunta conviene conocer y explicar algunos conceptos previos.

En cada satélite existe un reloj atómico que emite a una frecuencia fundamental de 10,23 MHz (megaherzios). Un

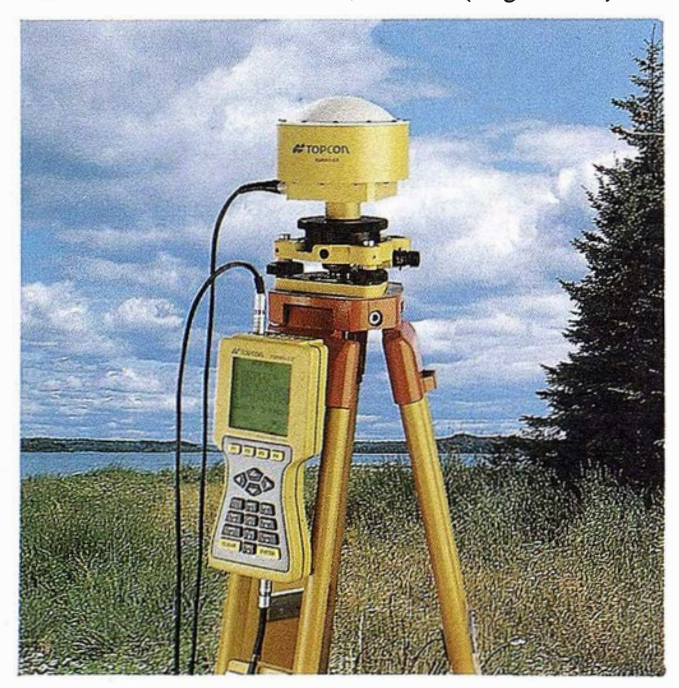

Turbo-Sii. Receptor GPS de doble frecuencia.

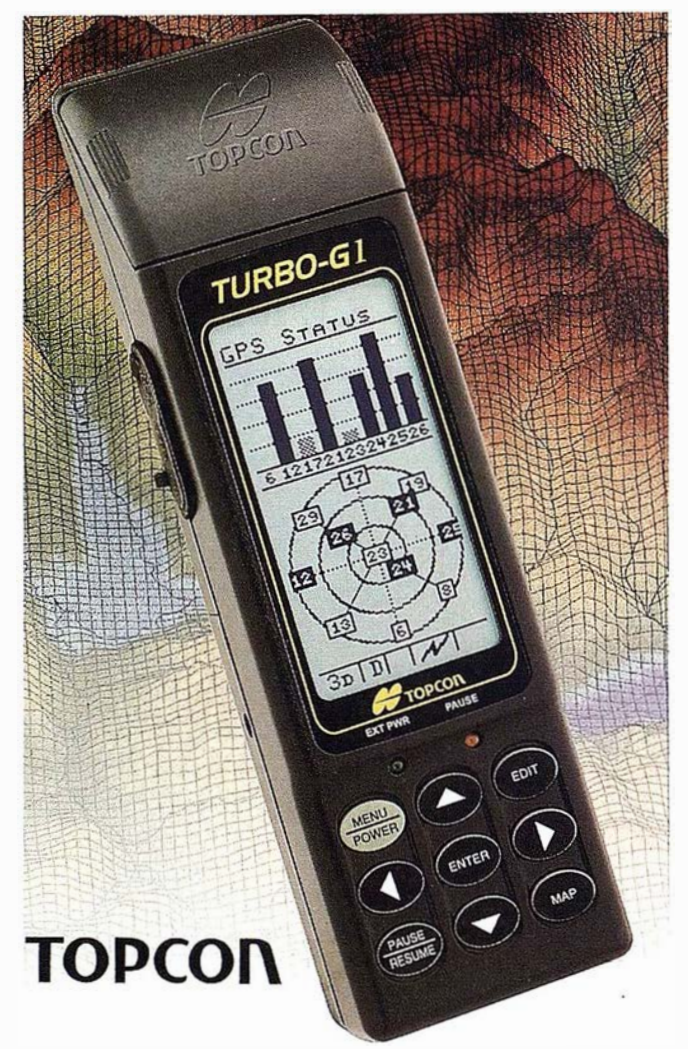

Turbo-01. El sistema GPS/GIS de posicionamiento para el siglo 21.

hercio es un ciclo por segundo. Esta frecuencia se multiplica por 154 para generar la señal portadora L1 a 1575,45 MHz y por 120 para generar la portador L2 a 1227,60 MHz. Las señales L1 y L2 son frecuencias de radio en la "banda-L''. La banda L se define como aquella frecuencia de radio ultra alta comprendida entre 390 y 1550 MHz utilizada en la comunicación de satélites. Aunque no tiene importancia se puede ver que L1 es una frecuencia superior a la del margen de definición de la banda L.

En estas dos señales de radio a diferentes frecuencias se "escriben" o modulan sendos códigos, concretamente con L1 se modula el código C/A a 1023 MHz y el código P a 10,23 MHz, mientras que en LZ se modula sólo el código P.

La longitud de onda de L1 es de 19 cm y la de L2 de 24 cm. Además deLl y L2cada satélite emite un mensaje de navegación que contiene los parámetros suficientes (semiejes de la órbita, excentricidad de la elipse orbital, ascensión recta, inclinación del plano orbital, argumento del perigeo y anomalía verdadera) podrá determinar la posición de todos los satélites de la constelación GPS.

Un satélite GPS es equivalente a una emisora de radio en órbita alrededor de la tierra. De hecho un receptor de radio de un coche podría en este símil ser el equivalente de nuestro receptor GPS. Cada emisora de radio en tierra, o estación repetidora genera una señal portadora y modula sobre ella los mensajes de voz o música que recibimos en nuestro receptor (esta modulación puede ser en amplitud conocida como AM u onda media o bien en frecuencia o FM). Todos los receptores de radio sintonizan la portadora y demodulan la señal, así se escuchan las palabras y la música.

Podríamos pensar en que un fabricante de receptores de radio fabricara un modelo de radio capaz para sintonizar solamente una emisora concreta de onda media y otro modelo para sintonizar otra emisora de frecuencia modulada además de la de onda media.

De igual modo un receptor GPS puede demodular o interpretar o sintonizar la señal de satélite, pero en esta portadora no está modulada la voz o la música sino el código C/A (onda de 300 metros) y el código P (de 30 metros), información está que utiliza el receptor para calcular la distancia del receptor al satélite.

Mientras sintonizamos con nuestro equipo de radio una emisora determinada no podemos al mismo tiempo escuchar otra emisora, es decir no podemos escuchar simultáneamente el programa de Antonio Herrero, Luis del Olmo e Iñaki Gabilondo (afortunadamente). Por el contrario nuestro receptor GPS si puede "escuchar" simultáneamente a varios satélites al mismo tiempo.

Si volvemos a la pregunta ¿qué observa un GPS? podemos ahora contestar que puede observar hasta 5 cantidades:

- l. El código C/A en L1
- 2. El código P en L1
- 3. El código P en L2
- 4. La fase de la portadora L1 (La propia señal Ll)
- 5. La fase de la portadora L2 (La propia señal L2)

Dependiendo del tipo de receptor observaremos unas u otras de estas cantidades, obtendremos unas u otras precisiones y nos serán útiles para unas u otras aplicaciones.

Por ejemplo si se trata de un excursionista o un aventurero en el Camel Tropic o en el París Dakar o un aficionado a la náutica y quiere un receptor GPS para determinar su posición en tiempo real, puede acudir a una tienda de artículos de deporte y comprar un receptor GPS de mano a un precio de unas 40.000 pesetas.

Estos receptores observan sólo el código C/A en L1 que es el primer observable de la lista anterior.

Si son visibles 4 o más satélites, el receptor utilizará el código C/A para determinar la distancia a cada satélite y calcular una posición que aparecerá en la pantalla del receptor en el sistema de coordenadas elegido (geográficas referidas a diferentes elipsoides, UTM, etc.). La precisión será de  $\pm 100$ metros en el 95% de los casos en la posición horizontal y de ± 180 metros en la vertical. Estos receptores no suelen tener memoria, es decir no se almacena nada y se observa en pantalla mi posición actual y ya está. Se pueden teclear posiciones de los lugares a los que se quiere ir o navegar y el receptor informa de la dirección a seguir, el tiempo necesario hasta llegar a la velocidad actual, etc.

Si lo que quiere es conocer su posición con mayor precisión, deberá trabajar con un GPS diferencial (DGPS), para ello necesitará un receptor similar al descrito anteriormente pero con memoria incorporada para almacenar los datos observados, deberá almacenar las observaciones de campo al mismo tiempo que lo hace �n una estación base con otro receptor de características similares situado en esa estación base de posición conocida.

Cuando los datos del receptor de campo o móvil se procesan posteriormente junto con los del receptor de la estación base, se alcanzan precisiones de  $\pm 1$  a  $\pm 5$  metros. Esto permite aplicaciones para "alimentar" programas de Sistemas de Información Geográfica.

Si además quiere obtener precisión submétrica, tiene que adquirir receptores similares a los descritos pero con un kit o paquete submétrico en dichos receptores. Esto significa que estos receptores pueden con ese kit efectuar observaciones además del código C/A de algunas medidas de fase de la portadora Ll, es decir los observables 1y algunos 4 de la lista anterior, se realizan las suficientes observaciones de fase de la portadora para aumentar la precisión a niveles sub métricos.

Si desea completar el equipo DGPS con tiempo real, bastará con añadir una emisora de radio de la estación base conocida para emitir o transmitir los datos al receptor de campo y un receptor de radio de esas correcciones diferenciadas en el receptor de campo.

Si se pretende mejorar más la precisión para utilizar el GPS en aplicaciones topográficos, efectuando posicionamiento relativo entre puntos (líneas de base) y las longitudes entre los puntos son entorno a 10 Km., puede adquirir un receptor que sea capaz de medir código C/A y fase de Ll, esto es los observables 1 y 4 de la lista anterior.

Esto no es lo mismo que DGPS. Estos receptores deben ser capaces de grabar código y medidas de fase de Ll en cada época, es decir cada 12 ó 15 segundos y son precisos 2 receptores como mínimo. El software de posproceso tiene en cuenta los datos de ambos receptores, efectúa cálculos de diferencias de fase y resuelve las diferencias o incrementos de posición entre los dos receptores. Las precisiones obtenidas son como mínimo (por lo menos) de  $\pm$  (1cm + 2ppm).

## A R T I C U LO

Si desea realizar levantamientos cinemáticos (en movimiento) puede adquirir los receptores descritos con un paquete o kit cinemático. Las precisiones serán similares a las obtenidas con el posicionamiento relativo de líneas de base comentado anteriormente.

Los receptores descritos se conocen como monofrecuencia.

Si es un topógrafo que necesita observar líneas muy largas (líneas muy largas en GPS son aquellas mayores de 30 Km.) necesitará receptores de doble frecuencia. Estos son aquellos que miden código C/A y fase de L1 y de L2, es decir los observables, 1, 4 y 5 de la lista de observables.

Si usted es un topógrafo que necesita medir líneas muy largas pero también líneas cortas, ambas con precisión y las líneas cortas en periodos de tiempo cortos (10 minutos ó 15), debe adquirir un receptor que grabe las cinco cantidades observables. Estos son los receptores de doble frecuencia.

Tanto en los receptores monofrecuencia como doble frecuencia podrá, si necesita conocer su posición con precisión en tiempo real (por ejemplo para replanteo) adquirir el sistema RTK o enlace de radio entre Jos receptores.

#### El sistema RTK NO es válido para control vertical

Un aspecto interesante del uso del GPS es como este sistema determina la altura a la que se encuentran los puntos observados sobre una superficie de referencia.

El sistema GPS determina diferencias de altura referidas a una superficie de referencia matemáticamente definible (no física) conocida como elipsoide WGS84. Si se utiliza el posicionamiento relativo (líneas de base), lo que determina el GPS son las diferencias entre las alturas elipsoidales entre dos puntos y no las diferencias entre las alturas ortométricas entre ellos, que es en definitiva el valor que deseamos conocer.

Con los modelos de geoide existentes se pueden calcular las alturas del geoide en cada estación GPS y calcular la altura ortométrica correspondiente. En la mayoría de los casos las alturas del geoide se calculan en la fase de ajuste de la red de un levantamiento con GPS, la cual tiene lugar después de terminada la fase de mediciones de campo.

Es conveniente comentar el levantamiento cinemático antes de describir el sistema RTK. El levantamiento cinemático, algunas veces llamado "stop and go", fue desarrollado por el Dr. Benjamín Remondi a mitad de los ochenta.

El procedimiento consiste en determinar una línea base 1-2 mediante un procedimiento estático, con lo que se conocen las diferencias de longitud, latitud y altura, con ello se consigue que se pueda mover el receptor situado en el punto 2 a los diferentes puntos 3; 4, 5, etc. de tal modo que basta con unas pocas épocas de observación para conocer su posición. La operativa es como sigue, suponemos

un receptor en el punto 1 como estación base de referencia y el otro receptor en la estación 2 queseirá moviendo más tarde. Ambos receptores observando código y faseconlas ambigüedades desconocidasacadasatéli teso lamente, pero conociendo las pseudodistancias. El observador en el punto 2 dispone de un jalón nivelado en la estación con su antena y receptor. Recibe tres o cuatro épocas (aunque con una bastaría en teoría) y se mueve al siguiente punto 3. El receptor debe mantener contacto con por lo menos 4 satélites durante todo el movimiento. Cuando se llega al punto 3 se coloca el jalón nivelado sobre el punto y se observa durante 3 o 4 épocas de datos. Este procedimiento se continua hasta completar todos Jos puntos deseados en el área de trabajo.

Tras realizar el trabajo de campo, se descargan ambos receptores en el ordenador. El PC calcula los vectores o líneas de base 1-2, 1-3, 1-4, etc. Tan sólo teniendo en cuenta unos pocos segundos de datos de observación es posible determinar los incrementos de latitud, longitud y altura de cada una de esas base líneas aproximándose en precisión a los resultados del método estático.

Si se utiliza RTK, Ja estación base está emitiendo sus datos de observación, y un receptor de radio en el receptor en movimiento recibe esos datos y calcula las diferencias de posición respecto a la estación base en tiempo real. El "ordenador'' situado en el receptor móvil toma las diferencias de posición y las añade a Ja posición conocida de la estación base para obtener Ja latitud, longitud y altura del receptor móvil.

El problema hoy en día es que la gente que adquiere un receptor GPS son topógrafos que quieren que sus receptores hagan lo que hace su estación total y su nivel. Muchos topógrafos utilizan la nivelación trigonométrica en terrenos abruptos porque Ja nivelación geométrica es problemática en este tipo de terrenos. Con nivelación trigonométrica limitan sus visuales a menos de 400 metros. Cuando adquieren un sistema GPS con RTK aumentan sus distancias hasta 8 y 10 Km. Si conservan las distancias en tomo a los 400 metros o menos, obtendrán resultados aceptables en el control vertical. Desafortunadamente Jos compradores de RTK en muchas ocasiones no sólo eliminan Ja estación total sino también el nivel, desconociendo que el sistema RTK da diferencias entre alturas sobre el elipsoide y no entre alturas ortométricas.

El problema es que en el postproceso se aplica un modelo de geoide, mientras que con RTK no se tiene en cuenta que el receptor móvil ¡No tiene modelo de geoide!, no es capaz por tanto de aplicar ondulaciones del geoide o diferencias entre elipsoide, geoide.

Esperamos que en un futuro próximo los fabricantes permitan que el usuario añada en los receptores el modelo de geoide que considere oportuno (o que disponga) en su zona de trabajo, mientras tanto recomiendo utilizar líneas de nivelación geométrica con puntos intermedios para un buen control vertical, incluidos y especialmente aquellos usuarios de sistemas GPS con RTK.

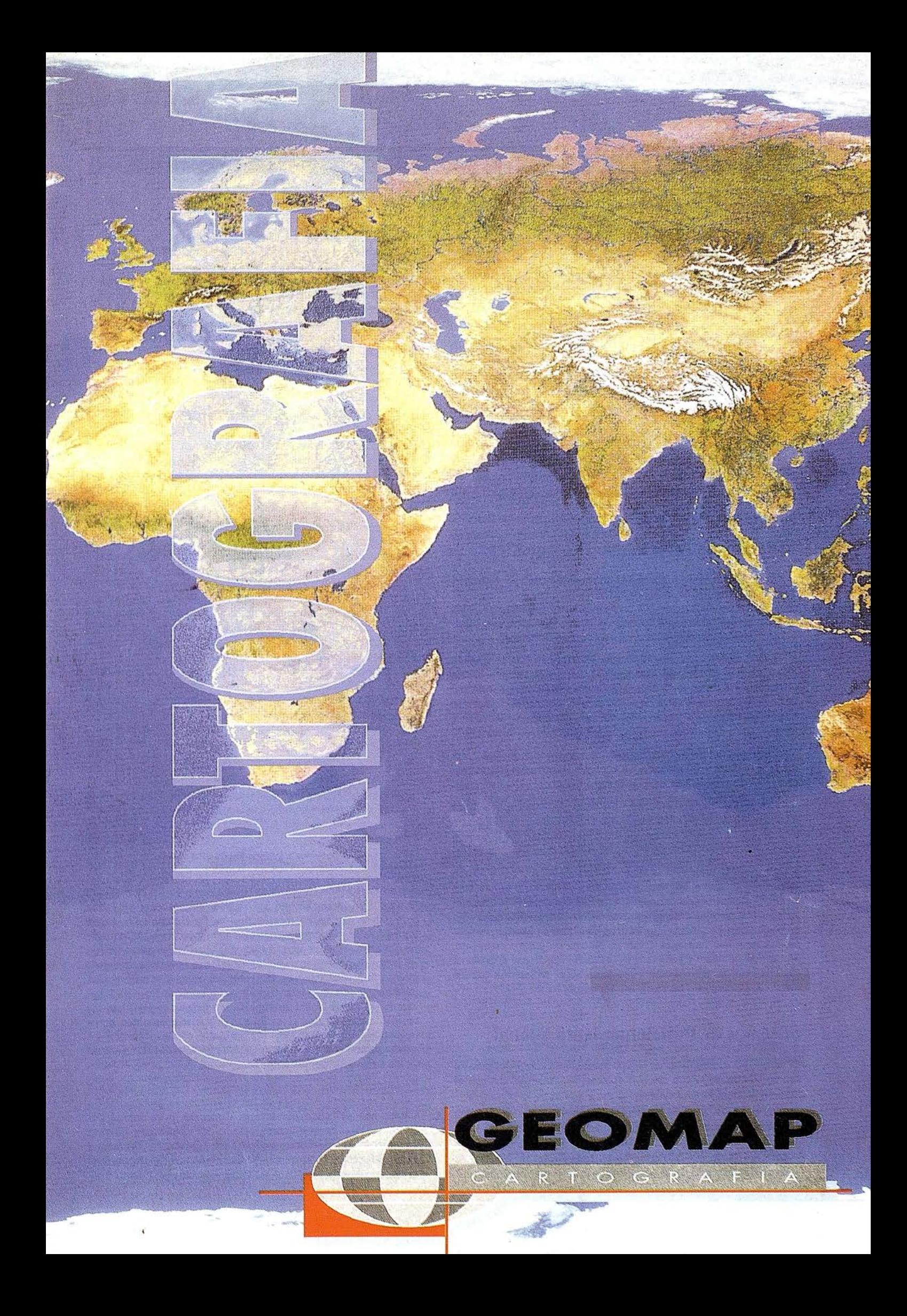

## A R T I C ULO

## SIG, GPS, SU RELACIÓN Y BENEFICIOS EN LA SOCIEDAD ACTUAL

Lorena Paredes Pereiro

Licenciada en C. C. Matemáticas (Especialidad Astronomía, Geodesia y Cartografía).

Dos de los desarrollos tecnológicos procedentes del mundo de la topografía y cartografía más interesante y efectivos surgidos en la última década, de aplicación general son

- El fenómeno de los SIG (Sistemas de Información Geográfica), y
- Ú! introducción de los GPS (Sistemas de Posicionamiento Global).

#### Sistem�s de Información Geográfica

Los SIG constituyen un campo sumamente amplio y complejo. Forman parte del ámbito más extenso de los Sistemas de Información. Surgen en el contexto general de la "sociedad de la información", en la que resulta esencial la disponibilidad rápida de infonnación, para resolver problemas y contestar a las preguntas de modo inmediato.

Los Sistemas de 1nfonnación computerizados son programas diseñados para representar, almacenar y tratar grandes volúmenes de datos sobre ciertos aspectos del mundo real. Estos sistemas se orientan frecuentemente a facilitar infonnación para la toma de decisiones: se trata de un conjunto de procesos informáticos que permiten producir, a partir de datos no tratados, información útil en la toma de decisiones.

Pues bien, un SIG es un "Sistema de Información diseñado para trabajar con datos georreferenciados mediante coordenadas espaciales o goográficas", es decir, con información geográfica.

Los SIG se configuran como una de las mayores aplicaciones informáticas jamás desarrolladas y que abarcan desde la cartografía de alta calidad hasta la ordenación territorial, pasando por la gestión de los recursos naturales, cartografía temática, investigación ecológica o demográfica; obtención del camino más corto para rutas de emergencia, etc.

En general se tiende a identificar a los SIG con el software diseñado para trabajar para los datos georreferenciados. Pero un SIG no es sólo un conjunto de programas informáticos instalados en los equipos adecuados, para que funcionen como un sistema de geoprocesamiento, además del software y hardware, es necesario contar con el personal especializado, las aplicaciones y los datos. Aquí, en relación con los datos, es donde se hace necesaria la presencia de los GPS.

#### Sistemas de Posicionamiento Global

Los GPS son también un campo sumamente complejo, pero su uso en comparación con los SIG es sencillo. Podemos analizar el término GPS palabra a palabra:

- Sistema: una colección de componentes con conexiones entre ellos. El sistema GPS se encuentra dividido en tres sectores: el espacial, el de control y el del usuario. El sector espacial se encuentra formado por la constelación de satélites, distribuidos en

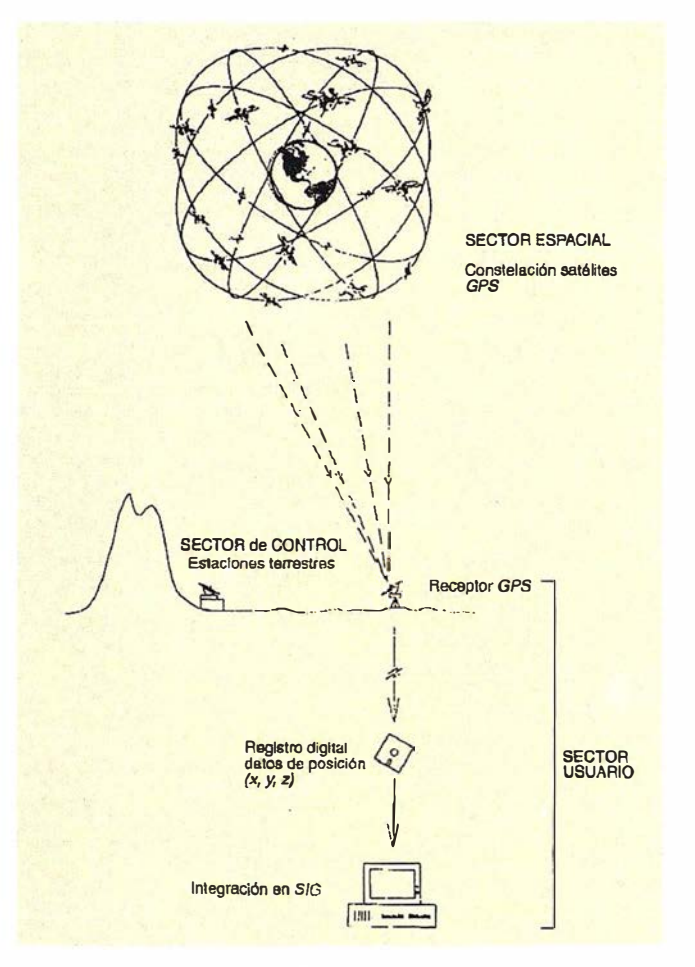

Componentes e integración de GPS en SIG

tres bloques según el momento en que han sido (bloque 1), son (bloque 2) o serán (bloque 3) lanzados al espacio y todos los parámetros que hacen referencia a su funcionamiento, como las órbitas, el número de satélites en cada órbita, el número de planos orbitales o las especificaciones técnicas de cada satélite. El sector de control incluye las estaciones terrestres de seguimiento de dichos satélites. El sector del usuario se refiere a los instrumentos de que éste dispone para localizar las coordenadas de un punto sobre la superficie terrestre a partir de las señales enviadas por el satéliie. Dichos instrumentos están formados básicamente por una antena y por un receptor. La antena recibe la señal del satélite, que a continuación es amplificada y recogida por el equipo receptor.

Posiciona miento: responde a preguntas tan antiguas como ¿dónde estamos? Además de las coordenadas de la posición actual, nos permiten conocer la dirección y velocidad del movimiento si es que hemos optado por el posicionamiento dinámico conocido como modo de navegación, la distancia a un hipotético punto de destino seleccionado, el tiempo estimado de llegada, etc.

- Global: en cualquier lugar de la Tierra. Bueno, en casi todos, no son válidos dentro de edificios, bajo tierra, bajo fuertes precipitaciones, o en cualquier sitio desde el que no se tenga una vista directa de una porción considerable del cielo. Las ondas radios transmitidas por los satélites GPS poseen longitudes muy cortas, de unos 20 cm. Esta longitud de onda presenta una ventaja.: facilitan la medición porque siguen un camino muy recto. Pero no son capaces de atravesar muy bien materia sólida. Por eso entre el transmisor y el receptor no debe haber grandes cantidades de materia sólida, sino las ondas se verían bloqueadas.

#### GPS: principal fuente de datos

Los GPS no sólo son capaces de decirte dónde estás, sino dónde estuviste, pueden grabar datos de posición para transmitirlos a la memoria del ordenador. Queda claro, por tanto, que Jos GPS sirven como medio para introducir datos en SIG, siendo además una de las principales fuentes.

Hasta ahora Jos SIG conseguían sus datos de mapas y fotos aéreas. Estos eran o bien escaneados por algunos medios automáticos o bien, más frecuentemente, digitaliz.ados. La digitalización consiste en una tabla digitalizadora, que no es más que un tablero de dibujo electrónico, donde un operador traza líneas o puntos por medio del digitalizador sobre las características de un mapa. Se podría considerar que un sistema GPS basado en una porción de terreno y una digitalización son análogos: la superficie de Ja Tierra sería Ja tabla digitalizadora, y Ja antena y el receptor del GPS que recorren una carretera, por ejemplo, serían el digitalizador que recorre una línea sobre el mapa. Pero la generación de datos con GPS tiene Jugar grabando Ja posición sobre Ja entidad más fundamental disponible: Ja misma Tierra, mucho mejor que un mapa o una fotografía de una parte de Ja Tierra que se crean a partir de procesos que quizás incluyen una serie de transformaciones. Por tanto se pueden definir los GPS como una digitalización directa sobre la superficie terrestre.

Los GPS aseguran, por tanto, una alta precisión al trabajar con fuentes de datos directas. A ello se suma la precisión que poseen en sí mismos: pueden alcanzar en medidas horizontales errores incluso menores a un centímetro. En este aspecto Jos GPS superan a todos Jos demás métodos.

Pero existen otros motivos para preferir el uso de GPS. La disponibilidad es uno de ello. En 1995, el Departamento de Defensa de Estados Unidos (DoD) se comprometió al mantenimiento de NAVSTAR para uso civil a un nivel especificado por la ley, al menos en tiempos de paz. Esto permite que los receptores GPS puedan localizarse en cualquier lugar de la Tierra. Pero aún así las señales GPS para aplicaciones civiles están en parte protegidas por el DoD, que las degrada de forma intencionada por medio de una técnica llamada "SelectiveAvailability" (SA). Para muchas aplicaciones Ja precisión alcanzada de esta forma no es suficiente. En este caso se recurre al GPS Diferencial (DGPS), que permite anular el efecto SA.

Los GPS poseen una gran facilidad de uso. Cualquier persona que pueda leer coordenadas y encontrar Ja correspondiente posición en el mapa puede usar un receptor GPS. Para recoger datos con una precisión suficientemente buena como para introducir en un SIG son necesarios unos procedimientos un poco más complejos, pero no mucho más que muchas operaciones de un SIG.

Ademas los datos GPS son tridimensionales de forma intrínseca. Aparte de proporcionar latitud y longitud (u otra información "horizontal"), un receptor GPS también proporciona información

## **ARTICULO**

sobre Ja altitud. La precisión de Ja tercera dimensión de los datos GPS, normalmente, no es tan grande como la precisión horizontal.

Y como no, la principal razón del uso de GPS es la productividad, el ahorro de dinero, que surge como consecuencia de todas las anteriores.

#### Integración de datos GPS en un SIG

La forma en la que un SIG trabaja un GPS es la siguiente. En primer Jugar se recogen Jos datos con el receptor GPS para luego cargarlos en el PC, creando unos ficheros de intercambio. Una vez que los datos gráficos estén en el PC, deben ser examinados y corregidos. Los datos se convierten a ficheros de un determinado SIG (por ejemplo SICAD), teniendo especial cuidado en el uso de parámetros propios. Una vez realizados estos pasos, ya pueden ejecutarse las funcionalidades propias del usuario. Mediante el empleo de SICAD es posible obtener otros datos SIG como ficheros SQD de intercambio. Por último pueden integrarse Jos datos GPS ya convertidos con estos otros datos SIG usando módulos de software como AutoCAD, WinCAT o SICAD.

### Obtención de datos de atributo SIG con equipos GPS

Un SIG es una base de datos con atributos sobre características geográficas, por lo que es razonable recoger Jos datos de atributo al mismo tiempo que son recogidos los datos espaciales. Algunos receptores GPS permiten este tipo de recogida de datos. Probablemente es Ja forma más eficiente y precisa de usar un GPS paras desarrollar una base de datos: recoger los datos espaciales y los datos de atributo a la vez.

Las bases de datos relacionales-RDB-(queson las que contienen atributos sobre características de las bases de datos geográficos -GDB-), suelen ser de naturaleza textual, pero pueden consistir en imágenes y sonidos. Por ejemplo, puede introducirse una dirección y mostrarse una fotografía del edificio o casa que hay allí. La combinación de GDB y RDB permite al usuario realizar consultas textuales y conseguir respuestas gráficas, por ejemplo, señalar con una marca o con otro color las gasolineras instaladas en una ciudad a partir de una fecha. O, de forma inversa, hacer una consulta gráfica y conseguir una respuesta textual, por ejemplo, indicar el número de un tipo de establecimiento, así como sus nombres, superficies, ventas ... en un área que hemos definido sobre esta imagen de la ciudad usando el ratón.

La entrada.de información de atributos a un SIG a través de un receptor GPS debe hacerse por medio de un "diccionario de datos", que no es más que una colección jerárquica de términos textuales grabados en Ja memoria de un receptor GPS. Estos términos se clasifican en tres categorías:

- Tema: se refiere a Ja materia de una clase. Si consideramos un ejemplo sobre red de carreteras, el tema podría ser el volumen de tráfico.
- Atributo: se refiere a las columnas de la tabla de la base de datos. Continuando con el ejemplo de la red de carreteras, un atributo podría ser accidentes en el mes de mayo, cada mes podría constituir un atributo distinto.
- Valor: se refiere a las entradas actuales en la tabla. En nuestro ejemplo, el número de accidentes.

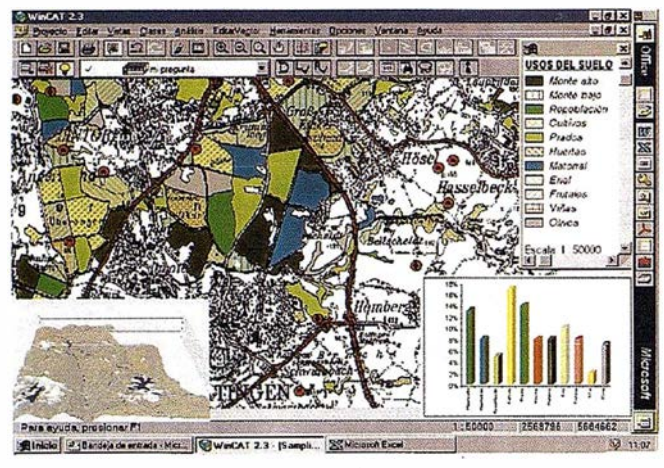

Ejemplo de apllcacl6n en WlnCAT.

Como se puede ver, hay una jerarquía en estos términos: las características contienen atributos y los atributos son columnas de valores.

#### **Conclusiones**

La combinación de estos dos desarrollos tecnológicos, GPS y SIG, se está convirtiendo en una poderosa y nueva herramienta, aplicable a una cantidad innumerable de campos: industria, administración, protección civil, medio ambiente, agricultura, transporte, sistemas de navegación...

SIEMENS NIXDORF es consciente de que una efectiva protección del medio ambiente no es sólo cuestión de almacenar información o datos relativos a.factores que afecten al mismo. Un cómodo acceso a Jugares concretos y a la información necesaria en el tiempo exacto, puede ser decisivo en casos críticos. Por ello, SIEMENS NIXDORF aplica estas técnicas en áreas como contaminación de aguas, inventarios de bosques, incendios forestales ... mediante el empleo de SICAD-Forest.

La agilidad y rapidez en la gestión del tráfico de información en empresas de transportes es otra de las prioridades de SIEMENS-NIXDORF. Administra, por ejemplo, la gestiónn de recursos de numerosos aeropuertos nacionales, detenninando en pocos segundos todas las indicaciones en cuanto al momento y lugar de despegue y aterrizaje de todos los aviones que circulan por el aeropuerto. SIE-MENS-NIXDORF dispone del producto SICAD-NavAir para el control de la cartografía y navegación aérea.

Los sistemas de navegación son una de las principales aplicaciones conjuntas de las tecnologías SIG y GPS. El condudor dispone de una pantalla en la que se presenta un mapa digital de la zona en que se está moviendo, indicando la localización de las distintas calles, las direcciones prohibidas y los giros prohibidos. El mapa digital contiene información sobre distintas localizaciones que pueden ser de interés para el automovilista. El sistema presenta en pantalla el lugar de destino elegido y el lugar exacto en el que se encuentra el vehículo en cada momento, esto· último gracias a la tecnología GPS.

Por ejemplo las flotas de autobuses empiezan a estar gestionadas vía satélite. Desde un puesto de control, y con Ja ayuda de

receptores GPS, se puede conocer en todo momento la posición exacta de cada vehículo sobre el plano de la ciudad, con un error inferior a un metro, se puede conocer su velocidad, el número de pasajeros que está a bordo en todo momento y hasta el de los que suben y bajan en cada parada. Esto se consigue gracias a unos sensores instalados en las máquinas canceladoras de billetes y en las plataformas de acceso y salida. Junto al receptor GPS, cada autobús lleva instalado un ordenador que envía toda esta información integrada a un centro de control donde está instalado el SIG y donde se procesa informáticamente, se supervisa y desde el que se toman decisiones ante cualquier anomalía o simples retrasos. El sistema es también una herramienta de análisis del funcionamiento del servicio relativo a índices de puntualidad, volumen de viajeros o velocidades medias.

La aplicación de GPS para el control y gestión de flotas de vehículos está teniendo un fuerte crecimiento. También lo emplean cuerpos de bomberos en la lucha contra incendios forestales, campo en el que SIEMENS NIXDORF tiene una amplia experiencia, empresas de ambulancias y flotas de camiones de largo recorrido.

En circunstancias como la localización en tiempo real de elementos móviles en el territorio o la optimización de redes los sistemas GPS ya han mostrado y continuarán mostrando su gran utilidad.

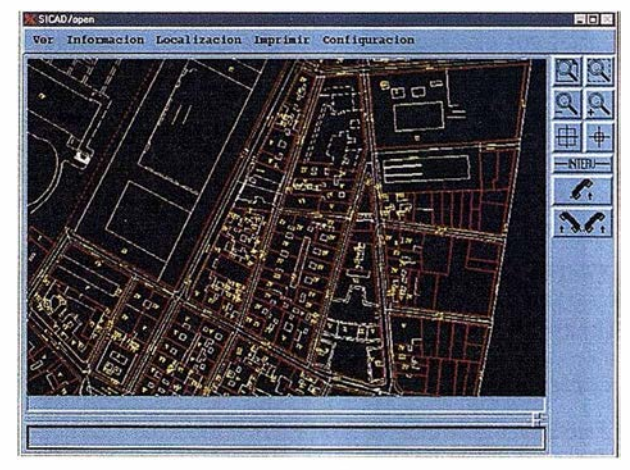

E)amplo de apllcacl6n en SICAD.

#### Bibliografía

- M. SCHILCHER. International User Form Duisbuirg 1993, 1995,1997.
- NÚMEZ-GARCÍA, A., V ALB UENA, J.L. y VEl.ASCO, J. GPS: La nueva era de la topo grafía. Edición de las Ciencias Sociales. Madrid1992.
- HOFMANN-WELLWNHOF, B., LICHTENEGGER, H. y CO-LLINS, J. GPS: Theory and Practice. Ed. Springer-Verlag. Viena.
- KENNEDY, M. The Global Positioning System and GIS, An Introduction. Ann Arbor Press, Inc. USA 1996.
- ZUÑIGA, R. Gestionar autobuses vla satélite. El País, 27 de Julio de1997.

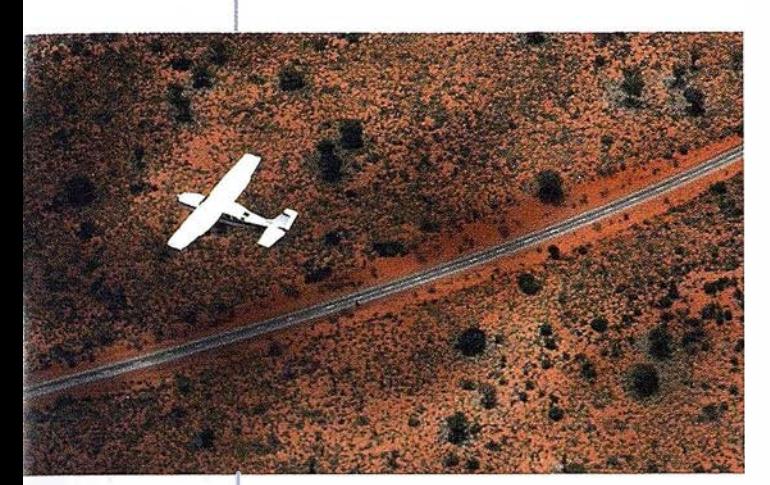

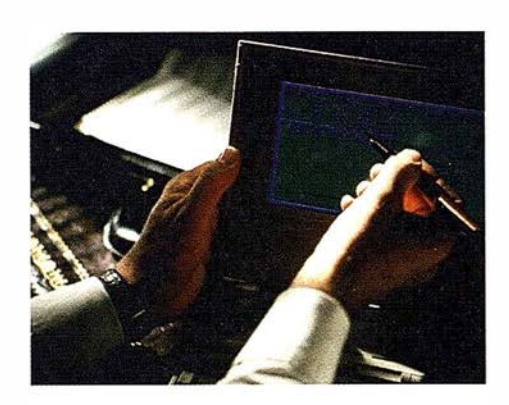

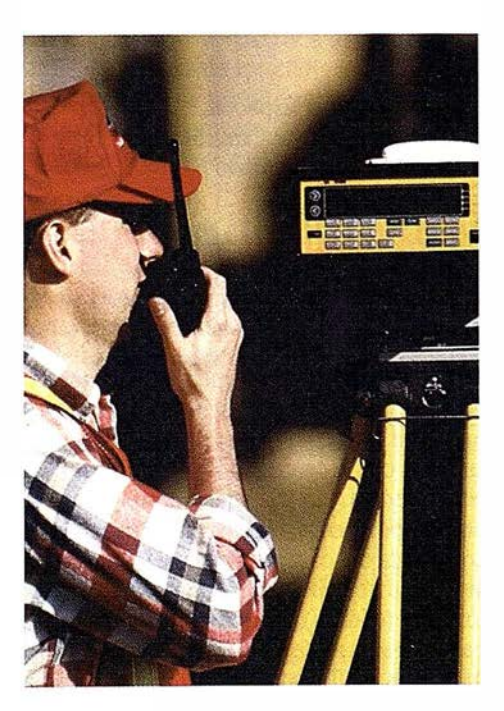

## 4 razones para trabajar con nosotros

azimut,s.a.

FOTOGRAFIA AEREA

**LEXPERIENCIA** Casi treinta años de presencia permanente en el mercado han convertido a AZIMUT S.A. en una de las empresas más experimentadas del sector. Pionera en la aplicación de las nuevas tecnologías a los vuelos fotogramétricos tradicionales, incorporó entre otras la termografía infrarrojo, la fotografía espectral y los sensores aeromagnéticos y aeroradiométricos. Hoy, con más experiencia que nunca, une a su profesionalidad las posibilidades de vanguardia de los Sistemas GPS

Aviones bimotores **TECNOLOGIA** turboalimentados equipados con sistemas GPS de navegación (ASCOT y SOFTNAVA), estación **WEDNESDAY** base de referencias GPS, cámaras fotogramétricas de· última generación (RC-30), laboratorio técnico color y b/n y todo un mundo de medios de alta especialización

son la base de trabajo del **CALIDAD** equipo de profesionales **Para AZIMUT S.A.** de AZIMUT S.A.

 $\frac{1}{16}$ 

el objetivo es satis-

facer al máximo las necesidades de sus Clientes. Su compromiso es proporcionar a cada uno de ellos tecnología y vanguardia, pero también servicio y trato personal. El mejor Certificado de Garantía es siempre su fidelidad •

**ECONOMIA** La creación de<br>proyectos a medida permite optimizar tanto su<br>ejecución como su coste. Son precisamente la<br>encia, la tecnología y la calidad de **AZIMUT S.A.**<br>e hace posible proporcionar a sus Clientes proyectos a medida permite optimizar tanto su L. ejecución como su coste. Son precisamente la experiencia, la tecnología y la calidad de AZIMUT S.A. lo que hace posible proporcionar a sus Clientes presupuestos basados en la economía. **ECONOMIA** La creación de

Marqués de Urquijo, 11. 28008 Madrid Tel: (91) 541 OS 00 - Fax: (91) 542 51 12

azimut,s.a.

## **APTICULO**

## APLICACIÓN DE IAS TÉCNICAS DE MEDICIÓN GPS EN TIEMPO REAL CON PRECISIÓN CENTIMÉTRICA A LEVANTAMIENTOS BATIMÉTRICOS

Autores: Javier Peñafiel de Pedro. Ing. Téc. en Topografia

> Jorge Zayas Romero. Ing. Téc. en Topografia

## INTRODUCCIÓN

La continua evolución de los Sistemas de Posicionamiento Global (GPS) está haciendo posible su introducción, eada vez mayor, en aplicaciones topográficas. Precisamente, una de estas aplicaciones, son los levantamientos batimétricos.

Existe gran variedad de métodos para realizar los levantamientos batimétricos, pero sin lugar a dudas, el más extendido y utilizado, por los profesionales de la topografía, es el método combinado de GPS + Ecosonda digital.

En este artículo se explica de una manera sencilla, la 'última metodología desarrollada, gracias a una alta sincronización ecosonda-GPS y una mayor precisión en el levantamiento planimétrico y altimétrico (X,Y,Z, p).

#### ANTECEDENTES

Las siglas GPS significan Global Positioning System, o lo que es lo mismo Sistema de Posicionamiento Global.

Este sistema, puesto en funcionamiento desde 1973, se desarrolló a partir de los satélites de las constelación NAVSTAR (NAVigation Satellite Timing And Ranging), fue desarrollado por el Departamento de Defensa de los Estados Unidos (DoD), y se lanzó el primer satélite el 22 de Febrero de 1978.

Este sistema fue desarrollado para mejorar el sistema, de medición distancias DOPPLER, TRANSIT en servicio civil desde 1967. Por razones milítares, necesitaban un sistema que tuviese cobertura global, a cualquier hora del dfa y en cualquier medio funcionase, ya sea, mar, aire o tierra.

Se tenía la necesidad, además, que el sistema fuese pasivo, es decir, el usuario no tenía que emitir señal de ningún tipo para no ser delatada su posición.

El sistema está pensado para sustituir todos los sistemas de precisión media de navegación civil, Decca, Loran C, Omega, Transit, Tacan, ILS, Radiofaros, etc..

Las precisiones esperadas en Navegación se obtienen solamente utilizando un receptor .. Si utilizamos dos receptores observando simultáneamente, las precisiones que se pueden alcanzar son ya de 5 mm. En este ámbito estaremos hablando de geodesia y de topografía.

La constelación proyectada en principio consistente en 8 satélites por cada plano orbital de los tres previstos, fue modificado por motivos presupuestarios, siendo en la actualidad seis órbitas casi circulares con cuatro satélites por cada una.

La altitud de los satélites es de unos 20.180 km. cuando están en el Zenit del lugar. Completando cada uno de ellos dos vueltas por cada rotación de 360<sup>º</sup> a la tierra, es decir el período es de 12 horas sidéreas por lo que la configuración de un instante se repite el dfa anterior debido a la aceleración de las fijas o diferentes entre dfa sidéreo y el dfa solar medio.

Además de los satélites lógicamente se ha de disponer de un receptor de la señal enviada por los satélites en tierra, y de algún sistema de control sobre ellos. De ahí el motivo de hablar de tres sectores fundamentales que constituyen el sistema:

- 1.- Sector Espacial. 2.- Sector de Control
- 3.- Sector Usuario

## **MEDICIÓN DE PSEUDODISTANCIAS**

Con los métodos de medición del sistema GPS, se miden distancias entre la antena del reeeptor y los satélites.

Para la solución geométrica son suficientes tres mediciones de este tipo. La posición de la antena viene dada por el punto de intersección de tres esferas, con la posición de los satélites como centro de las esferas, y tres distancias medidas como radios. La distancia desde el receptor al satélite se obtiene por medio de una medición del tiempo de propagación con ayuda del código C/A, o bien, el código P. Simplificando se puede representar como sigue: El satélite transmite un impulso (código), el cual contiene como información adicional, el instante de la emisión (a). En el receptor se mide el momento de llegada (b) del impulso y se lee la información contenida sobre el instante de emisión. La diferencia de tiempo (b-a) multiplicada por la velocidad de propagación de la señal, da la distancia, siempre que el reloj del satélite y del receptor estén perfectamente sincronizados.

## A R T I C U LO

Ya que normalmente éste no es el caso, se obtiene una distancia falsa proporcional a la diferencia de relojes. Fsta diferencia o desfase de relojes va a entrar como una incógnita más en las ecuaciones del cálculo de la distancia al satélite.

#### Medida de Código:

Pseudodistancia en metros de acuerdo con la definición:

 $PR = TGPS + dT_R - (T^{GPS} + dT^S)^*c$ 

siendo:

 $dT^S = T^S \cdot T^{GPS}$ 

dTR=TR-TGPs

dTR=Constante del reloj del receptor.

 $dT^{S}$ =Constante del reloj del satélite.

T<sup>GPS</sup>=Instante real de la transmisión de la señal.

 $T<sup>S</sup>$ =Instante de la transmisión en el marco de tiempo real del satélite.

ToPS=lnstante real de la recepción de la señal.

TR=lnstante de recepción de la señal en el marco de tiempo del receptor.

La pseudodistancia no está corregida de efectos externos: retardo ionosférico, refracción atmosférica, error del reloj del satélite, etc.

## MEDICIÓN DE DISTANCIAS CON MEDIDAS DE FASE

Contrariamente a la pseudodistancia, en la que se mide el tiempo de propagación con ayuda de los códigos modulados C/Aó P, aquí se mide el desfase de la onda portadora. La fase de la señal llegada del satélite es comparada con la fase de una señal de referencia generada en el receptor.

Del desfase se obtiene una parte de la distancia como parte de la longitud de onda; esto significa en la medieión hecha er la frecuencia L1, una parte de la distancia comprendida en 1º cm; en la frecuencia L2, en 24 cm, y esto con resolución e1 . el ámbito submilimétrico. En principio, el número de longitudes de ondas completas en la distancia satélite - Receptor-, permanece desconocido. Por ello, el programa de cálculo tiene que estar en condiciones de determinar el número de longitudes de onda desconocidas, para poder calcular las coordenadas de la estación.

#### Medida de portadora de fase:

Fase continua expresada en ciclos de las portadoras Ll y L2, de acuerdo con la definición:

phi = Fase Generada por Receptor - Fase Recibida

### MÉTODO DIFERENCIAL

Las señales de los satélites son recibidas simultáneamente por dos receptores. Con este método se anulan hasta un cierto grado errores inevitables como la imprecisión de la órbita del satélite y se obtiene con ello una mayor precisión que con la determinación de un punto aislado. Se utiliza aquí el método de medición de fase que da una mayor precisión que el de la medida de la pseudodistancia. Evidentemente es necesario restituir en un ordenador los puntos medidos en distintas estaciones.

Los errores que se eliminan utilizando el método diferencial son los siguientes:

- Disponibilidad selectiva (SA)
- Retardo inosférico.
- Retardo troposférico.
- Error en las efemérides.
- Error reloj satélite.

### MEDICIÓN GPS DIFERENCIAL EN TIEMPO REAL PARABATIMETRÍA

Como hemos podido ver anteriormente, solamente con el método diferencial se pueden obtener altas precisiones, debido a que en este método se anulan las principales fuentes de error. Fsto exige el trabajar'con dos receptores GPS de forma simultanea, y básicamente obtendremos de forma precisa la posición relativa entre ambos receptores.

Para la realización de batimetrias utilizaremos el método diferencial en tiempo real, es decir, dispondremos de nuestra posición precisa en el instante de medición. Fsto es posible gracias a un radio enlace entre la estación de referencia y el equipo móvil que va instalado en la embarcación.

La precisión que se puede obtener en la posición está condicionada por el tipo de observable que utilicemos, es decir, código o fase. Esta precisión va a ser la que determine nuestra metodología de trabajo.

Antes de continuar expondremos las dos tareas que tienen que cumplir un sistema para levantamiento batimétrico:

- 1.- Navegación, es decir, el sistema debe de ser capaz de indicarnos que camino debemos de seguir para no crear zonas de solapes indeseados, o bien, que nos indique por donde debemos llevar la embarcación por unos perfiles predeterminados.
- 2.- Sincronización de los datos recibidos por el instrumento de medidas de profundidades (en nuestro caso, ecosonda) y por el instrumento que nos indica planimétricamente, donde se ha producido esta medida de profundidad (GPS).

Los sistemas clásicos utilizados hasta el momento solucionaban el problema de diferentes maneras:

### ESCANDALLO Y METODOS TOPOGRAFICOS CLASICOS

- Escandallo: Las primeras sondas eran simples pesos de plomo de forma troncocónica (escandallo) atados a una cuerda

(sondaleza), que se dejaba caer hasta tocar el fondo. Este tipo de sonda sólo se utiliza hoy en día para trabajos muy expeditos y cercanos a la costa, para obtener calidades de fondo.

Para tomar la posición existen dos variantes:

- Método intersección directa: Se marcan las cabeceras de los perfiles a seguir por la embarcación y se estaciona uno de los teodolitos en el perfil, orientando en otro de los perfiles. Este teodolito introducirá a la embarcación dentro del perfil, y cambiará de estación para cada perfil. El otro teodolito se coloca en otro punto de coordenadas conocidas y tomará lectura angular, marcando el instante para tomar lectura de profundidad con el escandallo.
- Método polar: Este método solo requiere de una estación total, o teodolito y distanciómetro, estacionado en la cabeeera de cada perfil y orientado pertinentemente.

La estación total obtendrá las coordenadas de un prisma, o conjunto de prismas, instalados sobre ta embarcación, y a su vez guiará a la embarcación a lo largo del perfil. Deben de sincronizar el momento de medición sobre el prisma y el momento de lectura de profundidad con el escandallo.

Este sistema presenta varios errores, en sus dos variantes. Por una parte, se necesita una gran coordinación en el momento de la medición de distancia y profundidad, ya que por muy bien que se realice la sincronización siempre existe una diferencia entre el punto de visualización y el punto de fondeo del escandallo. Y por otra parte, el error más importante, es el valor de la profundidad, pues la estimación visual que se realiza en el escandallo, hay que corregirle de la variación del nivel del mar, así como de las oscilaciones del barco producidas por el oleaje.

## ECOSONDA Y MÉTODOS TOPOGRÁFICOS CLÁSICOS

Estesistemaesidénticoalanteriorencuantoalametodología empleada en el método topográfico y en sus dos variantes.

Lo que varia es el método de medición de profundidad, que en este caso se realizará con una sonda que detallaremos a continuación.

Las primeras sondas eran manuales, actualmente dibujan directamente el perfil del fondo mediante un procedimiento análogo al de los sismógrafos.

El equipo de sondeo está diseñado para producir el sonido, recibir y amplificar el eço, medir el tiempo transcurrido desde la emisión y la recepción del sonido, así como convertir este intervalo de tiempo en unidades de profundidad y registrar estas medidas de profundidad en una banda de papel instalado sobre un tambor giratorio.

El sonido es producido por un "transductor", que automáticamente convierte un impulso eléctrico en una onda sonora.

El transductor también recoge el eco reflejado por el fondo y lo convierte en una señal eléctrica, que es amplificada y registrada en unidades de profundidad sobre una banda graduada.

Las ondas sonoras son emitidas por el transductor a intervalos de tiempo muy cortos; así por ejemplo un modelo portátil de sonda de esta clase, cuya máxima profundidad de alcance no llega a los 75 m, hace los sondeos a la velocidad de 600 por minuto.

El sonido atraviesa el agua a una velocidad casi constante. Pero esta velocidad (aproximadamente 1440 m/s) varía con la temperatura, salinidad y profundidad (presión).

Los instrumentos de sondeo acústico operan para cierta velocidad del sonido, que se llama "velocidad de calibración", y todos los sondeos están afectados por un error cuya magnitud es directamente proporcional a la diferencia entre la velocidad de calibración y la real de transmisión en el agua al hacer el sondeo.

Existen tablas que dan la corrección que hay que aplicar para los distintos valores de la temperatura, la salinidad y la profundidad.

Muchas de las sondas portátiles de esta clase están equipadas de modo que se puedan corregir antes de hacer los sondeos, teniendo en cuenta dichos valores para obtener la profundidad real del sondeo.

Este ajuste se hace bajando una barra de contraste hasta cierta distancia por debajo del transductor, y regulando la velocidad de transmisión, ganancia, etc., de modo que el instrumento registre la profundidad real de la barra.

Las sondas de eco tienen, de ordinario, una precisión instrumental que varía desde unas centésimas por ciento de la profundidad, en las grandes instalaciones permanentes, hasta 0,5% de la profundidad en las sondas portátiles.

El valor medio de la velocidad de propagación de las ondas acústicas en el mar es 1500 m/s. Este valor, sin embargo es incierto y una fuente de error clara.

El método de levantamiento con ecosonda y métodos clásicos es más preciso en sus dos variedades que el anterior, sobre todo en lo que se refiere a profundidad que es más preciso y rápido (después de una adecuada calibración de la sonda).

Tendremos especial cuidado en realizar frecuentes calibraciones de la ecosonda para alcanzar unas medidas de profundidad más fiables.

Una de las principales fuentes de error es debida a las variaciones de marea y oleaje durante la realización de la batimetría. El error debido a la variación de la marea, se corrige mediante el registro de estas variaciones, después de realizar unas medidas periódicas a lo largo del día del trabajo.

En cuanto al error debido al oleaje, nos encontramos con un problema de diffcil y costosa solución, ya que es necesaria la utilización de equipos de compensación de oleaje.

### ECOSONDA Y GPS ( con observable de código)

Este el método utilizado desde algunos años por numerosos profesionales para realizar levantamientos batimétricos y que

### ¡. . A R T I C U LO

muchos fabricantes de accesorios para la navegación, han incorporado en su gama de productos como equipos estándar y soluciones totalmente tenninadas, pero que solamente se pueden utilizar para levantamientos expeditos con precisión del entorno del metro, debido a factores que más tarde analizaremos.

Básicamente el equipo se compone de los siguientes elementos:

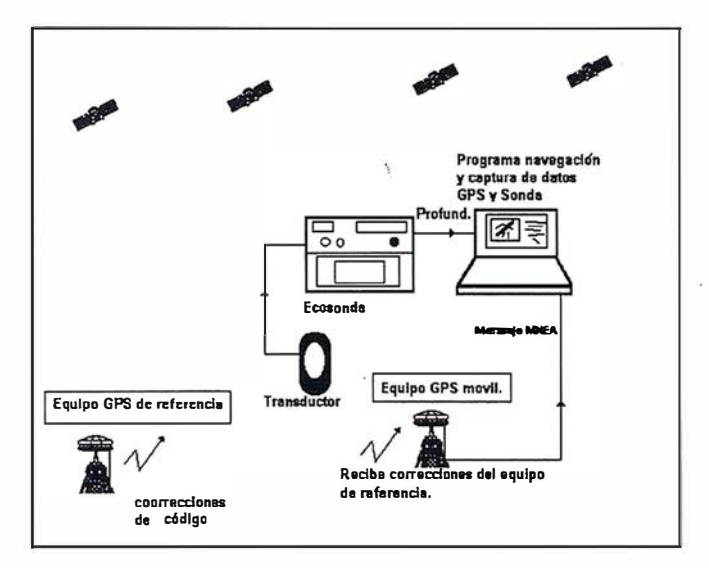

Se estaciona en tierra en un punto de coordenadas conocidas, un equipo de una o dos frecuencias enviando por un Radio Modem correcciones estándar de código RTCM (Radio Technical Commission for Maritime Services).

En la embarcación se coloca un equipo GPS de una frecuencia (Suficiente para este tipo de aplicación) y la ecosonda digital. Es impo rtante instalar la antena GPS sobre la misma vertical que el transductor de la ecosonda, de esta manera no será necesario el realizar correcciones por la excéntrica de antena GPS y tramductor.

Una vez instalados estos dos elementos, se envía a través de los puertos serie de un PC el mensaje NMEA corregido de pseudodistancia, desde la estación de tierra; y por otra parte la lectura de profundidad desde la ecosonda.

En el PC va instalado un programa de navegación, que es el encargado de realizar las dos tareas que debe de realizar un equipo batimétrico: navegación y sincronización de los datos procedentes de la ecosonda y el GPS (X,Y,Profundidad).

Decíamos que es una solución estándar porque los programas de navegación incorporan el protocolo de comunicación con las distintas marcas y modelos de GPS, así como de ecosondas.

Este sistema proporciona un rendimiento inigualable comparado con cualquiera de los métodos anteriormente citados, ya que podemos levantar puntos (X,Y,Profundidad) con cadencia de un segundo e incluso de fracciones de segundo.

Por otra parte, tampoco es necesario un operario en tierra que vaya guiando la embarcación, puesto que dispondremos de la información necesaria para situarlo con suficiente precisión sobre el perfil teórico.

Pero por el contrario tendremos estos errores e inconvenientes:

- 1.- Error en la posición de carácter submétrico debido a la precisión que proporcionan las observables GPS de solo Código.
- 2.- Errores debido a la sincronización entre el instante de toma de posición y profundidad:
	- Los programas estándar de navegación no están diseñados para trabajar con un alta precisión, ya que la sincronización se realiza con asignación de tiempos por entrada de datos en las puertas serie del PC. Hay algunos programas de navegación, en los cuales podemos introducir un retardo aproximado desde el instante de toma de posición, o profundidad, hasta el momento de anexión de datas de profundidad y posición. Hemos podido estimar que este retardo es variable en función de diversos factores, estimando que el retardo sufrido se halla en el entorno de 1 a 3 segundos.

Este error se hace patente cuando el terreno a levantar tiene una gran pendiente y conforme se aumenta la velocidad de desplazamiento de la embarcación.

- 3.- Sigue indeterminado el problema de mareas y oleaje de una manera integrada. en el mismo sistema, debiendo corregir estos errores del mismo modo que en los métodos anteriores.
- 4.- Se precisa de instrumentación clásica para realizar el trabajo de tierra; cabecera de perfiles, bases, etc.

#### ECOSONDA DIGITAL Y GPS (Con observable de fase)

Básicamente el sistema se compone de los siguientes elementos:

- 1.- Como estación de referencia dispondremos de un receptor GPS de doble frecuencia, Unidad de Control conectada a un Radio Modem, enviando correcciones de código y mensaje con observable de fase en tiempo real.
- 2.- Como se muestra en la fotograffa, el sistema a bordo de Ja embarcación está compuesto por:

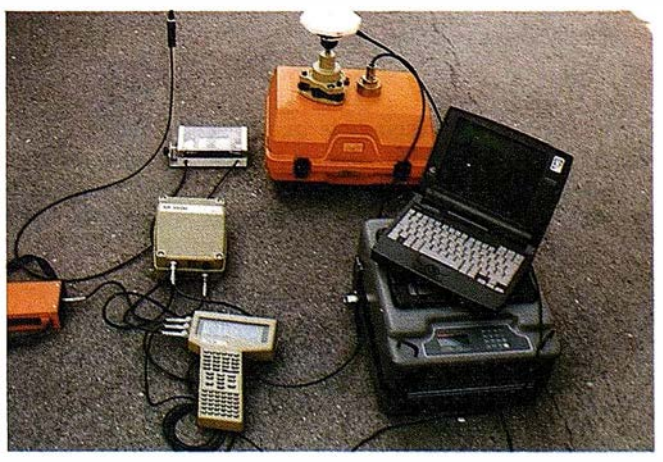

## A R T I C U LO

- Un receptor GPS de doble frecuencia, Unidad de Control en la que corre el software para el tratamiento de observables de fase en tiempo real, Radio Modem recibiendo las correcciones procedentes del equipo de referencia, ecosonda digital y PC portátil.

En cuanto a las conexiones, se puede observar que existen dos variantes, en relación al sistema estándar de batimetría con GPS.

a) En primer lugar, consideramos el hecho de utilizar como opción más aconsejable, receptores de doble frecuencia, puesto que al trabajar con medidas de fase, es necesaria la inicialización para la resolución de ambigüedaies, y tan solo Ja; equipos de doble frecuencia son capaces de inicializar en movimiento (OTF), evitando por tanto, tener que desmontar el equipo de la embarcación e inicializar en tierra cada vez que el sistema se quede con menos de 4 satélites. Con un equipo de estas características y utilizando el método apropiado, se puede obtener en tiempo real, coordenadas en el sistema de referencia Local, con precisión de 2  $a$  3 cm + 1 ppm, tanto en planimetría como en altimetría. El hecho de obtener la cota del punto nos permite realizar la batimetría sin tener en cuenta el estado de la marea, y·conegir la variaci6n de altura de la antena GPS-transductor, debido al oleaje.

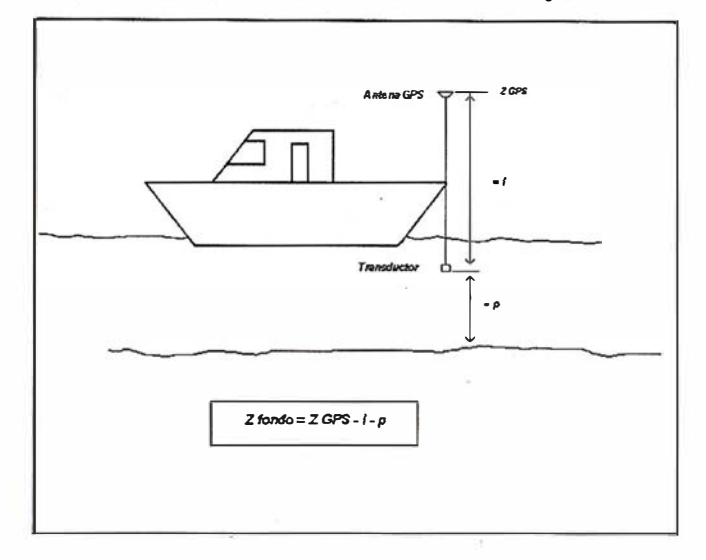

b) En segundo lugar, se consigue un grado de sincronización mucho más alto debido a que todos los registros tomados, tanto la posición'de la antena GPS  $(X, Y, Z)$  como la profundidad medida por la ecosonda, incorporan una señal de tiempo enviada por el receptor GPS, que nos permite realizar una correlación entre ambas medidas.

Para ello es imprescindible que la ecosonda incluya la posibilidad de entrada del mensaje NMEA ( el cual incluye el instante de la toma de la posición en Tiempo GPS ), para que de esta manera asocie instante de toma de posición (X,Y,Z) al instante de toma de profundidad.

Los datos de profundidad, más tiempo, quedan almacenados en el PC portátil, el cual incluye el software de navegación, cuya única misión, es la de planificar los perfiles y guiarle por ellos. De esta manera evitamos la deficiente sincronización que nos proporciona este tipo de programas.

Existe una configuración alternativa que nos permite simplificar el sistema Para ello es necesario que el sistema GPS posea una Unidad de Control con la capacidad de gestión y replanteo de líneas (perfiles), como por ejemplo la CR344 del Sistema 300 de Leica, que fue el equipo con el que se realizaron todas las pruebas.

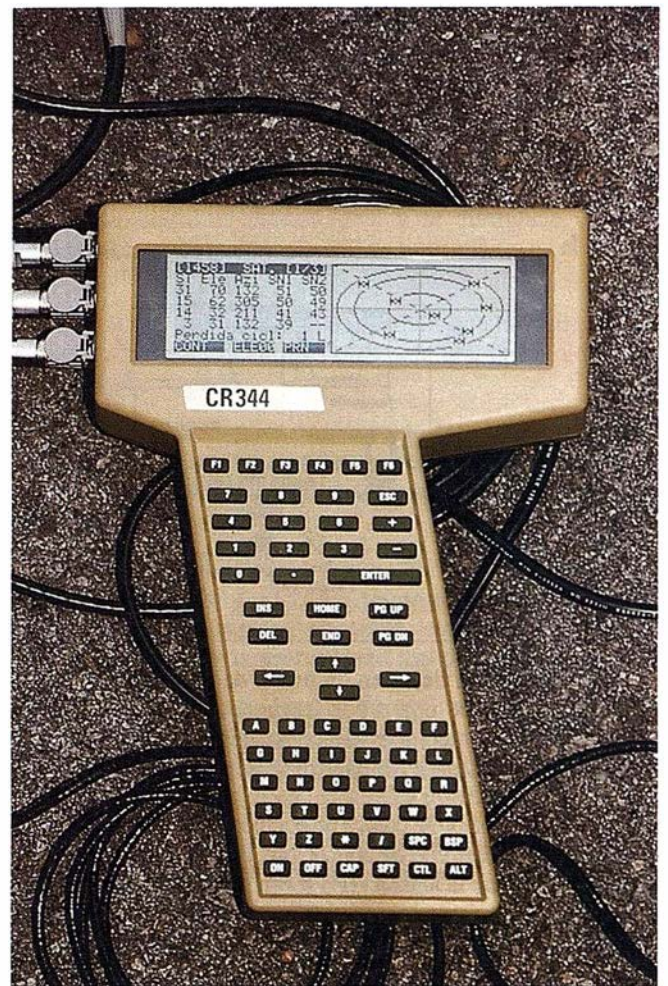

De este modo, podemos eliminar de la configuración el software de navegación y sustituir el PC por un Palmtop PC cuya autonomía y tamaño es más apropiado para su instalación en pequeñas embarcaciones.

#### CONCLUSIONES

Este método de trabajo no proporciona las siguientes ventajas con respecto a cualquier sistema estándar de batimetría con GPS:

- l. Se dispone de una precisión de 2 a 3 cm + lppm en la posición de la antena GPS  $(X, Y, Z)$  frente a la precisión submétrica ofrecida por otras soluciones.
- 2. La sincronización entre el instante de toma de posición y profundidad se realiza de forma más eficaz mediante el método anteriormente descrito, proporcionado grados de sincronización por debajo del segundo.
- 3. En cuanto a la compensación de Jos errores debidos al efecto de mareas y variación de altura debida al oleaje, quedan total y automáticamente eliminados al disponer de

· cota precisa en la posición de la antena GPS.

Debemos de tener en cuenta los errores accidentales producidos por cabeceo y balanceo de la embarcación. Estos errores se pueden minimizar acortando la distancia entre antena GPS y transductor y, sobre todo, consideramos imprescindible el aprovechar los momentos de mar en calma para la realización de batimetrías.

4. Ya que se requiere un equipo de precisión centimétrica para realizar este trabajo, no es necesaria instrumentación clásica para completar el trabajo en tierra. Además, al disminuirse el número de instrumental a bordo, es posible trabajar con embarcaciones de poco calado que nos permita una mayor aproximación a tierra.

Este sistema ha sido desarrollado gracias a una colaboración de LEICA e INTOPSA, que actualmente utiliza este sistema obteniendo un rendimiento y resultados excelentes.

Las primeras pruebas se realizaron en el embalse de Navalcan (foledo), del que se disponía de un levantamiento, por métodos fotogramétricos, durante un vaciado del embalse. Y con el que se pudo comprobar que las diferencias obtenidas entre ambos modelos digitales eran del orden de 5 cm.

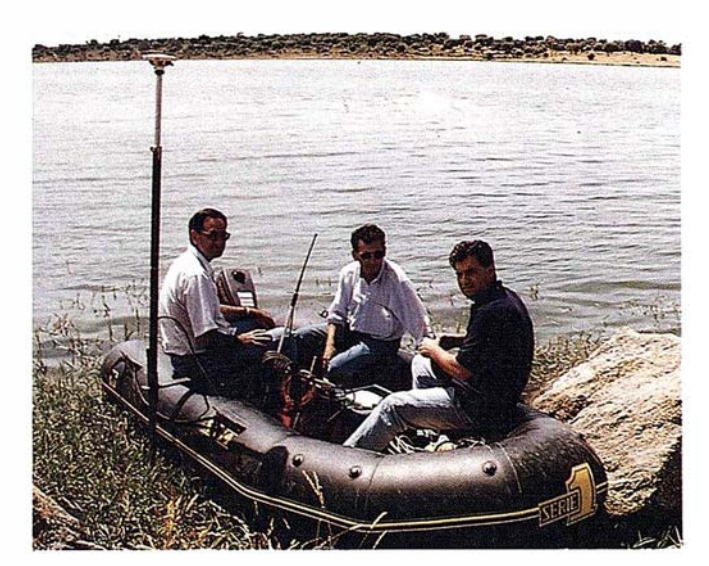

## BIBLIOGRAFÍA

- \* THE WM GPS PREMIER, René Scherrer WILD Heerbrugg. Switzerland.
- \* GPS SATELLITE SURVEYING, Alfred Leick.
- \* GUIDE TO GPS POSillONING, David Wells, Canadian GPS Assocites.
- \*SATELLITE GEODESY FOUNDATIONS, METHODS AND APPLICATIONS. Günter Seeber.
- GUIDELINES TO DGPS WITH RTCM SYSTEM 300. Leica AG.
- \*AMBIGUITY RESOLUTION ON THE FLY "AROF': RE-SULTS, FACT, LIMITATIONS. Dr. Eiwin Frei, Dr. Joan Yau and Daniel Sauer,
- \*RTCM RECOMENDED STANDARDS FOR DIFEREN-TIAL NAVSTAR GPS SERVICE. Radio Technical Commission For Maritime Service. Enero 1994.

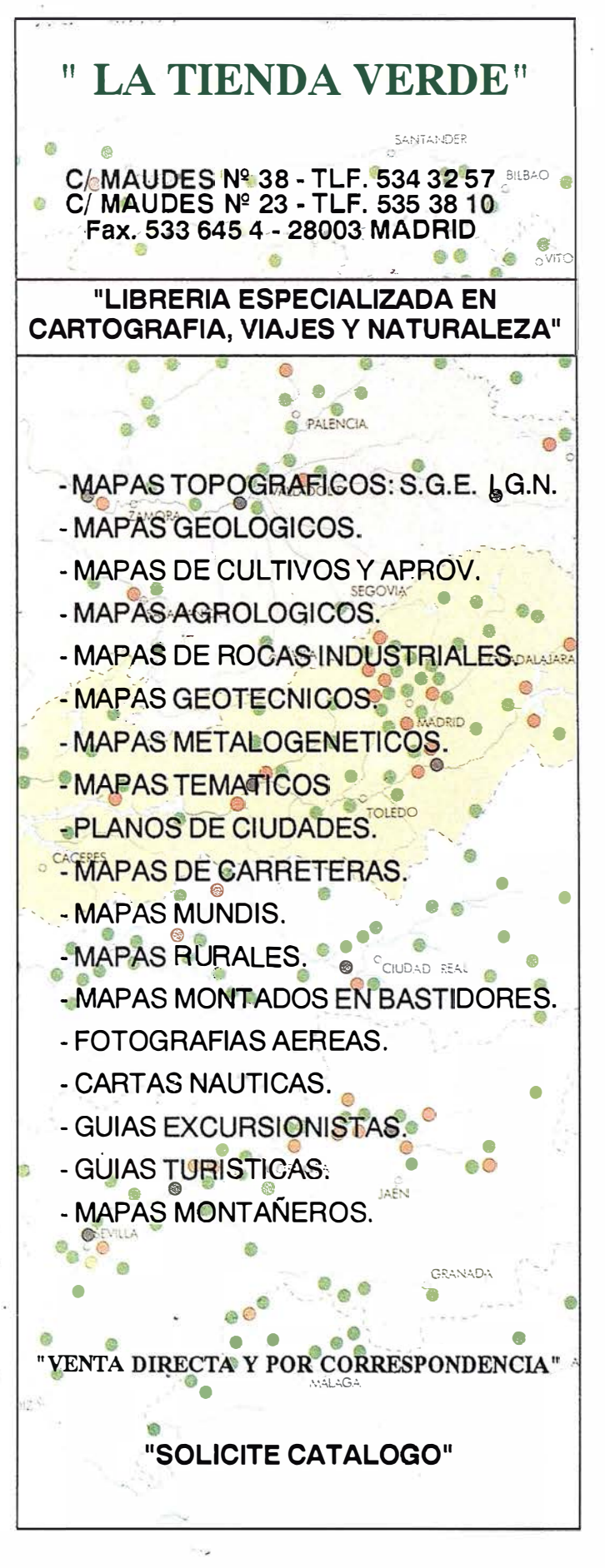

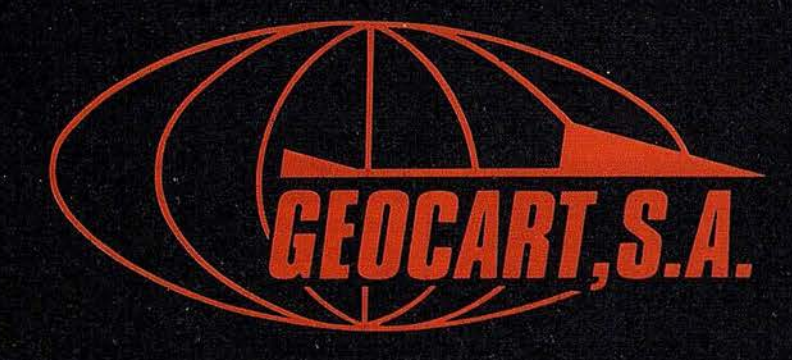

Avenida de América, 49 - 28002 MADRID<br>Tel. (91) 415 03 50

Fotografía Aérea. Laboratorio Industrial. Topografia. Cálculos. Restitución Analítica. Ortofotografía. Cartografía. Tratamientos Informáticos. Catastro. Teledetección. Gis.

## RTK con GPS y GLONASS

## UN SALTO DE GIGANTE EN EL RENDIMIENTO DEL RTK

En nuestro artículo previo sobre la tecnología GPS y Glonass (Martín y Van Diggelen, "Tecnología GPS-Glonass", publicado en la revista GEOMATICS INFO, de Abril de 1997, pag. 73-75), comentamos los beneficios de añadir la constelación Glonass al GPS y mostramos resultados en trabajos topográficos con precisión centimétrica, en postprocesado, utilizando receptores monofrecuencia GPS y Glonass. En ese artículo, demostramos que la incorporación de los satélites Glonass a la constelación GPS permitiría desarrollar una tecnología RTK más robusta empleando un receptor monofrecuencia. Este artículo muestra que la tecnología RTK GPS-Glonass es una realidad. Los resultados obtenidos en el campo con el receptor Ashtech RTK-GG demuestran que el procedimiento RTK no solamente es posible con receptores monofrecuencia GG (GPS y Glonass), sino que en muchos casos es considerablemente superior a los resultados con cualquier otro método.

#### **RTK**

Si el GPS fuese una bombilla de 50 w. y el DGPS fuera un reflector, la RTK que vamos aquí a presentar sería un láser. La RTK utiliza las propiedades inherentes a las señales microondas de los satélites para medir posiciones con precisión 100 veces superior a los receptores DGPS.

El sistema GPS utiliza una señal codificada de la que el receptor deriva la distancia y la posición. El código es como un rosario de puntaS de información, como unos y ceros en un ordenador. El receptor percibe este código como las marcas en una gigantesca cinta de medir; cada transición entre uno y cero o al revés se presenta como una marca sobre la cinta El código C/A tiene marcas separadas entre sí 293 m. La información codificada es el equivalente a los números sobre la cinta, y el receptor emplea estos códigos para medir la posición con precisión métrica Aunque el código "P" encriptado proporciona resultados con una precisión casi el doble que el mejor receptor basado en el código C/A, la onda portadora que ostensiblemente aparece allí solamente para transportar las señales codificadas proporciona la mejor cinta de todas, con marcas cada 19 cm. El receptor puede medir estas señales" con precisión centimétrica. Desgraciadamente la portadora proporciona el equivalente a una cinta de medir graduada con muchísima precisión pero sin números. Por lo tanto si el sistema lógico residente pudiera utilizar el código para obtener los números sobre la cinta que representa la portadora, se podría obtener con el GPS una precisión centimétrica. Y esto e8 exactamente lo que hace la RTK.

#### Rendimiento RTK

La RTK es una forma especial de trabajo diferencial similar al DGPS con tres diferencias importantes:

- 1.- La precisión típica es 100 veces superior al DGPS.
- 2.- Hay un período de inicialización inmediatamente después del arranque, que calcula el número entero de longitudes de onda de portadora entre el satélite y el receptor y que normalmente se llama "resolución de ambigüedades".
- 3.- La posibilidad de que la inicialización esté equivocada es distinta de cero.

En la evaluación del rendimiento de la RTK, es importante considerar los tres elementos clave: fiabilidad, velocidad y precisión.

#### Fiabilidad

Los mejores receptores RTK ofrecen una fiabilidad ocasional del 99.9%. Llevando este término a la vida práctica, esto quiere decir que si arranca su receptor RTK una vez al día y el receptor mantiene la sintonía por lo menos con cuatro satélites durante las 24 horas, el receptor daría una respuesta equivocada en la resolución de las ambigüedades de aproximadamente una vez cada tres años.

#### Velocidad

La inicialización de la RTK se divide en dos etapas: la fase de adquisición (cuando se adquiere la señal de los satélites); y la resolución de las ambigüedades (cuando se realiza el cálculo del número entero de longitudes de onda). Hasta ahora la inicialización RTK se media y se discutía en una cantidad de minutos; todo esto ha cambiado con el advenimiento del receptor GG (GPS-Glonass).

#### Precisión

Una vez que las ambigüedades han sido resueltas, la precisión de la RTK es centimétrica. Mientras se está buscando el número entero de longitudes de onda, la solución se modela como números reales y la posición se identifica como flotante. La solución flotante tiene un nivel de precisión que oscila entre la que ofrece el DGPS, métrica y la precisión decimétrica, dependiendo del tiempo que el receptor haya estado siguiendo las señales. Si las ambigüedades se resuelven incorrectamente, la posición tendrá una precisión de solución flotante, si bien los indicadores estadísticos disponibles al operador le harán creer que dispone de precisión centimétrica.

## A R T I C U LO

#### El receptor Ashtech GG-RTK (la RTK con el GPS y el Glonass)

A continuación presentamos ciertos resultados conseguidos con el receptor Ashtech GG-RTK en lo que se refiere a fiabilidad, velocidad y precisión. También deseamos comentar la disponibilidad de los satélites, que representa uno de los beneficios mas importantes de usar la constelación Glonass. Finalmente presentamos un beneficio inesperado al añadir el Glonass al GPS: una reducción en el costo de la RTK.

#### Fiabilidad

El receptor GG-RTK proporciona al usuario un control sobre la fiabilidad en la resolución de las ambigüedades. Hay cuatro niveles: 95%, 99%, 99.5% y 99.9%. El receptor asegura que la fiabilidad conseguida sea superior al nivel elegido con ese control. Cuanto mayor la fiabilidad más lenta es la inicialización. En consecuencia el usuario tiene que buscar un compromiso entre la velocidad y la fiabilidad.

#### Velocidad

La variable más importante que afecta la inicialización de la RTK es el número de medidas (de distancia) disponible al receptor. Cuanto más medidas mejor, y aun mejor, si las mediciones se hacen sobre el mayor número posible de puntos distintos del cielo. Este es el motivo de que la primitiva técnica de trabajo en estático exigiera la obtención de datos durante horas; aquellas observaciones proporcionaban horas de medidas y permitían que los satélites se movieran en el cielo. Con la RTK, los satélites no tienen tiempo para moverse de forma notable, por ello se emplean receptores de doble frecuencia que doblan el número de medidas recibidas y usadas. Desgraciadamente los receptores de doble frecuencia son caros y exigen un tiempo determinado para completar la adquisición en el proceso de inicialización RTK; sin embargo, tiene un beneficio, el '"'carril ancho", que discutiremos más tarde.

La incorporación del Glonass al GPS ha proporcionado dos beneficios importantes, por un lado, una mayor cantidad de medidas, y por otro, medidas de diferentes partes del firmamento. El resultado es un producto con velocidades de inicialización RTK que hasta la fecha era meramente un tema de especulación en las ponencias universitarias. Con la mayor parte del cielo a la vista, el receptor GG-RTK puede resolver las ambigüedades en un segundo.

Las ilustraciones de las figuras 1, 2 y 3 muestran las precisiones obtenidas con tres máscaras de elevación diferentes a medida que pasa el tiempo. Para producir estos diagramas, arrancamos el receptor RTK desde parado para que comenzara el proceso de recuperación de ambigüedades una vez que las soluciones convergían en una solución con precisión inferior a 20 cm. Tal como se muestra, cuando tenemos pocos satélites a la vista la convergencia ocurre normalmente a través de una solución flotante que mejora paulatinamente; cuando tenemos muchos satélite a la vista, la convergencia ocurre en un instante, para alcanzar precisión centimétrica tan pronto como la ambigüedades quedan resueltas.

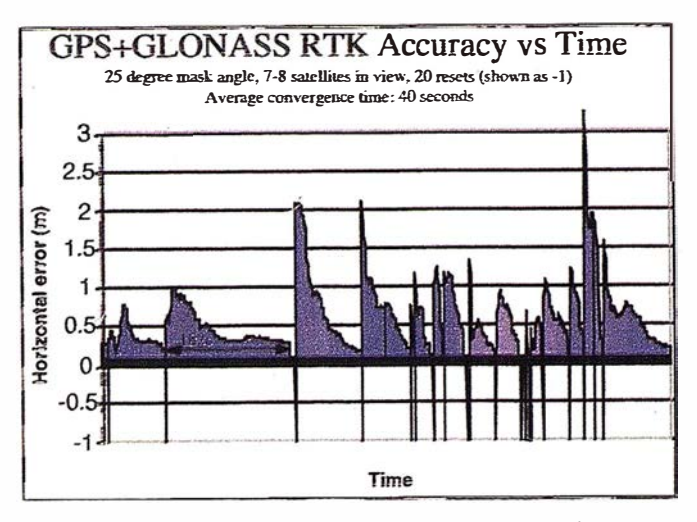

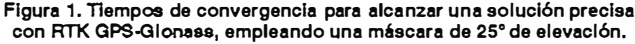

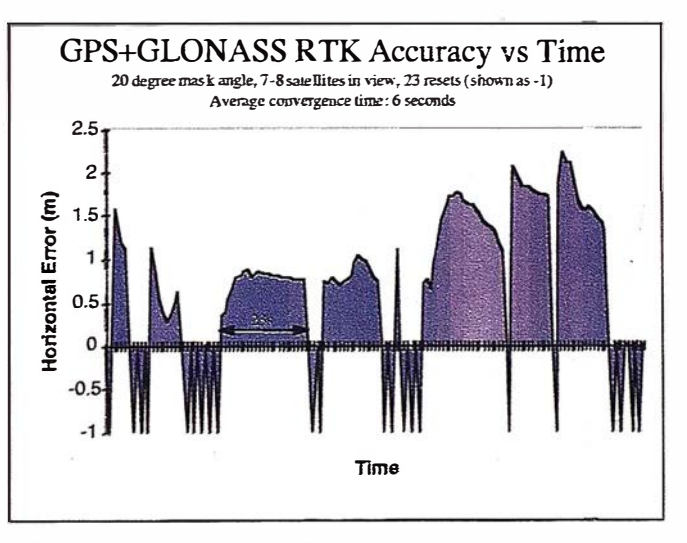

Figura 2. Convergencia en precls16n con el RTK GPS-Olonsss, usando una máscara de 20°.

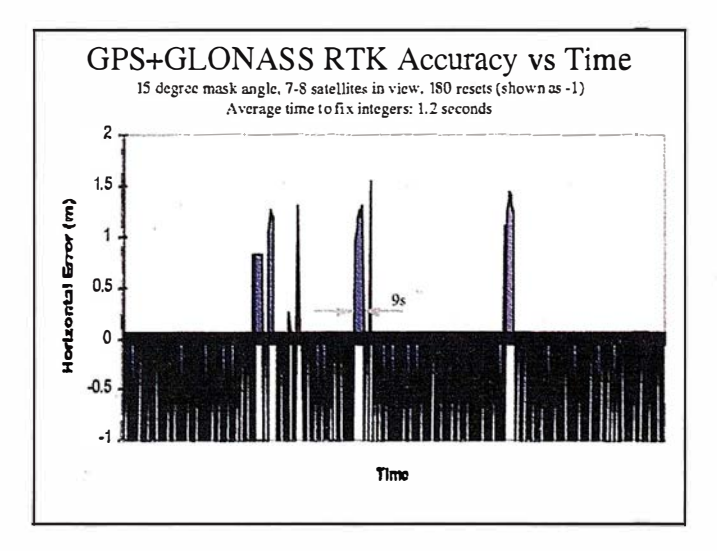

Figura 3. Convergencia en precisión con el RTK GPS-Glonass, usando una máscara de 1 5º.

Tiempo requerido para converger en < 20 cm. Ángu. de máscara N° satélites Tiempo máx. Tiempo mín. Tiempo promedio  $25<sup>°</sup>$  $7 - 8$ 182 segundos 40 segundos 3 segundos  $20°$ 10 23 segundos 1 segundo 6 segundos  $15^\circ$ 13-15 9 segundos 1 segundo 1.2 segundos

En la tabla que presentamos a continuación incluimos datos pertenecientes a las tres observaciones previas:

#### Precisión

La precisión de la RTK GPS-Glonass monofrecuencia es tan buena o mejor que la RTK de doble frecuencia con GPS exclusivamente. La figura 4 muestra 12 horas de datos de posición con el receptor GG-RTK, tomando datos una vez por minuto. La precisión RMS horizontal de estas posiciones RTK es de 5 mm. El error más grosero es 1.3 cm.

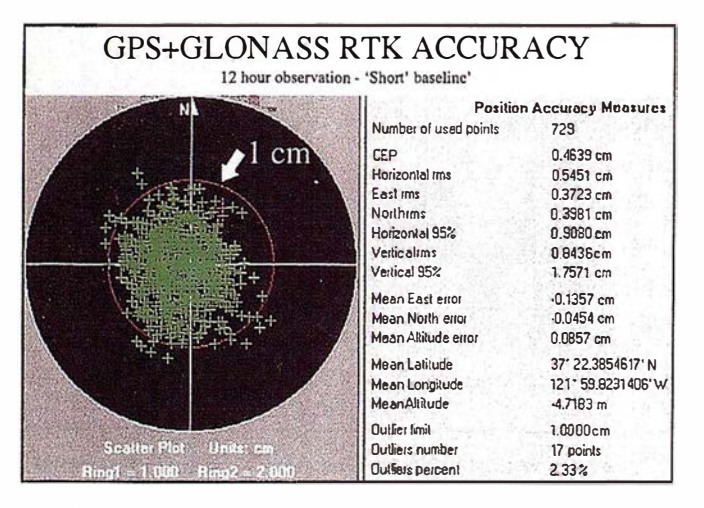

Figura 4. Precisión horizontal de las posiciones RTK GPS-Glonase.

En aquellas ocasiones en que partes del cielo quedan bloqueadas (por ejemplo, por edificios, montañas, minas a cielo abierto, etc.), los valores DOP que se obtienen si se emplea la constelación GPS únicamente pueden ser muy altos. Estos valores pueden también subir cuando se emplea GPS y Glonass pero siempre serán inferiores a los anteriores. Por ejemplo, si tenemos grandes obstrucciones bloqueando parte del cielo, es muy corriente obtener valores DOP igual a 20 si se emplea únicamente GPS, mientras que este valor se reduce a 2 si se emplean las dos constelaciones. Esto permite que la solución GPS Glonass sea combinada hasta 10 veces más precisa que la solución GPS sola, y esto suponiendo que el sistema que emplea solamente GPS puede ofrecer una solución en estas condiciones extremas.

#### Disponibilidad

Para inicializar la RTK se necesitan cinco satélites. En entornos con obstrucciones, habrá muchas ocasiones en

que la RTK con solo GPS no funcionará, mientras que la RTK-GG si que funcionará debido a la mayor disponibilidad de satélites. Típicamente, en las proximidades de un gran obstáculo, la mitad del cielo puede quedar fuera del campo de visión. Este escenario fue evaluado en la ponencia Ashtech titulada "Tecnología GPS-Glonass", Van Diggelen, Septiembre 1996. En un punto arbitrario, se creó una obstrucción teórica en el sector occidental del horizonte con una elevación de 45<sup>°</sup>, y otra en el sector oriental con  $10<sup>9</sup>$  de elevación. Se utilizó esta situación para estudiar los efectos de las obstrucciones en la disponibilidad de los satélites. Los resultados mostraron que durante un período de 24 horas, se tenía a la vista 5 satélites o más durante 100% del tiempo cuando se usa la combinación GPS-Glonass, pero solo 33% del tiempo con sólo GPS. Con obstáculos de 30<sup>°</sup> alrededor del receptor se obtuvieron resultados similares

#### Baselineas más largas

Los resultados presentados hasta el momento corresponden a baselineas cortas donde el RTK-GG es una alternativa más fiable, más rápida, más exacta que el RTK de doble frecuencia con solo GPS. La pregunta siguiente es por lo tanto: ¿hay un futuro para la RTK de doble frecuencia con solo GPS? La respuesta es sí, y la razón es debido a las baselineas mas largas. Uno de los beneficios de los sistemas de doble frecuencia es que puede establecer el modelo ionosférico con más eficacia y esto es importante en baselineas largas. Quizás sorprendentemente, las pruebas realizadas hasta la fecha muestran que el receptor GG monofrecuencia es tan exacto como el GPS de doble frecuencia en baselineas largas, como demuestra la fig. 5. Aunque los niveles de precisión presentados en la fig. 5 se refieren al modo operativo estático rápido, se espera que dichas precisiones se mantengan al mismo nivel cuando se compara la RTK-GG monofrecuencia con la RTK-GPS de doble frecuencia.

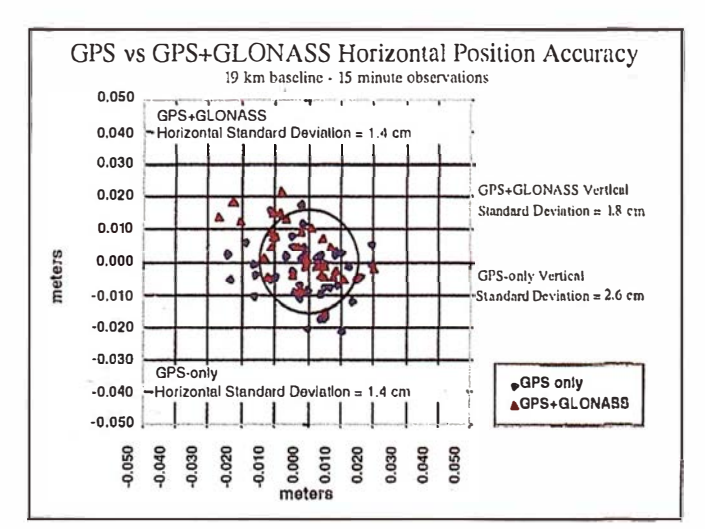

Figura 5. Precisión en la posición con baselineas largas y ervacionee en eetático rápido, empleando receptoree GPS de ob doble frecuencia y receptores GPS-Gionaee monofrecuencia.

### . L..o.-- ..---. ---------............ ---------......... ----..-.;.....¡.........;;;;;;�.........,� ............. A R T 1 C U L O

En baselineas largas, sin embargo, la velocidad en la inicialización de la RTK disminuye en los receptores RTK monofrecuencia mas rápidamente que en los sistemas de doble frecuencia. Esto es consecuencia del "carril ancho", una técnica en la cual un sistema de doble frecuencia utiliza la mezcla de las dos señales para sintetizar una longitud de onda cuatro veces mayor que la longitud de onda portadora de la C/A. Es mucho más fácil resolver las ambigüedades con el "carril ancho" que con la longitud de onda portadora de la C/A que es más corta.

#### Costo

La segunda frecuencia GPS está encriptada, lo que significa que los sistemas GPS de doble frecuencia empleados en usos civiles deben realizar procesados ma5 extensos para extraer las observaciones de la señal encriptada. Esto hace que los receptores sean más caros y más complejos. Empleando el Glonass en lugar de la segunda frecuencia GPS como fuente de las observables extras necesarios para RTK, hace que el costo de los sistemas RTK se reduzca significativamente.

#### Conclusión

Hay ahora dos opciones para la RTK: la solución GPS con doble frecuencia o la GPS-Glonass combinada y monofrecuencia. Los sistemas de doble frecuencia ofrecen ventajas en las baselineas largas y presentan a los usuarios con un compromiso costo-rendimiento en todos los casos excepto las baselineas cortas. El compromiso se hace más notable con baselineas de aproximadamente 5 kilómetros. Para este tipo de baselineas o más cortos, no hay compromiso alguno, la RTK-GG es una solución mas económica y exacta que la RTK de doble frecuencia funcionando con GPS solamente.

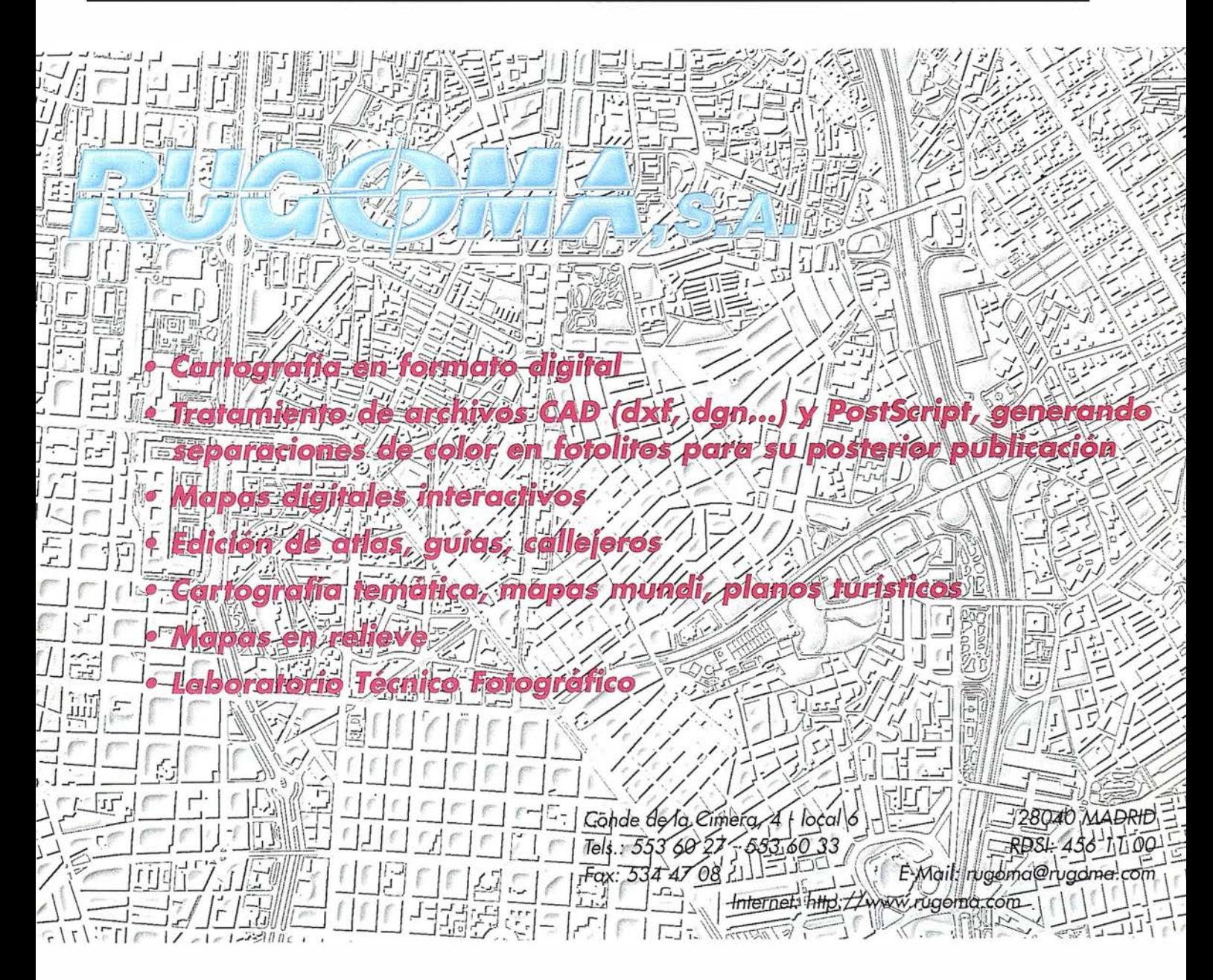

## A R TICU L O

## LA INTERFERENCIA IONOSFÉRICA Y ""' LAS SENALES GPS

damente en un periodo de acen-<br>tuada actividad, que afectará di-<br>rectamente a la ionosfera o termosfera. Este<br>fenómeno, conocido como "Max Solar (Son el año 2000, el año final de esta década, el sol entrará desgraciadamente en un período de acentuada actividad, que afectará directamente a la ionosfera o termosfera. Este lar Max)" tendrá un efecto negativo sobre las telecomunicaciones en general y sobre las señales GPS en particular. Se supone que el aumento cíclico que se avecina en la actividad solar, provocando con ello una dinámica ionosférica más vigorosa, afectará a las señales GPS de tres modos distintos:

- 1) Con suficiente actividad ionosférica, ciertos receptores GPS no podrán seguir los satélites por atenuación de la señal.
- 2) Los receptores GPS monofrecuencia (Ll) sufrirán un incremento en los errores, debido al aparente crecimiento del camino recorrido por la señal.
- 3) Los receptores GPS de doble frecuencia (Ll/L2) podrán, en algún caso, eliminar este crecimiento aparente en el camino recorrido por la señal provocado por el aumento en la actividad ionosférica. Sin embargo, muchos receptores comerciales disponibles actualmente no serán capaces de seguir la señal.

#### 29 Millones de Grados F

Dentro del horno solar, los físicos separan un núcleo que es 1500 más denso que el agua, con temperaturas del orden de 29.0 M. ºF. Esta tremenda condición termonuclear permite la fusión continua de aproximadamente 600 millones de toneladas métricas de hidrógeno en helio, cada segundo. La liberación de energía resultante es equivalente a la detonación de 100 superbombas de m iles de millones de h idrógeno por segundo.

La gigantesca turbulencia que se produce provoca un movimiento bajo la zona de convección superior de la superficie visible del sol (fotosfera), que es mucho más fría, aproximadamente 10.800"F. Esta turbulencia, llamada por Jos astrónomos granulación solar, crea manchas solares, cada una con una duración de unos cuatro meses como máximo y que son acompañadas por intensos campos magnéticos oon un promedio de 2.500 gauses (en comparación, el campo magnético de la Tierra es de aproximadamente un gaus). En un fenómeno no totalmente comprendido, pero que se piensa que está asociado con el alto magnetismo localizado de las manchas solares

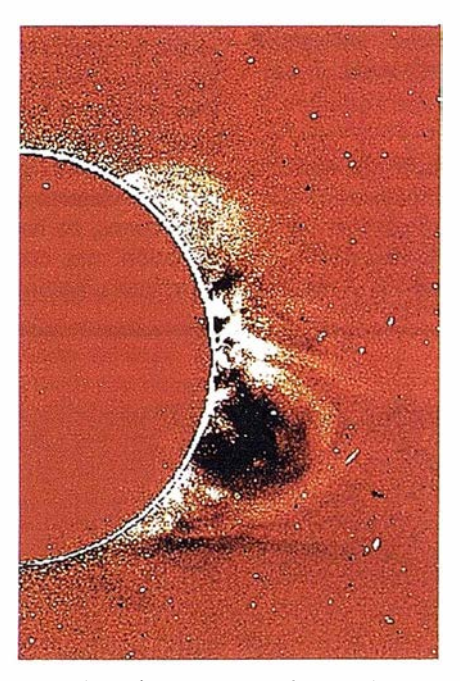

actuando conjuntamente oon el tremendo campo magnético solar, parece producir períodos de actividad solar creciente que se extienden en epiciclos de once años dentro de los ciclos de 19 a 22 años que posiblemente reflejan los cambios acumulativos que se producen en las profundidades del sol.

Los períodos de mucha actividad en las manchas solares se ven acompañados por erupciones solares - violentas explosiones provocadas por la rápida liberación de la energía almacenada dentro de los campos magnéticos que. exhiben inversiones y recuperaciones de polaridad. Todo ello produce una intensa emisión de rayos X, de radiofrecuencias y de partículas de alta energía, provocando una importante disrupción en las comunicaciones radio y mostrando brillantes auroras boreales. La atmósfera exterior del sol -la corona- está formada por arcos y anillos de material gaseoso calentado por algún mecanismo desconocido hasta altas temperaturas (unos 1,8 M. "F). Los vientos solares de gran velocidad se ven forzados hacia los lejanos espacios interplanetarios por los campos magnéticos existentes en el interior de la corona. Empujados por el magnetismo, estos vientos solares son detectables dentro del campo magnético terrestre, tendiendo a repetirse cada 27 días, período que coincide con la rotación del sol.

En este escenario, si eliminamos las degradaciones artificiales impuestas por el De-

partamento de Defensa sobre la señal GPS, la disponibilidad selectiva y el encriptamiento del código "P'', la pérdida de la señal GPS (de baja potencia, unos 20 w.) cuando penetra la ionosfera es quizá la segunda causa más significativa de error GPS rectificable (el primero es el que se deriva el reloj, como sabemos). La ionosfera se extiende entre 80 y 400 Km., sobre nuestras cabezas. Ionizada por una intensa radiación solar, principalmente en la parte UV del espectro, consiste en triples corazas supertenues de electrones libres cargados negativamente y átomos y moléculas cargados positivamente. La ionosfera puede afectar las transmisiones de radiofrecuencia de modo muy radical y muy excéntrico. Por todo ello, disponer en su receptor de uno o más algoritmos capaces de corregir la interferencia atmosférica, y al mismo tiempo mitigar casi una docena de otros efectos demasiado esotéricos para citarlos, es una proposición de vida o muerte.

#### Más rápido que la velocidad de la luz

Cuanto mayor el bombardeo de radiación solar, mayor es la densidad ionosférica de electrones y más tiempo tarda la señal GPS en llegar a los receptores. Este efecto hace que los satélites aparezcan, erróneamente, más distantes de lo que realmente están, creando en consecuencia errores de distancia y posicionamiento. Lo que es más interesante, la medida total de la fase parece disminuir (en una magnitud igual al aumento en la seudodistancia) en un efecto que causa también errores en cálculos de posición. Si bien este incremento aparente en la velocidad de la fase parece exceder la velocidad de la luz, en realidad no se quiebra la teoría espacial de la relatividad. No hay forma de energía que pueda viajar más rápida que la luz; el efecto ionosférico causa una falsa velocidad igual a la frecuencia multiplicada por la longitud de onda, que meramente parece exceder esa velocidad límite.

En las peores condiciones, la ionosfera puede provocar atenuación en la amplitud de la señal GPS, vibración en la fase y pérdida de la sintonía con uno o más satélites, resultando a menudo en una operación intermi tente en aquellos receptores GPS incapaces de enfrentarse con la creciente actividad solar. Un algoritmo de corrección debe ser, por lo tanto, el producto de integrar no sólo el avance en la. fase (aceleración aparente de Ja

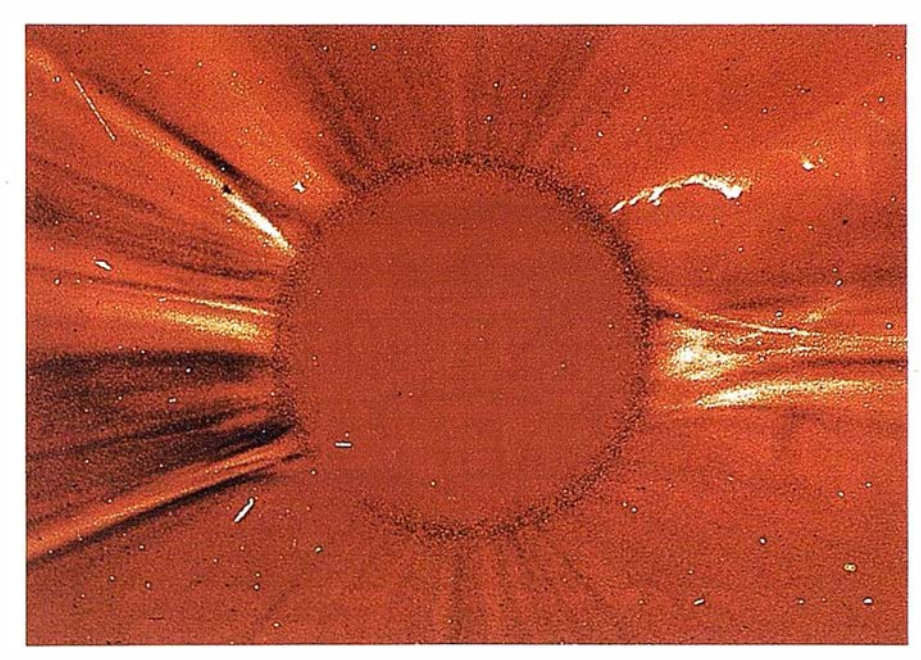

señal) con el retraso del grupo (reducción aparente de la velocidad de la señal) a lo largo de las fluctuaciones ionosféricas diurnas-nocturnas de acuerdo con lo que se denomina cuenta total de electrones (I'EC), sino que tiene que considerar también las perturbaciones móviles de la propia ionosfera, incluyendo las variaciones causadas por la rotación del eje del sol cada 27 días, y por supuesto, las tormentas magnéticas que resultan de los epiciclos de once años, entre los puntos de máxima y mínima actividad solar.

Incluso en condiciones solares "normales", la ionosfera puede variar lo suficiente para causar una atenuación total; esto es, una reducción drástica en el ratio señal ruido (SNR) de la señal recibida. Los expertos están de acuerdo, es evidente, que incluso sin la violencia que se experimenta durante los períodos de más alta actividad solar, el retraso ionosférico de la señal puede cambiar en un rango de hasta 20 cm. por segundo o aproximadamente 1 ciclo (en Ll). Lo que está por determinar son las aceleraciones anticipadas, aunque tales aceleraciones deben estar limitadas en duración si no se desea exceder 1 ciclo. En otras palabras, se puede anticipar 1 ciclo por segundo, medio ciclo por segundo cada dos segundos, y así sucesivamente.

#### Receptores que usan el código 'P' encriptado

Por razones de seguridad nacional, el Departamento de Defensa mantiene la disponibilidad selectiva, un procedimiento que introduce en las señales GPS una "vacilación" aleatoria, error en el reloj y datos erróneos en las efemérides (trayectoria y horario

orbital). Además, y ofreciendo más dificultad, tenemos el AS (antispoofing), por el que los códigos 'P' en L1 y L2 son encriptados, transformándose en el ilegible código 'Y'. El AS es un proceso diseñado para evitar que una potencia hostil genere un código falso que pueda invalidar la vital recepción de las señales GPS, una acción que podría conducir a un posicionamiento impreciso de las fuerzas militares a liadas.

Cuando el AS está activado, el código 'P' montado en las portadoras L1 y L2 queda encriptado dando lugar al código 'Y', que tiene una velocidad de repique (chipping rate) mucho más baja. Se usan varios métodos para mitigar o eliminar los efectos del encriptado. Uno de ellos, el "Seguimiento-Z", proceso patentado por ASHTECH, proporciona exactamente las mismas observables, tanto si el código 'P' está encriptado como si no lo está; esto es, seudodistancia y portadora con C/A, seudodistancia y portadora con Pl y seudodistancia y portadora con P2.

Todos los receptores GPS que emplean el código 'Y' "guían" las correcciones del código 'P' a través de una estimación de la fase a través del código C/A; de este modo, el bucle de la portadora 12 (la parte más delicada en el empleo del código 'P' encriptado) necesita seguir solamente la diferencia entre la función de la portadora en L2:  $(fL2/fL1) = 60/77$ , multiplicado por la fase de la portadora en Ll. Si la dinámica en la ionosfera es baja, este proceso es relativamente fácil. Pero a medida que la ionosfera absorbe radiación solar adicional y el valor TEC comienza a subir, el bucle de la portadora L2 se encuentra en un aprieto, en el que se requiere un reducido ancho de banda en

el bucle para obtener valores adecuados de señal ruido, mientras que al mismo tiempo se necesita más ancho de banda para continuar siguiendo un rápido incremento en la dinámica de la situación ionosférica. Por lo tanto, es vital disponer de un factor señal ruido lo más alto posible para poder seguir los cambios en la dinámica ionosférica durante las atenuaciones; especialmente cuando se siguen satélites con bajas elevaciones que proporcionan, como es lógico, valores SNR más bajos.

#### Demostración del rendimiento en el Z-12

Se recogieron los datos obtenidos con intervalos de 10 segundos por un usuario de Z-12 volando sobre la llanura helada de Groenlandia durante un período de actividad ionosférica moderada. El receptor Z-12 de ASHTECH, siguió sin pérdidas de sintonía, una fluctuación ionosférica una vez y media más alta que el máximo anticipado. Los datos demuestran que un cambio de 3 ciclos en L2 durante un período de diez segundos equivale a un cambio de seis ciclos en la fase Ll; de ahí resultó que la pérdida pasó de esencialmente cero a 0,6 ciclos por segundo en Ll en 10 segundos.

Los usuarios de GPS están, o deben estar, conscientes de que la precisión de sus medidas depende de una variedad de factores, algunos de los cuales están muchas millas por encima del punto que se está observando. Sin tener en cuenta el funcionamiento de un equipo en el pasado, sería bueno que los usuarios asegurasen que sus sistemas pueden resistir las fluctuaciones causadas por la actividad solar durante el Máximo Solar que se avecina.

Este articulo se publicó en la Revista Profesional Surveyor, referente a Mayo-Junio 97. Autor: Dr. Sergei Gourevitch, Científico Principal, ASHTECH, profesionalmente Físico en partículas. Título: B.S. en la Universidad Oberhim; Ph. D., en la Case Western Reserve. Dr. Gourevitch ha estado trabajando en la tecnología GPS de precisión desde sus comienzos.

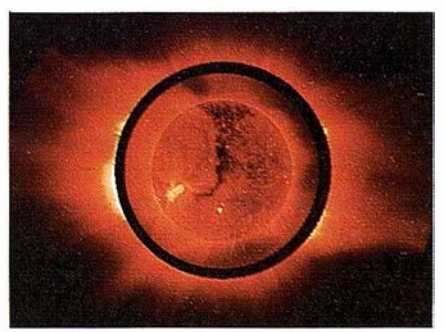

#### A R TICUL O

## Los sistemas GIS en las administraciones locales

Lino González. Director de Mercado GIS, Autodesk, S.A.

En este trabajo nos centramos en la utilidad práctica de los sistemas de información geográfica (GIS) para las administraciones públicas, especialmente, de carácter autonómico y municipa� dejando para otro momento la • descripción técnica de su funcionamiento. Los ayuntamientos, aún sin disponer de grandes recursos económicos como los que puede movilizar un estado, pueden hacer uso de la tecnología GIS para armonizar y administrar toda la información geográfica relativa a su municipio, desde los usos del suelo, como campos de cultivo, bosques, etc., hasta su orografla, su diseño urbanístico, o sus flujos de tráfico urbano.

Las administraciones locales necesitan una base sólida para gestionar sus datos y para explotar y adaptar las soluciones más modernas a sus necesidades. En una jornada típica de la administración local distintos departamentos pue-

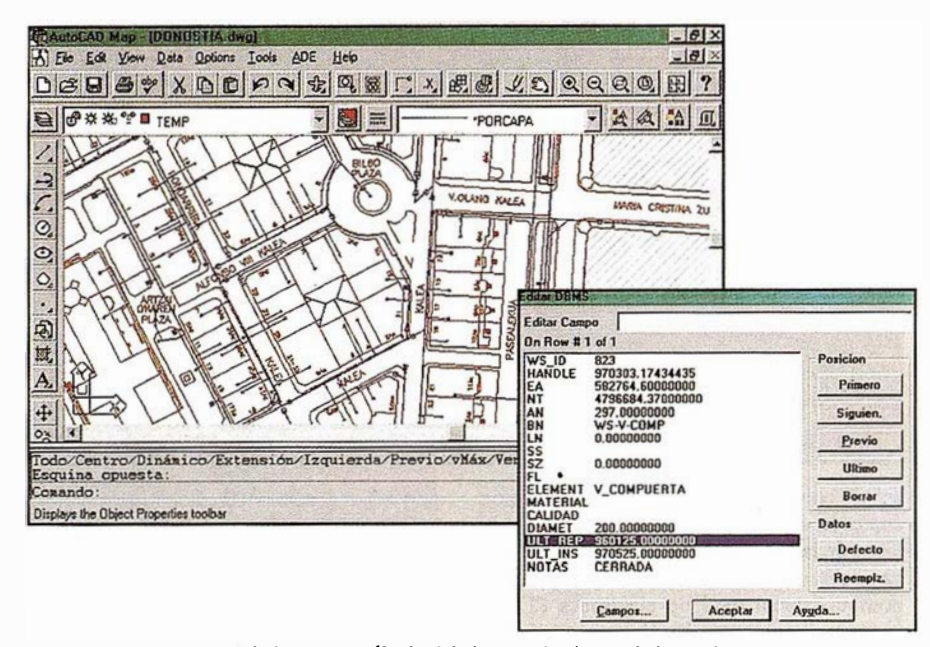

Datos asociados a una válvula del sistema de abaetecimiento de agua.

den necesitar un mismo mapa: Jos planificadores de la ciudad buscan datos relativos al uso del suelo mientras estudian una propuesta de recalificación, un ingeniero necesita información sobre los sistemas de abastecimiento de agua y alcantarillado de la zona, mientras

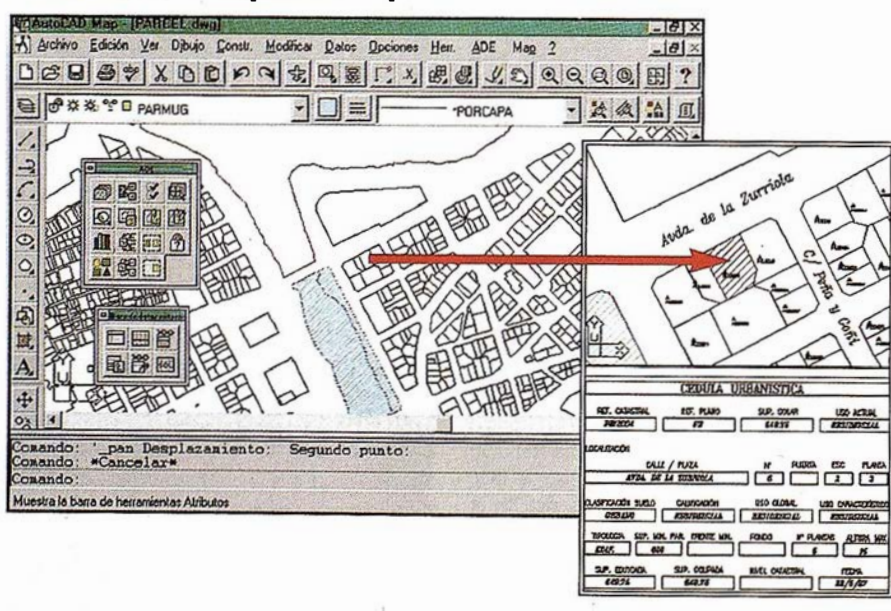

Datoe urbanísticos de una parcela.

otra oficina actualiza Jos datos de parcelación con las últimas mediciones.

El objetivo de un sistema GIS es reducir los trámites administrativos y evitar las colas de espera inútiles. Desde sus ordenadores personales, los empleados de varios departamentos pueden acceder, visualizar y archivar cualquier información que pudieran necesitar. En los sistemas GIS el mapa se convierte en el medio a través del cual se cataloga, almacena y consulta toda la información regional.

Todos los bienes públicos de una ciudad, pueblo o región (el mobiliario urbano, el alcantarillado, los centros de enseñanza, etc.) se localizan perfectamente por sus coordenadas de latitud y longitud en el mundo real. Un sistema GIS es capaz de almacenar toda la información relativa a estos bienes, de forma que cuando un usuario seleccione un objeto de un mapa con el cursor (por ejemplo, una carretera) tenga acceso a todos los datos. En el caso de la carretera, esta información incluirá, por ejemplo, su prioridad de paso o el tipo de asfalto utilizado.

### A R T I C U L O

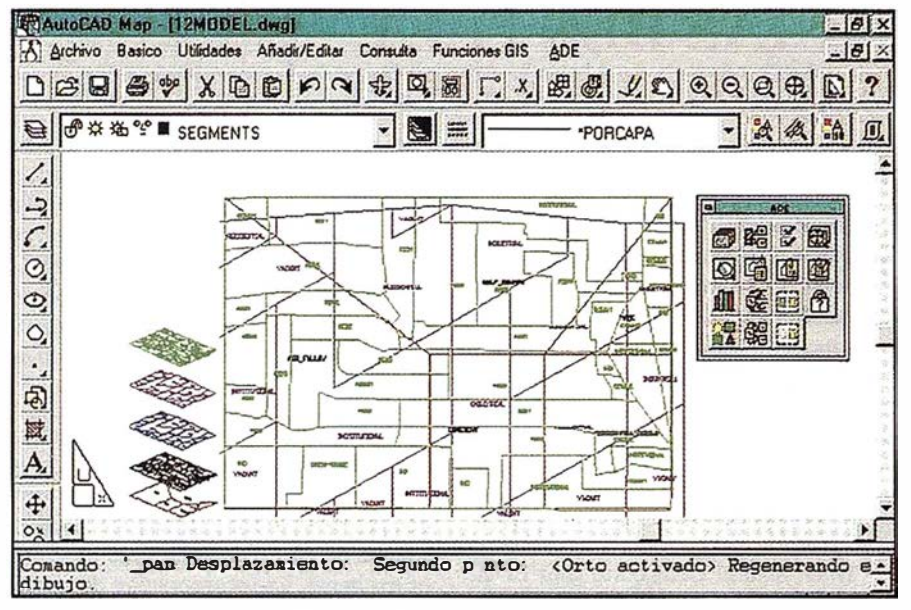

La intersección de capas de información tiene numerosas aplicaciones en los procesos de toma de decisiones municipales.

Un GIS es un sistema gráfico concebido para utilizarse de forma intuitiva, que ofrece diversas maneras de encontrar, utilizar y analizar la información. El sistema localiza rápidamente los datos solicitados, estén almacenados de forma local o en cualquier otro punto de la organización, y los visualiza en el ordenador del usuario. Esta visualización puede hacerse bien sobre un mapa (la carretera seleccionada puede aparecer resaltada en otro color), un plano (indicando la localización y el tipo de vía) o un gráfico de barras (que clasifica las carreteras de una región según su antigüedad y el estado de la vía). El usuario elige qué visualizar y de qué forma.

Para determinar si es necesario sustituir una tubería de desagüe por otra, un ingeniero de obras públicas necesitará información sobre la elevación del terreno, un mapa de calificación del terreno, y un plano de los sistemas de abastecimiento de aguas y de desagüe actuales. Tras integrar los distintos tipos de datos solicitados, los visualiza en una serie de mapas superp uestos . En el último nivel puede añadir los volúmenes de precipitaciones recogidás en el último año en la zona, para saber con exactitud dónde es prioritario realizar reparaciones y

dónde ampliar el sistema de tuberías existente.

Estos sistemas pueden utilizar información de distinta naturaleza, desde fotografías escaneadas, pasando por cintas de video, imágenes captadas por satélite, hasta mapas catastrales procedentes de planos y dibujos técnicos creados mediante técnicas de diseño asistido por ordenador (CAD). Al ser capaces de combinar la información de distintas fuentes, los usuarios obtienen distintos aspectos de la información. Una fotografía aérea puede mostrar el lugar donde se ha construido una fábrica, y actualizar el mapa vectorial del departamento de planificación. Una imagen de satélite puede desvelar el trazado más lógico para una nueva carretera.

Los sistemas GIS acaban con los tiempos de espera que se producen al solicitar los planos a otro departamento o cuando hay que esperar a que un usuario devuelva el mapa solicitado. Siempre se accede a la información más reciente y actualizada. Con este tipo de sistemas, el usuario puede concentrarse realmente en la información importante, sin tener que buscar entre datos irrelevantes para su trabajo.

El proceso de conversión de documentos y papeles a un sistema GIS tiene fama de ser caro y engorroso. Sin embargo, hoy en día existen tecnologías y herramientas que facilitan en gran medida las tareas de conversión de datos . En algunas oficinas , los procesos manuales ya existentes pueden seguir siendo puntos naturales de introducción de datos en el sistema.

Hay varias formas de introducir la información histórica en el sistema. Aquellos datos históricos que se guarden en papel (archivos y mapas) pueden convertirse utilizando un dispositivo digitalizador o un escáner. El dispositivo digitalizador captura la información en forma de dibujo por vectores, que puede editarse y almacenarse en el nuevo sistema GIS.

Para algunos usuarios, un sistema GIS representa una forma fácil y rápida de encontrar y visualizar fodo tipo de datos. Para otros, es una herramienta de análisis que permite analizar y solucionar los problemas del mundo real. Lo que confiere a la tecnología GIS un carácter diferencial respecto a otros sistemas como AM/FM (Automated Mapping Facilities Management) o la tecnología CAD (Computer-Aided Design) es su capacidad para realizar análisis espaciales y geográficos.

Las soluciones de Autodesk para el trazado automático de mapas y para GIS son utilizadas por organismos oficiales de todo el mundo para aumentar. su conocimiento de un entorno cambiante y para encontrar soluciones más económicas.

Gracias al alto número de usuarios actuales y a sus precios módicos, existen además en el mercado múltiples soluciones GIS basadas en AutoCAD y disponibles a través de desarrolladores autorizados de Autodesk. Estas herramientas son utilizadas por las oficinas de adminis tración pública para optimizar la calidad de su trabajo, aumentar su productividad y maximizar la eficiencia en el uso de sus recursos .

## NOTIC IAS

## NOTICIAS BENTLEY

#### BENTLEY AUMENTA SU LINEA DE GEOINGENIERÍA HERRAMIENTAS CON TRFS NUEVAS

MicroStation GeoExchange, MicroStation GeoCoontinator y MicroStation GeoOutlook proveen tradocci6nde datos, tramformación del sistema de coordenadas y visualización de datos de Geolngeniería

Bentley Systems, Inc. (Exton, PA), anuncia tres nuevas herramientas de GeoIngeniería, MicroStation GeoOutlook™ y MicroStation GeoCoordinator™. Estas herramientas incrementan el valor de los datos de Geolngenierfa e impulsan la productividad de estos sistemas, representando una continua expansión en el rápido crecimiento de la línea de productos de Geolngeniería de la compañía.

#### MicroStation GeoExchange

MicroStation GeoExchange es un traductor que convierte datos de GeoInge-<br>niería de MicroStation Geographics IM y otros formatos estándares, incluidos ESRI y Maplnfo. El producto global procesa tanto información de atributos como información espacial. Gracias a que el producto es totalmente configurable, los usuarios pueden realizar consultas especificas para una traducción personalizada, según el tipo de datos.

Utilizando MicroStation GeoExchange, los proyectos basados en MicroStation® pueden emplear los datos de Geofugeniería desde prácticamente cualquier fuente y pueden crear datos para utilizarlos con prácticamente cualquier sistema Los formatos soportados son GEN, EOO, MIF/MID, DLG, VPF, TIGER, SAIF, CAT, CSVy DBF.

#### MicroStation GeoOutlook

MicroStation GeoOutlook es una herramienta ágil, sencilla y económica para acceder y analizar datos de GeoIngeniería. Esta orientado a proyectistas, gestores y profesionales que trapajan "en campo" los cuales participan en proyectos de Geofugeniería pero no necesitan las capacidades de creación de datos o la potencia de MicroStation GeoGraphics.

MicroStation GeoOutlook permite consultas a datos geográficos, análisis espacial, presentación gráfica, gestión de características e informes. Los usuarios pueden inspeccionar datos vector y raster simultáneamente. Además, la herramienta conecta a gran variedad de sistemas o bases de datos corporativas, incluyendo Oracle, Informix y Access.

#### MicroStation GeoCoordinator

MieroStation GeoCoordinator es un sistema de transformación de coordenadas diseñado exclusivamente para MicroStation y basado en la tecnología de Mizar Systems Limited (Vancouver, BC). Asigna sistemas de coordenadas a mapas individuales, reconoce coordenadas desde cualquier sistema de proyección asignado, y convierte datos MicroStation desde un sistema de coordenadas a otro. Además, los usuarios pueden generar cuadrículas de mapas basados en cualquiera de los sistemas de coordenadas soportados. El producto incluye una completa biblioteca de sistemas de proyección de todo el mundo de Mentor Systems, Inc., (Thornton, CO).

Muchas y distintas oficinas gubernamentales y organizaciones privadas de todo el mundo necesitan compartir mapas basados en diferentes sistemas de coordenadas. La gestión de proyección facilita la definición de sistemas geográficos de coordenadas en la construcción de mapas por ordenador y la conversión de un sistema a otro.

#### HMR Y PCI DESARROLIAN NUEVA TECNOLOGÍA DE TELEDETECCIÓN DIRIGIDA AL MERCADO DE GEOINGENIERÍA

#### El objetivo será integrar imágenes de satélite en los principales productos de Geolngeniería

Cumbre Ejecutiva de Geolngeniería 1997 - HMR Inc. de Beauport, Quebec,

Canadá, y PCI Enterprises Inc., de Richmon Hill, Ontario, Canadá, anuncian su intención de colaborar en el desarrollo de un producto de teledetección basado en MicroStation ®. Esta noticia se hizo pública en la cumbre Ejecutiva de GeoIngeniería 1997 de Bentley, a laque asistieron más de 200 profesionales de Geolngeniería de todo el mundo.

Para esta iniciativa, HMR ha licenciado tecnología de teledetección en PCI que destina integrarlo con su tecnología raster de altas prestaciones. Robert Mases, presidente de PCI comenta, "Este producto es excitante. La incorporación de tecnología PCI en el entorno MicroStation dará a los usuarios el poder de soluciones de teledetección dentro de un interface que para ellos es cómoda".

La combinación de tecnología de teledetección de PCI y el motor raster de altas prestaciones de HMR en una implementación MicroStation, proporcionará una capacidad única al sistema informático de Geolngeniería.

"la tecnología raster y las capacidades de teledetección de este producto son formidables, pero quizá su fortaleza más grande será su integración directa y completa dentro del entorno y de las aplicaciones MicroStation", comenta Carey Mann, Director de explotación de HMR. Continua diciendo "los principales productos de software de teledetección operan fuera de los entornos de vector principal y de GIS (Sistemas de Información Geográfica), este producto proveerá a los usuarios MicroStation de un importante avance para otros entornos".

HMR ha tenido un gran éxito desarrollando soluciones de tratamiento de imagen digital que proporcionan la combinación optima de prestaciones, funcionalidad y facilidad de uso. Su producto de imagen estrella, MicroStation Descartes<sup>TM</sup> fue en 1996 el producto de Ingeniería de más éxito de Bentley. El nuevo producto que desarrollan conjuntamente, tendrá el mismo compromiso para el mercado de la Geolngeniería.

HMR espera que el producto este disponible el último trimestre de 1997.

## Sistema de Infor ación Geográfica para la gestión urbana. Experiencia para el área centro de la ciudad de Oviedo

González Moradas, M.R. Prendes Gero, M.B. Díaz Aguado, M.B. Ariznavarreta Fernández, F.

Depto. Explotación y Prospección de Minas. Universidad de Oviedo.

### RESUMEN

En el presente trabajo se exponen las características del Sistema de Información Geográfica desarrollado para la gestión urbana: mantenimiento de zonas verdes, ubicación y gestión del mobiliario tal como bancos públicos, papeleras, etc., seguimiento de los planes de rehabilitación, estudio del mercado inmobiliario, cálculo de los impuestos de bajos comerciales, etc. Todos los ejemplos serán presentados para la ciudad de Oviedo. En este caso, se ha partido del plano digital de Oviedo a escala 1:500 y de información alfanumérica recogida directamente en el campo. Los datos han sido objeto de clasificación y filtrado antes de ser incorporados al Sistema de Información. Paralelamente se ha implementado una aplicación especialmente diseñada para gestionar y manejar de forma cómoda y eficiente todos los datos disponibles.

Este trabajo se centra especialmente en los módulos de la aplicación y en las funciones que permiten: crear el soporte para asociar y visualizar la información alfanumérica a las entidades gráficas; gestionar la información tanto en formato raster como vectorial, realizar consultas, etc. Se trata exhaustivamente las características del modulo que permite crear topología en los mapas de polígonos; en este sentido señalar que se han implementado estructuras de datos propias. También se hace hincapié en aquellas funciones que permiten controlar la integridad del sistema (detección y corrección de errores) ya que la mayor parte de las funciones requieren el acceso a la base de datos.

PALABRAS CLAVE: SIG, hypermapas, detección de polígonos, AutoCAD, bases de datos, calidad de los datos, urbanismo.

## INTRODUCCIÓN

Los SIG (Sistemas de Información Geográfica) han tenido y siguen teniendo gran relación con la tecnología medioambiental; quizás porque éste es, desde el punto de vista histórico, el primer campo de aplicación. Así el primer sistema se desarrollo en Canadá (CGIS), a partir de 1964, orientado<br>fundamentalmente al inventario de recursos naturales.<br>mación gráfica y su visualización. fundamentalmente al inventario de recursos naturales.

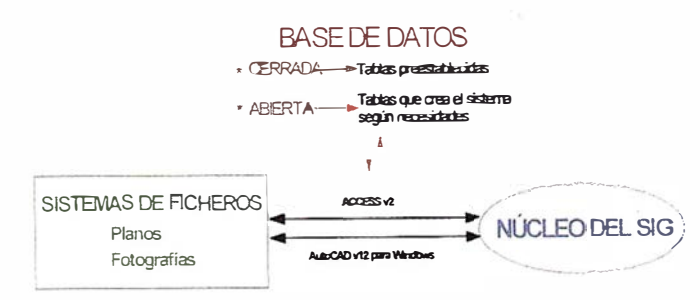

**ARTICULO** 

Figura 1.-Esquema general de la estructura del Sistema de Información **Geográfico** 

Sin embargo la aplicabílidad de los SIG se ha ido diversificando a un ritmo vertiginoso en poco más de una década Tal es así que actualmente existen pocos ámbitos de la actividad humana donde no se estén aplicando o puedan aplicarse dichas técnicas.

Un hecho que se ha venido observando es que el desarrollo de los SIG está íntimamente ligado a la posterior explotación de los mismos, esto es, suelen ser muy específicos y su utilización muy restringida cuando se trata de otras actividades para las que no han sido diseñados. Desde hace unos años se viene intentando paliar este problema que en el fondo es económico, puesto que la implantación en empresas o administraciones públicas de un sistema específico implica el desarrollo de un proyecto costoso en tiempo y dinero (Huxhold, 1991), el cual muchas veces no puede ser asumido por pequeñas y medianas empresas, ayuntamientos, etc.

Desde este punto de vista algunas empresas de desarrollo de software han intentado crear programas que soportan la parte informática que lleva parejo cualquier sistema de información. Normalmente son programas genéricos cuyo princi-

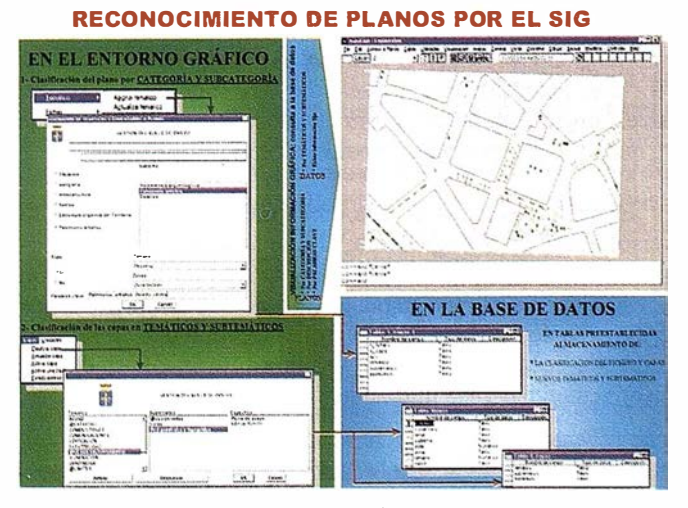

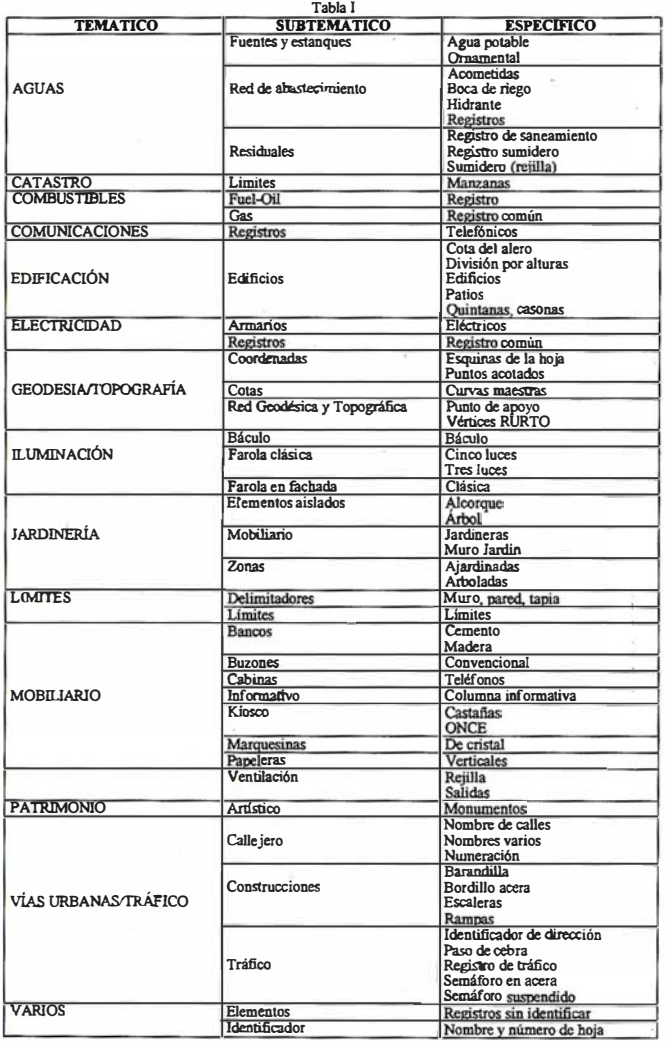

Tabla 1

pal problema es que deben ser administrados por personal especializado puesto que, al menos, se requieren amplios conocimientos en el manejo y gestión de bases de datos. Tal es así que autores como Dueker (1979), Goodchild (1985), Smith et al. (1987) y Cebrian (1988) centran la definición de SIG en que son bases de datos y no en sus funciones. Sin entrar en discusión respecto a la definición profunda de lo que es un Sistema de Información Geográfico (Perdigao, 1995; Rodríguez Pascual, 1993), es indudable que el diseño de la base de datos juega un papel muy importante en el correcto funcionamiento del sistema ya que evita redundancias, inconsistencias, etc.

El hecho de requerir conocimientos de esta índole para personalizar un SIG genérico, el que la mayoría de los programas no dispongan de asistentes que faciliten la realización de estas labores y la proliferación de funciones específicas que la mayoría de las veces no son requeridas mas que en campos concretos encareciendo el softwar, constituyen los principales inconveniente para la implantación masiva de estos sistemas.

Del análisis de esta problemática se ha planteado el desarrollo de un SIG intuitivo en cuanto a su manejo, automático en cuanto al diseño de la base de datos y al control de la integridad del sistema, y de bajo coste gracias al aprovechamiento de programas con amplia difusión y bajo precio.

El volumen y tipo de información que maneje será el que determine el campo de aplicación del mismo y la complejidad de las operaciones que puede realizar. Así podrá ser utilizado como un simple inventario, como una herramienta para la realización de complejos análisis topológicos o ambos simultáneamente.

El presente artículo se centra fundamentalmente en el desarrollo del software que soporta la información del área metropolitana de Oviedo haciendo especial hincapié en aquellas funciones que permiten crear los soportes adecuados a la información que se posee, y a las que permiten la detección y corrección de errores debidos a un inadecuado uso del sistema (control de calidad); problemática que ya ha sido constatada por multitud de autores y que está siendo tenida en cuenta por la mayoría de los centros de investigación (Harding and Wilkinson., 1997).

## METODOLOGÍA

Con la problemática que se acaba de exponer y estableciendo como objetivo fundamental la implementación de un software genérico que sirva como punto de partida para el desarrollo de diversidad de Sistemas de Información Geográficos, el desarrollo del software se ha abordado en varias etapas:

- l. Establecimiento de premisas.
- 2. Elección del modelo.
- 3. Elección del entorno gráfico y base de datos.
- 4. Definición de utilidades genéricas.
- 5. Determinación de las herramientas.

Se ha optado por un tipo de SIG sin restricciones en cuanto al número de usuarios. Esto es, un sistema. que pueda ser utilizado como monousuario o multiusuario; en este último caso se contempla la posibilidad de que exista un único gestor y un número indeterminado de consultores todos ellos conectados en red. Todos los planos y la base de datos están implantados, en un servidor con sistema operativo Windows NT Server 4.0, al que se puede acceder cada vez que se trabaja con el SIG. En cada consultor existe: el SIG, el software propio del entorno gráfico y el necesario para la conexión a la base de datos.

En caso de que el sistema quiera ser utilizado como monousuario, tanto la información gráfica como la base de datos y todo el software requerido están en un único ordenador personal en el que se recomienda como sistema operativo Windows 95. Destacar que la aplicación ha sido diseñada para que los requerimientos mínimos de hadware sean: procesador 486 a 100 MHz y con 16Mb de RAM.

El modelo de SIG utilizado ha sido vectorial; ello obedece, entre otras cosas, a que la localización de los objetos es muy precisa y la calidad de la representación gráfica es muy alta, · aunque existen experiencias de gran peso en el uso de sistemas de información raster para el ordenamiento urbano (Boehner et al., 1996).

La elección del entorno gráfico ha sido objeto de una profunda consideración. Ante la posibilidad de desanollar un visualizador sencillo programado en OpenGL o Visual C++ y la utilización de uno comercial, se ha optado por este último ya que son de mas amplia difusión y se evita el desarrollo de funciones para el intercambio de ficheros gráficos (planos) que en Ja mayor parte de los casos lleva parejo pérdida de información.

Si bien es cierto que existe una fuerte corriente para Ja implantación en el mercado, de los SIG y la topografía, de Microstation; también es cierto que AutoCAD sigue siendo uno de Jos CAD mas populares y el que cuenta con un mayor número de usuarios. Por ello, el entorno gráfico elegido ha sido AutoCAD v12 para windows, la base de datos empleada, Access v2 por ser relacional y de bajo coste, y el interface AutoCAD-Access se ha realizado a través de ODBC (Open Data Base Connectivity).

La implementación informática ha estado condicionada por las características hasta ahora expuestas. La aplicación se ha desarrollado en lenguaje C++ utilizando el conjunto de funciones ADS que proporciona AutoCAD. El enlace entre las entidades gráficas y Ja información contenida en Ja base de datos se realiza por medio de Jos denominados "datos extendidos".

El programa ha sido estructurado en módulos que satisfacen las siguientes utilidades generales: preparación y acceso a planos, creación de los soportes de información alfanumérica, conexión de información a entidades gráficas y visualización de la misma, gestión de planos con topología, consultas, salidas gráficas, y control de calidad.

La base de datos es única (ver figura 1), sin embargo se diferencian dos tipo de tablas, a saber: las preestablecidas y las creadas dinámicamente. La misión de las primeras es doble; por una parte, soportar parte de la información requerida por el software para su correcto funcionamiento, y por otra, contener datos propiamente dichos. Las segundas son creadas por el sistema a expensas de los requerimientos del usuario, y que únicamente soportan datos alfanuméricos.

#### HERRAMIENTAS DEL SISTEMA

Cada uno de los módulos que posee la aplicación está formado por un conjunto de herramientas con las que realizar las actividades mas comunes tales como:

#### Preparación y acceso a planos

Cualquier plano que sea manejado por el SIG ha de ser reconocido como tal por el sistema, por ello se hace necesario una clasificación del fichero (DWG) y de cada uno de los niveles o capas que conforman el plano. Existen dos herramientas especiales (ver figura 2) que permiten definir y establecer una clasificación lógica de los ficheros en base a categorías y subcategorías, y de las capas de cada fichero gracias a su inclusión en temáticos y subtemáticos. También es posible establecer una serie de "palabras clave" que permiten una rápida localización de Jos planos. Toda esta información que no posee un fichero propio de AutoCAD queda registrada en una serie de tablas preestablecidas dentro de la

base de datos. Otra modalidad para el acceso a planos que ha sido incorporada es la utilización de los llamados "hypermapas" (Laurini and Milleret-Raffort, 1990; Milleret-Raffort, 1995; Menno-Jan and Rico Van Driel, 1997), cuya difusión ha ido creciendo de forma exponencial desde que se emplearon por primera vez en el British Domesday Project (Caporal, 1995; Dbouk and Boursier, 1996; len and Dbouk, 1996; Jiang et al., 1995; Kraak and Ormeling, 1996).

Con la aplicación desarrollada, cualquier plano de Auto-CAD es susceptible de ser configurado como un "hypermapa" mediante las herramientas que posteriormente se explicarán. En el caso de Oviedo y concretamente para la Zona Centro se ha creado el "Plano Base", con características de hypermapa, a partir del mapa digital de Oviedo a escala 1 :500 en el que además se han definido una serie de los temáticos y subtemáticos (ver tabla I) que dependen de la información disponible. Cada plano manejado por el sistema puede tener un conjunto de temáticos y subtemáticos propios.

Los planos contienen volumen de información gráfica no siempre necesaria en una sesión de trabajo, por ello al activar un plano e independientemente de la modalidad con que se efectúe tal operación (a través de categoría y subcategorfa, palabras clave, descripción, etc.) sólo serán visibles los datos que se han definido como fijos y que, por tanto, estarán presentes en todo momento; sobre ellos el usuario podrá activar u ocultar los temáticos que desee.

Por esta causa Ja clasificación de un plano es una labor delicada y de ella dependerá el posterior funcionamiento del mismo. Por supuesto que las características del plano pueden ser modificadas en cualquier momento con herramientas tales como ACTUAUZAR TEMÁTICO y ACTUALIZAR CAPA.

#### Edición de los soportes de información alfanumérica

Quizás sea éste el módulo mas versátil ya que gracias a él se puede personalizar el sistema y crear herramientas que satisfagan las necesidades particulares sin requerir programación de nuevos módulos ni manejo directo de la base de datos.

Permite la creación, modificación y eliminación de las denominadas "fichas" que son Jos elementos que soportan la información alfanumérica asociada a una entidad gráfica. Para crear una ficha el usuario deberá establecer el número de campos, nombre y tipo de los mismos, y si desea a5bciar a la ficha información raster (fotografías o esquemas). Es el sistema el que se encarga de crear automáticamente las tablas necesarias en la base de datos y los cuadros de diálogo que posteriormente le permitirán introducir, modificar y visualizar datos.

Destacar que no existe límite en cuanto al número de campos y que en caso de que éste sea elevado es la propia aplicación la que los distribuye equitativamente en cuantos cuadros de diálogo se requieran. Así mismo mencionar que los cuadros de diálogo de las fichas no son almacenados en el disco duro (como fichero DCL) sino que se crean dinámicamente, esto es, cada vez que se les requiera, por lo que el sistema no requiere grandes recursos ni capacidad de almacenamiento.

## A R T I C U L O

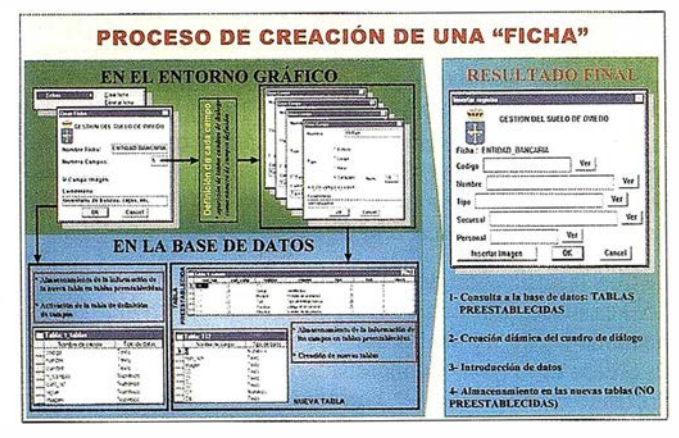

Figura 3.· Esquema explicativo de los pasos seguidos por el sistema para la creación automática de una ficha.

La figura 3 muestra el proceso descrito y el resultado final en la creación de la ficha ENTIDADES BANCARIAS. Para la gestión de la zona centro de Oviedo se han creado, entre otras, las siguientes fichas: bancos, papeleras, cabina de teléfonos, j ardineras, registros, patrimonio artístico, bajos comerciales, fuentes, etc.

#### Conexión y visualización de datos a entidades gráficas

Se han implementado herramientas específicas que permiten asociar a cualquier entidad gráfica de un plano tanto información alfanumérica (fichas) como gráfica (otros planos o fotografías). Para realizar esta operación se debe saber qué es lo que se quiere conectar. En caso de ser un plano o fotografía se ha de especificar su nombre y localización; en el otro caso, el sistema genera el cuadro de diálogo correspondiente a la ficha deseada según la información aportada por la base de datos, el usuario deberá introducir en ella los datos y seleccionar la entidad a la que quiere asociar esta información tras lo cual la propia aplicación envía los datos a la tabla correspondiente y registra el nombre de la misma en los datos extendidos de la entidad gráfica y por tanto en el propio fichero D�G.

Esto es lo que permite una mayor rapidez en la visualización de la información pues cuando se selecciona una entidad con el comando visualizar el sistema ya sabe, por una parte, si debe generar un cuadro de diálogo con los datos específicos de la entidad, navegar (activar un nuevo plano) o presentar en pantalla una fotografía, y por otra, en qué tablas de la base de datos ha de buscar la información requerida para cada función específica. Si una entidad posee varios tipos de información es el usuario el que debe especificar la que desea; prácticamente no existe límite en cuanto al número de fichas, planos o fotos que se pueden asociar a una misma entidad.

#### Generación y manejo de mapas de áreas

En la gestión de cualquier área urbana toma especial relevancia el manejo de planos en los que una determinada variable (altura permitidas, calificación del suelo, precio del mismo, etc.) es asociada a un área. Esto no puede ser solucionado correctamente por las herramientas previamente descritas por lo que se ha incluido en la aplicación un módulo que

permite la generación de planos con topología. Las herramientas que incluye son variadas (ver figura 4): el reconocimiento de polígonos, asignación de valores a la variable definida y a cada polígono, superposición, etc.

Para generar un plano con topología se emplea como información gráfica la propia del SIG (ficheros DWG) utilizándose como ficheros de intercambio los del tipo DXF.

Una vez que se genera la topología la información es soportada por estructuras de datos propias (ficheros POL) (Menéndez Dfaz et al., 1992) sobre los que es posible utilizar las funciones anteriormente descritas, esto es, se puede asignar fichas, planos o fotografías a sus entidades gráficas.

Se ha puesto especial atención a la calidad de las salidas gráficas y a la velocidad de activación de los polígonos selecciónados en una consulta, por ello se han desarrollado comandos especiales (vectorizar y arreglar vector) que permi · ten el solidificado automático de las áreas poligonales.

| Mapas General<br>Cargar<br>Salvar<br>Activar<br>Colores | 0.92,4805474.01                              |
|---------------------------------------------------------|----------------------------------------------|
| Procesar                                                | Ajustar Valores                              |
| Superponer                                              | Cortar Mapa<br>Reconocer Poligonos           |
| Descargar                                               | Proceso Completo                             |
| <b>Atributos</b>                                        | Eliminar Lineas Sueltas<br>Eliminar Espureos |
| Ver Capas                                               | Vectorizar                                   |
| <b>Utilidades</b>                                       | Mover Centroide                              |
|                                                         | Arreglar Poligono                            |
|                                                         | Arreglar Vector                              |
|                                                         | Dividir Poligono                             |
|                                                         | Pasar a Capas de AutoCad                     |
|                                                         | Pasar Pantalla a Mapa                        |

Figura 4.- Algunas de los comandos incluidos en el módulo de generación y manejo de mapas con topología.

#### Consultas

Normalmente, en un plano, no todas las entidades gráficas poseen información asociada y a la hora de realizar búsquedas es importante que la respuesta sea rápida. Por estas causas antes de iniciar cualquier consulta es necesario utilizar el comando INICIALIZAR CONSULTAS constituido, desde el punto de vista interno de la aplicación, por un conjunto de

funciones que penniten extraer del plano sólo las entidades que poseen alguna conexión con la base de datos. Para ello se comprueba los datos extendidos de cada uno de los elementos que constituyen el plano activo; para aquellos que poseen información, sea del tipo que sea, se almacena su identificador en estructuras específicas (listas). Es precisamente esta lista la que se chequea cada vez que se realiza una consulta.

Desde el punto de vista del usuario, destacar que se han implementado asistentes para consultas que no requieren el conocimiento de SQL. Como se puede comprobar en la figura 5 es posible realizar búsquedas de planos y fotograffas asignadas o consultar sobre fichas. El resultado es siempre el resalte de las entidades que poseen la condición establecida. También se puede restringir la zona sobre la que realizar la consulta. Los identificadores de las entidades que cumplen las condiciones se almacenan en listas para que el usuario pueda actuar directamente sobre ellas: proceder a nuevas búsquedas, realizar zoorns, etc.

Para el caso especial de planos con topología las consultas mas comunes son las búsquedas de polígonos que cumplen condiciones de área, perímetro y valor de la variable, aunque también es posible elaborar consultas como las anteriormente señaladas.

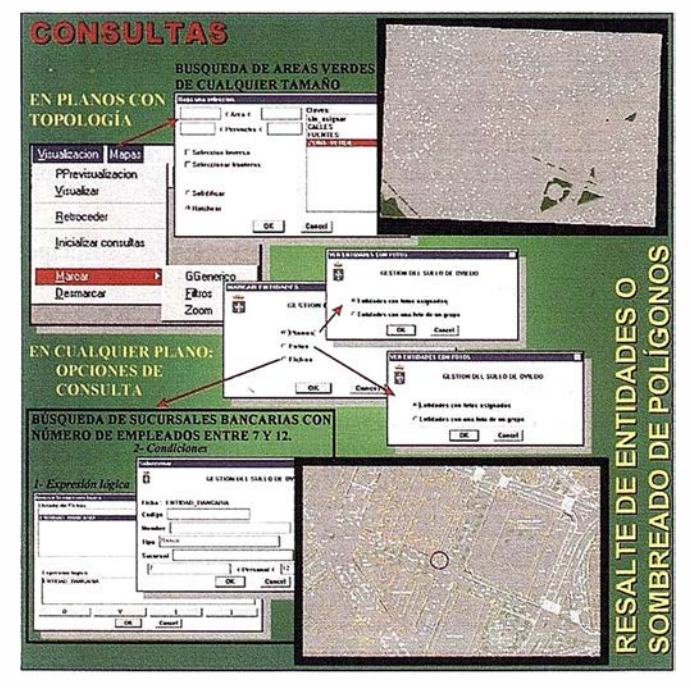

Figura 5.- Herramlentas disponibles para la realización de consultas.

#### Control de calidad

Los óptimos resultados de las operaciones realizadas con el SIG dependen de la correcta conexión de las entidades con la información contenida en la base de datos. El hecho de que se pueda acceder directamente a la base de datos y a los planos sin la utilización del software propio del SIG puede dar lugar a graves errores si el personal que los maneja no es conocedor del funcionamiento interno del programa.

Por estas causas se ha prestado especial atención al desarrollo de herramientas que permiten la detección de cualquier error. Concretamente (ver figura 6) se han implementado las funciones de:

- Detectar aquellas entidades gráficas con el mismo identificador (identificadores repetidos). Para el correcto funcionamiento de la aplicación éste ha de ser único.
- 2.- Identificar aquellas entidades del plano que poseyendo referencia a alguna tabla de la base de datos, ésta no contiene información sobre la entidad. Es lo que se ha denominado integridad del plano.
- 3.- Localizar aquellos registros en las tablas de la base de datos que teniendo referencias al plano activo éstas no están presentes en el plano. También se comprueba que no existan dos registros exactamente iguales. A este grupo de funciones se las ha denominado integridad de la base de datos.
- 4.- Cuando una ficha posee un elevado número de campos de tal forma que se requieren varios cuadros de diálogo para la completa visualización de la ficha. A la hora de crearla el programa calcula la óptima distribución de los campos en los distintos cuadros de diálogo y ésta es almacenada conjuntamente con los campos y sus características en la base de datos. Esta infonnación puede ser modifica por el usuario actuando directamente; si es borrada la aplicación no conocerá la secuencia de cuadros de diálogo correspondiente a la ficha por lo que sólo aparecerá en pantalla un mensaje de error. La función integridad de fichas recalcula la óptima distribución de campos en los cuadros de diálogo

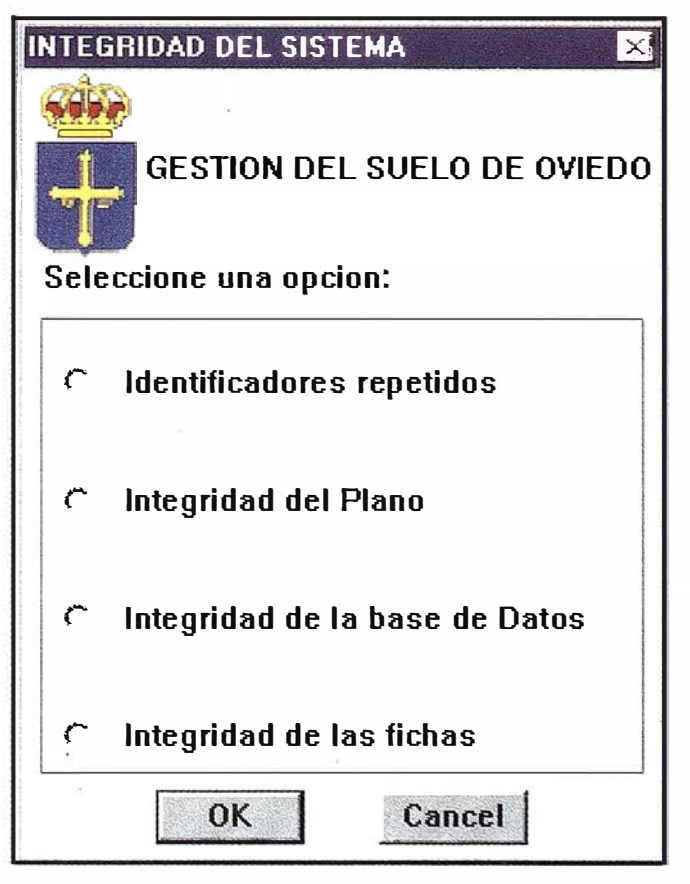

Figura 6.· Cuadro de diálogo para la detección de errores asociados al plano activo.

y comprueba que ésta coincida con la infomiación contenida en la base de datos.

También se han puesto a punto aquellas utilidades que permiten corregir los errores detectados. Existen dos grupos de comandos, a saber, los que corrigen automáticamente ciertas anorpalfas y aquellos que están a disposición del usuario para que manualmente y a base de operaciones de copiar, borrar o traspasar claves pueda restablecer la información dañada.

#### CONCLUSIONES

.Parece adecuado iniciar la implantación de un sistema de información con un Proyecto Piloto a partir del cual se extienda el sistema en función de las necesidades concretas de los distintos departamentos. Además permite iniciar la andadura en aplicaciones concretas usando como herramienta de trabajo el propio sistema de información desarrollado, lo que evita, en la medida de lo posible, el manejo de ficheros de intercambio los cuales suelen presentar inconvenientes, implementar herramientas que procesen datos provenientes de fuentes diferentes que en poco tiempo son abandonadas por la adecuación de los usuarios a la propia filosoña del Sistema de Información, etc., todo ello con importantes incrementos en los costes finales de la implantación y mantenimiento del SIG.

El desarrollo de un Sistema de Información destinado a una utilización específica, en un entorno gráfico ampliamente difundido, permite una completa adecuación del programa al organismo destinatario, con la consiguiente optimización de los recursos y economía en su implantación. Además permite obtener una aplicación intuitiva y completamente personalizada no sólo desde el punto de vista externo (Contiene únicamente las herramientas que son realmente necesarias) sino también desde el punto de vista interno, ya que puede adaptarse al esquema organizativo preexistente en el lugar donde es implantado. Por otra parte, al utilizar como entorno gráfico AutoCAD están disponibles todas las funciones de un potente CAD con lo que todos los esfuerzos se encaminan al desarrollo del SIG propiamente dicho lo que repercute favorablemente en una reducción del tiempo de desarrollo y por tanto de los costes económicos.

La importancia y utilidad del programa hacen preciso que se centralicen todas las labores de introducción y estructuración de datos por parte del gestor del Sistema de Información ya que es él, en definitiva, el que al incorporar los planos al Sistema de Información, va a condicionar qué tipo de información se puede obtener o qué tipo de consultas se pueden hacer. Asf mismo, el éxito del programa reside en el grado de actualización y exactitud de la información contenida en los mismos. En este sentido conviene evitar al máximo la presencia de planos repetidos, o redundantes debido a la dificultad en hacer las pertinentes actualizaciones cuando se producen cambios en los planos y por ello también se ha puesto especial interés en la implementación de todas aquellas herramientas que faciliten al usuario la localización de errores.

## ,. BIBLIOGRAFIA

BOEHNER, C.; HAASTRUP, P.; ESPOSITO, M.A. (1996): "A case study of Florence on the use of GIS.and remote sensing for Urban Environmental Management". Report of European Comission EUR 16386 EN.80 pags.

- CAPORAL, J. (1995): "HyperGeo: a geographical hypermedia system". Proc. Join European and Conference Exibition on Geographical Inforrnation, Den Haag, vol. 1, pp 90-95.
- DBOUK, M; BOURSIER, P. (1996): "Hypermedia techniques and spatial relationships in hyper geo dynamic map application". Proc. Join European Conference and Exibition on Geographical Information, Barcelona, vol. 1, pp 167-176.
- JEN, T. Y.; DBOUK, M. (1996): "Integration and use of the spatial relationships in a hypermedia GIS". Proc. Join European Conference and Exibition on Geographical Information, Barcelona, vol. 1, pp 104-107.
- JIANG, B.; KAINZ, W.; ORMELlNG, F. (1995): "Hypermap techniques in fuzzy data exploration". Proc 17th International Cartographic Association Conference. International Cartographic Association, Barcelona , vol. 2, pp 1923-1927.
- HARDING, S.M.; WILKINSON, G.G. (1997): "A Strategic view of GIS research and technology development for Europe". Report of European Comission EUR 17313 EN.23 pags.
- HUXHOLD, W. (1991): "An introduction to Urban Geographic Information Systems". Oxford UniversityPress. New York.
- KRAAK, M.J.; ORMELING, F.J. (1996): "Cartography, visualization of spatial data". Addison-Wesley Longman, Londres, 222 pags.
- LAURIN, R.; MILLERET-RAFFORT,F. (1990): "Príncipes of geomatic hypermaps". Proc 4th Intemational Symposium on Saptial Data hadling. Zurich, vol 2, pp 642-655.
- MENENDEZ DÍAZ, A; ARIZNAVARRETA FERNÁNDEZ, F.; GONZÁLEZ NICIEZA, C.; ORDIERES MERÉ, B. (1992): "Aportaciones al reconocimiento de estructuras anidades de polígonos" .Actas del ler Congreso de la Asociación Española de Sistemas de Información Geográfica. Madrid, pp 83-98.
- MENNO-JAN, K; RICO VAN DRIEL, (1997): "Principies of hyperrnaps". Computers & Geosciences, U.K, vol. 4, pp 457-464.
- MILLERET-RAFFORT, F.(1995): "Some cognitive and technical aspects of hyperrnaps". En Nyerges, T.L., Mark, D.M., and Laurini, R.: Cognitive Aspects for Human Computer Interaction for GIS. Serie NATO ASI , serie D, Kluwer Academic, Dordrecht, pp 197-211.
- PERDIGAO, V. (1995): "Overview of GIS". Workshop for Decision Makers on the Integration of Space and Conventional Earth Observation Data for Agricultural and Environmental Management., Mayo 8-12, Warsaw.
- RODRÍGlJEZ PASCUAL, A. (1993): "Proposición de una definición profunda de SIG". Los Sistemas de Información Geográfica en el umbral del siglo XXI. 22 Congreso de la Asociación Española de Sistemas de Información Geográfica. Junio 2-3 y 4. Madrid, pp 127-142.
# Tratandose de Topografia - GPS de Leica

• Para ingeniería, levantamientos batimétricos, Replanteos, Controles, etc. • Precisiones de 50cm, 30cm, 15cm, 1 cm: Dependiendo de su aplicación y requerimientos • Receptores, software, módulos OEM, sistemas • Distribución mundial y servicio

**BARCELONA** Nicaragua, 46 59 Teléf. (93) 494 94 40 Fax (93) 494 94 42

MADRID Basauri, 17 Edif. Valrealty Teléf. (91) 372 88 75 Fax (91) 372 89 06

SEVILLA Virgen de Montserrat, 12 bjs. dcha. C Teléf. (95) 428 43 53 Fax (95) 428 01 06

BILBAO Teléf./Fax (94) 427 65 85

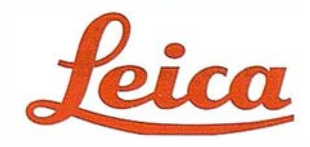

### A RT I C U L O

# LA GESTIÓN DE LA INFORMACIÓN ESPACIAL MEDIANTE SISTEMAS GESTORES DE BASES DE DATOS RELACIONALES

José Mª. Fábrega Golpe Intergraph España

os programas SIG (sistemas de información geográfica) más difundidos en la actualidad utilizan un sistema de almacenamiento sepa- . rado para la información gráfica y para la alfanumérica. Es el modelo que se ha venido llamando modelo híbrido o geo-relacional. La información gráfica se almacena en ficheros gestionados por un sistema de gestión de ficheros (el del sistema operativo del ordenador en el que se almacenan), y la información alfanumérica en una base de datos que, en general, es una base de datos relacional.

Este modelo de almacenamiento no es el resultado de una planificación del desarrollo de estos productos sino que es consecuencia de la evolución histórica de los SIG a partir de los sistemas de CAD (diseño asistido por ordenador). Cuando se pensó en las necesidades de los desarrollos para crear sistemas para tratamiento de cartografía (llamados en inglés "mapping") se vio que la parte informáticamente más complicada era la parte gráfica la cual ya estaba resuelta en los sistemas de CAD del momento. En los sistemas cartográficos prima la representación gráfica y es tradicional el trabajo por hojas de mapa; este enfoque se adapta muy bien a las posibilidades de los

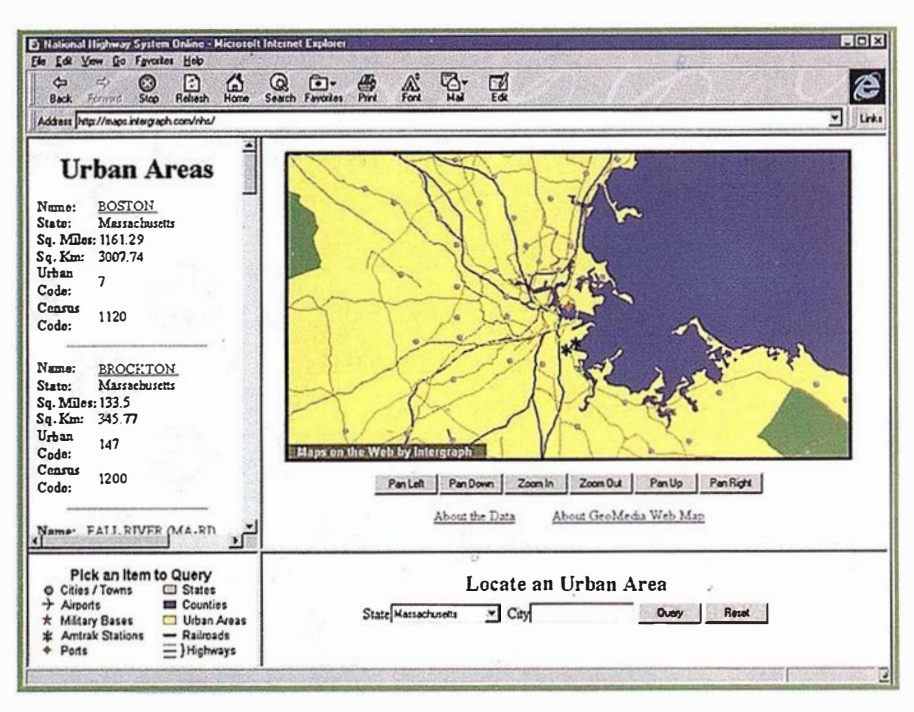

CAD, y sólo había que se añadir algunas mejoras necesarias para el tratamiento de información geográfica (simbología, sistemas de pro $yección, \ldots$ ).

El siguiente paso requería dar algo más de inteligencia a aquellos elementos gráficos. Al pensar en añadir atributos a los e lementos del mapa, en estos sistemas, la forma más inmediata es utilizar punteros en los elementos gráficos a registros en la base de datos; y de esta manera se llega a este modelo híbrido, también llamado geo-relacional. Tengan como base elementos geométricos o topológicos, este modelo es el que presentan los programas SIG más extendidos.

Algunos productos que buscaban una aproximación integrada de los datos, tanto sobre sistemas orientados a objetos (como el producto Tigris - Intergraph 1988) como sobre base de datos relacional o base de datos orientada a objeto, no obtuvieron el éxito comercial deseado en su momento. Probablemente esto fue debido al precio elevado y las bajas prestaciones de los equipos que entonces se utilizaban unido a las grandes necesidades de recursos de estos programas presentaban.

Por otra parte, para la gestión de la información alfanumérica, las bases de datos orientadas a objetos aparecieron como la tecnología del futuro. Las posibilidades del modelo

#### **ARTICULO**

: orientado a objetos presentan muchas ventajas para el desarrollo de aplicaciones, aunque no tienen la flexibilidad para modelizar la realidad que tienen las relacionales. La tradicional discusión entre los modelos relacional y orientado a objetos en las base de datos, se decanta sin duda en favor del modelo relacional con las nuevas mejoras en la tecnología de estos sistemas que están ofreciendo muchas de las ventajas que antes sólo tenían las orientadas a objetos . La potencia y posibilidades de los programas gestores de base de datos relacionales, la estandarización, la gran cantidad de aplicaciones desarrolladas sobre ellas explican su indudable éxito comercial.

Los SIG, pasados los años, han llegado a un grado de madurez en el cual ya existen muchos sistemas funcionando a pleno rendimiento, con todos sus datos y aplicaciones. A los SIG actualmente en marcha se les van pidiendo más y más funciones por parte de los usuarios, y más y más personas dentro de las organizaciones necesitan el acceso a la información geográfica . Esta mayor cantidad de información y mayor demanda de la misma exige más capacidad a los sistemas: almacenamiento eficiente, seguridad e integridad de los datos, entorno multiusuario con diferentes equipos trabajando en red, almacenamiento distribuido. Todo esto hace que en los SIG las necesidades sean muy parecidas al resto de los sistemas de información.

No parece fácil poder satisfacer todas estas demandas partiendo del modelo geo-relacional en el que parte de la i nformación se almacena en ficheros del sistema operativo. Una solución a este problema sería poder integrar los datos SIG dentro de las bases de datos relacionales, con lo que se aprovecharía toda la capacidad de las mismas: seguridad, integridad, proceso paralelo, bases de datos distribuidas, portabilidad, arquitectura clienteservidor,etc.

Para que los datos espaciales se puedan integrar en una base de datos relacional, hace fa lta que las bases de datos contemplen este tipo de dato, para lo cual se tienen que resolver dos aspectos principales: la indexación espacial y la consulta espacial (consultas SQL junto con la posibilidad de incluir operadores espaciales).

Actualmente, la compañía Oracle ofrece esa posibilidad. La extensión SDO ("spatial data option") de Oracle permite ambas cosas para la información espacial de tipo vectorial (elementos basados en primitivas geométricas). Esto ha hecho que muchos de los fabricantes de programas SIG estén evaluando la posibilidad de utilizar Oracle SDO ™ corno medio para almacenar la información SIG vectorial. Y mientras tanto, ya se está trabajando en la integración asimismo de la información matricial, también llamada "raster".

Intergra ph ha diseñado una nueva estrategia con el desarrollo de la tecnología "Jupiter" aplicada a los SIG, cuyos primeros productos presentados son GeoMedia ™, cliente geográfico universal, y GeoMedia Web Map ™, programa visualizador SIG para internet/intranet. De las partes de un SIG, Intergraph se centra solamente en la parte "G" (geográfica) dejando la parte "SI" (sistemas de información) a los desarrolladores de los sistemas de gestión de base de datos. Y parece que los principales fabricantes de programas SIG están tomando el mismo cami $n<sub>0</sub>$ 

Esta es la idea de GeoMedia. GeoMedia es un conjunto de com-

ponentes geográficos que ofrecen las funciones de visualización, consulta, mapas temáticos que se aplican sobre diferentes fuentes de datos en forma transparente para el usuario. Las conexiones a los diferentes almacenes de datos distribuidos se realizan mediante servidores de datos de tipo OLE ("object linking and embedding") que permiten lectura o lectura/escritura de distintos conjuntos de datos sin necesidad de traducción. Existen servidores de datos OLE actualmente disponibles en GeoMedia para datos MGE, FRAMME, MGE-Segment Manager, ARC/INFO, Microsoft Access (DAO) y Oracle SDO, y en un futuro, tanto Intergraph como otras empresas irán desarrollando otros servidores de datos OLE para otras fuentes. Además, con GcoMedia se evitan los lenguajes de desarrollo propietarios tan conocidos y frecuentemente odiados por los usuarios  $SIG, y$  se emplean los lenguajes y productos habituales en los entornos Windows® de Microsoft como Visual Basic®, Visual C++®, PowerBuilder de Powersoft, Delphi Borland, etc. que permiten integrar GeoMedia con cualquier aplicación O LE en el entorno Windows 32 bits.

Por lo indicado anteriormente, y como resumen, el futuro de los sistemas SIG aparece muy favorable para el usuario: información geográfica integrada en el s istema de información de su empresa u organismo único y homogéneo, acceso directo a cualquier fuente de datos sin necesidad de traducción, aplicaciones SIG más potentes y dedicadas, personalización con herramientas no propietarias en entorno OLE, utilización de Internet e Intranet, estandarización. Y como suele ocurrir en el mundo de la informática, el futuro ya está aquí.

DIGI es un sistema de edición y captura de cartografía digital fácil e intuitivo de utilizar. Su sistema de configuración por medio de ficheros ASCII pennite a cualquier persona manejar este sistema sin grandes conocimientos de informática.

# DIGI APLICACIÓN PARA<br>CARTOGRAFÍA DIO CARTOGRAFÍA DIGITAL

DIGI tiene bastantes herramientas para la mejora de los trabajos cartográficos comprobando diversos errores en la altimetría y planimetría, como pueden ser curvas de nivel con cota errónea, superficies no cerradas, entidades duplicadas, etc.

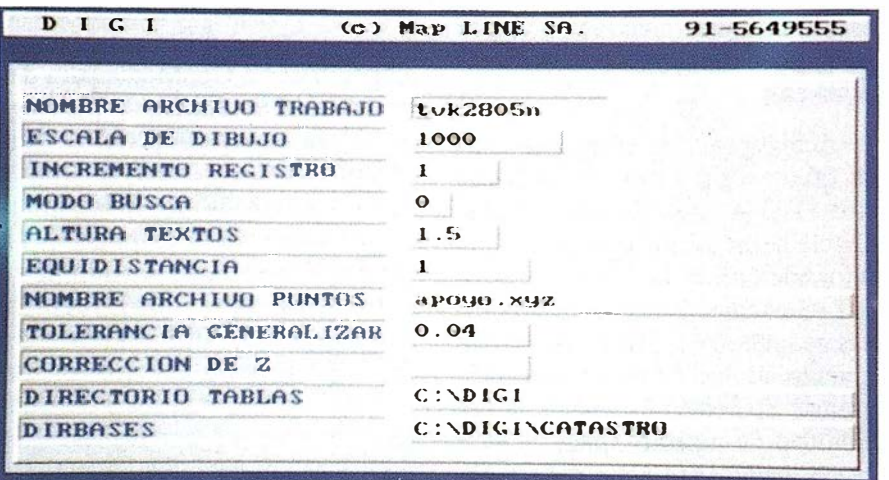

Podremos capturar datos cartográ- Excelente herramienta de ficos mediante digitalizadores, aparaficos mediante digitalizadores, apara- restitución tos de restitución, ficheros digitales de otros sistemas, etc.

Asimismo, no requiere de un gran equipo de informática, ya que puede funcionar sobre un ordenador 486 con 4MbRAM.

Su utilización es rápida y sencilla permitiendo entradas por medio de teclado, cursor, ratón, teclas rápidas, menús de pantalla y de tablero, etc.

. No necesitaremos ningún otro programa para la realización de cartografía ya que podemos capturar datos de restitución o topografía clásica, editar en un tablero de digitalización, y sacar los resultados por medio de un trazador o traducir a otro formato.

DIGI es una herramienta imprescindible en restitución elaborando cartografía de forma rápida y sencilla. Sus

pro gramas externos permite realizar la orientación absoluta del modelo, mostrándonos las correcciones en los correspondientes giros y pudiendo mejorar la orientación introduciendo nuevos puntos; puede enlazar con modelos adyacentes asegurando asfla continuidad analítica de los elementos cartográficos, girar la visualización del modelo en pantalla para orientarlo en el sentido del vuelo facilitando el trabajo al operador; permite un seguimiento continuo en pantalla de la zona que se está restituyendo así como fijar los límites del trabajo avisándonos si nos salimos de éste; podemos interpolar automáticamente curvas de nivel, etc.

#### Rápida edición

La edición con DIGI es rápida y sencilla, gracias a la multitud de formas de entrada de órdenes y datos de que dispone, como teclas rápidas a las que hemos asignado anteriormente una función mediante un fichero ASCII de fácil edlción, podemos introducirle órdenes mediante menús en pantalla que también son elaborados mediante ficheros ASCII; o menús de cursor que siguiendo la filosofía de DIGI también son ficheros ASCII.

Podemos elaborar macros sencillas en formato ASCII y asignarlas a

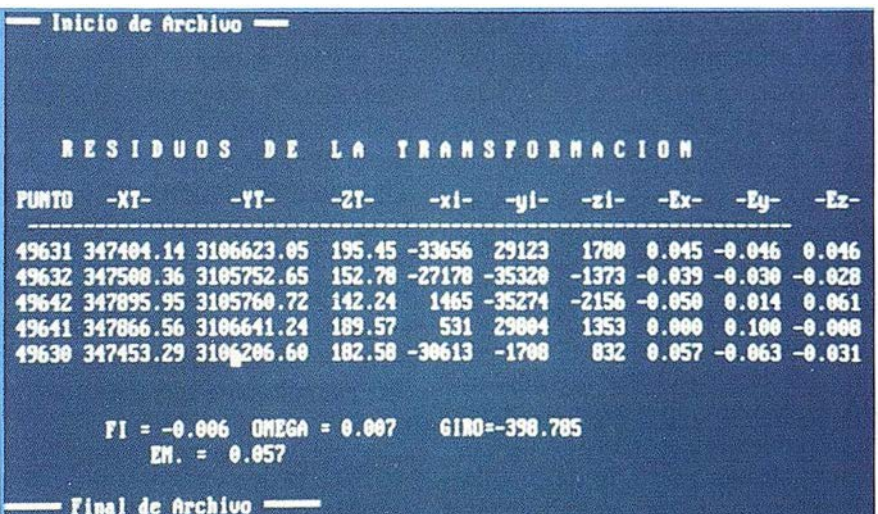

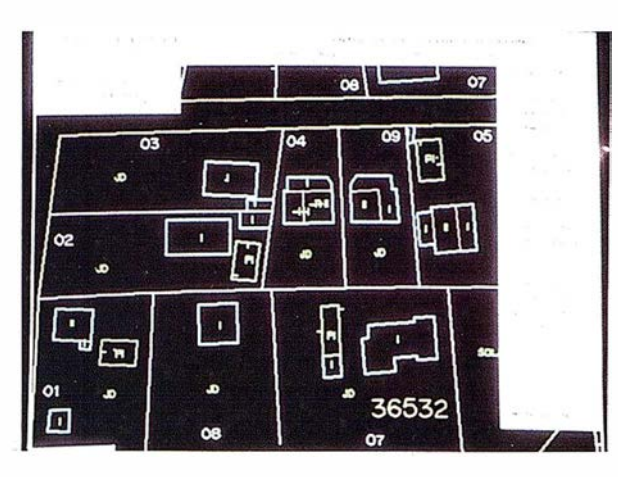

teclas rápidas o en menús, de forma que se ejecutan como una función más, facilitando el trabajo rutinario.

Contiene herramientas de edición· de entidades cartográficas que permiten que puedan ser definidas con la mayor exactitud. Existen órdenes para poder cerrar y enganchar unas entidades a otras de forma automática; órdenes que permiten la continuidad analítica al unirlas; órdenes de edición de entidades modificándolas, eliminando nodos o incluyendo nuevos; órdenes de suavizado y generalización para eliminar nodos superfluos, etc.

Comosistema dedibujoquees, DIGI también posee órdenes de construcción de entidades geométricas como pueden ser arcos, circunferencias, paralelas, perpendiculares, etc. Posee funciones específicas como cruces de carreteras, dibujo de escaleras, etc.

Para el manejo de dichas entidades DIGI tiene herramientas de duplicado, copiado, borrado y recuperación, órdenes para mover entidades, cambiar de código las entidades, etc.

Se pueden elaborar símbolos y fuentes personalizadas fácilmente ya que basta con dibujarlas dentro de un cuadrado de determinadas dimensiones y unirlo a nuestro fichero de fuentes.

#### DIGI como GIS

DIGI nos permite enganchar bases de datos al dibujo y poder dar atributos a entidades gráficas.

Incluye herramientas para el manejo de bases de datos como puede ser el crear bases de datos, dar de alta nuevos registros, borrar atributos, buscar en la base de datos, comprimirla, modificarla, etc.

Posee una base de qatos propia para poder dar de alta atribu-

tos como a entidades duplicadas, etc.

#### Herramientas externas

DIGI consta de herramientas para el tratamiento de ficheros de dibujo. Estas herramientas permiten al usuario corregir errores de definición de entidades cartográficas o mejorar esas definiciones. Así existen programas para eliminar las curvas de nivel dentro de edificios o eliminar trozos de entidades que tapan textos.

Tiene programas para dividir los ficheros de dibujo en hojas de entrega según las coordenadas de las esquinas, pudiendo ser estas hojas rectangulares o trapezoidales. Dentro de este aspecto DIGI posee un programa para dividir en hojas con el formato del Centro de Gestión Catastral y Cooperación Tributaria (CGCCI'), simplemente introduciendo la referencia de dichas hojas.

Existe otro programa para la unión de aquellas entidades que no pudieron ser registradas de una manera continua, como curvas de nivel de diferentes modelos, etc.

Hay varios programas para comprobar la altimetría de un fichero y detectas posibles errores en las curvas de nivel, como puntos de la curva que no tienen la cota exacta de la misma, o curvas de nivel que no cumplen con la equidistancia.

Ex iste un programa, BIN-TRAM, con el cual podremos tramificar un fichero de forma que las entidades se conviertan en arcos unidos por nodos; nos permite ade-. más, buscar entidades duplicadas o buscar aquellos arcos que se han quedado con algún nodo libre sin estar unido a ningún otro arco. Este programa es muy útil a la hora de entregar un fichero en formato del CGCCT.

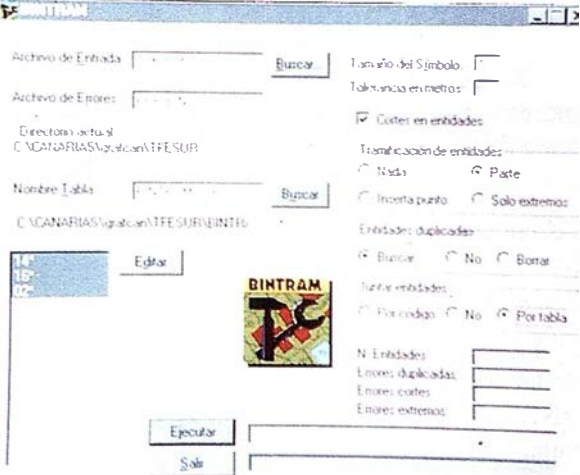

Relacionado con este programa, DIGI tiene otro programa, BINTOP, que nos comprueba la topología de un fichero, relacionando entidades cerradas con sus respectivos centroides de identificación. Este programa nos e ncuentra entidades abiertas que deberían estas cerradas, entidades sin centroide, o centroides duplicados. Útil también para comprobar un fichero antes de entregarlo al CGCCT.

Estos dos últimos programas y debido a su necesidad de empleo de memoria, están disponibles en versión para Windows 95, mejorando sus prestaciones, obteniendo resultados como la comprobación de la topología de

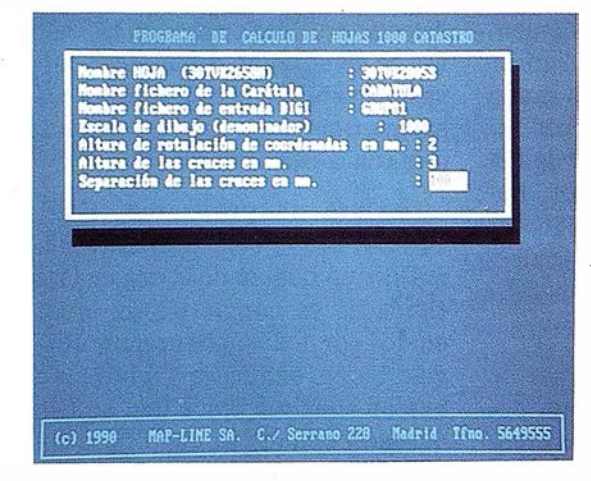

subpareelas de una zona urbana de 90 Mb en sólo 9 minutos.

#### Programas para importar-exportar

Con DIGI se incluyen varios programas para tradueir a otros formatos o desde otros formatos.

Entre estos programas destacan las traducciones al formato DGN de MícroStation, DXF de AutoCad, de Sigraf, de Kork, de Moss, etc.

La traducción se realiza a través de tablas de conversión en formato ASCII fáciles de hacer con cualquier editor.

Asimismo, posee un formato de traspaso que son sus ficheros en formato ASCII y que pueden ser escritos y leídos por cualquier editor de texto.

#### Eficaz traducción a formato CGCCT

El sistema tiene la posibilidad de traducir sus ficheros al formato del CGCCT, para la entrega de catastros urbanos.

Su traducción nos permite además · comprobar multitud de posibles errores con el fin de que el fichero llegue al CGCCT con la mayor exac-titud posible.

Localiza posibles errores como cotas erróneas, entidades con· códigos erróneos, referencias ca- . tastrales duplicadas, campos de la base de datos a cero, etc.

También existen programas para leer los ficheros del formato del Centro, y poderlos traducir al

formato de DIGI, rellenando automáticamente la base de datos que lleva el dibujo.

cies catastrales en sus correspondientes campos en la base de datos.

Asf, la elaboración de la cartografía catastral urbana se reduce a determinar bien las superficies catastrales (manzanas, parcelas y subparcelas) e introducir en cada una de ellas su correspondiente centroide. Una vez hecho esto, elaboramos la topología con el programa BIN-TOP, que además comprobará los posibles errores. Con los ficheros topológicos el programa MERLIN irá rellenando la base de datos, evitando la engorrosa labor de rellenar a mano ésta, con los posibles errores que podamos cometer.

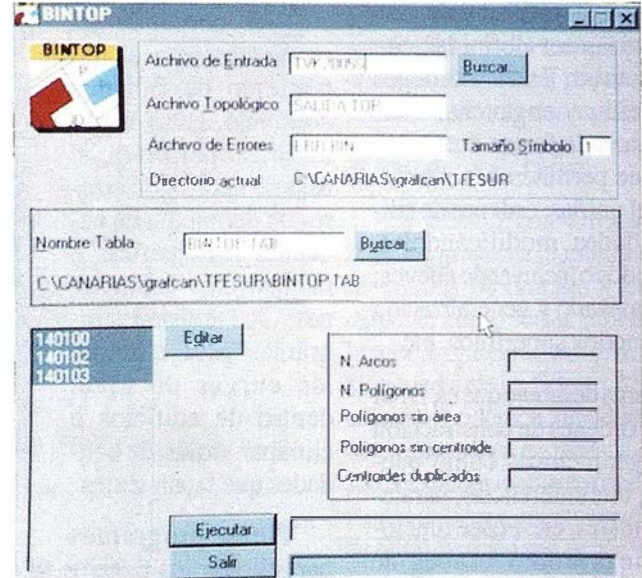

En el momento de la carga de la base de datos del fichero catastral, DIGI posee una potente herramienta, MERUN, que carga automáticamente los centroides de las superfi-

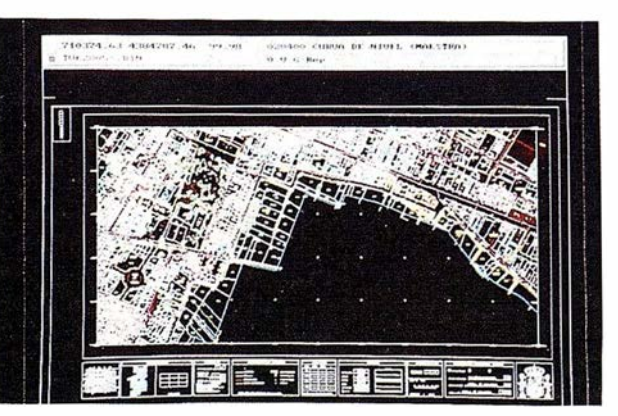

Con todo esto, DIGI cuenta con bastante programas que nos aseguran una correcta elaboración de la cartografía catastral exenta de errores, garantizando así nuestro trabajo.

Si deseas más información contacta con nosotros a través de intemet: mapline@arrakis.es, o llamanos a MAP-LINE, tel: (91) 564 95 55-564 9680.

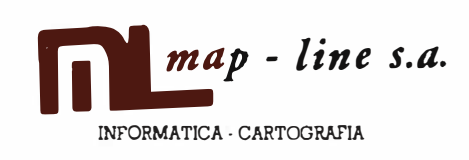

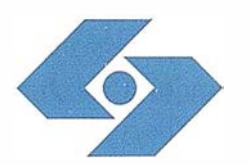

1

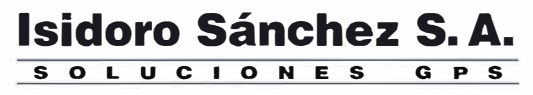

Ronda de Atocha, 16. 28012 MADRID Tel: (91) 467 53 63. Fax: (91) 539 22 16

# PS para la Construcción y la Ingeniería Civil

La tecnología que faltaba para pasar del diseño (CAD) a la fase de construcción de los proyectos de ingeniería civil existe ya: es el GPS

La utilización de las técnicas de diseño asistidas por ordenador en la industria de la construcción e ingeniería civil es cada vez más común. La disciplina de la ingeniería civil también ha adoptado varias tecnologfas basadas en ordenador en áreas que van desde la ingeniería estructural hasta la supervisión de proyectos. Sin embargo, en las últimas dos décadas mientras el diseño de construcción se ha informatizado de forma intensiva, la construcción en si misma no ha sido automatizada ni tampoco se ha adoptado la tecnología de la informática con tanta rapidez.

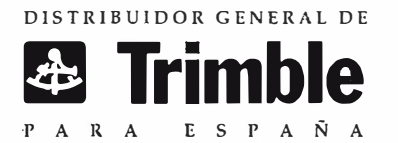

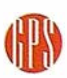

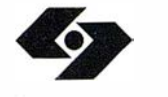

### Isidoro Sánchez S. A.

¿Por qué las diferentes funciones de la misma industria han adoptado la nueva tecnología con diferente rapidez? Sin duda, el tamaño y la movilidad asociados con los lugares de construcción presentan un significativo problema para implementar la automatización. El desconocimiento de la rentabilidad con un grado de precisión y certeza puede excluir el uso de la automatización en un proyecto de obra. Se necesita disponer de información acerca del lugar para poder conectar las fases de diseño y construcción de un proyecto de construcción. Así, la tecnología que faltaba para extender la naturaleza de la información-intensiva desde el diseño a la fase de construcción de los proyectos de ingeniería civil tendría que ser una tecnología que pudiera ofrecer posicionamiento y localización en tiempo real para todos los grupos de trabajo.

Esta tecnología existe ahora y ha alcanzado su madurez através de una bien probada existencia en campo: El Sistema de Posicionamiento Global (GPS). La capacidad GPS de poder ofrecer posicionamiento de tiempo real con precisión centimétrica, en todo el mundo, las veinticuatro horas del día, permite grandes cambios y desarrollos en la utilización y adopción de la informática en la industria de la construcción e ingeniería civil.

GPS es la tecnología que permite que el proceso de diseño y construcción ocurran sin interrupción. El ingeniero de diseño puede obtener una mejor y más rápida información de campo através del equipo de topografía y cartografía basado en GPS. Esto se traduce en un diseño de proyecto que refleja las condiciones reales en campo. El equipo de diseño tiene más tiempo para dedicar al diseño actual del proyecto en vez de a la obtención de datos. El diseño se facilita al equipo de construcción en formato digital. El equipo de construcción puede supervisar la construcción utilizando las mismas técnicas de posicionamiento y ubicación utilizadas en el diseño. Se obtienen informes de progreso, posición del equipo y su uso, junto con la información general del proyecto, y estos se envían la central en de tiempo real.

Trimble está dedicada a ofrecer soluciones tecno-

lógicas basadas en GPS para cambiar nuestros hábitos de vida y trabajo. Para cumplir esta misión, Trimble ha desarrollado y aplicado GPS y otras tecnologías punta en las industrias de construcción e ingeniería civil a nivel mundial, incrementando su rentabilidad.

#### GPS: Qué es y cómo funciona

El sistema GPS consiste de una constelación de 24 satélites en órbita alrededor de la Tierra. El Departamento de Defensa de los Estados Unidos desarrolló y lanzó los satélites para su propio uso a un coste superior a de \$12 billones. Ahora operan y mantienen los satélites para aplicaciones militares y civiles.

Las posiciones GPS están basadas en una técnica llamada trilateración, basada en las distancias a los satélites. La unidad GPS recibe las señales de varios satélites, incluyendo información referente a la posición de estos satélites. Los satélites GPS incorporan relojes de muy alta precisión, que aseguran un conocimiento preciso de las marcas de tiempo de las señales de estos satélites. El receptor GPS calcula la distancia a los satélites. Estas distancias entonces se utilizan para calcular le posición del receptor sobre la Tierra.

#### El GPS en 5 pasos

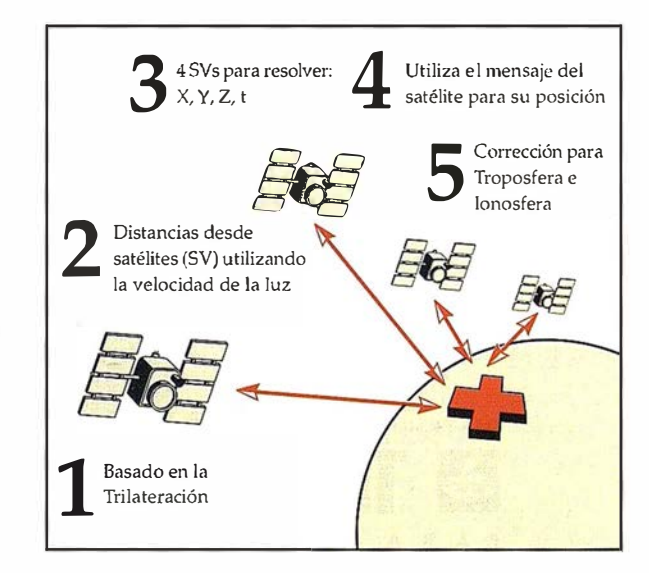

## Características clave

Los GPS incorporan características clave críticas para las operaciones de construcción. Estas ocho características siguientes convierten el GPS en una tecnología de posicionamiento valiosa para la industria de construcción:

• Posicionamiento tridimensional preciso: GPS es un sistema de posicionamiento tridimensional que proporciona posición. También ofrece información precisa de tiempo.

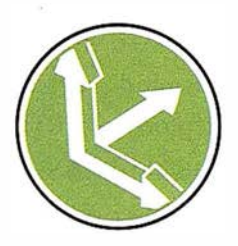

• Disponible las 24 horas: La constelación GPS ofrece cobertura de 24 horas con cuatro o más satélites visibles.

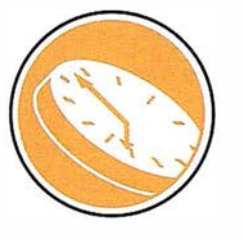

• Cobertura mundial: Las señales GPS están disponibles en todo el mundo sin coste.

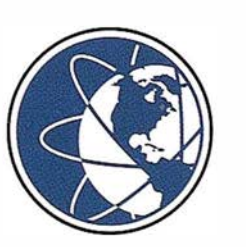

• Operación en todas las condiciones climatológicas: El sistema GPS utiliza transmisión radio para medir la distancia desde el satélite al usuario. Esta

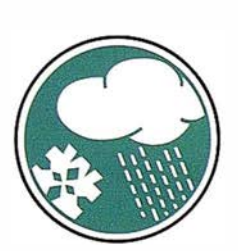

transmisión radio es de una frecuencia que permite la medición a través de nubes, lluvia y nieve.

# **& Trimble**

- Sirve a una cantidad ilimitada de usuarios: GPS es un sistema de transmisión radio similar
	- al de cualquier emisora local . De la misma manera que las emisiones de radio o TV tienen un ilimitado número de usuarios, igual ocurre con el GPS.

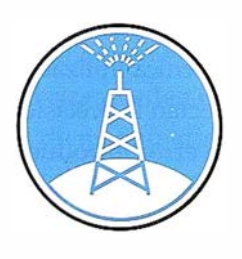

• Línea de visión: los sistemas de posicionamiento convencionales tales como la topografía con

estaciones totales ópticas o los sistemas de control dependiente por láser requieren equipo y sistema de posicionamiento para ser intervisibles. GPS utiliza intervisibilidad con los satélites

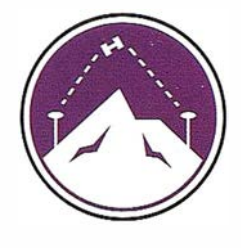

en el cielo para medir sobre colinas y sobrepasar las obstrucciones propias del terreno.

• Sistema de posicionamiento dinámico: Los receptores GPS siguen constantemente a los satélites y pueden calcular y producir posiciones precisas incluso con

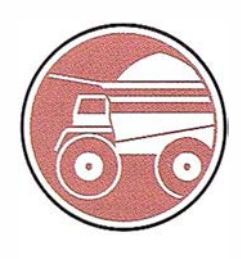

los receptores en movimiento a alta velocidad.

• Servicio gratuito: Una reciente declaración del Presidente de los Estados Unidos reafirmó la política del gobierno de los Estados Unidos de continuar apoyando el sistema y de ofrecer este servicio gratuito.

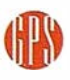

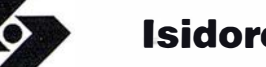

#### Precisión

La precisión GPS varía desde 100 metros hasta unos milúnetros, dependiendo del tipo de receptor y técnica utilizados. Dos factores importantes que afectan la precisión de las posiciones GPS son: 1) un error introducido por el Departamento de Defensa conocido como Disponibilidad Selecta (SA); y 2) retardo atmosférico en la transmisión de la señal. La precisión de las posiciones GPS de un simple receptor autónomo (sin corregir) es de entre 100 metros un 95% de las veces.

La precisión GPS puede mejorarse mediante una técnica llamada GPS diferencial (DGPS). Esta técnica consiste de poner un receptor GPS en una posición conocida y hacer que este receptor, llamado estación de referencia, transmita correcciones a un receptor móvil. Pueden obtenerse precisiones de GPS diferencial de entre 5 a 0,5 metros dependiendo del tipo de receptor y de la distancia entre la estación base y el receptor móvil.

#### Cinemático de Tiempo Real

Hay otras dos técnicas que son relevantes para la aplicaciones de construcción e ingeniería civil: Cin�mático de Tiempo Real (RTK) y En Movimiento (OTF). RTK permite que los usuarios obtengan posiciones GPS de precisión centimétrica estacio-

narias o en movimiento. Trimble introdujo el primer sistema comercial con RTK para topógrafos en 1992. Inicialmente, estos sistemas había que mantenerlos estacionarios en un punto fijo conocido para poder comenzar la operación con una precisión centimétrica. En 1994, Trimble introdujo los primeros receptores comerciales disponibles con inicialización OTF. La inicialización OTF es una técnica que permite que los receptores operen automáticamente con precisión centimétrica, estacionarios o en movimiento, utilizando los datos transmitidos desde una estación de referencia. Los receptores con RTK y OTF son los "motores" para el guiado de maquinaria y sistemas de control con alta precisión.

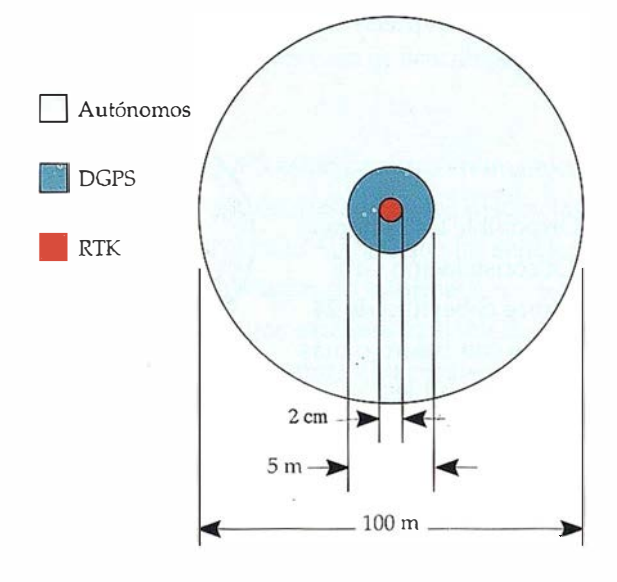

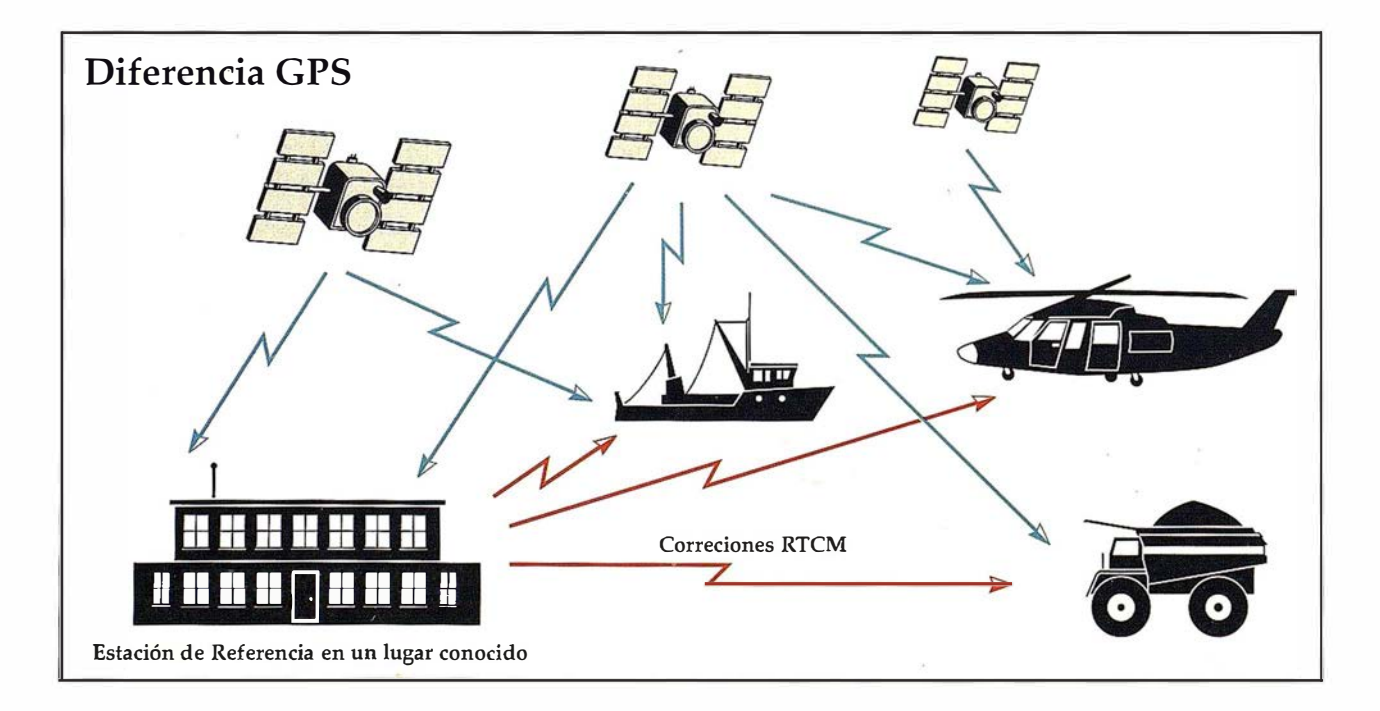

# **&** Trimble

### Supervisión de flotas

La industria de la construcción posee una enorme cantidad de maquinaria, uno de los recursos de producción de mayor importancia para un contratista. Estos, por lo tanto, están interesados en encontrar formas efectivas de conocer el lugar y uso de su flota de máquinas. Con el GPS como sistema de posicionamiento y la comunicación inalámbrica para transmitir la posición a una central, los contratistas pueden seguir a sus flotas de máquinas en el campo con gran precisión basada en tiempo real, incluyendo su posición local y global.

El transceptor de comunicaciones satélite Galaxy Immarsat- C/GPS de Trimble permite a los usuarios acceder al servicio de precisión de doble comunicación Immarsat-C. El sistema Galaxy permite a los supervisores de flotas comunicarse con ellas en cualquier parte del mundo, pudiendo las empresas constructoras hacer el seguimiento de su maquinaria de mayor valor en tránsito de un lugar a otro.

El GPS/Cellular Messenger integra GPS y la tecnología de la telefonía celular. El sistema ofrece información de posición y condición de la máquina en cualquier clima y en cualquier lugar donde opere un elemento del equipo. Esta información es accesible durante las 24 horas del día mediante su transmisión o mediante un puerto serie. Estas capacidades permiten además, una mayor seguridad del equipo. La combinación de GPS con la telefonía celular, también representa una opción económica para obtener información detallada de la utilización del equipo.

Utilizando el GPS, los vehículos de apoyo y el personal pueden navegar hasta la máquina en campo, sin importar lo remoto o asilado que sea el lugar. Esto permite mejor un mantenimiento de los vehículos.

La programación del envío de materiales sensibles al tiempo, tal como el hormigón o asfalto puede hacerse con GPS. Por ejemplo, el sistema de supervisión de flota basado en GPS pueden asistir a los conductores de un camión de hormigón ofreciéndoles conocimiento de donde están, en donde desean estar, y de cómo pueden llegar. Adicionalmente a esta información, los supervisores de flota pueden también conocer donde está su equipo y con que efectividad se está utilizando.

El despliegue eficaz del equipo utilizando el GPS y la doble comunicación inalámbrica pueden mejorar la supervisión de las flotas de maquinaria. Además, el conocimiento de la posición y nivel de utilización de ciertas partes del equipo podría mejorar su programación para los diferentes lugares de trabajo.

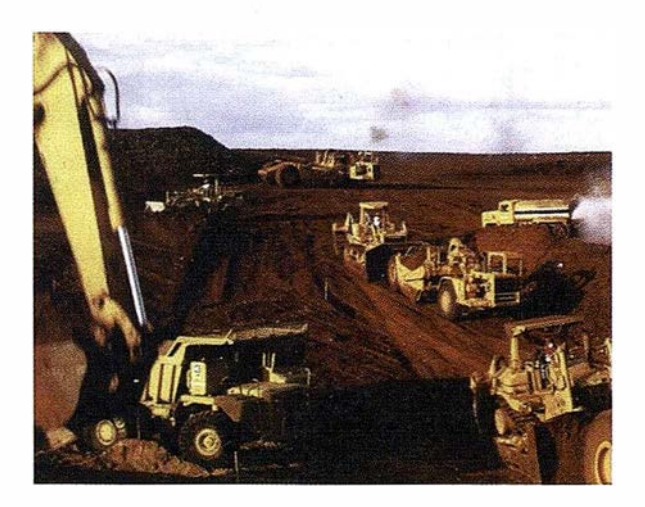

## Estudio de proyecto y evaluación

El estudio de proyecto inicial y su evaluación pueden hacerse con GPS. Se puede utilizar una amplia gama de productos Trimble en las operaciones de construcción para obtener datos en campo. Desde pequeños receptores GPS portátiles utilizados por los equipos de ingenieros para llevar a cabo estudios de factibilidad de proyecto hasta sistemas completos con entradas alfanuméricas y lectura automática de datos de los sensores externos capacitados. Los ordenadores de bolsillo se utilizan como método alternativo de entrada de información en campo. Los datos en estos sistemas se envían a una variada gama de sistemas GIS (Sistema de Información Geográfica) y CAD (Diseño Apoyado por Ordenador).

Los sistemas cartográficos basados en GPS se utilizan también para estudios de impacto medio ambiental durante la fase de factibilidad del pro-

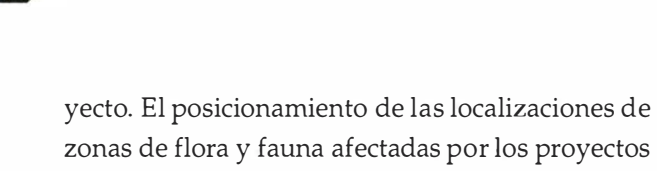

zonas de flora y fauna afectadas por los proyectos de construcción, ofrece a los gestores información suficiente para poder tomar una buena decisión con referencia a la factibilidad de un proyecto. Para grandes estructuras como embalses y puentes, los sistemas de topografía GPS se utilizan para monitorizar la seguridad estructural y cambios globales en las estructuras.

Los entornos de la ahora desactivada central nuclear Hanford en Washington han sido cartografiados utilizando un sistema GIS basado en GPS e instrumentos de detección de radiación. Con el conocimiento preciso de la posición y cantidad de los materiales radioactivos, la restauración de la planta Hanford ha podido hacerse con mayor rapidez y eficacia.

#### Topografía

Los sistemas GPS de alta precisión fueron primeramente desarrollados para la topografía. La primera aplicación GPS fue para trabajos de control, ofreciendo un marco preciso para la topografía y fotogrametría. En los años 80, estas medidas precisas llevaban de 45 a 60 minutos e implicaban un postproceso de datos por ordenador, para obtener soluciones con una precisión centimétrica. Los primeros en adoptar el GPS en la industria topográfica, utilizaron una técnica conocida como el cinemático GPS para obtener y procesar datos de levantamientos, volúmenes y monitorización. Esta técnica exigía un postproceso de grandes cantidades de datos GPS en bruto para obtener soluciones de un orden de precisión centimétrica. Sin embargo, desde la introducción del RTK, los topógrafos pueden obtener precisiones centimétricas en campo casi instantáneamente.

GPS pemúte que los topógrafos de la construcción lleven a cabo control, levantamientos, cálculo de volúmenes, estaquillado, informes de construcción final y monitorización utilizando una sola persona, bajo cualquier condición atmosférica, y durante las 24 horas del día. Para algunas aplicaciones, los datos pueden obtenerse desde un vehículo, lográndose así una toma de datos dinámica con mayor

rapidez. Los sistemas topográficos pueden interconectarse a una variedad de sistemas CAD, capacitando esto a los supervisores de construcción para poder mantener un seguimiento del progreso de un proyecto. El control de la estabilidad de inclinación, sedimentación, y grandes estructuras como las presas es otro sector donde la construcción e ingeniería civil utiliza el GPS.

Através del uso del GPS, los topógrafos de la construcción han sido capaces de mejorar su rentabilidad en más de un 100%. Estos ahorros permiten rentabilizar la inversión en los sistemas basados en GPS en menos de un año. Esta mayor rentabilidad no ha sido ignorada y hoy día miles de topógrafos utilizan los GPS de Trimble para mejorar su rentabilidad y competitividad.

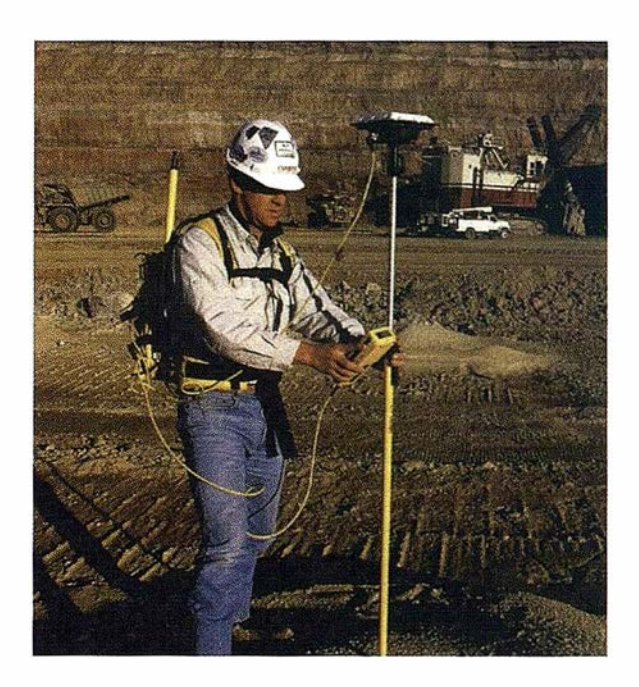

## Posicionamiento estructural y construcción de puentes

El posicionamiento de grandes estructuras de hormigón o acero prefabricadas puede lograrse con precisión y seguridad utilizando los GPS de alta precisión. Las grandes piezas estructurales, tales como las .secciones de puentes pueden colocarse con precisión, asegurando de esta forma su posicionamiento preciso en línea con el diseño estructural. El posicionamiento de estructuras costeras y remotas ha estado tradicionalmente restringido

#### <sup>Y</sup>LA ING ENIERÍA CIVIL

al contacto de línea de visión con un instrumento base. El sistema GPS supera este obstáculo. Además, se obtiene un control constante del posicionamiento de la estructura que se está colocando.

Mediante una construcción paralela de la superficie y estructura de soporte, los puentes pueden construirse con mayor rapidez. Esta práctica, sin embargo, presenta un problema diferente a los contratistas, por ejemplo, la precisa colocación de la superficie sobre la sub-estructura del puente. El GPS permite el posicionamiento rápido y preciso de las grandes estructuras, permitiendo así, que los contratistas obtengan beneficios de esta práctica en paralelo; menor plazo de proyecto y reducidos costes de construcción.

En Junio de 1996, Hyundai Engineering and Construction Co. Ltd. utilizó el nuevo software de Trimble: Target-Structures junto con el RKT GPS en la construcción del Nuevo Gran Puente Seo-Kang de Seúl, Corea. Este sistema basado en GPS fue usado para guiar con precisión una longitud simple de puente de 150 metros dos kilómetros río abajo a su posición final. El GPS monitorizó el movimiento final de esta estructura, con una precisión centimétrica, en tres dimensiones y orientación. La información del movimiento y distancia de la estructura fue transmitida al capataz, quien entonces pudo ajustar el posicionamiento de la estructura en movimiento.

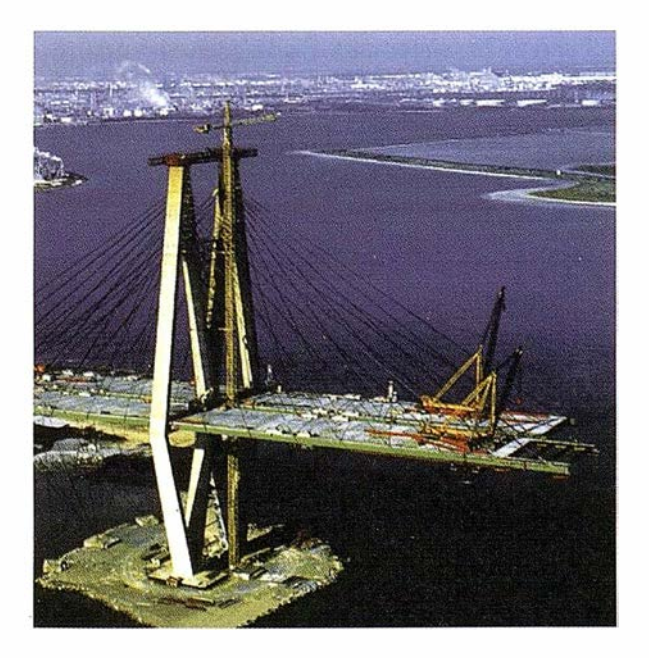

# **&** Trimble

Este posicionamiento estructural fue completado en dos horas. Después de haber completado el movimiento, se obtuvieron con el software Target: Structures veinte minutos de datos de posicionamiento y se generó un informe de la construcción final.

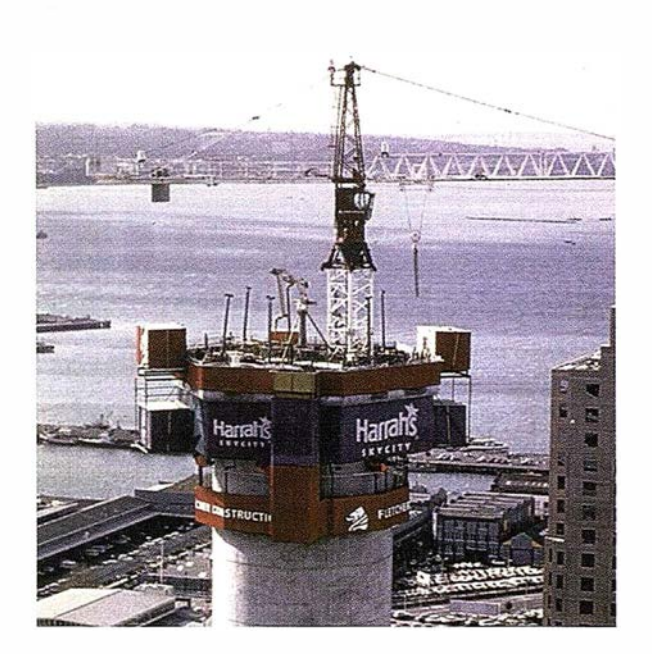

#### Verticalidad de las estructuras altas

Los GPS centimétricos de tiempo real pueden utilizarse para controlar la verticalidad de las estructuras altas. Ofrecen significativas mejoras de precisión en comparación con los métodos tradicionales cuando una estructura es mayor de 60 metros de altura. A diferencia de los medios topográficos tradicionales como el láser, largas aplomadas, y teodolitos, la precisión GPS no se deteriora con la

altura, conviertiéndose en el método más preciso para controlar la verticalidad de estructuras altas. Cuando se complete la Sky City Tower en Auckland, Nueva Zelanda a mediados de 1997, está será la sexta torre más alta del mundo, con una altura de 328 metros. Los topógrafos Harrison Grierson Consultants Ltd., junto con el contratista general Fletcher Construction Ltd., utilizan el GPS y medidores de inclinación para asegurar la verticalidad de la torre, y para medir el grado y dirección que las

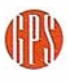

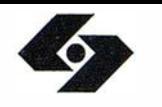

#### Isidoro Sánchez S. A.

fuerzas externas como el viento ejercen sobre la torre. El sistema basado en GPS compara la posición actual junto con la posición del diseño, determinando cuanto debe moverse para situarla en posición correcta.

### Zanjas

El tendido de cables de utilidades y tuberías puede hacerse más rentable y costo efectivo con el uso de GPS de alta precisión. Disponiendo de información GIS en la propia máquina, referente a la posición de las tuberías y cables existentes , las zanjas pueden excavarse con precisión y casi ningún riesgo de daño a la redes ya existentes. La información que indica donde se puso el nuevo cable o tubería puede archivarse automáticamente, eliminándose así la necesidad de llevar a cabo la topografía de construcción final. Esta información automática de la construcción final forma parte del sistema de información geográfica (GIS) de las utilidades.

#### Posicionamiento de pilotes

Los sistemas GPS de alta precisión permiten un preciso posicionamiento preciso de pilotes sin 'necesidad de emplear la topografía tradicional. Los operaciones cimentación pueden hacerse sin paradas, durante las 24 horas del día, sin importar las condiciones climatológicas. La perdida accidental de las estacas de marcar no es problemática. Ordenadores de guiado abordo conducen al operario al pilote seleccionado con sencillos gráficos. Los dispositivos auxiliares, incluyendo los medidores de inclinación y monitores de profundidad pueden interconectarse. Todos los datos pueden archivarse para producir un informe de producción y planos de construcción reales.

La disponibilidad de tal sistema de posicionamiento dinámico y precisión centimétrica, fue inmediatemente reconocido como aplicable para la guiado de máquinas. En 1994, Trimble se unió a Stent Foundation, un contratista basado en el Reino Unido, parte del grupo de empresas que incluye

el Balfour Beatty Construction Group, para encontrar una solución para el posicionamiento preciso de los pilotes de cimientos del proyecto de expansión del complejo Londinense Guildhall.

Se encontraron unas ruinas romanas enterradas en este lugar. El trabajo de cimentación tenía que hacerse sin dañar estas antiguas ruinas. El sistema GPS diseñado por Stent archiva un plan digitalizado para el posicionamiento de los pilotes en el ordenador de abordo del conductor, y guía al operario al punto con una muestra progresiva de detalles en el monitor de la cabina.

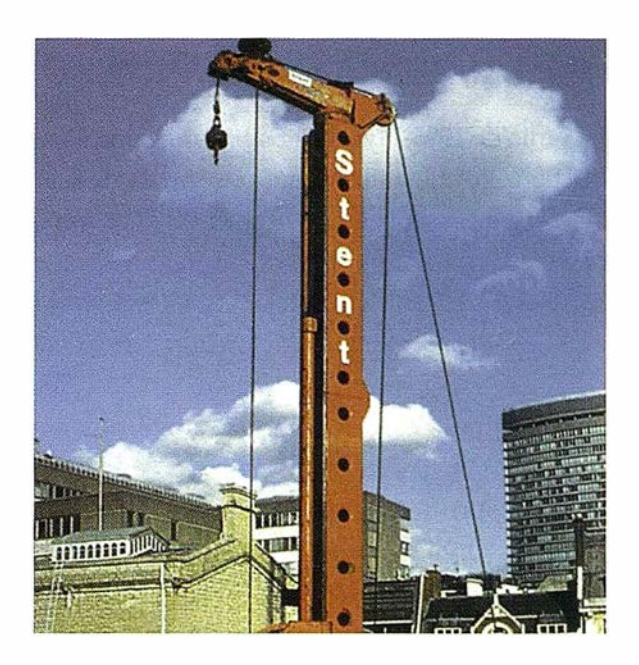

#### Movimiento de tierras

Las operaciones de nivelación pueden beneficiarse del uso de los sistemas GPS. La transferencia de los diseños de ingeniería desde la mesa de delineación u ordenador hasta el proyecto final se ha apoyado tradicionalmente en el posicionamiento preciso de estacas llevado a cabo mediante el equipo topográfico. Con la instalación de una guía de precisión centimétrica abordo de la excavadora, el operario puede visualizar la posición de las superficies que hay que excavar y terraplenar relacionadas al diseño del proyecto. Esto permite una completa conexión digital desde el diseño al trazado, reduciendo el tiempo de parada de las costosas máquinas o la necesidad de mover material otra vez.

A nivel global, un número elevado de múversidades

de todo el mundo están utilizando los sensores GPS de alta precisión de Trimble para sus proyectos de investigación en los sectores de la construcción de carreteras y compactación. Algunas de estas instituciones incluyen, la Universidad de Wisconsin y la Universidad del Estado de Pensilvania en los Estados Unidos, y la Universidad de Lancaster en el Reino Unido.

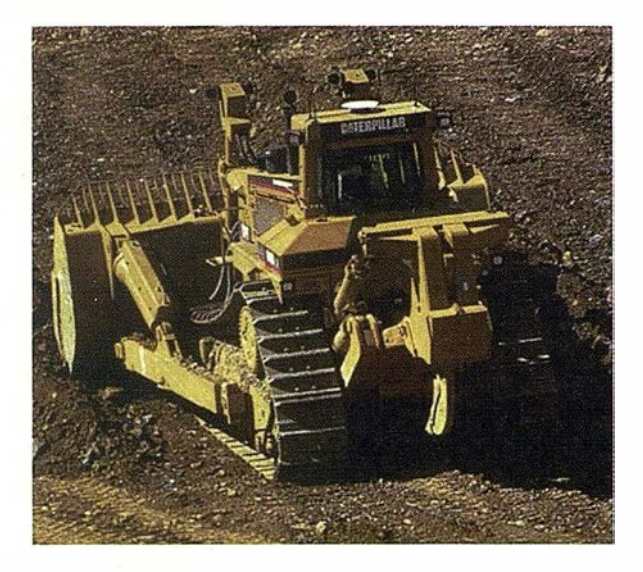

### Sistemas de información avanzada basadas en GPS

En 1996 Trimble anunció unas estratégicas relaciones con Caterpillar Inc. para producir sistemas de información avanzada para la minería y movimiento de tierras. Estos sistemas codesarrollados por las dos empresas, combinan GPS, comunicación inalámbrica, ordenadores y software en Lm robusto paquete especialmente diseñado para las operaciones de minería y movimiento de tierras. Los sistemas intentan mejorar la rentabilidad de los equipos de movimiento de tierras como excavadoras, palas, cargadoras y motoniveladoras. Este sistema avanzado basado en GPS ofrece una solución integrada, para la supervisión de la información en la industria de la construcción.

Las superficies diseñadas de una gama de paquetes de diseño pueden ser transmitidas a y desde la flota de equipo de movimiento de tierras mediante una red de datos inalámbrica. La información actual y del diseño de contorno se transmite a las exca-

# $\triangle$  Trimble

vadoras y la información de diseño de carretera se transmite a las niveladoras para realizar el nivelado de carretera. La transmisión de datos de tiempo real desde las máquinas, permite que los supervisores puedan ver y monitorizar las operaciones en campo. El equipo también transmite información referente a los cambios de superficie a la oficina para el informe de progreso y cálculos de volumen.

La información de la condición de los vehículos, su utilización y requerimientos de servicio, puede transmitirse a los centros de servicio para mantenimiento preventivo y programado. La reducción de paradas y la mayor rentabilidad del equipo de movimiento de tierra significan mayores ahorros de la inversión para los dueños del equipo. La obtención de datos de tecnología punta y las características de proceso ofrecidas por este sistema de información avanzada, permite que los supervisores tomen importantes decisiones comerciales basadas en la información suministrada.

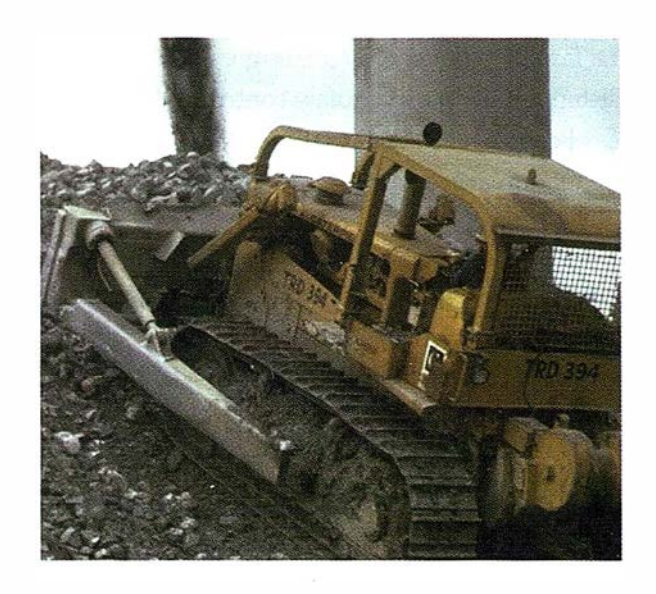

# El futuro: automatización total

El control y guiado de maquinaria está siendo implementado en un proceso secuencial de tres fases: guía de máquinas para los operarios, operación remota y control total de máquinas.

La tecnología GPS se está utilizando actualmente en operaciones comerciales, y ofrece ya el guiado

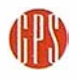

### Isidoro Sánchez S. A.

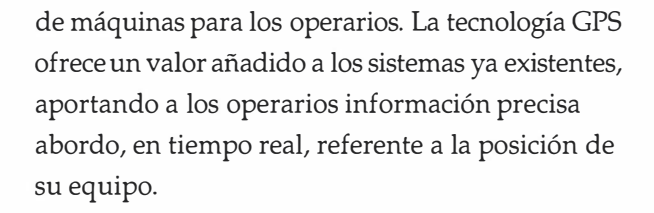

La operación remota es la próxima fase en el proceso de la implementación de GPS para guiado y control de maquinaria. Los precisos sistemas GPS son

para la operación remota de vehículos, como camiones, excavadoras y cargadoras. La operación remota de vehículos es necesaria en lugares inadecuados para los operarios, y también donde se necesita comodidad y seguridad del conductor. Hay algunos desarrollos ya en marcha en este sector, particularmente en las aplicaciones donde hay una sensibilidad importante, debido a lo inadecuado que puede ser para los operarios. Los ejemplos nos pueden llevar desde un lugar de construcción cercano a un volcán activo en Japón, hasta el movimiento de material radioactivo en un vertedero nuclear en los Estados Unidos.

La fase final del proceso de implementación de los sistemas GPS para la guía y control de maquinaria es el control total de las máquinas. El control total de maquinaria está ahora en su infancia.

El control total de maquinaria es análogo al control numérico de la máquina en nuestros días. En el no muy distante futuro, los ingenieros civiles podrán enviar los planos de una nueva carretera a las niveladoras, traillas, excavadoras, y pavimentadoras en la construcción y ellas construirán la carretera, de la misma manera que un ingeniero mecánico con un sistema CAD/ CAM envía el dibujo de una pieza mecánica a un torno para que mecanice la pieza. Los sistemas GPS ofrecerán a los dueños y operarios de equipo de construcción mayor precisión y ahorros operacionales. Los sistemas GPS ofrecerán beneficios a menor coste y de muchas maneras, incluyendo la reducción de errores y repetición del trabajo, reducción de costes topográficos, mayor seguridad y más.

Para que esto se convierta en realidad, los sistemas GPS abordo tendrán que integrarse con varias otras tecnologías, tales como los sistemas de control

hidráulico, la detección de obstrucciones por ultrasonidos o láser, y el reconocimiento mediante videoimagen.

En los últimos diez años, los sistemas GPS han sido utilizados con gran éxito para mejorar la precisión y reducir costes en muchas aplicaciones, tales como la topografía y exploración petrolífera. Más recientemente, los beneficios GPS se han convertido en realidad para la guía de máquinas en las operaciones de construcción. Sin embargo, donde GPS tiene un gran potencial es en permitir que la industria de la construcción e ingeniería civil puedan lograr todas las ventajas de esta revolución de los sistemas de información, que ya son parte del aspecto de diseño de estas industrias. Con GPS como tecnología integrante, las empresas constructoras podrán tener potentes sistemas de supervisión de información de gran impacto en la industria. La tecnología inalámbrica y el GPS de Trimble están convirtiendo este potencial en realidad.

#### Y LA INGENIERÍA CIVIL

# **& Trimble**

## Trimble: Soluciones GPS

#### Productos Topográficos y Cartográficos

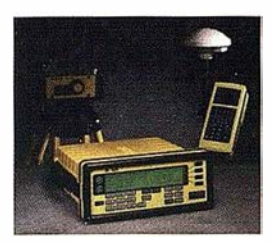

El GPS Total Station es el sistema de topografía GPS de tiempo real líder del mundo. Este sistema versátil ofrece topografía de precisión centirnétrica. Ofrece rentabilidades que superan el 100% en comparación con los instrumentos topográficos ópticos tradicionales.

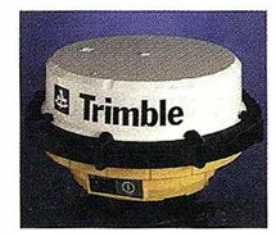

El 4600LS Surveyor es el más asequible y portátil sistema de topografía GPS de Trimble. Con un peso menor de 2.5 kg - con sus baterías C estándar - ofrece precisión de Smm para las aplicaciones de control. Puede también utilizarse para el postproceso de datos cartográficos y topográficos con el colector de datos TDC1 opcional.

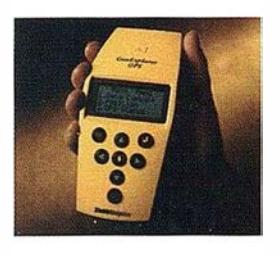

<u>n Trimble</u>

El GeoExplorer II de bolsillo es ideal cuando lo portabilidad y presupuesto forman una parte clave del proyecto. Este es nuestro sistema más pequeño y ligero para la captura de datos GIS y cartografía, mediante receptores GPS, y es también el producto más asequible de la industria. De hecho, es el sistema cartográfico GPS portátil más popular.

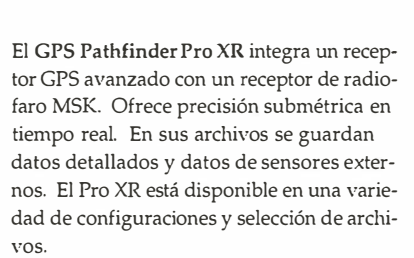

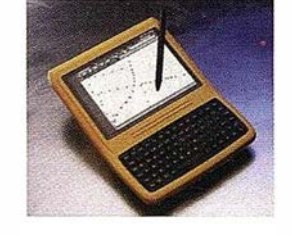

Los potentes sistemas ASPEN-GPS utiliza GPS de Trimble para obtención de datos basada en el software Windows que permite visualizar la cartografía en un ordenador PC portátil o del tipo Pen. El Pro Sistema ASPEN ofrece funcionamiento submétrico con nuestro receptor Pro XL GPS.

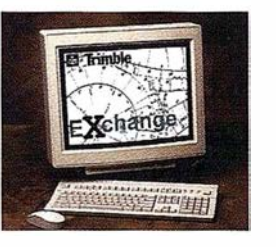

El Software Trimble Exchange for Windows es una ayuda para que los ingenieros civiles y topógrafos puedan convertir los datos de provinientes de los sistemas de diseño de carreteras, a un formato adecuado para cargar al Controlador Topográfico TDC1 de Trimble. Se combina con el sistema GPS Total Station de Trimble para obtener la más alta rentabilidad.

#### Productos de Seguimiento y Control de Máquina

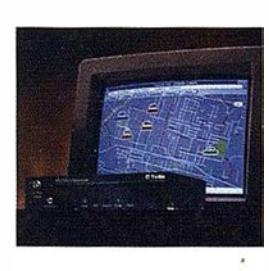

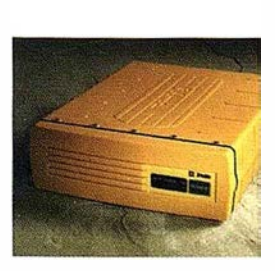

GPS/Cellular Messenger integra las tecnologías GPS y celular en una fácil instalación de enchufar y utilizar. Ofrece información de posición y estado de equipo en cualquier condición climática, en cualquier lugar de cobertura celular compatible AMPS, y bajo cualquier condición. Su doble comunicación y capacidades de alarma permiten mayor seguridad.

El 7400MSi es el receptor GPS de alta precisión de Trimble diseñado específicamente para las aplicaciones de control de máquina, tales como las necesarias para la industria de la construcción. Ofrece actualizaciones de posición con nivel de precisión centimétrico - cinco veces por segundo - en tiempo real.

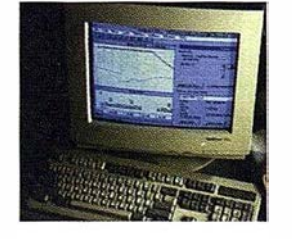

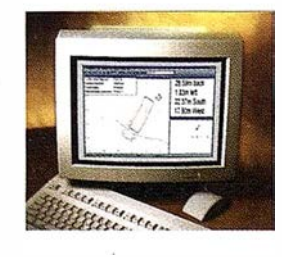

La familia de software Fleet Vision for Windows es ideal para mantener el seguimiento de flotas utilizando una plataforma simple de ordenador personal. Mediante su control de comunicaciones integrado, ofrece información de las posiciones de los velúculos de tiempo real. El software Fleet Vision es compatible con una amplia variedad de sensores GPS de Trimble.

El software Target:Structures y Target:Pile ha sido diseñado para el posicionamiento preciso de estructuras marinas y de tierra. En combinación con los receptores GPS de tiempo real como los de la Serie 7400 de Trimble, este innovador software permite que los operarios gtúen eficazmente grandes estructuras y mecanismos a cualquier posición.

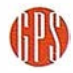

¿Sabe usted que existe un GPS de Trimble con precisión cartográfica de 5 mm. y al precio de una estación convencional?

¿Sabe que tiene un solo botón?

¿Sabe que es un aparato estanco, que integra antena, receptor y batería, sin cables externos?

> ¿Sabe que ahora puede medir en tiempo real?

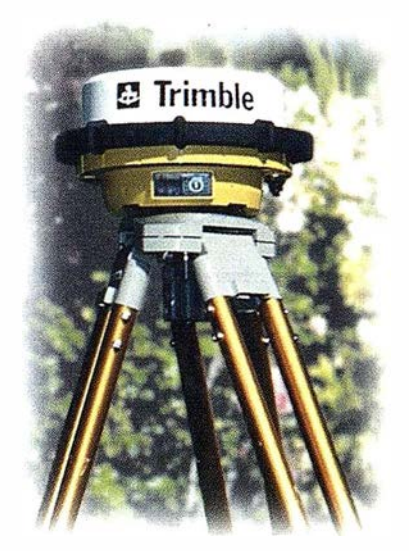

¿Quiere hacerse un favor?

Hágase con un Trimble 4600 LS

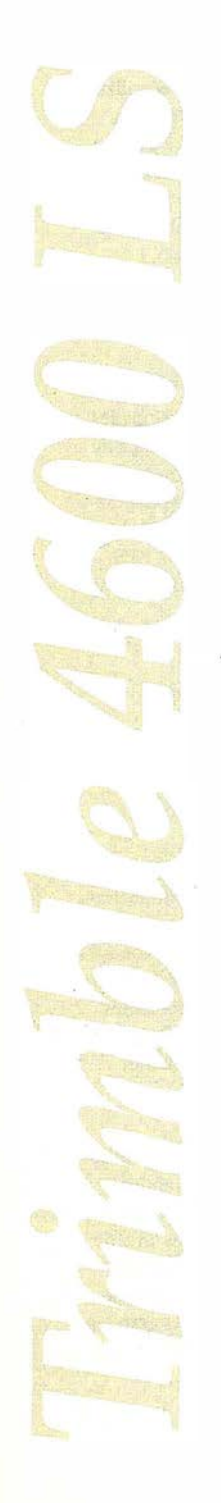

# RECEPTORES GPS 3 Trimble

# Una nueva era Una nueva era<br>de receptores  $\bigcup$ PS

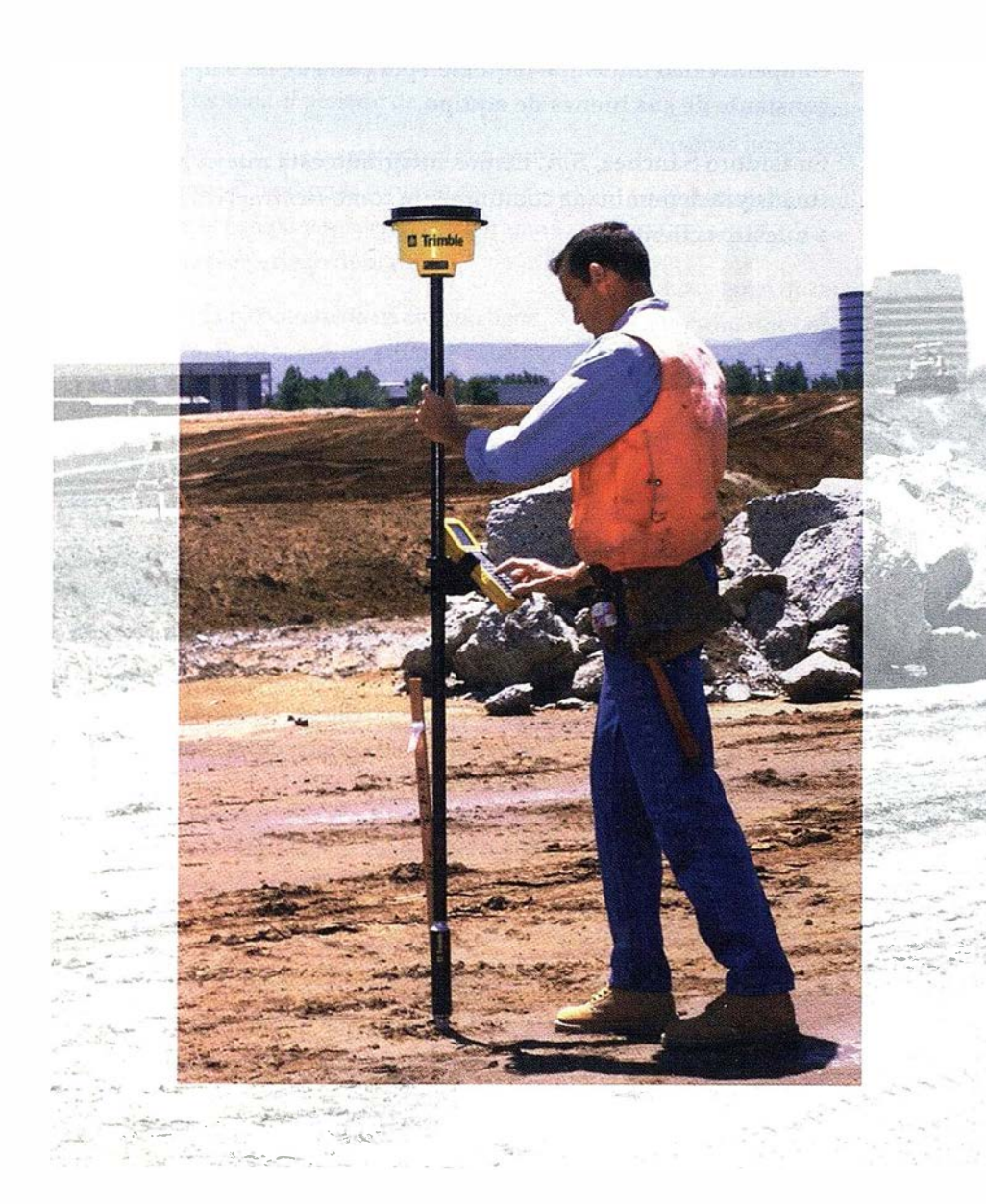

- Antena y receptor de datos integrados.
- Doble frecuencia, tiempo real.
- Peso aproximado de 3 Kg.

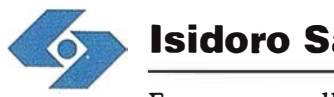

# Isidoro Sánchez S.A.

Esperamos su llamada en nuestra línea gratuita **900 21 01 83** 

(H)

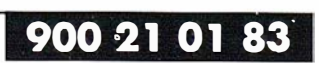

### Isidoro Sánchez S. A.

# EX. SAU MAK Una atractiva herramienta Financiera

Actualmente, la velocidad de los avances tecnológicos y la gran competitividad industrial requieren por parte de las empresas la renovación constante de sus bienes de equipo.

En Isidoro Sánchez, S.A. hemos integrado esta nueva herramienta financiera denominada comúnmente como Renting, como un servicio más a nuestros clientes.

## Definición de Renting

Es un servicio integral de alquiler de equipos a largo plazo necesarios para la actividad empresarial.

Es una fórmula de servicio que incluye el alquiler del equipo, su mantenimiento, reparaciones y seguro a todo riesgo, todo ello por el pago de una cuota constante mensual, pudiendo incorporar la sustitución del equipo en caso de avería.

### Características del Renting

- Incluye el 100 % de los costes totales.
- No hay obligación de compra al final del contrato: el cliente disfruta del bien en alquiler.
- La cuota del renting incluye todos los servicios necesarios para el correcto funcionamiento del equipo: es un servicio total.

 $jLl$ ámenos! $i$ <sup>t Como servicio total, la gestión del bien corre a cargo de la sociedad del renting: el usuario no se preocupa</sup> de la sociedad del renting: el usuario no se preocupa de la administración, vigilancia, control y supervisión de los equipos, ni ha de designar personal específico

gustosamente su caso particular • Renting = Alquiler. Se ofrece al cliente por el pago de una cuota mensual, no por el pago del coste del equipo.

> • Permite estar actualizado tecnológicamente a través de la sustitución de los equipos instalados.

Uame ahora a mestra linea gradulat

Michez, S.A.

para estas funciones. No dude en pedirnos toda la información que precise y estudiaremos

# ISSA STAR

## Ventajas del Renting

#### Ventajas Económicas

• Posibilidad de disfrutar del bien sin realizar un desembolso, sólo por el pago de una cuota.

• No inmoviliza recursos propios de la empresa.

• Al ser cuotas de alquiler fijas y constantes (no se modifican por el IPC) el cliente tiene un controi exacto de gastos hasta que termina el periodo de alquiler.

• A través del alquiler el cliente no soporta el envejecimiento del bien, porque al finalizar el contrato de arrendamiento se le retira el equipo y se reemplaza por uno nuevo (en caso de nuevo periodo de alquiler)

• La formalización de un contrato de renting no tiene comisiones de ningún tipo (apertura, estudio) ni se formaliza ante Fedatario Público.

#### Ventajas Contables

Los bienes en renting no son una inversión y, por lo tanto, no se incorporan como inmovilizado de la empresa. Los bienes alquilados no se incorporan como activo.

• El cliente no contrae ninguna deuda alquilando equipos: los bienes alquilados no figuran como una deuda en el Pasivo. El endeudamiento de la empresa permanece inalterable.

• En consecuencia, una operación de renting no figura en el balance de la sociedad, no tiene reflejo contable ni en el Activo ni en el Pasivo.

• Una operación de renting tiene w1 reflejo contable sencillo: sólo hay un único apunte, Alquileres a Bancos

#### Ventajas Fiscales

• Las cuotas periódicas se consideran gastos en la Cta. de Explotación, deducible 100% a efectos de Impuestos de Sociedades.

• Los profesionales sujetos a la estimación objetiva directa también se deducen la cuota del renting en su declaración de la renta.

• El cliente no amortiza el bien porque lo está alquilando. Lo amortiza la entidad bancaria.

• No existe opción de compra a favor del cliente al término del contrato de arrendamiento.

• En el contrato de renting sólo se especifica el importe de la cuota mensual, no el importe del Valor Residual /Opción de compra (El proveedor puede pactarlo directamente con el cliente para el final del alquiler)

• La entidad bancaria es propietaria del bien alquilado.

### Características de la operación

• Clientes potenciales de una operación de Renting: Personas Jurídicas y Profesionales.

• El contrato de renting es un contrato de Alquiler Mercantil.

• Los plazos de las operaciones serán mínimo de dos años y máximo de cinco años, excepto para operaciones de importe inferior a un millón de ptas. en cuyo caso el plazo máximo es de cuatro años. Plazos distintos serán estudiados en cada caso.

• Los pagos son mensuales y se realizan por recibos domiciliados en la entidad bancaria libremente elegida por el cliente.

En la cuota de renting se incluye el alquiler del equipo, el coste del servicio de mantenimiento, las reparaciones y un seguro a todo riesgo, permaneciendo ésta fija durante todo el periodo del alquiler, es decir, el cliente pagará la misma cuota desde el inicio de la operación hasta la finalización de la misma.

Una alternativa y un método flexible para adquirir y usar sus equipos.

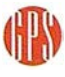

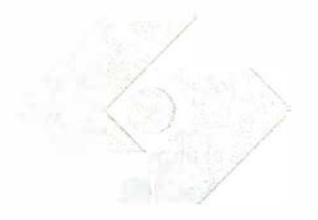

) .

 $\mathbb{Z}$ o�

#### **Isidoro Sánchez S.A.** SOLUCIONES

# Un siglo de tecnología y servicio al Cliente

Un siglo es más que un cumpleaños, tiene el carácter del símbolo y, si nos lo permiten, de la proeza sencilla de pelear durante tanto tiempo.

Hoy, cuando alcanzamos el Centenario, es inevitable sentir agradecimiento, profundo y sano, hacia todos los que han estado de una forma u otra dentro. A los Clientes les agradecemos que hayan dado vida a nuesh·a empresa, a los que han reclamado habernos puesto el listón más alto, a los que nunca nos han comprado que sigan siendo tm gran reto y a la competencia que nos haya enseñado tanto. A todos ellos, gracias.

Porque cien años no son casualidad.

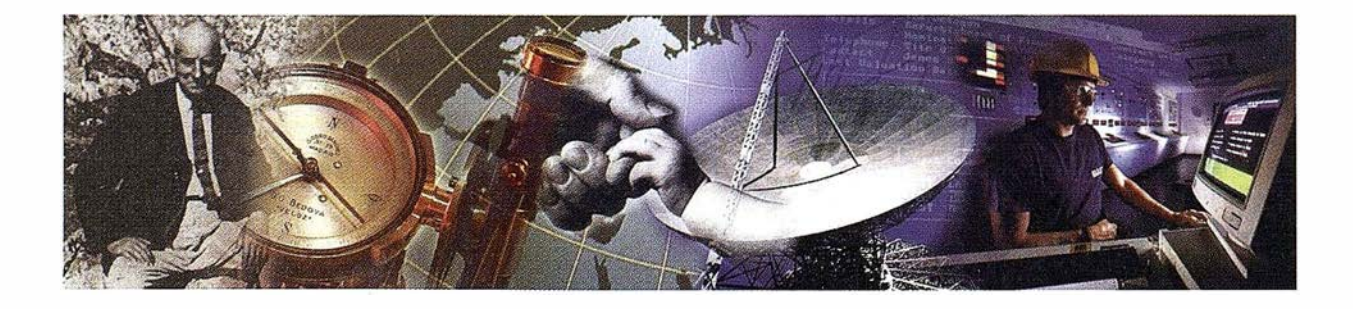

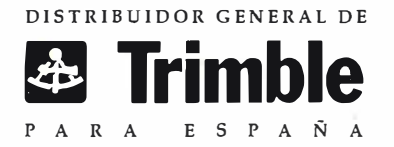

Ronda de Atocha, 16. 28012 MADRID Tel: (91) 467 53 63 • Fax: (91) 539 22 16

/

CENTE N A R I O Isidoro Sánchez 1897 � 1 9 97

### A R TICUL O

# LA TELEDETECCIÓN POR SATÉLITE COMO HERRAMIENTA PARA EL ANÁLISIS DE LAS RAÑAS

Esther Gismera Casas. M<sup>a</sup> del Carmen de la Calle Bruquetas. Ingenieros Técnicos en Topografía

D. Carlos Roquero de Laburu. Profesor emérito de la U. Politécnica de Madrid

D. Santiago Ormeño Villajos. Catedrático de la E.U.I.T. de Topografía (U.P.M.)

#### l. Las Rañas, características edafológicas, geológicas y climatológicas

Hace 2 millones de años, durante el Pleistoceno, en la peninsula Ibérica, se dieron una serie de circustancias que propiciaron a la aparición de un fenómeno geomorfológico único y especial, este fenómeno es la Raña. Según Rafael Espejo (1978-1985), las rañas son fonnaciones detríticas continentales características del centro y mitad occidental de la Peninsula Ibérica, donde aparecen asociadas a las elevaciones cuarcíticas de sus sierras; en estas zonas, la palabra Raña, se utiliza para designar a un tipo de paisaje de amplias plataformas y cobertura detrítica en la que los ríos se encuentran muy encajados y cuyos depósitos fosilizan a una superficie de erosión previa.

Las circustancias que se sucedieron y dieron lugar a las Rañas fueron las siguientes :

#### 1) Area madre con relieves circundantes acentuados, capaces de liberar grandes masas de materiales por erosión.

Durante ci Eoceno, Oligoceno y Mioceno inicial, se produjo la colisión de África contra Eurasia y se creó la orogenia Alpina. Concretamente en España se traduce en la formación de las Cordilleras Béticas, Ibérica, Costero Catalana, Pirenaica y Cantábrica. Estas cadenas aparecen separadas por las grandes cuencas terciarias ( Cuenca de Ebro, Duero, Tajo y Guadalquivir).

2) Area madre con un predominio de litologías duras y resistentes, como las cuarcítas y metacuarcítas, pero acompañadas por otros materiales más susceptibles a la meteorizaci6n, como las pizarras y ocasionalmente los gneis.

#### 3) Un clima originalmente mas cálido y húmedo que el actual

Es importante el cambio climático producido durante el Neógeno y el Cuaternario. El clima es tropical al final del Mioceno, que pasó de ser tropical húmedo en el Paleoceno a semiárido con glaciaciones finales en el Cuaternario.

#### 4) Colmatación final de las grandes cuencas endorreicas.

Apartir de la mitad del Plioceno, al presentarse el cambio climático hacia condiciones mas áridas y con estaciones contrastadas, se determinan procesos erosivos sobre los relieves menos protegidos. Los grandes transportes de materiales litológicos arrancados de las laderas, pueden considerarse como uno de los factores inmediatos constitutivos de la génesis de las rañas, y provocan la colmatación final de las cuencas endorreicas, que provoca grandes deposiciones en formaciones de "piedemonte" que serán drenadas eficazmente.

#### 5) Neotectónica

Durante el Plioceno, se produce una fase distensiva que rejuvenece el relieve aplanado y por tanto crea un nuevo ciclo de erosión-sedimentación que produce una nueva superficie de erosión localizado sobre todo en los bordes de la cuencas.

#### 6) Basculaci6n del relieve

Durante el Pliocuaternario se produce una basculación con descenso occidental de la Península, con la que comienza a establecerse la red fluvial del Cuaternario.

#### 7) A is/amiento del "área madre"

Un aspecto de interés es la continuidad de la conexión de la raña con su área madre, o bien, su aislamiento por la acción erosiva que puede interponerse. En la zona estudiada, nuestra raña de posición longitudinal E-W, parece haberse quedado separada de su área madre por una vallificación, que lo separa del área septentrional de la imagen, cuyos relieves parecen haber sido los que nutren a la plataforma de sedimentos. Esto puede dar un especial interés a la evolución de los suelos al haber continuado su génesis sin nuevos aportes que pueden rejuvenecer los materiales geológicos que forman en suelo. Por ello el predominio de algunos tipos de arcilla, y la presencia o ausencia de algunos minerales como los granates, pueden ser temas de estudio interesantes, una vez definidas estas condiciones de aislamiento o conexión, y pueden ser comparados con las terrazas fluviales mas modernas, cuyos suelos tienen otros procesos de formación.

Sincrónicamente se producen las bien conocidas pulsaciones climáticas, del Cuaternario, que producen el encajamiento de la red fluvial haciendo que se oriente hacia el Oeste.

#### 8) Intervención humana y erosión fluvial

El estudio de la red fluvial propia de estos espacios existentes entre las plataformas de las rañas y Ja intervención humana, es de alto interés en los planteamientos de degrada-

### A R TICUL O

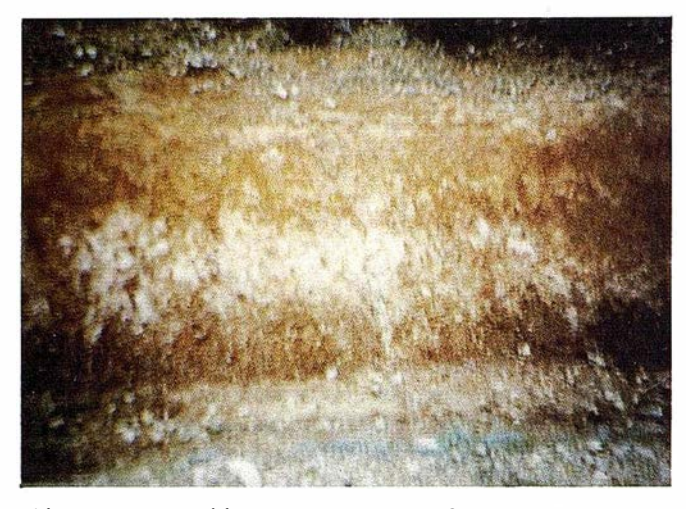

ción o conservación de estos suelos, fundamentalmente a través de las clases de vegetación.

Los suelos de Rañas están clasificados como ultisoles / haploxerult, tienen un perfil muy característico compuesto en su parte superior por un horizonte A de un espesor inferior a los 40-50 cm, más rico en materia orgánica y de color más oscuro, pues gracias a la horizontalidad del terreno y al alto contenido de cantos y arenas apenas se ha erosionado. Sin embargo el color aparente a cierta distancia, es blanquecino, porque en el corte dominan los cantos redondeados y blancos de cuarcita, que ha sido afectada' por la acidez de este horizonte, provocando emigración del hierro que originalmente daba un color pardo a los cantos y gravas de cuarcita.

Bajo este horizonte cabe distinguir un horizonte BA de transición, en el que el contenido de arcilla es mucho más alto pero no tanto como en la parte inferior del perfil. El color de la matriz fina, interpuesta entre los cantos y las gravas, es de tendencia amaril lenta ya que los óxidos de hierro incorporados a la arcilla tienen un grado de hidratación relativamente alto, por lo que presentan unos matices semejantes a los del mineral limonita, ocupando este horizonte de transición entre los 40-50 cm y los 60-70 cm.

Con una transición también gradual se pasa, a partir de los 70 cm, al verdadero horizonte Bt de color rojizo intenso característico' de las rañas. En este horizonte la matriz interpuesta entre los materiales gruesos puede alcanzar proporciones de arcilla de 40-50%, y más según información procedentes de otros perfiles de la comarca ( por ejemplo de la conocida raña de Horcajo de los Montes en Ciudad Real). Esta gran riqueza en arcilla se debe, tanto a ia transformación de los materiales pizarrosos que vinieron conducidos por las violentas corrientes de agua; como a un suplemento procedente de la parte superior del perfil y que ha descendido a esta zona como consecuencia de la extrema acidez de la parte superior del mismo.

En cuanto al color rojo se debe a un grado de hidratación menor de los óxidos de hierro de la arcilla de probable origen paleoclimático.

En la parte inferior del perfil pueden aparecer sub horizontes de tipo Btg, con una cierta hidromorffa, derivada del mal movimiento del agua en profundidades del perfil de alto contenido en arcilla. En esas zonas los microorganismos al necesitar oxígeno, reducen el hierro a formas ferrosas, grises, dando lugar a manchas y arenas de color blanquecino.

Tras la formación de las rañas, estas sufren un deterioro a lo largo del tiempo, llegando incluso a su aislamiento y destrucción: El proceso de aislamiento de las rañas, supone un proceso drástico de modificación de las condiciones genéticas, porque lo que constituía un sistema de aportes desde las laderas del área madre, se convierte en un sistema erosivo que al encajarse en estos relieves persistentes aisla los glacis de las áreas originales de aporte.

Esto puede ocurrir tanto en situaciones de área madre complejas que desembocan en superficies amplias de raña, como en casos de menor importancia superficial, donde simplemente las laderas quedan aisladas de las superficies de pie de monte.

Este cambio de condiciones geomorfológicas, determina que las superficies primitivas de estas rañas, dejen de recibir sedimentos, y por lo tanto dejen de evolucionar en las condiciones locales.

Los aportes primitivos de las áreas madre de las laderas, tendían a rejuvenecer los suelos, puesto que aportaban materiales arrancados de las laderas, en los que la meteorización química no había sido muy acusada

Cuando quedan aisladas las rañas de sus cabeceras o áreas madre, los procesos de meteorización afectan a los materiales depositados en ellas y provocan una evolución de los materiales litológicos que no se ve compensada por la llegada de otros aportes, dando lugar a un empobrecimiento de la fertilidad de estos suelos.

Cuando estas rañas ya aisladas evolucionan en profundidad se producen fenómenos de alteración que suponen pérdi-

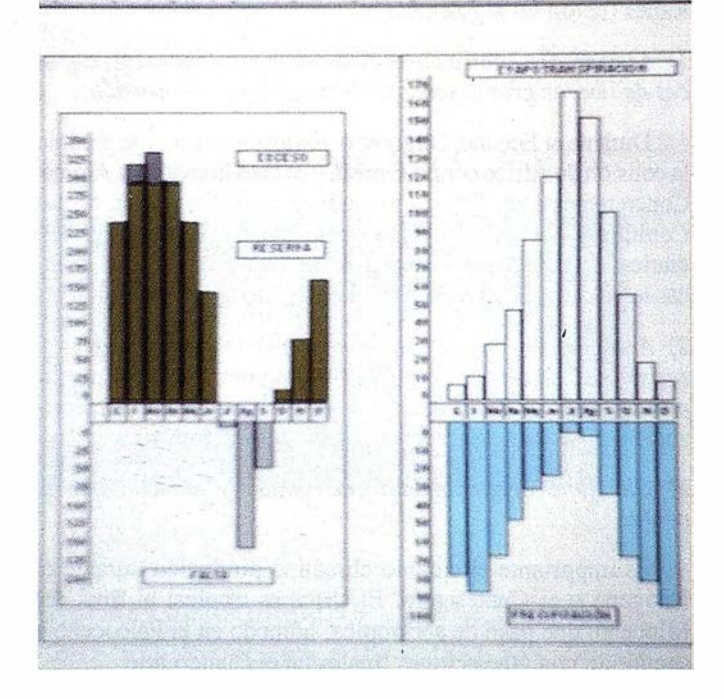

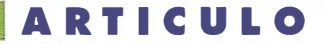

das de masa, porque parte de los materiales evolucionados en profundidad tienden a salir através de los relieves ( de los cuales hablaremos luego). Estas pérdidas de masa pueden provocar localmente fenómenos desubsidencia o hundimiento continuado que generan incluso algunas lagunas temporales ( dada la actual estacionalidad de clima), lagunas que si bien deben su permanencia a la impermeabilidad del sustráto edafológico, pueden dar lugar a fenómenos como la cementación del hierro, como ocurre en la cercana raña de Horcajo de los Montes (Ciudad Real).

Desde épocas muy antiguas de la formación de la raña, parece haberse producido un proceso de generación de la red fluvial que depende en último término de los grandes ríos mesetarios, que se definen desde el principio del Cuaternario, en nuestro caso del Guadiana y sus principales afluentes ( Bullaque,. .. ). Por lo tanto es un proceso reiterado cuya actividad depende del " nivel de base" que podamos fijar en un cauce importante, como en nuestro caso el río Guadiana. De este modo los principales afluentes determinan la actividad de la erosión remontante de los cursos de agua que, o bien rematan en la excavación de las áreas madre antes aludidas, o en el desarrollo del relieve en las plataformas de las rañas, que se ven afectadas por esta erosión remontante.

En este sentido es muy interesante la consideración de que las plataformas de las rañas actuales, deben su existencia a unos procesos de autodefensa que desarrollan en las cabeceras de los cursos fluviales (de último grado) cuyos cauces quedan cubiertos en sus fondos por unas altas proporciones de bloques, cantos y gravas, muy resistentes a la erosión fluvial ya que fundamentalmente están formados por metacuarcitas y cuarcitas con ciertas proporciones de cuarzo filoniano.

Esto hace que los petfiles de compensación de los cursos altos de Ja red fluvial sean muchas veces anómalos y en determinados casos llegan las laderas de los pequeños valles a presentar formas convexas procedentes, tal vez, de la evolución geomorfológica bajo condiciones distintas de las actuales (en cuanto a vegetación, clima,...).

Uno de los resultados de estas acciones erosivas de los cursos remontantes es Ja configuración lobulada de Jos bordes de las plataformas de las rañas, y como consecuencia podemos indicar el grave riesgo de erosión que supone deforestar o afectar Ja vegetación en la supérficies convexas susceptibles de generar cárcavas.

La zona donde se centra el estudio realizado, se situa en los Montes de Toledo, al NW de Ja provincia de Ciudad Real, dentro del término municipal de Navalpino, donde los rios San Marcos, Tamujoso y Valdehomos y sus numerosos arroyos estacionales erosionan y descabezan las rañas de la zona.

Para conocer la relación existente entre la raña y su entorno vegetal, fué necesario conocer el clima de esta zona, para ello se realizó un estudio de humedad por medio del método de Thorwaite, con el que con la diferencia entre la evapotranspiración y la precipitación media mensual, nos dará, junto con Ja reserva de humedad del suelo, el exceso o falta de humedad que tiene dicho suelo. La reserva de humedad depende de Ja densidad, el espesor, la proporción de cantos de cuarcíta y de gravas que tienen cada uno de los horizontes del suelo. En nuestro caso se considera una reserva de humedad del suelo de 300 mm.

#### 2. Proceso de Imágenes de Satélite

Con el fin de saber qué tipo de vegetación sustentan estos suelos, de una forma rápida y económica, y sin necesidad de hacer varias visitas al campo, se recurrió al empleo de las imágenes de satélite Landsat-Thematic Mapper.

La primera operación realizada fué georreferenciar las imágenes, es decir, permitió transformar unas imágenes de satélite con un sistema de coordenadas arbitrario en un documento cartográfico en coordenadas U.T.M.

La segunda operación realizada sobre la imagen fué su clasificación bayesiana con lo que se obtuvo un documento en el que se apreciaban las distintas clases de ocupación del suelo. Para obtenerlo tuvimos que partir de una combinación de tres de las siete imágenes mono banda que nos proporcionaron , que corresponden a las bandas del azul, verde, rojo, y a las de los infrarrojos próximo, próximo-medio, térmico y medio. De estas siete imágenes, una de ellas se descarta, Ja sexta, que corresponde a la banda del infrarrojo ténnico, ya que su resolución es de 120 rn, es decir, cada pixel de la imagen corresponde a 120Xl20 m de terreno, mientras que la resolución de las restantes imágenes es de 30 m.

Sobre esta combinación de imágenes tomamos una serie de áreas de entrenamiento de un tamaño entre 15 y 30 pixels, distribuídas homogéneamente y se obtuvieron sus medias y desviaciones típicas en las seis bandas. Como existe una alta redundancia de información entre todas estas bandas, redujimos este número a dos, llamadas Componentes Principales (C.P.1 y C.P.2), para esto, se hizo una transformación lineal de las seis bandas, concentrando la práctica totalidad de la información en las dos primeras, descartando las cuatro restantes.

Calculamos de nuevo las medias y las desviaciones típicas de las áreas en estas dos bandas, y eliminamos aquellas que tienen una desviación mayor de 10.

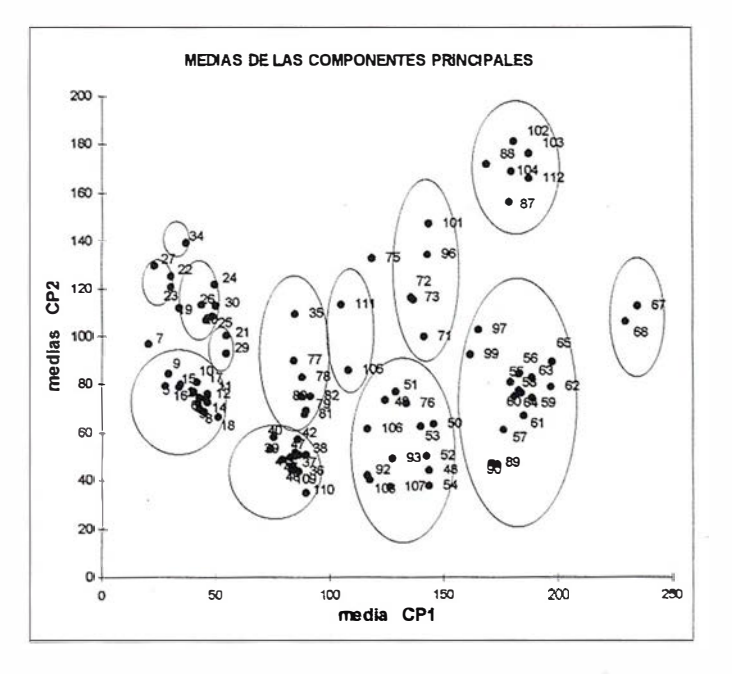

### **ARTICULO**

Con las restantes realizamos un gráfico bidimensional donde se representaron dichas áreas por su media en la C.P .1 (eje X) y por su media en la C.P .2 (eje Y). En dicho gráfico se aprecia un primer agrupamiento que dió lugar a trece clases espectrales, donde las áreas de una misma clase tienen la misma firma espectral, siendo dichas firmas las funciones que representan las medias de cada una de las bandas originales.

Por medio del clasificador bayesiano óptimo, asignamos cada pixel a la clase con la que tiene mayor probabilidad de pertenencia, obteniendo así un documento cartográfico que informa sobre los distintos tipos de ocupación del suelo.

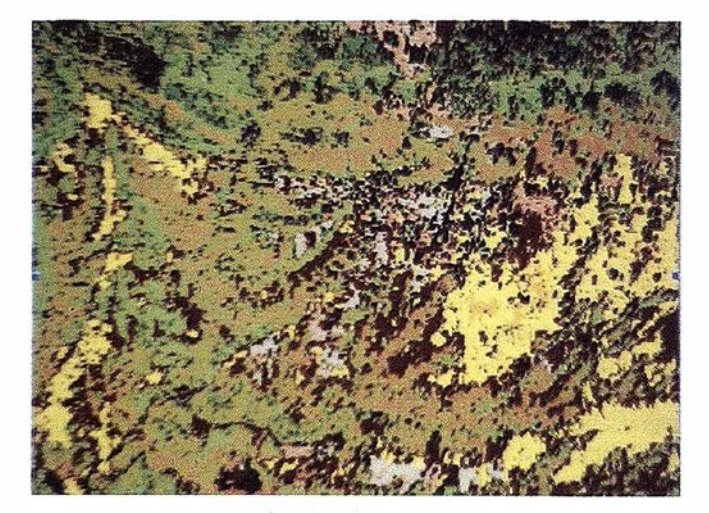

Tras una visita al campo, identificamos cada una de las Clases propuestas por el clasificador, y comprobamos que algunas de ellas podían ser �grupadas, de tal manera que llegamos a una imagen clasificada final con diez clases de ocupación real.

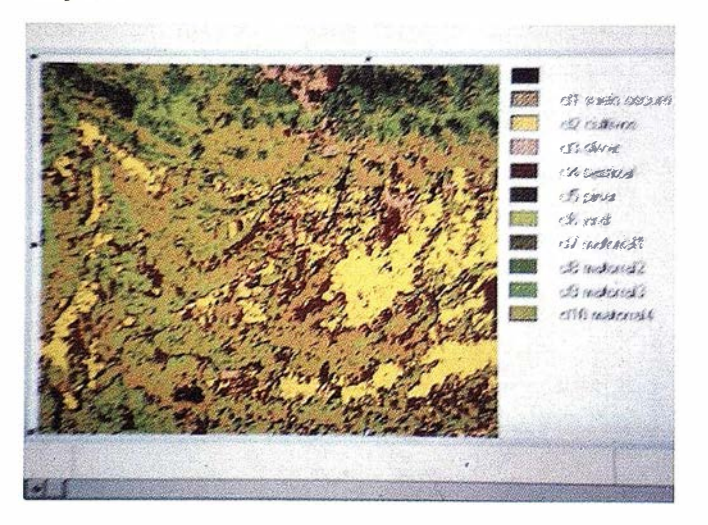

Una forma de verificar esta clasificación definitiva es calcular la matriz de confusión y el coeficiente Kappa. Fsta matriz relaciona las clases propuestas por el clasificador con las clases de ocupación real.

#### Clases de ocupación

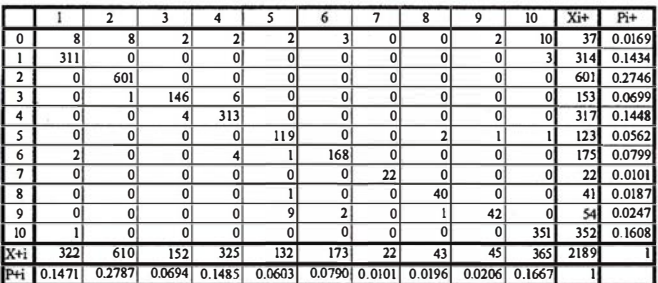

Si no consideramos la fila de pixels no clasificados (fila 0), los elementos de la diagonal principal que se forma representan el número de pixels bien clasificados, mientra5 que los restantes elementos son los pixels erróneamente clasificados.

El coeficiente Kappa mide el grado de precisión de una clasificación. Su expresión matemática es:

$$
K\!\!=\!\!\frac{P_o\!\!-\!\!Pc}{1\!-\!\!Pc}
$$

donde:

$$
\begin{array}{l}Po{=} \Sigma_{i{=}1}r\ P_{ii}\\ Pc{=}\Sigma_{i{=}1}r\ (P_{j{+}}{*}P_{+i})\\ P_{i{+}}{=}X_{i{+}}/N\\ P_{+i}{=}\boldsymbol{X}_{+i}/N\end{array}
$$

siendo N= número de pixels totales tomados en las áreas de entrenamiento.

Cuanto más próximo sea el valor de Ka 1 tanto mejor será la clasificación, en nuestro caso el valor de K fue de 0.9583.

#### 3. Procesos cartográficos

Finalmente se obtuvo un modelo digital del terreno (M.D.T.). Para esta operación escaneamos la hoja correspondiente del Mapa Topográfico Nacional a escala 1 :50.000, y digitizamos tanto sus curvas de nivel como los puntos de cota.

Cada pixel del MD.T. tiene un valor de altitud, de pendiente y de vertiente,; el software utilizado nos ofreció la posibilidad de considerar cala uno de estos valores por separado, que agrupados en unos intervalos convenientes, dieron lugar al docwnento de altitudes, al docmnento de pendientes y al docwnento de vertientes.

#### DOCUMENTO DE PENDIENTES

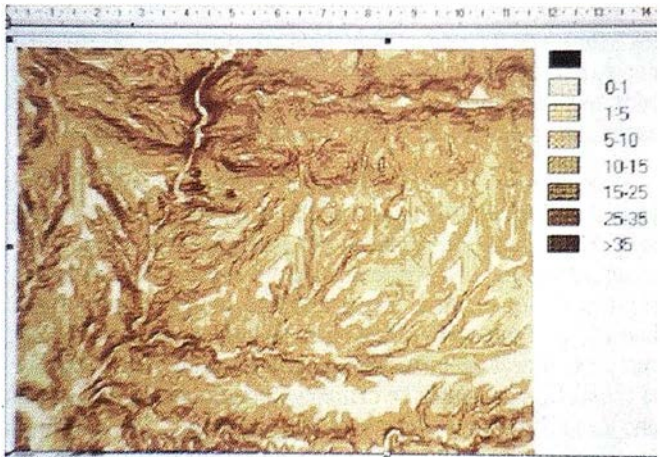

#### A R TICUL O

#### DOCUMENTO DE PENDIENTES EN 3D

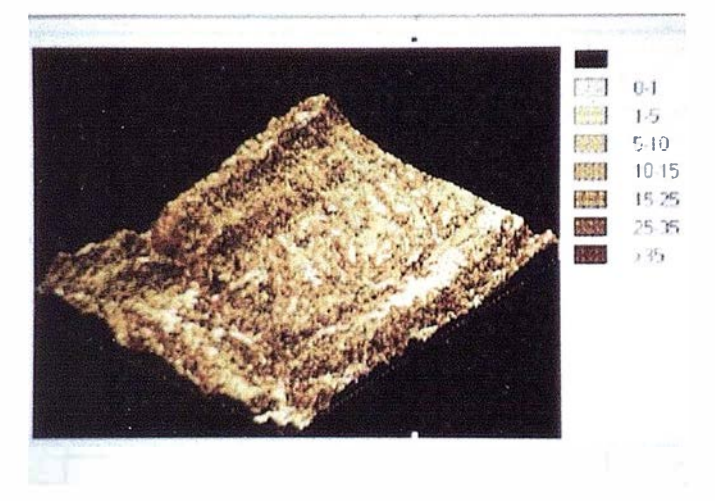

En este documento, es evidente la nula inclinación del terreno sobre la plataforma de la raña, que aqui se representa con el tono mas claro.

# . ... 18 **f. Sin verticht**<br>N.R. Bladet ...( f:1,..1 .. 1  $4515$   $\text{End}$ 19.25 (Sull  $175$ :  $19$  exter-1 | 90 (Norte) **Tell Color Following Policity Indian and Color Following Indian Indian Indian Indian Indian Indian Indian Indian Indian Indian Indian Indian Indian Indian Indian Indian Indian Indian Indian Indian Indian Indian Indian Ind**

DOCUMENTO DE VERTIENTES

DOCUMENTO DE VERTIENTES EN 3D

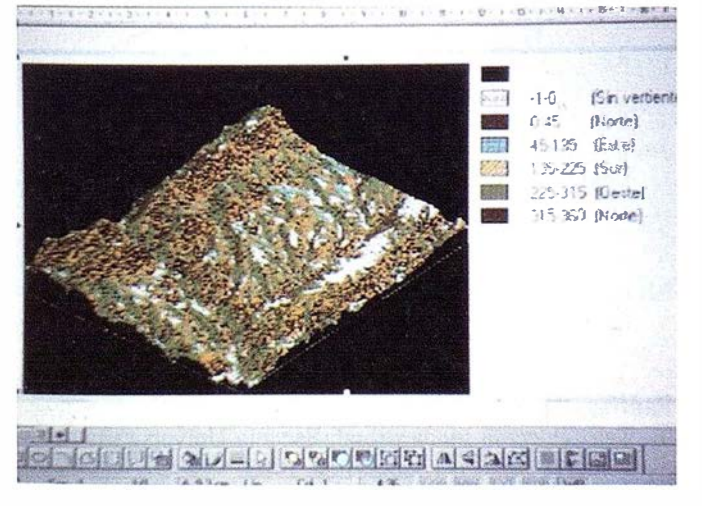

En este documento se aprecia que el suelo de raña se dispone sin vertiente alguna.

#### 4. Concusiones

El cruce entre la información proporcionada por estos documentos y la obtenida a partir de la imagen clasificada nos permitió sacar una serie de conclusiones sobre la relación existente entre las rañas de estas zonas y la vegetación que ellas sustentan, así pues se pudo observar que sobre las rañas y sus rañizos (que son las caídas de las rañas, restos de antiguas rañas erosionadas), se sitúa el 80% de las tierras de cultivo. Esto se debe a su poca o casi nula pendiente, en comparación con el resto del terreno, que es muy accidentado, lo que la hace muy cómoda para el laboreo, aún cuando su capa rica en materia orgánica es muy ácida y sufre una fuerte exposición solar al estar en terreno llano. Además es un terreno que no retiene bien la humedad en sus capas más superficiales, ya que su alta proporción de cantos y bloques de cuarcita hacen que la humedad vaya a las capas más profundas. Este conjunto de circunstancias obligan a que sólo se cultive trigo y cebada

Así pues, los cultivos no se ven influenciados por la altitud como tal, éstos se dan entre los 560 y 620 metros porque es ahí donde se éncuentran las plataformas de las rañas .

Es muy parecido el caso de los pastizales, ya que estos son, en su mayoría, suelos de cultivo en época de barbecho, siendo aprovechados como alimento para el ganado. Por lo tanto, los pastizales también se sitúan en suelo de raña, no estando su situación geográfica influida por la altitud o la vertiente.

El resto de los pastizales y de los cultivos que no crecen sobre suelo de raña, lo hacen en sus laderas altas, donde la pendiente todavía no es muy acusada.

El caso de los olivares es distinto, su desarrollo vegetativo es diffcil en suelo de raña, ya que necesitan bastante humedad y un suelo muy rico y con un pH equil ibrado, además de un clima cálido. Aquí los olivares se sitúan en zonas medio-altas donde la humedad es mayor, aunque las temperaturas son más bajas, y donde hay un suelo que puede sustentarlos; en las zonas más altas, la alta concentración de cantos y bloques de cuarcita impide su agarre y por tanto su crecimiento.

Para luchar contra la erosión que producen los numerosos arroyos que cruzan la zona, las rañas liberan cantos de cuarcita que se depositan en las partes más bajas de sus laderas y en los fondos fluviales de estos arroyos, así pues, estos suelos cubiertos de cantos y que sufren la erosión fluvial, son suelos muy pobres, donde Ja vegetación no es muy espesa, apenas

### **ARTICULO**

una leve capa que crece entre los cantos. A este suelo erosionado y pobre, hay que añadir la fuerte exposición solar y la alta evaporación a la que se ve sometido cuando está orientado hacia el Sur.

Las laderas S y SE, a media altura, de las rañas, y en especial, las que miran a los ríos Valdehomos, Tamujar y Tamujoso, se ven pobladas de vegetación arbustiva, como el jaral y el matorral indiferenciado que hemos denominado matorral 4. Este tipo de vegetación, que soporta bien la fuerte exposición solar y que no precisa de demasiada humedad, protege a las laderas de las rañas, evitando así su erosión y la excesiva escorrentía superficial que sería muy destructiva en estas laderas.

El resto de la zona lo ocupa la ladera meridional de un tramo de la Sierra del Piomal, que está culminada por una cuerda constituí da en su mayor parte por estratos de cuarcita en forma de grandes bloques, materiales generadores de la raña, lo que indica que este tramo de sierra es el área madre de las rañas y rafüzos que tiene al Sur. Dicha Sierra tiene un pinar natural y de repoblación, este pinar se sitúa, en su mayoría, en la vertiente Sur (en solana). Además, en la vertiente Norte hay un conjunto de matorrales con distinto periodo vegetativo que hemos definido como matorral 1 y matorral 2.

La vertiente Sur de esta formación montañosa está ocupada por el pinar antes mencionado, por una pequeña representación del matorral 2 y por otro tipo de matorral que hemos denominado como matorral 3. Este tipo de matorral se extiende por toda la zona de estudio, independientemente de. la altitud o de la vertiente, pero siendo más abundante en los terrenos con pendientes algo pronunciadas, entre los 15º y 35°.

Lo que hace diferir un matorral de otro es su densidad, su estado de desarrollo, incluso su grado de humedad, así por ejemplo, el matorral 1 es más espeso y denso que el matorral 4, que es más seco y disperso.

#### Conclusión final

Tras lo expuesto anteriormente, llegamos a la conclusión de que aún siendo un método poco desarrollado, el uso y tratamiento de imágenes de satélite es muy adecuado para el estudio de fenómenos naturales, puesto que nos permite analizarlos profunda y globalmente, no como hechos aislados, sino en relación con el medio que los rodea. Asimismo permite el tratamiento de zonas lejanas y extensas, que de otro modo no sería posible o simplemente no hubiera sido económico. Además hace posible estudiar un fenómeno tan exclusivo de la península Ibérica como es La Raña, no sólo desde sus aspectos edafológicos, topográficos o geológicos, o su relación con la vegetación que ella mantiene, sino también la estrecha relación existente entre el ser humano y la Naturaleza, ya que éste al intentar adaptarse a ella la va transformando.

### BIBLIOGRAFÍA

#### C.Tames

Bosquejo del clima de España, según la clasificación de C. W. Thomthwaite.Centro de Estudios Generales de Madrid. Ministerio de Agricultura. 1949.

#### Emilio Chuvieco

Fundamentos de Teledetección Espacial. Ed. Rialp. 1996- Francisco Anguita Virella Origen e Historia de la Tierra. Ed. Rueda. 1988.

#### Francisco Elfas Castillo y Rafael Gimenez Ortiz

Evapotranspiraciones potenciales y balances de agua en España. Ministerio de Agricultura. 1965.

#### Instituto Geográfico Nacional

Atlas Nacional de España. Ministerio de Obras Públicas y Transportes. 1992.

#### Jesús Terreros Ceballos

Temas de Edafología. Ed. Librería central. 1985.

José del Cañizo y colaboradores Ingenieros Agrónomos Geografía agrícola de Espáña. Ministerio de Agricultura. 1960.

#### Juan A. Bonnet

La ciencia del suelo. Ed. Colegio de Ingenieros, Arquitectos y Agrimensores de Puerto Rico. 1968.

#### Mateo Gutiérrez Elorza

Geomorfologfa de España. Ed. Rueda.

#### Santiago Ormeño Villajos

Teledetección fundamental. Escuela Universitaria de Ingeniería Técnica Topográfica. 1993.

Sin recortar. Sin apilar. Digitalizar automáticamente 600 fotografias aéreas Con el SCAI de Carl Zeiss.

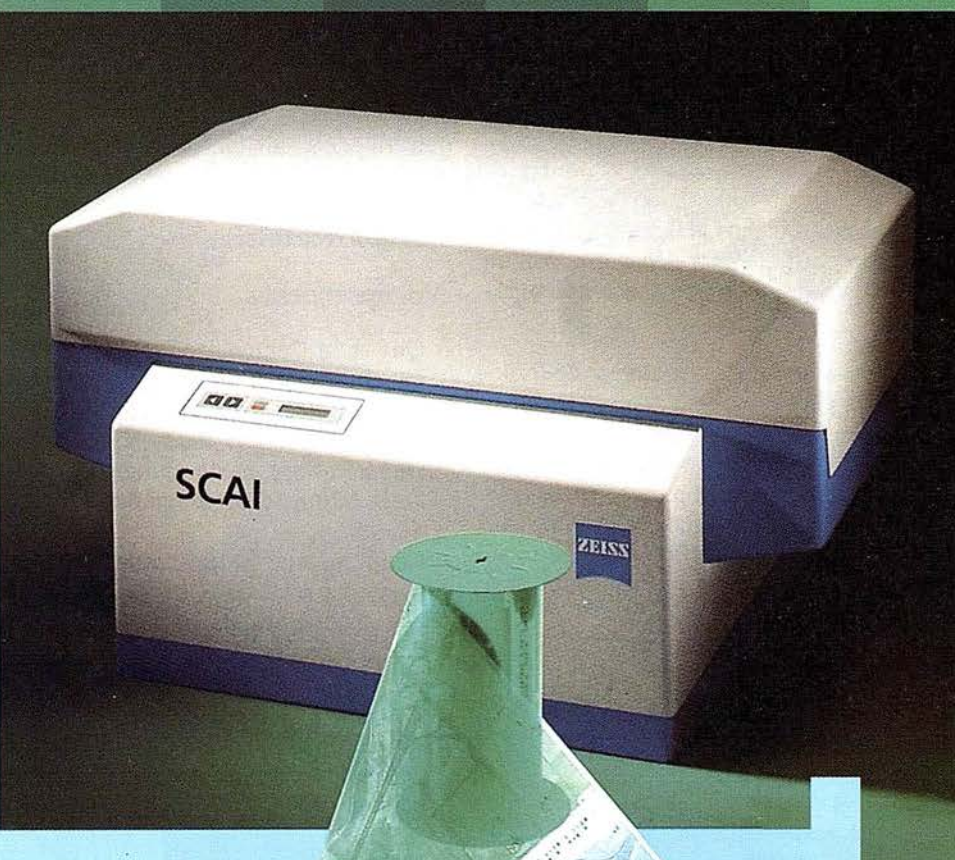

¿Cuál es su tiempo de trabajo para digitalizar y archivar centenares de fotogramas? ¿Quedaría cansado al realizar esta operación?.

Con el scanner de precisión Zeiss SCAI queda intacto el rollo de película. Los fotogramas no se cortan. Solo hay que colocar la película y digitalizarla automáticamente. En breve intervalo de tiempo dispondrá del «original digital» dentro de su ordenador Silicon Graphics. Al archivo se manda solamente el rollo de película.

SCAI tiene una alta productividad: Los tres canales cromáticos se registran con óptima calidad

durante una sola pasada. Es posible ejecutar el trabajo automáticamente, en forma de proceso por lotes, con selección de imágenes. Y todo esto se produce con alta velocidad de exploración. Se sobreentiende que SCAI está integrado en el sistema fotogramétrico digital PHODIS®.

A nosotros nos gustaría mucho hablar con usted sobre SCAI y PHODIS®. ¿ Está usted interesado? En caso afirmativo, dirijase por favor a:

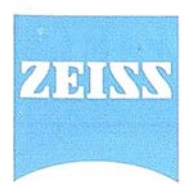

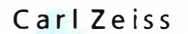

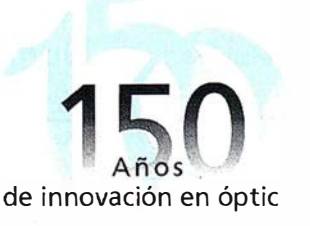

Carl Zeiss S.A. Sociedad Unipersonal Avda. de Burgos, 87 « Edificio Porsche» 28050 Madrid Teléfono 91/767 00 11 Telefax 91/767 04 12

Carl Zeiss - Cooperación a largo plazo

# "Nuevas Tecnologías de Comunicación Geográfica" Técnicas de Gestión y Exploración de Datos espaciales

Porque no todos los días se puede disfrutar de seminarios donde un líder tecnológico tal como Intergraph presenta sus soluciones en un entorno tan innovador como son los Sistemas de Infonnación Geográfica, es fundamental que no se pierda esta OPORTUNIDAD ÚNICA

Descubra por sí mismo porqué muchos directivos en organizaciones de todo el mundo pueden tomar decisiones con un mejor conocimiento de causa utilizando Información Geográfica integrada

Intergraph, líder mundial en Cartografía y Sistemas de Información Geográfiea, se complace en presentarle sus Seminarios sobre "Nuevas Tecnologías de Comunicación Geográfica". Esta es su oportunidad para ver como integrar sus datos corporativos con infonnación geográfica para ponerlos a su alcance de la manera más cómoda y ayudarle a tomar sus decisiones. Toda la potencia de la tecnología GIS a su servicio para la búsqueda, visualización, análisis y gestión de datos geográficos, en su PC de sobremesa.

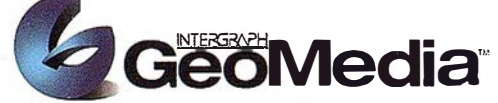

**Communicating Geographically** 

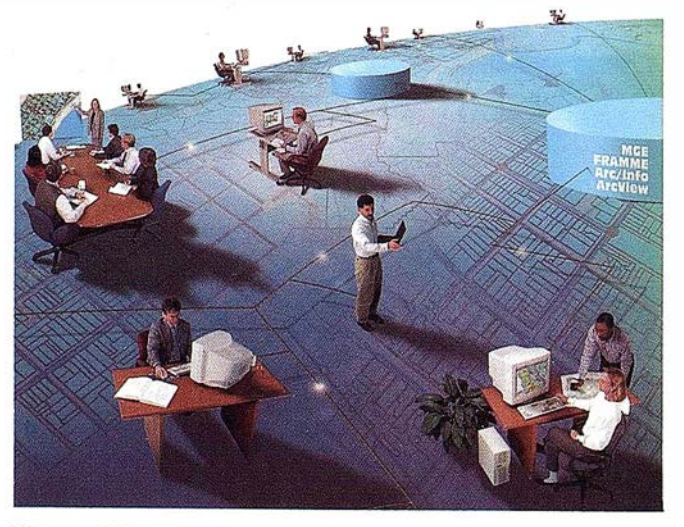

#### Conozca los beneficios de la Comunicación Geográfica

Esta es su oportunidad para conocer de cerca cómo GeoMedia puede ayudarle a mejorar la gestión en su organización. Aproveche esta oportunidad y asista al Seminario gratuito que le ofrece Intergraph

**NOTICIAS** 

#### Vd. aprenderá...

- Qué es la Comunicación Geográfica, y como afecta a su trabajo actual
- Cómo utilizar sus datos actuales con GeoMedia
- Qué otros datos se precisan para aplicaciones adicionales
- Qué hardware puede utilizar, y como explotar la potencia de la información geográfica desde una plataforma Windows®
- Cómo mejorar productividad, reducir costes, incrementar sus conocimientos
- Cómo utilizar GeoMedia para conectar a distintas fuentes de datos y enlazar con otras aplicaciones en su PC
- Cómo extraer infonnación asociada a mapas geográficos, a través de Internet
- Cómo poner su propia información geográfica al alcance de sus clientes o del público en general, publicándola en su página Web

#### INSCRIBASE HOY MISMO

ASISTENCIA GRATUITA PLAZAS LIMITADAS

Intergraph España S.A Tlf. (91) 3728017 Atn: Srtas. Alicia López ó M<sup>ª</sup> Jesús Soler. Dpto. Marketing/GIS

Le confirmaremos su inscripción y le remitiremos por fax la dirección donde se celebrará el Seminario, en la ciudad y fecha que haya seleccionado.

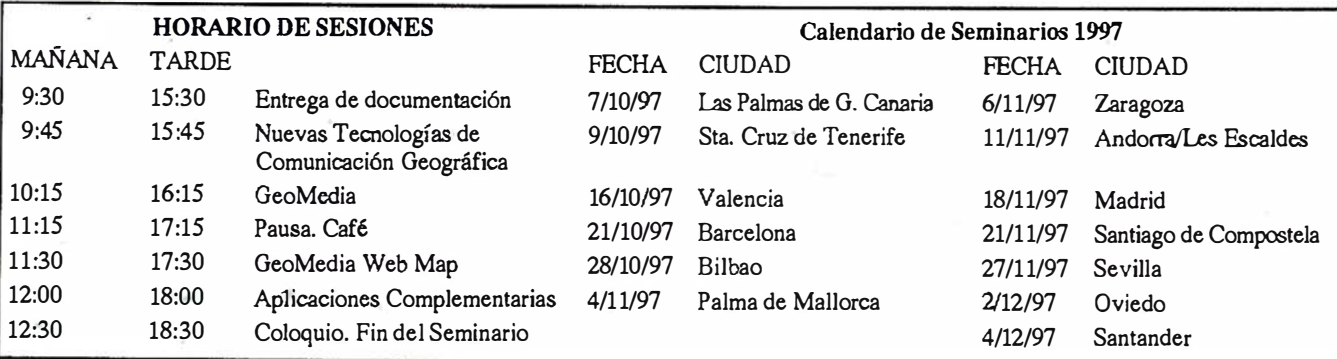

# **Gran capacidad interna** Gran capacidad en su entorno **PHODIS<sup>®</sup> de Carl Zeiss**

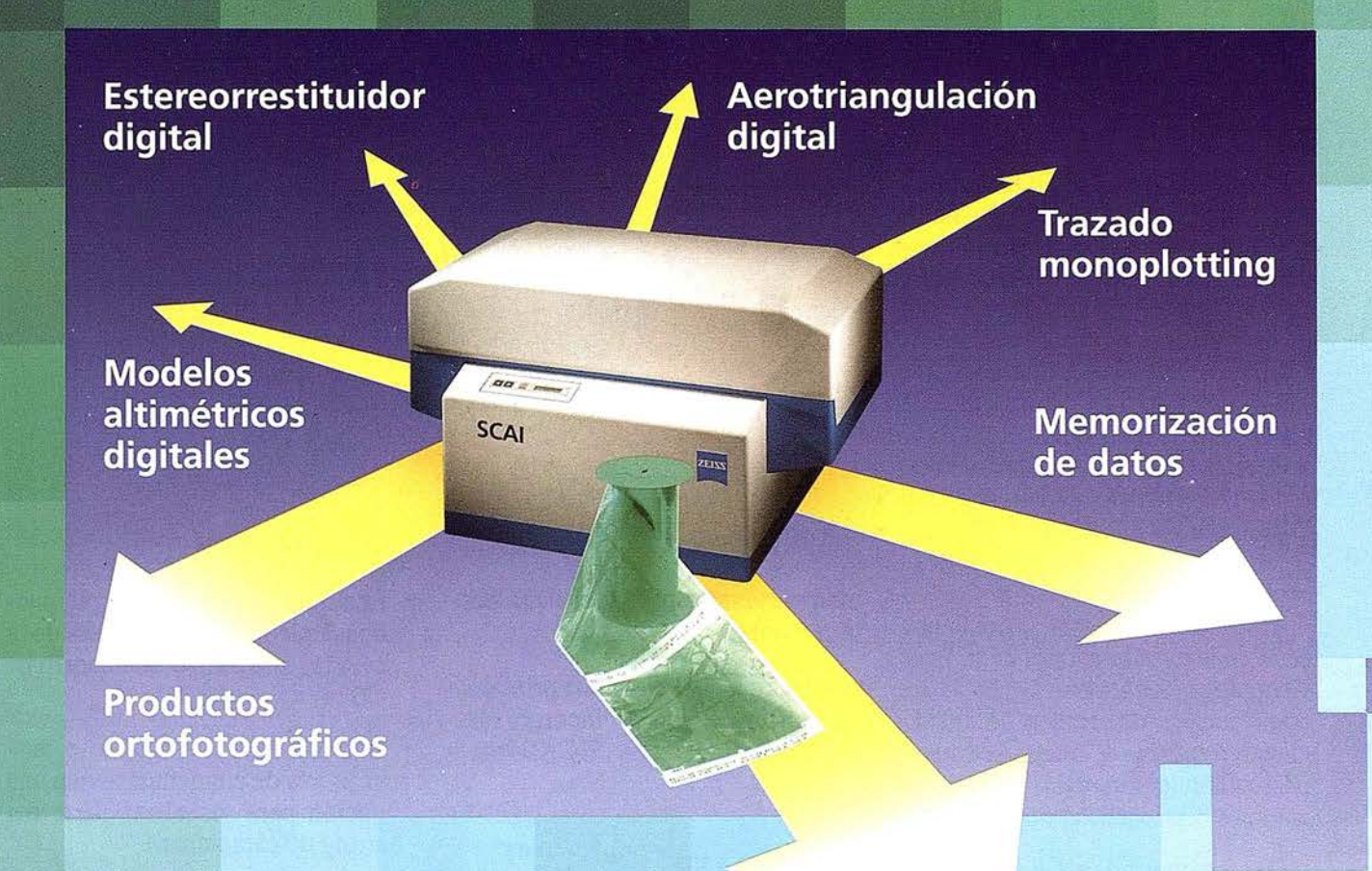

Carl Zeiss ofrece con el sistema fotogramétrico digital PHODIS<sup>®</sup> una solución completa para la fotogrametría digital.

Usted puede digitalizar los fotogramas con ayuda del scanner SCAI de precisión Zeiss, sin necesidad de cortar la película. PHODIS® AT sirve para la medición automática de la aerotriangulación. La evaluación tridimensional se efectúa mediante el estereorrestituidor digital PHODIS® ST. El software TopoSURF apoya la obtención de modelos altimétricos digitales. Mediante PHODIS<sup>®</sup> OP, usted puede confeccionar y producir ortofotos digitales con un Rasterplotter.

#### PHODIS® está integrado en la

plataforma de los ordenadores Silicon Graphics, lo cual garantiza un flujo de datos óptimo, condiciones de trabajo uniformes y la cómoda llamada de todos los módulos de PHODIS®.

Con este sistema entregado por un solo proveedor, usted tendrá la garantía de un futuro seguro.

A nosotros nos gustaría mucho hablar con usted sobre PHODIS®. ¿ Está usted interesado? En caso afirmativo, diríjase por favor a:

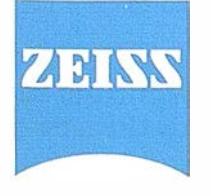

Carl Zeiss S.A. Sociedad Unipersonal Avda. de Burgos, 87 28050 Madrid Teléfono 91/767 00 11 Telefax 91/767 04 12 Carl Zeiss - Cooperación a largo plazo

# NOTICIAS SIEMENS NIXDORF

### Siemens Nixdorf presenta la nueva versión SICAD/open VS.O

IEMENS NIXDORF lanza al mercado de los Geosistemas de Información la nueva versión de SICAD/open 5.0, disponible para la venta desde el mes de septiembre de 1997. SI-CAD/open V5.0 esta liberado para las plataformas de hardware SGI (IRIX), HP (HP-UX), SUN (SOLA-RIS), IBM (AIX) y para las bases de . datos INFORMIX V7.20 / V7.22 y ORACLE V7.3.2.x.

En la última versión de SI-CAD/open V5.0, se han incluido una serie de nuevas funciones de la Base Geográfica Relacional GDB-X, asf como nuevos desarrollos de aplicaciones temáticas y redes. Estas son particularmente ventajosas para los entornos heterogéneos y distribuidos.

La introducción de un diccionario especial GDB-X permite almacenar todos los metadatos centrales en un objeto, eliminando asf redundancia de datos. La tecnología After Image permite conectar y buscar en la base de datos GDB-X información distribuida y realizar actualizaciones incrementales.

Otras funciones implementadas permiten controles geométricos y correcciones sobre las imágenes SICAD a incluir en la base de da- · tos.

A partir de esta nueva versión, todas las versiones de cada uno de los módulos de SICAD/open corresponderán con la versión liberada de SICAD/open.

Esta unificación de versiones supone una ventaja a la hora de actualizar el software, basta un nú-

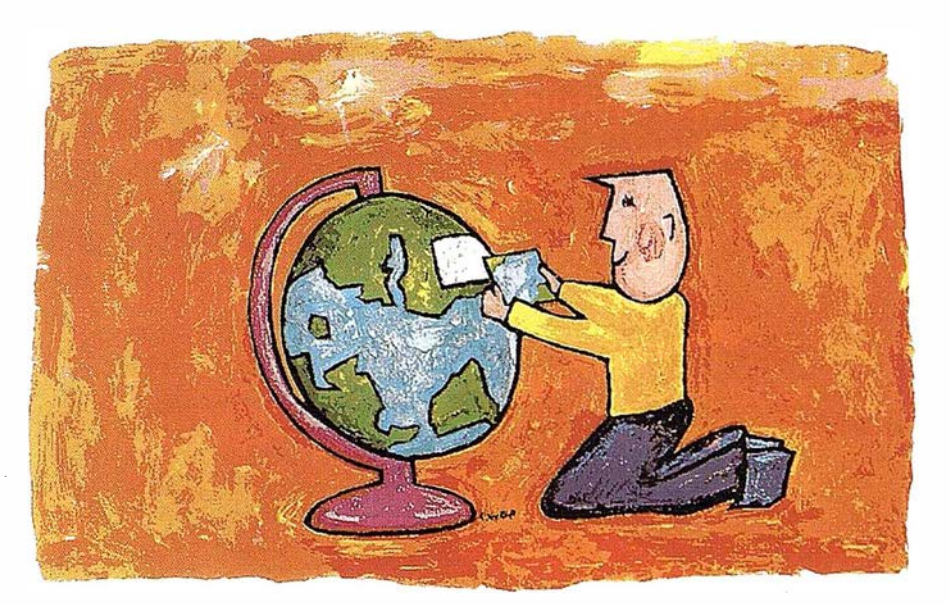

mero de versión para actualizar todo el software.

Veamos cuales son las principales funciones nuevas incorporadas en la nueva versión SICAD/open V5.0.

#### SICAD-BASE

El módulo independiente SI-CAD-THEA, de creación de mapas temáticos se ha integrado en esta versión al módulo básico SICAD-BASE.

El comando TDB para visualizar las redes de distribución de energía procedente del módulo SICAD-NETZ esta disponible en el modulo básico.

Las novedades más importantes:

- El número de librerías que se pueden abrir simultáneamente se ha incrementado a 8.
- Los textos pueden crearse acompañados de una flecha desde el punto de inserción del texto al texto.

• Los números de parcela, se pueden declarar independientes de la escala, mediante el descriptor  $CS=1$ .

**NOTICIAS** 

- Los parámetros del texto o descriptores de elementos tienen una opción para visualizar parte del string de caracteres.
- Se pueden declarar nuevos descriptores gráficos.
- Se puede dirigir la salida a fichero de las variables cargadas en la sesión SICAD, así como los valores de las opciones declaradas en esa sesión SI CAD.
- El número de puntos soportados por un contorno se ha aumentado de 200 a 1000 por elemento y de 1000 a 2500 en su totalidad.
- La geometría de un área se puede modificar sin necesidad de deshacer el elemento área.
- Se puede definir las coordenadas Gauss-Krueger de acuerdo con las normas nacionales.
- Se pueden definir polígonos con diferentes elementos como contornos complejos. Resulta de

AT281626.3N LON0163758.6W TENERIFE

**CON COOR** MBIEN **IDAD DE LA** ASUS LEVANTAM

 $\frac{1}{2}$ 

**WILD SR299** 

18000 28.02.96

i E

Avda. de América, 47 - 28002 MADRID<br>Tel. (91) 413 57 41 - Fax (91) 519 25 40

LS.

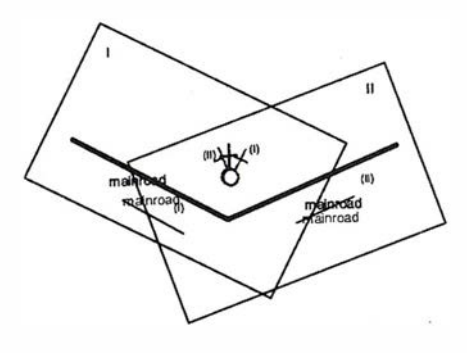

gran ayuda en la creación de tipos de líneas personalizadas.

#### Proceso Raster

• Las imágenes Raster de fondo pueden ser rotadas en pantalla y en su salida a papel.

#### Salida a papel

La composición de mapas incluye ahora funciones especiales para la edición de mapas girados.

Ahora se puede especificar si un objeto texto· o símbolo es visible, en función del passe-partout, y si se quiere este alineado en relación al·eje del passe-partout

El módulo SICAD-PLOT está incluido en el software de SI-CAD/open con tres tipos de drivers ("light" drivers) para PostScript, PCL y HPGL2.

#### SICAD-RBS

- Admite nuevos formatos TIFF (Rev. 6).
- Generación de formatos raster para WinCAT (BMP, DBR).
- Unión de ficheros con escalas de grises.
- Reestructuración de ficheros SGD mediante una serie de ficheros quadtrees.
- Unión de datos raster binarios en ficheros con escala de grises.
- Operaciones lógicas entre ficheros· binarios (AND, OR, XOR, ... ).
- Binarización a partir de escalas de grises.
- Reducción dinámica del color desde ficheros de color verdadero a escalas de grises.
- Mejoras en las funciones de zoom (acercar y alejar).
- Visualización de los ficheros de coordenadas con el cursor.

#### SICAD-RED

- Los ficheros raster binarios de tipo SGD pueden ser creados y borrados directamente. No hay necesidad de utilizar más SI-CAD-RBS para realizar esta función.
- Secciones poligonales pueden ser copiadas con un determinado giro y a una determinada escala.
- El tamafío de la sección editada no tiene lf mites.

#### SICAD-THEA (Cartografía Temática)

Esta integrado en SICAD-BASE como módulo base de aplicación en  $SICAD/open V5.0.$ 

#### SICAD-NETZ (Sistema de Redes)

- Un elemento central es la relación entre elementos lineales y objetos, representando la geometría de la red y- las relaciones de proximidad de líneas.
- El punto de inicio para crear un elemento de red es un Objeto. Este elemento esta formado por elementos lineales.
- La claridad para insertar elementos gráficos en las líneas se consigue (como en el caso de

áreas con islas) mediante la utilidad de las prioridades de SI-CAD.

- Al igual que con los símbolos, la conexión de un plano de detalle a un abonado de la red se puede realizar mediante Objetos. La resolución de los objetos es como una imagen independiente y se guarda como un plano de detalle en la base de datos GDB-X.
- Hay un nuevo comando para guardar las posiciones de los puntos extremos de las líneas en variables de posición.
- Se han introducido nuevos parámetros y opciones a los comandos existentes con la intención de poder controlar mejor los procesos en SI CAD-NETZ.

#### SICAD-KANAL (Sistema de Alcantarillado)

Se han incluido nuevos comandos:

- a) para manipular la estructura de datos
- b) simplificar la representación temática de la red.

Se ha mejorado la creación de los ficheros de plotter de perfiles longitudinales y transversales.

Ahora permite la búsqueda e identificación de tuberías a partir del descriptor FCO. Esta posibilidad se puede aprovechar para visualizar la densidad de la red conjuntamente con los análisis temáticos, por ejemplo.

#### Diccionario Central de Datos Geográficos

Este puede ser de gran utilidad para los usuarios tradicionales procedentes de compafífas de Utilities o de áreas de cartograffa/topograffa, que están obligados a trabajar con bases de datos distribuidas. Debido

# **TCP - Modelo Digital del Terreno**

### Soluciones para Topografía, Ingeniería Civil y Construcción en AutoCAD

El programa ideal para profesionales de la Topografía, empresas constructoras, estudios de ingeniería, canteras, minas, etc.

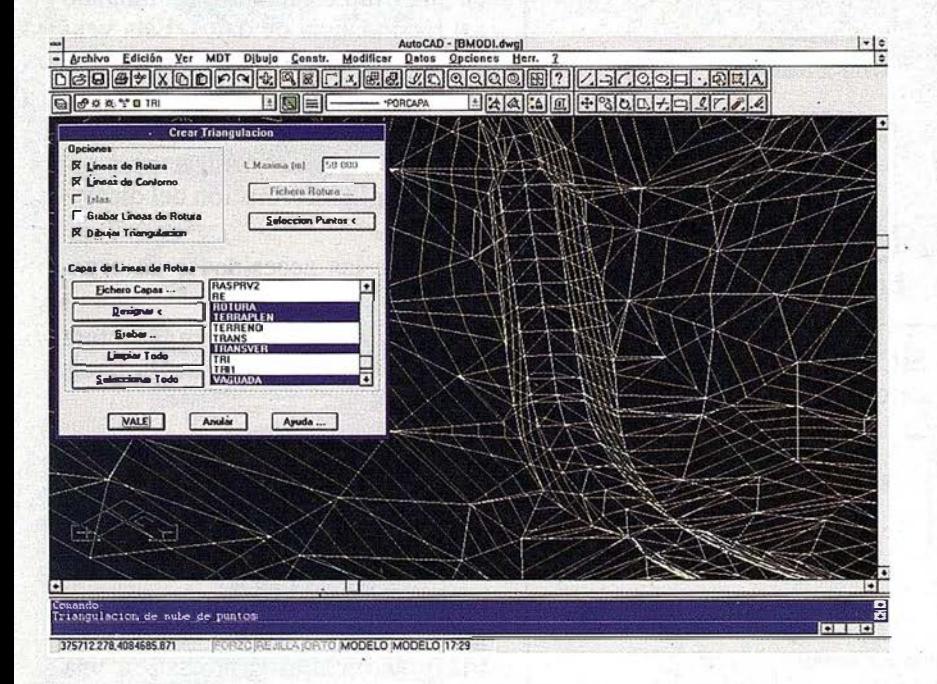

Excelente servicio post-venta, con asistencia técnica por teléfono, fax o correo electrónico. Adaptaciones y conversiones a medida.

> • Aplicaciones para libretas electrónicas PSION y NEWTON, implementadas para las principales marcas de aparatos topográficos del mercado.

> • Cálculo de puntos procedentes de recolectoras de datos o ficheros ASCII. Compensación de poligonales, intersecciones inversas, etc.

> • Dibujo automático de planimetría a partir de BD de códigos.

> • Triangulación automática o considerando líneas de rotura. Edición interactiva. Contornos e islas.

> • Generación de curvas de nivel. Suavizado automático. Rotulación de cotas. Utilidades de elevación de curvas.

> • Definición de ejes a partir de polilíneas y alineaciones (rectas y curvas con o sin clotoide) por diferentes métodos.

• Obtención de perfil es a partir de modelo o cartografía digitalizada.

• Diseño de rasantes de forma gráfica y/o numérica. Acuerdos verticales.

• Definición l ibrerías de plataformas, cunetas, taludes, firmes y peraltes.

• Dibujo de perfiles configurable con bloques con atributos. Distribución automática en hojas.

• Cálculo y replanteo de puntos en planta. Control de obras.

• Cálculo de volúmenes por mallas, modelos o perfiles transversales.

• Creación de vistas 3-D. Conexión con programas de fotorrealismo.

• Opciones especiales para canteras, balsas, líneas eléctricas, etc.

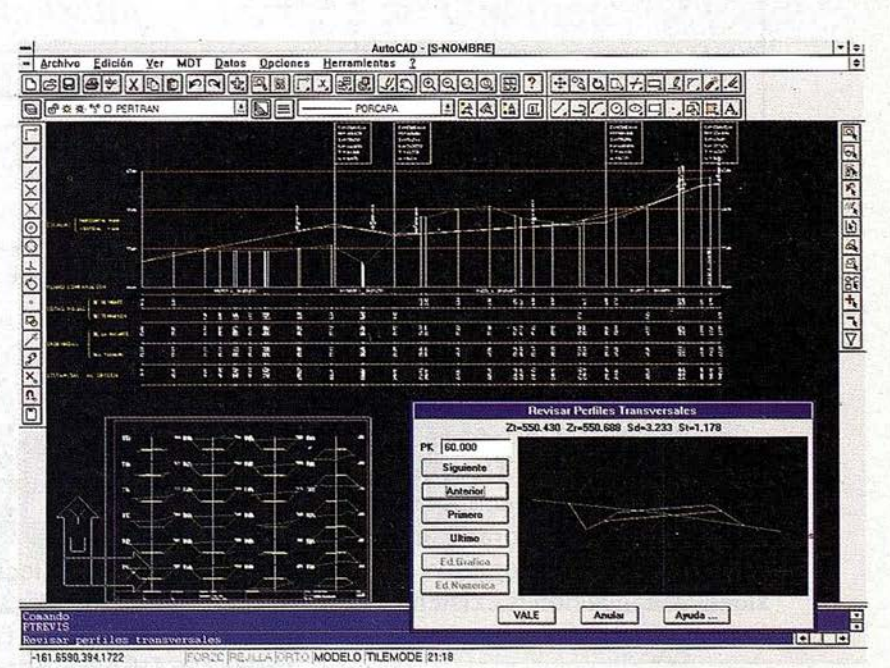

TCP Informática y Topografía C/ Sumatra, 11 E-29190 MÁLAGA ,Tlf: (95) 2439771 Fax: (95) 2431371 Internet: tcp\_it@ agp.servicom.es Compuserve: 100517, 3213

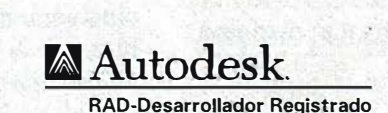

P.V.P. 1 35.000 a 250.000 ptas.

Versiones AutoCAD: 11, 12 ó 13 - Plataformas: DOS, Windows, Windows 95, Windows NT - Idiomas: Español e Inglés

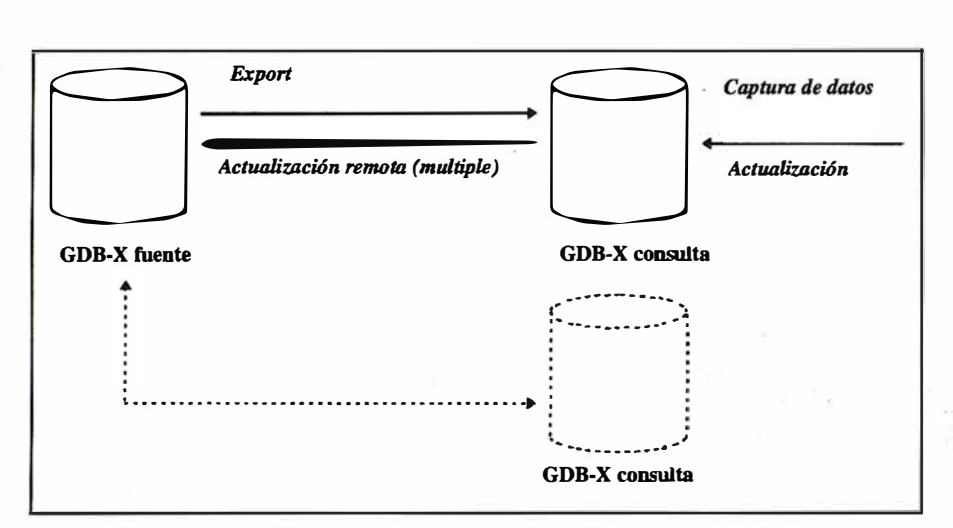

a que existe una distribución de funciones, las oficinas están disper- SI CAD puede acceder a bases de datos GDB-X a partir de diferen-

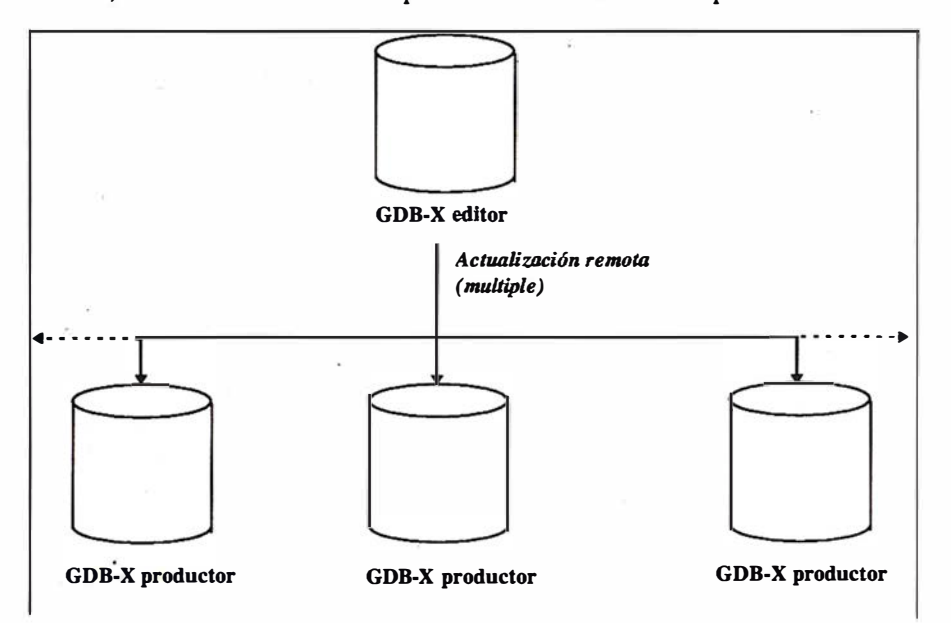

sas y utilizan diversidad de aplicaciones.

SICAD/GDB-X ofrece a los usuarios máxima flexibilidad cuando buscan una configuración que se pueda incorporar a la organización y pueda integrar la diversidad de aplicaciones existentes en la misma.

En una red de área local, SICAD permite accesos concurrentes a múltiples instalaciones GDB-X y la superposición gráfica de distintas bases de datos.

- Puede haber una o más instalaciones GDB-X en una base de datos RDBMS.

tes bases de datos RDBMS físicas.

La versión GDB-X 5.0 distingue entre tres tipos de bases de datos GDB-X.

GDB-X independiente: contiene datos gráficos, alfanuméricos, diccionario de tablas y tablas alfanuméricas definidas por el usuario.

- Diccionario GDB-X: contiene exclusivamente diccionario de tablas usadas por otra instalación GDB-X dependiente.
- GDB-X dependiente: Esta es como una GDB-X independiente, pero sin diccionario de tablas.

La introducción de un diccionario especial GDB-X permite almacenar todos los metadatos centrales en un simple location, eliminando así redundancia de datos. Esta ventaja para el usuario es especialmente significante en:

- Bajo esfuerzo a realizar para actualizar la información del diccionario.
- Reduce las necesidades de espacio.
- Altas prestaciones, para la lectura de una vez de varias bases de datos GDB-X.

#### Duplicación de bases de datos y tecnología After Image

En aplicaciones SIG, se necesita transmitir una base de datos con gran cantidad de datos con geometría y estructuras gráficas - a una aplicación. Esto representa una diferencia importante en relación con las aplicaciones de las bases de datos tradicionales, las cuales solo pennitfan transferir una pequefía cantidad de datos como respuesta de una pregunta. En las aplicacio-'nes de Data Warehouse, también solo una pequefía cantidad de datos se envía al usuario. Grandes volúmenes de datos, en Data Warehouse se procesan en Jos sistemas de bases de datos.

La capacidad de una red de área local es actualmente tal que permite la transmisión en tiempos aceptables de gran cantidad de información de aplicaciones SIG. Sin embargo, la situación es diferente para redes W ANs, donde la velocidad de transmisión no es suficiente para realizar accesos directos a los servidores centrales de geodatos. Muchos usuarios de SIG que trabajan en organizaciones con estructura distribuida se han encontrado con este problema (e.g. municipios, compafifas de utilities, áreas de cartografía, etc...). En algunos
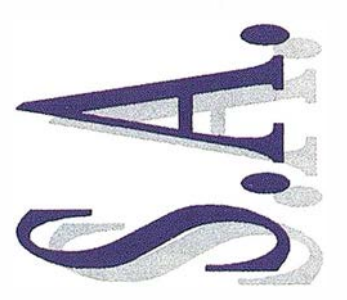

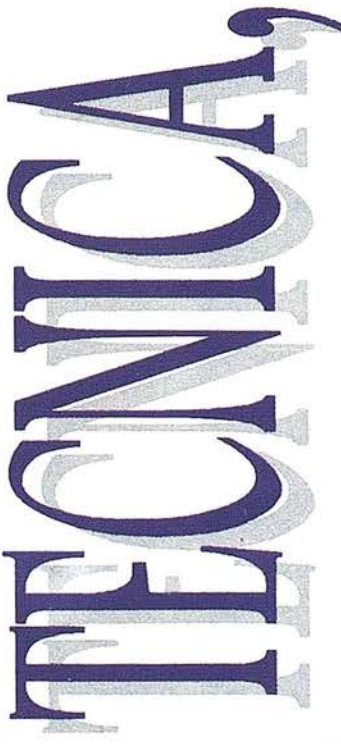

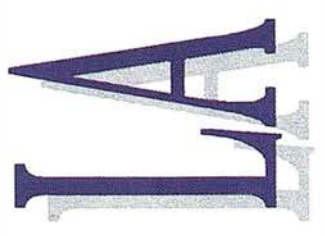

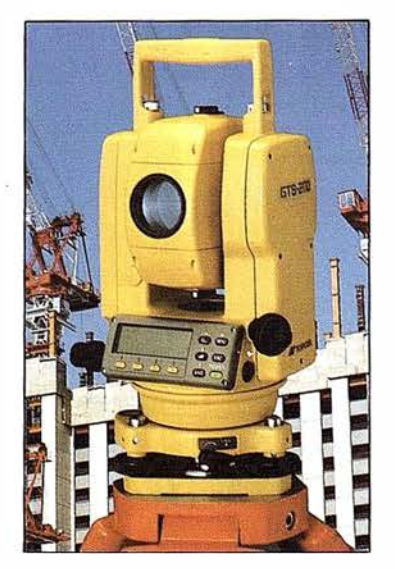

Distribuidor Oficial TOPCON en Andalucía

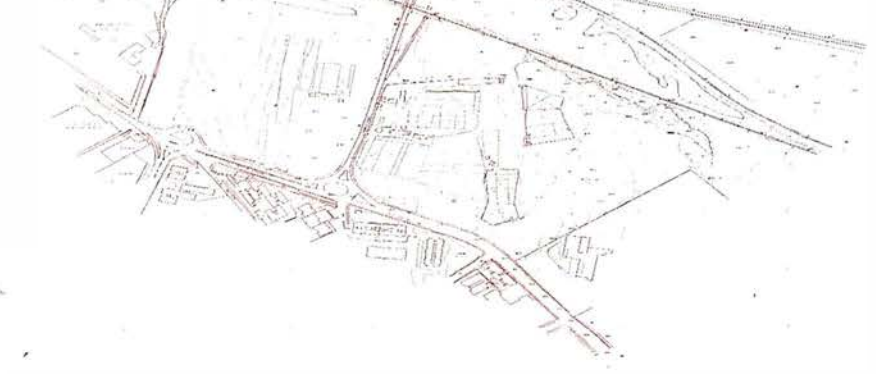

## SERVICIOS TOPOGRAFICOS

- **Alquiler**
- Venta
- Reparación
- Calibración
- Cálculo y Trabajo de Gabinete
- Restitución
- Aplicaciones Informáticas

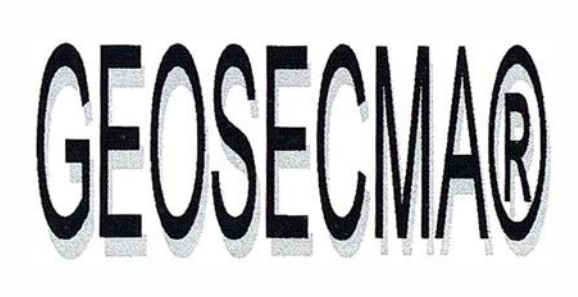

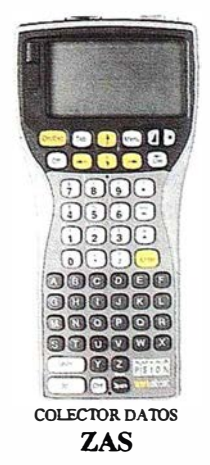

#### CENTRAL:

C/ Juan de Austria, 30 28010 - Madrid Tfno: (91) 446 87 04 Fax: (91) 447 02 43 E-Mail: latecnica@sinix.net

#### DELEGACION ANDALUCIA:

C! Ana de Viya, 5 - Of. 207 Edif. Nereida 11009 - Cádiz Tfno/Fax: (956) 27 11 04

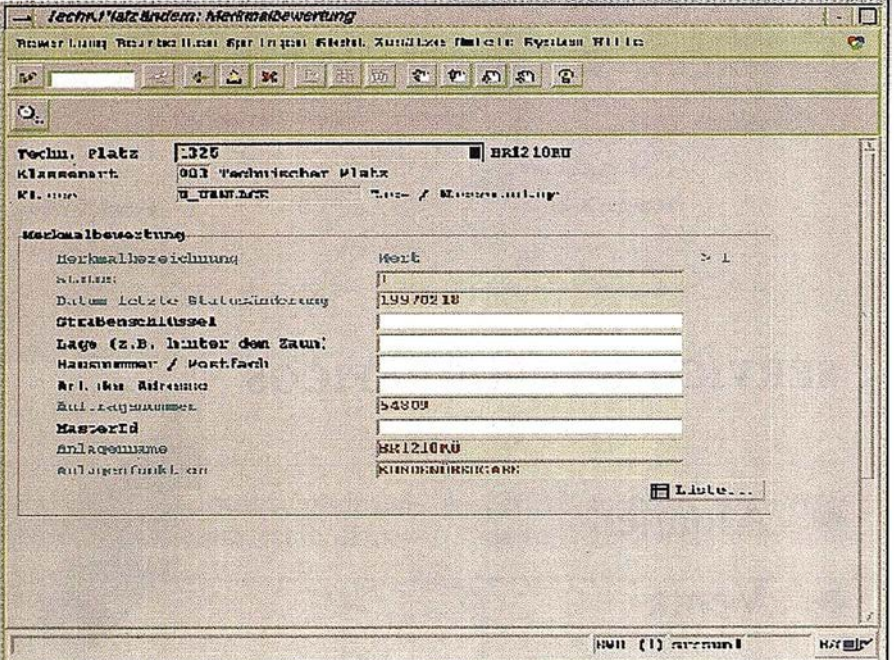

casos, una red de área local no es la aconsejable por razones de seguridad.

La mayoría de las bases de datos RDBMS están provistas de funciones para duplicar tablas o partes de las mismas en otras bases de datos con ciertos controles. En ciertas configuraciones tfpicas de SIG esta funcionalidad es inadecuada dado que:

- No hay una adecuado soporte para datos binarios (BLOBs, RA W o similares).
- Solo se puede duplicar la base de datos para sistemas de bases de datos homogéneas, y en la práctica, el usuario tiene que trabajar con sistemas DB procedentes de diferentes vendedores.
- Los duplicados son simples copias de tablas o partes de las mismas y no se puede limitar a los datos actualizados.

La versión GDB-X con la tecnología After Image resuelve estos problemas. Este consiste en:

- Insta laciones de la GDB-X suponen idénticas estructuras de los mismos datos. En el check-in

(e.g. al final de una transacción larga, GBSAV), todos los cambios, incluidos cambios correspondientesalosdatosalfanuméricos son registrados. De aquí viene el nombre de After Image, en contra de before image, donde el estado antesde la transacción es registrado.

After Image recoge solo los cambios producidos en los datos y los transmite a otra GDB-X idéntica en otra máquina independiente.

En la función After lmage, todos los cambios alfanuméricos son igualmente transmitidos y recogidos, independientemente de los cambios realizados por SICAD u otra aplicación.

#### Configuraciones AIM

La tecnología After Image se puede establecer en dos configuraciones básicas:

- Configuraciones fuente/consulta.
- En configuraciones editor/productor.

La configuración fuente/consulta es utilizada por usuarios que mantienen los datos de forma centralizada y los actualizan de forma externa. La fuente deberá ser exportada a uno o más consultores. Se puede realizar múltiples actualizaciones desde distintas bases de datos de consulta a la base de datos centralizada.

En modo editor/productor, el editor lleva actualizaciones incrementales a los diferentes productores conectados. Esta configuración es recomendable para usuarios que

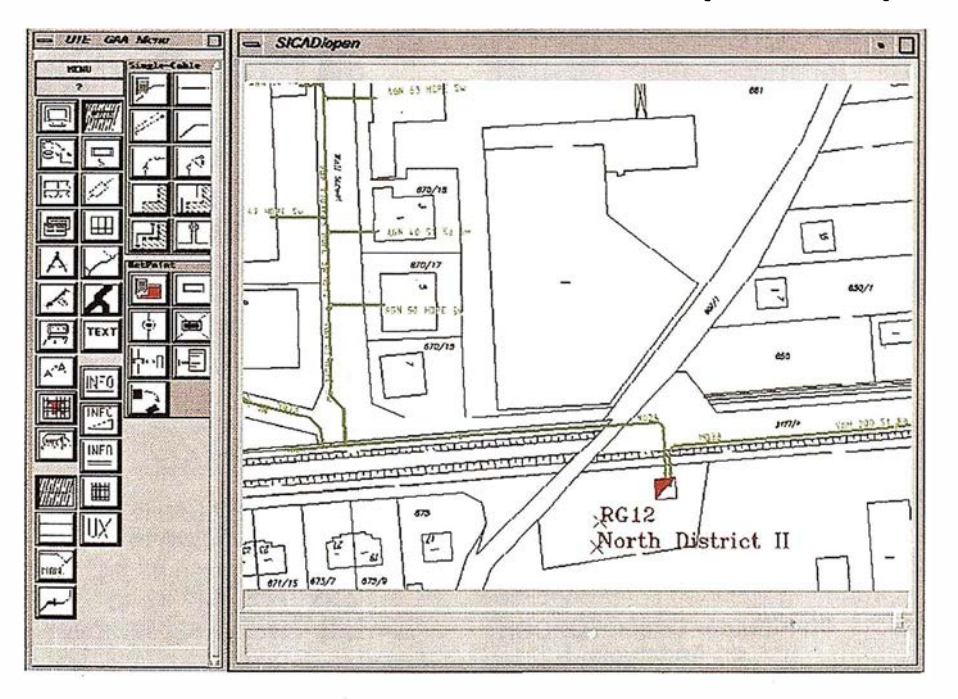

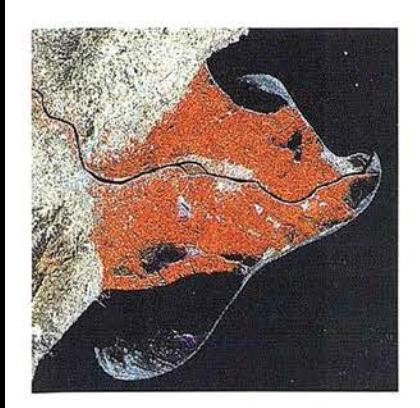

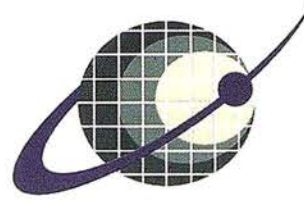

## IBERSAT S.A. PIONEROS EN ESPAÑA EN TELEDETECCION

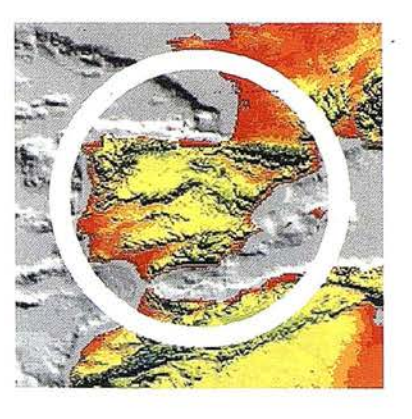

# NUESTROS<br>SERVICIOS Y PRODUCTOS

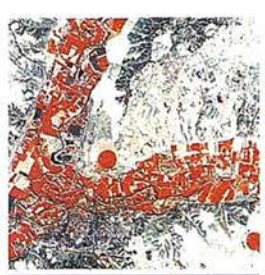

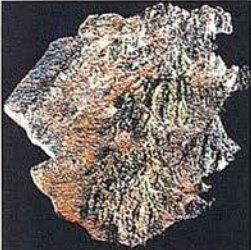

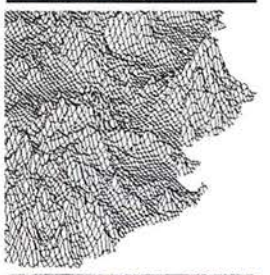

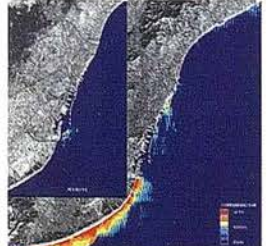

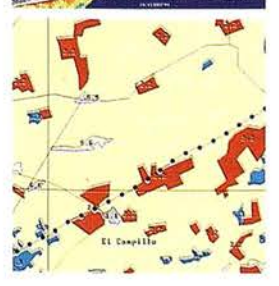

AGRICULTURA<br>MÉDIO AMBIÉNTE<br>ORDENACION DEL **TERRITORIO.** 

**GEOLOGIA** PROCESOS EROSIVOS.<br>EXPLORACIÓN MINERA

**MODELOS DIGITALES<br>DEL TERRENO.** 

CALIDAD DE AGUAS

**CARTOGRAFIA ATIC** IEMAIICA.<br>INTEGRACION SOFTWARE DE ULTIMA<br>GENERACION PARA FL!<br>PROCESADO DIGITAL DE

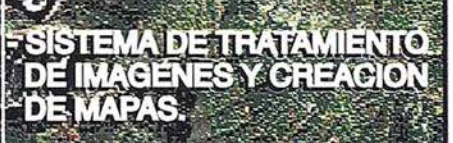

**IMAGENES DE SATELITE:<br>LANDSAT, TIROS/NOAA,** ERS, JERS, MOS, etc.

**- IMAGENES RUSAS DE LAS<br>LANZADERAS RESOURS F.<br>(hasta 2 metros de resolución)** 

QUICK LOOKS *(ON LINE*<br>VIA INTERNET

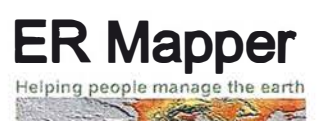

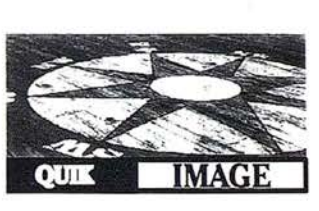

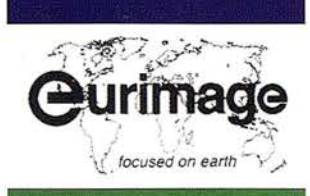

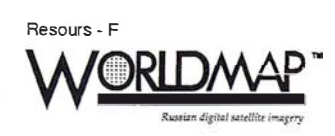

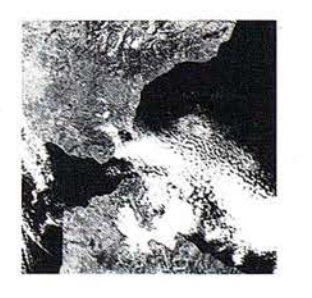

IBERSAT, S.A. c/ Anochecer, 2. 28223 P. Alarcón - MADRID. Tel. 91 352 50 65 - Fax 91 352 11 06

quieren poner a disposición de otros usuarios sus datos.

Otras posibles configuraciones, podrían ser varios editores con varios productores o bien una fuente de bases de datos que sea a la vez editor de datos.

#### Controles Geométricos y ajustes

Cuando se aceptan datos de sistemas remotos, se necesita controlar la carga de los mismos, pues es frecuente encontrar contornos abiertos y elementos duplicados.

Ahora se puede unir automáticamente puntos que se encuentren bajo un área de tolerancia especificada. La base de datos GDB-X o parte de la misma se puede verificar para puntos duplicados o líneas duplicadas.

#### . Lecturas incrementales

Otra característica de la GDB-X bajo la versión SICAD/open VS.O son las funciones implementadas para mejorar y simplificar la lectura de los datos. El usuario puede ahora incluir una sección o elementos en las imágenes de SICAD a partir de la lectura a la base de datos realizada. Solo los objetos que no estén en la imagen actual pueden ser cargados dinámicamente. La carga dinámica de objetos esta relacionada con elementos existentes en la imagen (relación master/detalle) .

#### Siemens Nixdorf desarrolla una solución estándar para las compañías de agua, gas y electricidad

A partir del mes de septiembre de 1997, Siemens Nixdorf ofrece una nueva solución estándar basada en el geosistema de información SI- CAD/open. Es una aplicación lista para implantar en las compafifas de agua, gas y elect\_ricidad.

SICAD-UT-G/W dispone de un completo modelo de datos que cubre todas las funciones básicas necesarias para la gestión de la red. Su flexibilidad, fácilita su adaptación a . los distintos entornos de las Tecnologías de la Información y su desarrollo integrado con las soluciones orientadas al proceso de acuerdo con el sistema de información de la compafiía.

Y además SICAD-UT-G/W integra los aspectos técnicos con las funciones administrativas de la compafiía de Utilities.

Así por ejemplo, SICAD-UT-G/W esta integrado con los sistemas SCADA (EMS/DMS), y a nivel administrativo con el software SAP (R-3), permitiendo al usuario una gestión completa de la red.

Constituye así un sistema optimo de control, evitando redundancia de datos y donde los elementos de la red están completamente explota� dos. Existen procedimientos específicos para la planificación de la red e información de la planta.

SICAD-UT-G/W se presentará del 17 al 19 de Septiembre en Intergeo 97 en Karlruhe, en el stand 240 de Siemens Nixdorf del Garden Hall.

.

#### Siemens Nixdorf anuncia el desarrollo del módulo DataBlade para Informix Universal Server

El módulo Geospatial DataBlade integra la tecnología SIG y las bases de datos. Siemens Nixdorf anuncia el nuevo desarrollo de un módulo Geoespatial DataBlade para la base de datos relacional INFOR- MIX - Universal Server. Este nuevo módulo permitirá a INFORMIX - Universal Server almacenar, gestionar, consultar y distribuir mapas digitales y sus datos asociados. Con este nuevo módulo, Informix se beneficiará de la larga experiencia de Siemens Nixdorf en los Geosisternas de Información y especiaimente en la gestión de geo-datos.

La base de datos geográfica GDB-X de Siemens Nixdorf amplía las bases de datos relacionales para la gestión de geo-datos. Con la línea de productos SICAD, Siemens Nixdorf es el líder del mercado de los Geosistemas de Información en Europa. En la pasada Reunión de Usuarios de Informix en San Francisco Siemens Nixdorf fue representada por su subsidarfa Siemens Pyramid Information Systerns.

Informix y Siemens Nixdorf iniciaron su alianza en 1982 y colaboran juntos en distintos niveles de ventas bajo una dirección ejecutiva.

Informix Software basada en Menlo Park California, ofrece tecnología innovadoras en bases de datos ampliando su negocio en todo el mundo. Informix es mundialmente reconocido como tecnología líder para entornos de sistemas corporativos en grupos de trabajo OLTP y en aplicaciones de da ta warehouse. Informix's data base servers, herramientas de desarrollo, servicio al cliente y relaciones con partners hacen de la compañía líder en ciertas soluciones en las tecnologías de la información. Más información sobre Informix en las páginas Word Wide Web.

http://www.informix.com http://www.sni.es http://www.sni.de/public/sicad

## NOTICIAS GRAFINTA

rafinta, S.A. en combinación con su representada OM-NISTAR Incorporated de los EE.UU., presentara el novísimo receptor OMNISTAR 3000 utilizado para la recepción de las correcciones diferenciales en formato RTCM-104 transmitidas a través de satélite.

Efectivamente, Grafinta S.A. ofrece en España, integrada en una red que cubre prácticamente todo el mundo, según el mapa de cobertura, las correcciones diferenciales necesarias para conseguir posicionamiento submétrico. Las correcciones diferenciales DGPS se producen en Europa en una red pan-europea de estaciones de referencia y se transmiten a través de un satélite geoestacionario para conseguir una cobertura y una calidad comparable o superior a la que ofrecen los sistemas terrenos. La señal está disponible en las restantes regiones del mundo partiendo de puntos de referencia incluidos en otras redes. El sistema Omnistar consigue más fiabilidad que las estaciones térrenas al combinar mejor recepción, un menor índice de errores en los datos y el empleo simultáneo de múltiples estaciones de referencia. La calidad de las señales que se usan en el sistema Omnistar está continuamente monitorizada en los diferentes centros de control.

Los equipos y correcciones diferenciales DGPS que ofrece Grafinta S.A., son compatibles con todos los receptores del mercado capaces de recibirlas. Las soluciones se calculan para cada punto de observación, por lo que la precisión métrica se conserva, sea cual sea la posición del operador. A diferencia con otras sistemas, la precisión no se pierde cuando el operador se aleja del punto de referencia en su zona. El receptor Ornnistar funciona como una Estación de Referencia Virtual (VBS) proporcionando al receptor GPS, externo o interno, correcciones diferenciales en formato standard (RTCM-104) optimizadas para la posición que ocupa en cada momento. El resultado es un posicionamiento de precisión ( 1.0 m. RMS) en todo el territorio españo� Europa, Áfiica, América del Sur, etc.

Este posicionamiento submétrico constituye un impresionante avance tecnológico y puede ser usado en navegación de precisión, ya sea aérea,

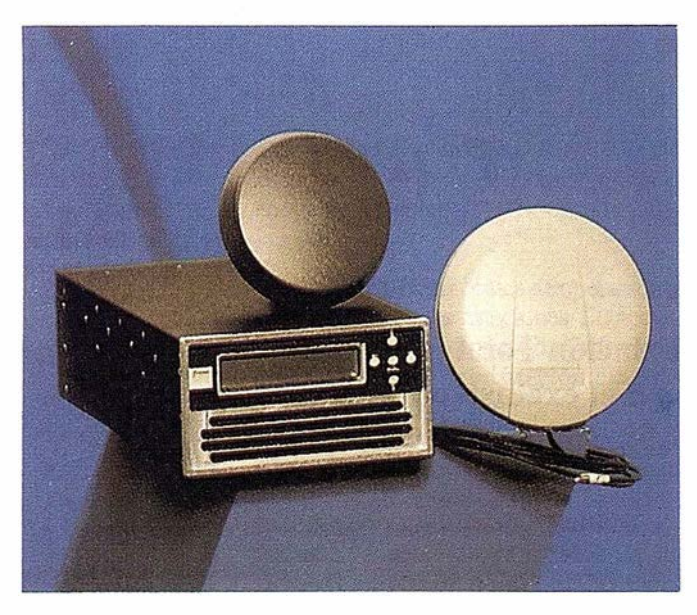

marítima o terrestre, usos topográficos y cartográficos, seguimiento de vehículos, etc.

El receptor OMNISTAR es una práctica solución al problema de la captación de las correcciones diferenciales de posicionamiento DGPS, y ofrece por si mismo, empleando el receptor incorporado una precisión de 2 a· 5 metros. Sin embargo en combinación con un receptor GPS con capacidad diferencial y de calidad submétrica, tal como el Reliance o el G-12 de Ashtech, esta unidad permite obtener posicionamiento métrico en tiempo real con total independencia de ninguna estación de referencia, y elimina al mismo tiempo la necesidad del radiomodem, receptor MSK, o cualquier otro vehículo de comunicación, empleado hasta la fecha para la transmisión de las correcciones diferenciales RTCM-104.

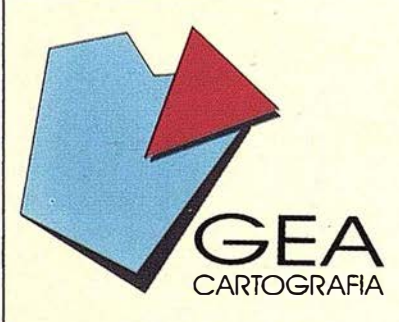

CEA S.A., es una empresa que centra su desarrollo profesional en el ámbito de la Topografía y la Cartografía.

Sus objetivos dentro de estos campos son los de cumplimentar un servicio técnico cualificado y extenso en labores tanto fotogramétricas, cartográficas, de topografía clásica convencional o de precisión.

CEA S.A., es una empresa creada con carácter independiente, con ARTOGRAFIA intenciones de colaboración con los sectores públicos y privados.

#### ACTIVIDADES

La experiencia y capacidad actual de CEA abarcan los siguientes campos de actividad: FOTOGRAMETRÍA.

CARTOGRAFÍA.

TOPOGRAFÍA CLÁSICA.

TOPOGRAFÍA DE PRECISIÓN.

#### LEVANTAMIENTOS ESPECIALES.

Dentro de cada una de esta áreas, las actuaciones habituales de CEA cubren todas las etapas de colaboración que se precisan.

CEA CARTOGRAFÍA C/. Real, 27 41 920 San juan Aznalfarache-SEVILLA

Tel. (95) 476 28 70 Fax. (95) 476 28 33

## TOPCON PRESENTA LA NUEVA GMT-lOOL

#### Estación Total Motorizada con el exclusivo Puntero Láser

TOPCON siempre ha sido pionera en el desarrollo de nuevas técnicas topográficas, i mplementando innovaciones técnicas en la fabricación de los modernos instrumentos topográficos.

La última i nnovación de TOPCON es la nueva Estación Total Motorizada GMT-lOOL que proporciona un aumento de la p roductividad en trabaj os de levantamiento y replanteo topográfico, utilizando un sistema de precisión servo asistido con un software de campo ampliado ejecutándose en el sistema MS-DOS.

Sin embargo la GMT-lOOL ofrece mucho más que todo esto. La exclusiva característica de esta Estación Total es el Puntero Láser que proporciona las funciones de Puntería Automática y Rayo de Puntero.

Utilizando una combinación del Distanciómetro Electrónico TOPCON (EDM) y la tecnología láser se consigue un sistema de localización del prisma y de guía de distancia.

#### Función de Puntería Automática

Una vez activada la Función de Puntería Automática se inicia una búsqueda en modo horizontal con un haz de rayo láser el cual detecta la dirección o plano vertical en el que se encuentra el prisma. Una vez localizada la dirección horizontal el haz de rayos se desconecta y el rayo del puntero láser inicia un escaneo vertical hasta localizar el prisma. Esto proporciona una detección del prisma rápida y precisa de un modo automático.

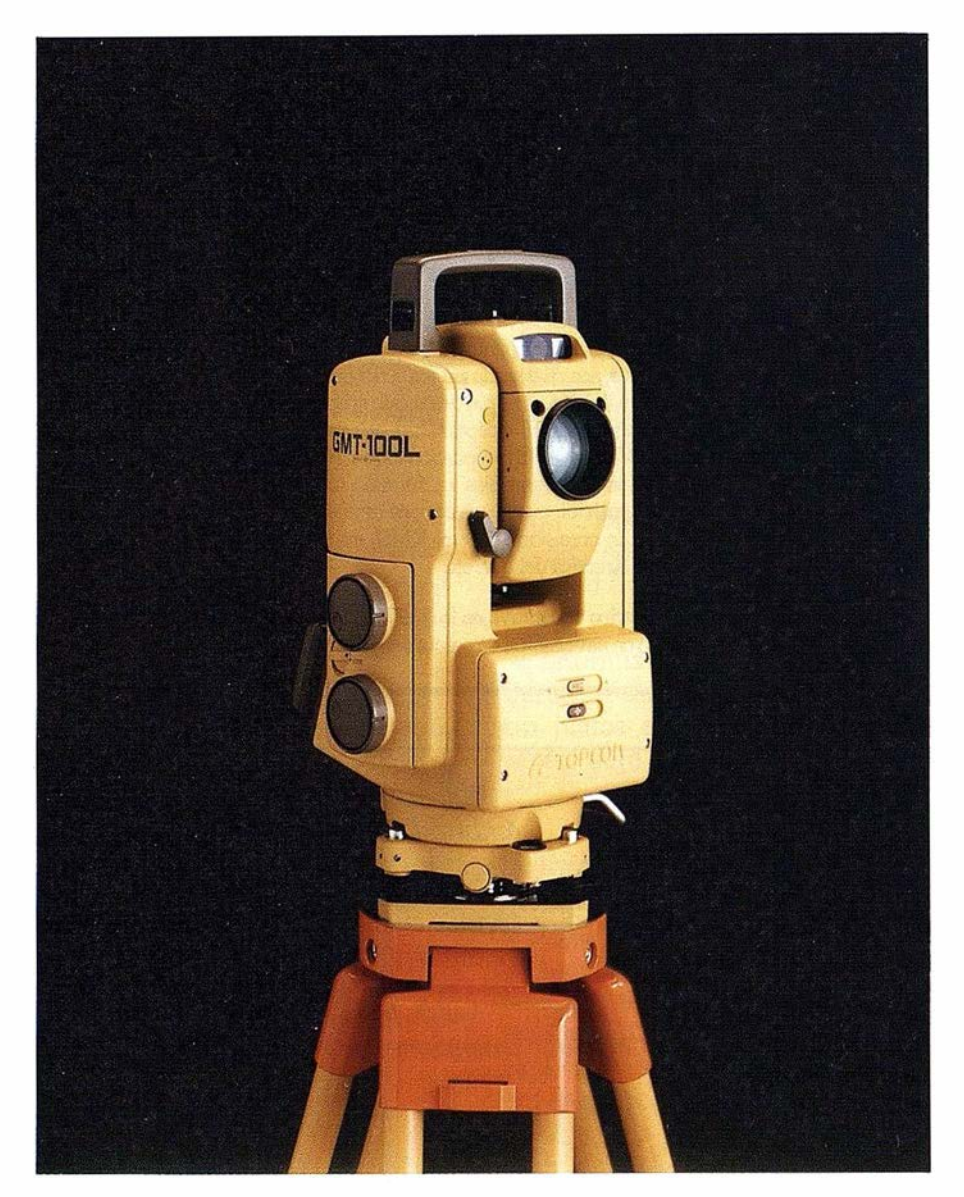

#### Función de Rayo de Puntero

Esta función exclusiva está especialmente diseñada para ayudar en trabajos de replanteo. Una clara indicación visual aparece en el prisma indicando la dirección a lo largo de la cual hay que moverse en el replanteo para marcar el punto a replantear.

El rayo láser no sólo muestra la dirección de replanteo sino también la distancia de replanteo.

El rayo láser parpadea a intervalos largos cuando el punto a replantear se encuentra detrás del punto ocupado y a intervalos cortos cuando se encuentra delante del punto ocupado. Cuando el prisma se sitúa sobre el punto a replantear el rayo del puntero láser deja de parpadear y permanece constantemente iluminado.

#### INTERGRAPH LANZA SU NUEVA LÍNEA DE TRABAJO CON GRÁFICOS ESTACIONES DE AVANZADOS EN 3D

Las nuevas estaciones se orientan a entornos de diseño CAD en 3D, animación e imágenes multimedia sobre las plataformas Windows NT y Windows 95

Intergraph Computer Systems, división de Intergraph, empresa líder en sistemas gráficos para la gestión empresarial, ha lanzado al mercado una nueva línea de estaciones con gráficos 3D avanzados.

Las nuevas TD-22, TD-25 y TD-225 se orientan a los usuarios profesionales que requieren las prestaciones de una es tación de trabajo con posibilidades de gráficos tridimensionales, sin necesidad de efectuar inversiones elevadas en infraestructura tecnológica. Igualmente, la nueva línea de estaciones de trabajo de Intergraph se dirige a cubrir la demanda procedente de los entornos de diseño CAD en 3D, animación e imágenes multimedia en los entornos Windows NT y Windows 95.

Las nuevas estaciones pueden incorporar las aceleradoras gráficas Intense 3D Pro 1000 para aplicaciones 3D (TD-225) o Intense 3D 100 para aplicaciones 2D / 3D (TD-22/25 y TD-225).

#### Elevadas prestaciones gráficas

Las TD-22, TD-25 y TD-225 de Intergraph pueden incorporar las funcionalidades de las tarjetas aceleradoras para gráficos Intense 3D, lo que las sitúa entre las más potentes del mercado. Con una capacidad de generación de hasta 810.000 triángulos Gouraud/segundo (25 pixel), las Intense 3D Pro 1000 son especialmente apropiadas para aplicaciones tales como realizar

reconidos de edificios, girar y rotar un modelo, hacer zoom sobre imágenes de un mapa de la superficie terres tre, crear animaciones o explorar en tres dimensiones los contenidos de la Web, con respuesta instantánea y una transición de imágenes continua y suave, dos de las principales exigencias de los usuarios.

La tarjeta Intense 3D Pro 1000 (TD-225) incorpora todas las capacidades exigidas por las aplicaciones de imágenes tridimensionales de alta calidad: aceleración OpenGL y Heidi; niebla para generar imágenes con efectos atmosféricos; planos Alpha para perfeccionar las imágenes translúcidas, Z-buffering de 32 bit, que define imágenes de gran profundidad de campo y elimina ambigüedades en modelos complejos, y efectos de textura con interpolación trilineal.

La tarjeta Intense 3D 100 (TD-22/25 y TD-225) proporciona las prestaciones más productivas en 2D bajo Windows 95, acelerando aplicaciones tales como correo electrónico, procesadores de texto, hojas de cálculo, las nuevas aplicaciones Direct3D, juegos tridimensionales y multimedia, así como playback de video A VI y MPEG a 30 cuadros/seg.

Para mejorar la interactividad gráfica, las estaciones TD-22, TD-25 y TD-225 incorporan el dispositivo Intelli-Mouse, desarrollado por Microsoft, que permite un manejo sencillo e intuitivo del zoom en 3D, avance y retroceso de pantallas y navegación a través de páginas Web.

Las nuevas estaciones de Intergraph es tán basadas en el procesador Intel Pentium: la TD-22 con versiones de 133 a 200 MHz, en tanto que la estación TD-25 dispone de procesador Pentium con tecnología multimedia MMX, hasta 233 MHz.

La TD-225 dispone de procesador Pentium II a 233 ó 266 MHz, ampliable a 2 procesadores. La placa base diseñada por Intergraph para sus estaciones incorpora el interfaz USB -Universal Serial Bus-, lo que permitirá añadir futuros desarrollos y la expansión a un gran número de periféricos.

Opcionalmente, dispone de CD-ROM 24x. Como opciones de red, proporciona conexión Ethernet 10/100 megabits y Token Ring.

A fin de reducir costes de operación y mantenimiento, las estaciones TD incorporan el sistema de gestión InterSite, que facilita la administración de estaciones de trabajo en entornos de red, así como un sistema de seguridad que alerta sobre posibles incidencias. Un gestor de versiones proporciona herramientas para adminis trar diferentes versiones de software e i nforma de las configuraciones de hardware instaladas. InterSite incluye el interface DMI que se ajusta a los estándares Desktop Management Task Force.

#### INTERGRAPH DEFINE LA PRÓXIMA GENERACIÓN DE CAD CON SU NUEVA VERSIÓN DE IMAGINEER TECHNICAL

#### Imagineer 2.0 simplifica la integración del dibujo técnico de precisión con las aplicaciones ofimáticas en el PC y con los programas CAD más corrientes

Intergraph España ha lanzado la Versión 2.0 de Imagineer Technical, en castellano. Imagineer Technical es el primer programa intuitivo de dibujo técnico de precisión para entornos Windows.

Esta segunda versión de lmagineer Technical -que se presenta como la Próxima Generación de CAD- ofrece, con respecto a su anterior versión, una mayor velocidad, i ntegración con Web, mejoras en el acotado y anotación, así como en cinemática en 2D.

Imagineer 2.0 se dirige a ingenieros, proyectistas y diseñadores en áreas tales como obra civil, industria de pro-

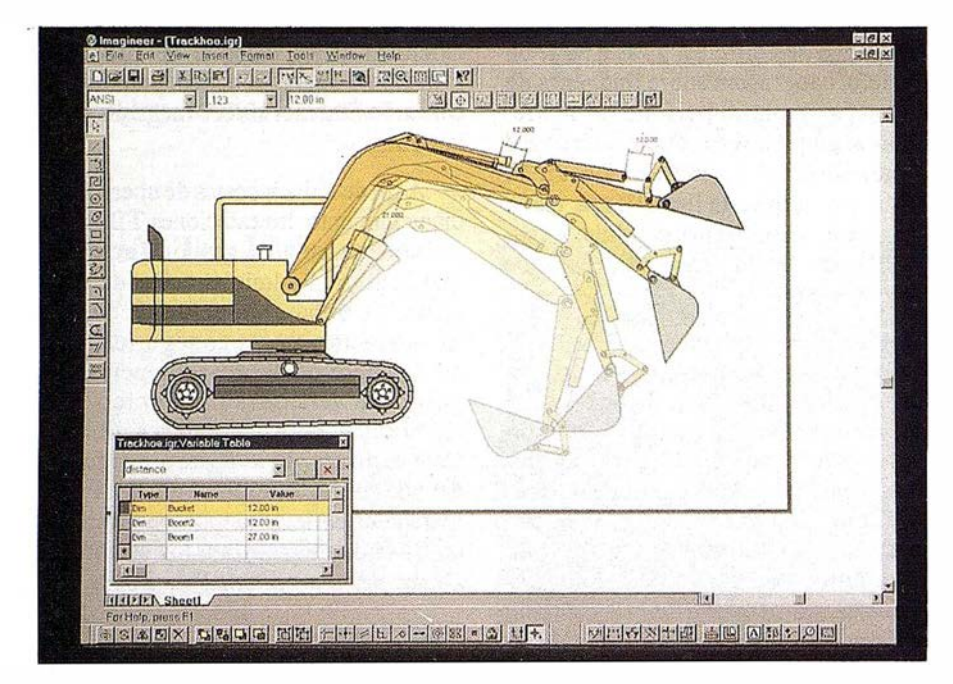

cesos, arquitectura y construcción, servicios urbanos, cartografía y mecánica, a los que ofrece una herramienta potente y fácil de utilizar, a un coste que posibilita su uso en todo puesto de trabajo técnico. Imagineer 2.0 simplifica la integración del dibujo técnico de precisión con las aplicaciones ofimáticas en el PC y con los programas CAD más corrientes.

#### Integración en Web  $\overbrace{\phantom{\qquad \qquad }}$

La. versión 2.0 incluye integración en Web y ofrece acceso a extensas bibliotecas de símbolos, así como publicación de planos en Web de una manera tan sencilla como es salvar un fichero. El navegador de Web integrado, Microsoft Internet Explorer, extiende el alcance del PC al resto de la oficina y del mundo, facilitando la colaboración en el' diseño global y acelerando el flujo de trabajo.

Imagineer Technical facilita el soporte en línea por medio de Internet Community, donde se centraliza la información de producto, de modo que los usuarios p ueden compartir dibujos, 'registrar su licencia del producto, recibir las últimas actualizaciones de software y fonnular consultas.

#### CAD nteligente Paramétrico

lmagineer 2.0 ofrece dibujo geométrico de precisión y las herramientas de acotación (normas UNE) esenciales en el proceso de diseño. Por medio de lmagineer, un croquis a mano alzada se convierte en un diseño geométrico dirigido por medio de sus cotas y que mantiene las relaciones geométricas entre elementos.

La creación de mecanismos es posible a través de la utilización de símbolos rígidos. Asimismo se pueden realizar estudios de animación 2D mediante herramientas básicas de personalización. La versión 2.0 añade, además, acotado axial y tolerancias.

#### nteroperable CAD

lmagineer dispone de traductores para abrir y guardar como archivos en formatos AutoCAD Versión 13 y MicroStation 95. Los servidores de datos OLE optimizados permiten referenciar fácilmente archivos Auto-CAD y MicroStation. lmagineer soporta también directamente fuentes y estilos de línea definidos por el usuario en MicroStation. En breve, Intergraph asegurará la compatibilidad de Imagineer con la versión 14 de Auto-CAD.

Imagineer ha sido diseñado para Windows 95 y Windows NT 4.0, y es compatible Microsoft Office 97. Esto permite disponer del interfaz familiar Windows y eliminar virtualmente toda necesidad de formación. lmagineer se integra plenamente con Word, Excel, PowerPoint, Access, Outlook (e-mail) y otras aplicaciones a través de OLE y MAPI.

La versión 2.0 de Imagineer aumenta aún más la productividad del usuario mediante el IntelliMouse de Microsoft, que ofrece zoom y panorámica por medio de un ratón especial.

Imagineer puede ser fácilmente personalizado para encajar en todo flujo de trabajo, utilizando herramientas estándar tales como HTML, Visual Basic, Visual C++, VB Script, Java u otras herramientas ActiveX Automation.

La versión 2 de lmagineer se presentó durante la National Design and Engineering Show (NDES) en Chicago el pasado mes marzo y fue escogido "The Best New Product" de la exposición. Una semana más tarde, Imagineer recibió el "Best New Product Award" en la Federal Office Systems Exposition (FOSE) en Washington, D.C.

Proter & Gamble se halla entre las primeras grandes empresas que han incorporado lmagineer en su flujo de trabajo. La presentación efectuada a directivos de esta compañía durante la 19ª reunión del International Intergraph Graphic Users Group (IGU G), en Huntsville, fue determinante para la selección por P&G de Imagineer como estándar global para ingeniería sobre PC en su organización mundial.

# GPS - System 300

Sensor SR9400 GPS Receptor L1 de 12 canales

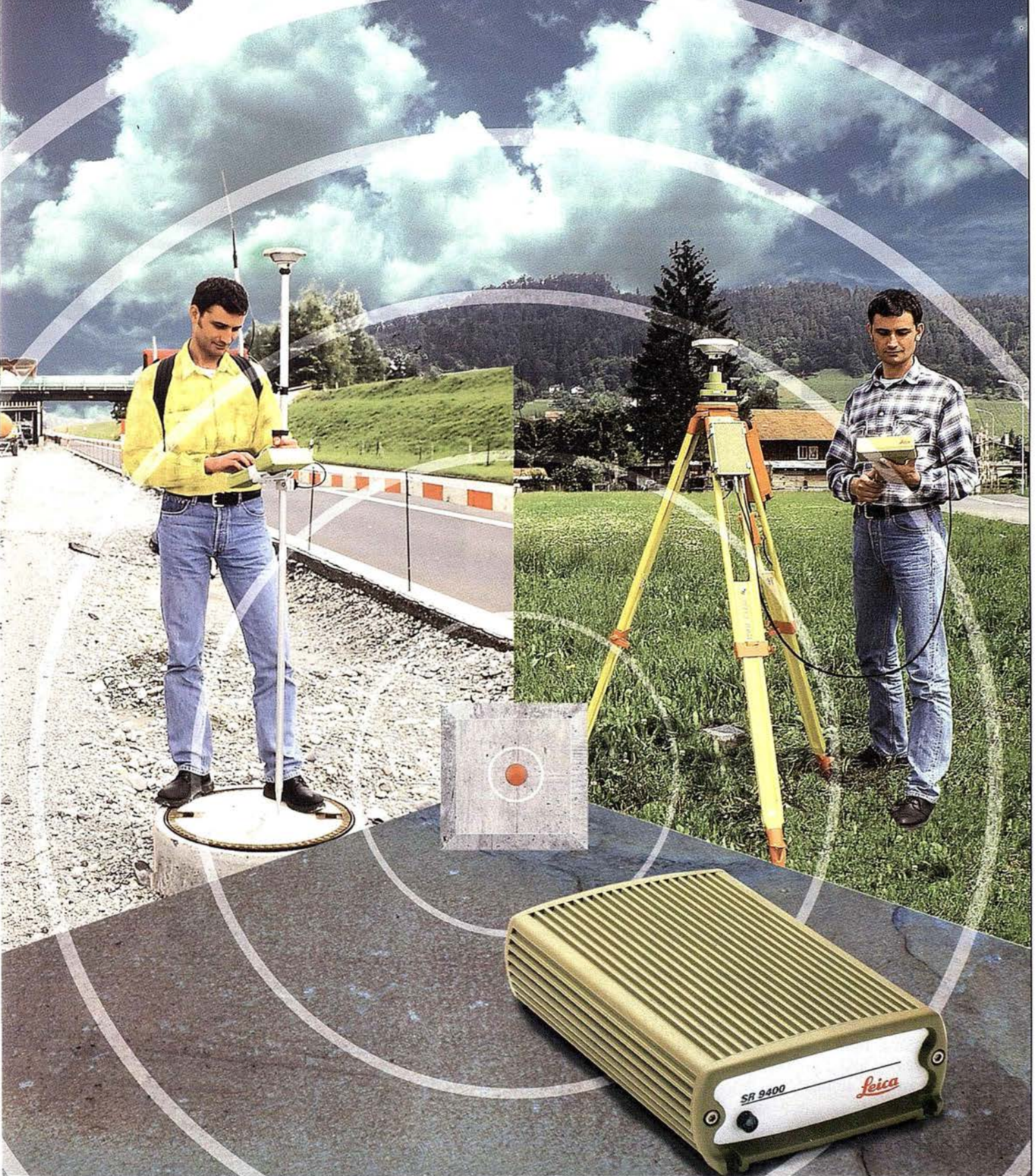

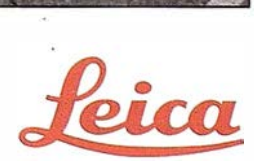

Topografía mediante GPS de una frecuencia

## Sensor GPS SR9400

#### 12 canales, código y fase L1 Nuevo receptor para un amplio espectro de aplicaciones

#### Nuevas posibilidades para GPS de una frecuencia

Gracias a las medidas de fase de portadora y de código de alta precisión, el SR9400 abre un amplio campo de aplicaciones para la técnica GPS de una frecuencia:

- Levantamientos topográficos, de detalles y de inge- . niería civil que presentan una precisión centimétrica con fase diferencial
- Levantamientos batimétricos, cartográficos y SIG que presentan una precisión de menos de un metro con código diferencial
- Grabación de datos y postproceso
- Levantamientos GPS en tiempo real

#### Soluciones a bajo precio

El atractivo precio y la versatilidad del SR9400 simplifican el acceso a GPS y proveen soluciones económicas a muchos trabajos:

- Levantamientos de control de líneas cortas y medias, cuando los tiempos de observación muy cortos no son esenciales y la influencia de la ionosfera no repercute negativamente en las observaciones.
- Medidas cinemáticas
- Levantamientos en tierripo real

#### Grabación de datos y post-proceso

Cuando el SR9400 está conectado a una unidad de control, el programa Base station o el programa SPCS, es posible grabar medidas de código y fase para el postproceso a través de SKI-Ll. El sensor soporta los modos de medición estático, estátíco rápido, reocupación, stop and go y cinemático. Las precisiones de líneas base son:

- 5-lümm +2ppm con fase diferencial
- 30–50cm con código diferencial

#### Sensor GPS SR9400 con antena AT201

El sensor SR9400 es pequeño, compacto, robusto, pesa sólo l ,3kg y es capaz de rastrear hasta 12 satélites simultáneamente. La antena externa AT201 pesa sólo 0,6kg y resulta ideal en aquellas tareas topográficas donde se requiere un equipo liviano y sencillo de transportar. El SR9400 ofrece:

- Medidas de código de alta precisión para posicionamiento diferencial de 30-SOcm
- Medidas de fase de portadora con una precisión centimétrica
- Las más potentes señales para el seguimiento de satélites de baja elevación y cuando las condiciones son adversas

Para aplicaciones DGPS, la unidad de control CR344, el programa de estación de referencia y el progra-ma SPCS ofrecen entrada y salida de correcciones RTCM V. 2.0, así como salida de mensajes NMEA. Para tareas fotogramétricas o de fotografía aérea puede adaptarse una entrada de información y una salida de marcas de tiempo (pps).

#### Unidades de control GPS

El SR9400 va conectado a la unidad de control GPS CR333 o CR344 de la misma manera que los sensores de doble frecuencia SR299 y SR399. Usted dispone de todas las características, funciones y confort de operación del System 300.

#### levantamientos GPS en tiempo real

Una vez conectado a la unidad de control CR344 y un radio modem, el SR9400 resulta idóneo para levantamientos en tiempo real y replanteo. Dependiendo del modo de trabajo empleado, pueden alcanzarse las siguientes precisiones:

- 10-20mm +2ppm con fase diferencial
- 30-50cm con código diferencial

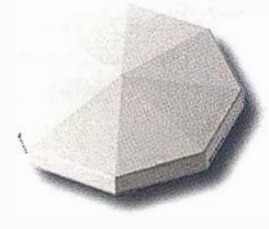

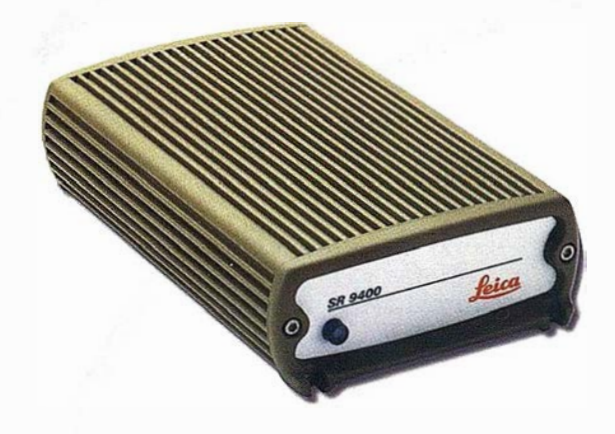

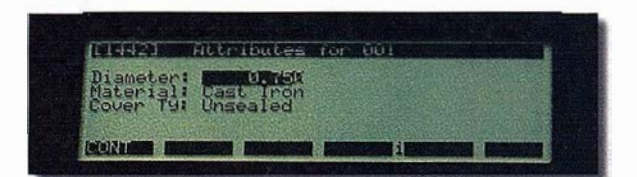

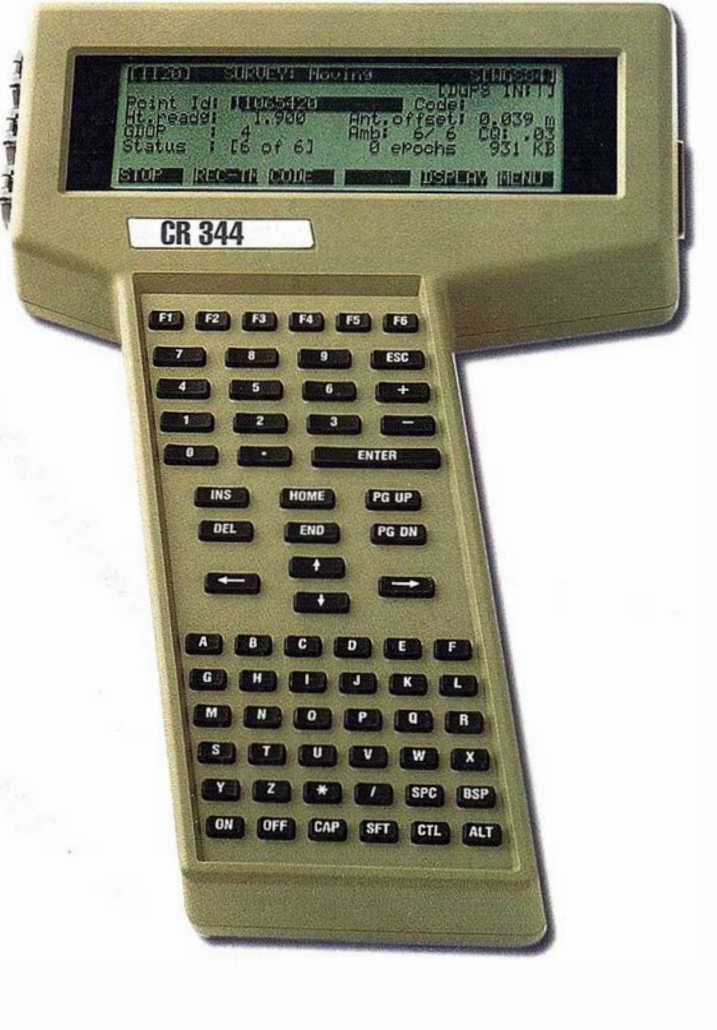

# Programa de post-proceso SKI-L1

## Completo, versátil y sencillo de manejar Combina resultados post-procesados y en tiempo real

Para disponer siempre de la máxima calidad en los trabajos, un programa de post-proceso resulta tan importante como el equipo receptor GPS.

:i&;; }.

SKI-Ll procesa medidas de código y medidas de fase de portadora Ll y posee todas las características del programa básico SKI. SKI-Ll corre en ambiente Windows™ de Microsoft®, y cubre todas las exigencias de post-proceso del GPS de una frecuencia.

#### Configuración

• unidades, títulos, etc

#### Planificación

• visibilidad de los satélites, acimut y elevación, DOP, representación de la trayectoria de los satélites (sky plot), obstrucciones

#### Proyectos

- base de datos y gestión de proyectos
- combinación de resultados post-procesados y en tiempo real

#### Importación de datos

- a partir de lector de tarjetas, unidad de control, disquetes de seguridad
- la importación RINEX es opcional

#### Procesamiento de datos

- selección automática y manual de líneas base
- procesamiento de diversas líneas base • filtrado automático de
- datos y determinación de saltos de ciclo
- posicionamiento de punto aislado
- estático, estático rápido, reocupación, stop and go, cinemático

#### View and edit

- croquis de todo el proyecto con puntos, líneas base, cadenas stop and go,
- cadenas cinemáticas, etc • numerosas funciones de , edición, transferencia e impresión

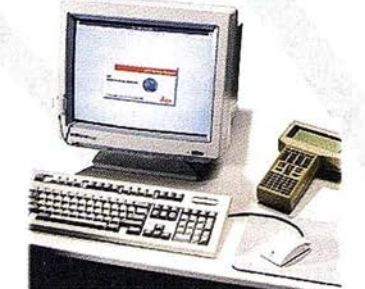

#### Compensación de redes

• módulo opcional para la compensación de redes de líneas base GPS según el método de los mínimos cuadrados

#### Datum/Map

- módulo opcional que incluye elipsoides, proyecciones cartográficas, modelos de geoide
- transformación de coordenadas WGS84 en locales y viceversa

#### Auto Program

• módulo opcional para el procesamiento automático y la salida a sistemas SIG

#### **Utilitarios**

• carga del firmware en los receptores y unidades de control

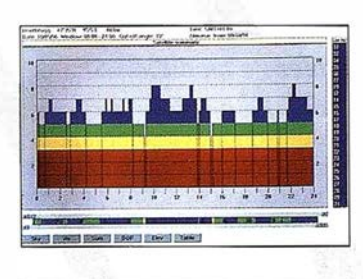

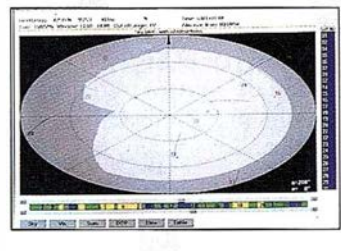

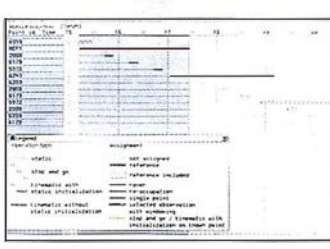

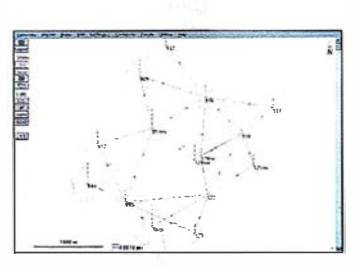

## Unidades de control GPS CR333 y CR344, tarjetas de memoria PCMCIA, Open Survey World™

#### Ligera, portátil, manejable

La unidad de control es la herramienta que sirve para guiar al sensor, verificar el estado de seguimiento de satélites, determinar el modo de medición, introducir información, grabar datos y navegar. A través de su amplia pantalla LCD, su teclado alfanumérico y su interfaz basado en menús, la unidad resulta fácil de manipular. Además, puede ajustarse para que trabaje de forma íntegramente automática.

La unidad de control soporta todos los tipos de levantamiento: estático, estático rápido, reocupación, stop and

go y cinemático. Durante la grabación, el operador puede introducir números de punto, altitudes y atributos.

#### Para tener todo a mano

La unidad de control resiste a todo tipo de climas y pesa sólo lkg. Cuando emplea la unidad, el operador tiene la pantalla, el teclado y la información a mano.

#### CR333 y CR344

CR333 es la unidad estándar para aplicaciones topográficas rutinarias cuando se van a grabar y post-procesar datos.

CR344 puede conectarse a un radio modem y hacer funcionar el programa especial

RT-SKI para aplicaciones en tiempo real. CR344 también soporta la entrada y salida de correcciones RTCM para D GPS, así como la salida de mensajes NMEA.

#### Grabación y gestión de datos

Las tarjetas PCMCIA se emplean para la grabación y la gestión de datos. Están diseñadas para el uso en el campo a temperaturas comprendidas entre -20 y + 70ºC y están disponibles en versión 512 KB, 2 MB y 4 MB. Asimismo, es posible montar una memoria interna de 1 MB en la unidad de control.

#### Códigos y atributos para aplicaciones SIG

El operador puede definir códigos y atributos según sus necesidades y transferirlos a / de la unidad de control. El sistema de códigos es ideal para aplicaciones SIG.

#### Intercambio de datos entre sistemas GPS y TPS

Las unidades de control soportan OSWTM, el Open Survey World™ de Leica. De esta manera es posible transferir datos de los sistemas GPS a los TPS (Theodolite Positioning System) de Leica.

## Líneas base de 5-10mm +2ppm EMC con fase diferencial

## Post proceso co

#### Compatíb(e con todos los modos de medición GPS

Si bien los tiempos de observación son inevitablemente más largos que con un equipo de doble frecuencia y para las aplicaciones cinemáticas se requiere una inicialización, bien estática, bien en un punto conocido, el equipo formado por el SR9400 y la unidad de control trabajará con una precisión centi- . métrica.

#### Estático, estático rápido, reocupación

#### Para levantamientos fotogramétricos y de control, triangulación y poligonación

El equipo resulta ideal para este tipo de levantamientos, especialmente si las líneas son cortas o medias y los tiempos de observación son razonablemente largos. Una vez resueltas las ambigüedades, pueden alcanzarse precisiones en las líneas base de 5-10mm +2ppm (error medio cuadratico) para medidas estáticas.

#### Modos Stop and go y cinemático

Tras la inicialización estática o la inicialización en un punto conocido, los levantamientos stop and go y cinemático pueden efectuarse en movimiento. Los puntos de detalle pueden ser levantados en cadenas cinemáticas. El paquete de programas SKI-L1 se encarga de las tareas de post-proceso.

Si se han resuelto las ambigüedades, es posible obtener precisiones de 10-20mm +2ppm en levantamientos stop and go y cinemáticos.

#### Levantamientos topográficos, de ingeniería civil, detalles, carreteras, oleoductos y fronteras

Los métodos de levantamientos dinámicos se emplean a menudo en levantamientos topográficos, de ingeniería civil y detalles. Resultan muy efectivos en áreas abiertas donde no suele perderse el contacto con los satélites y donde no se requiere reinicializar debido a obstrucciones.

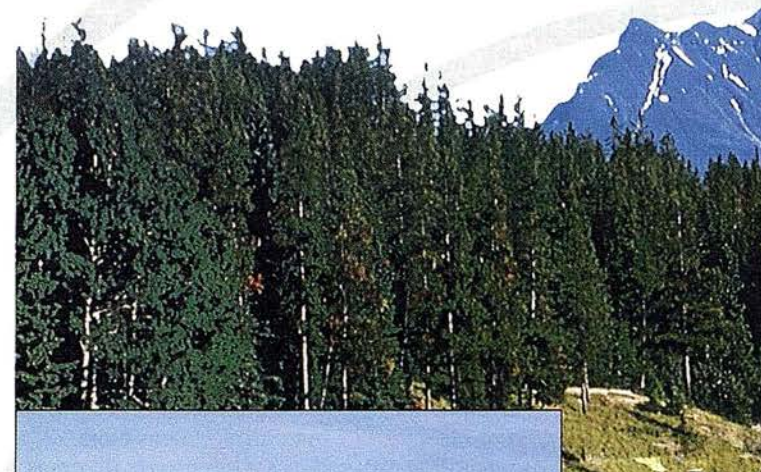

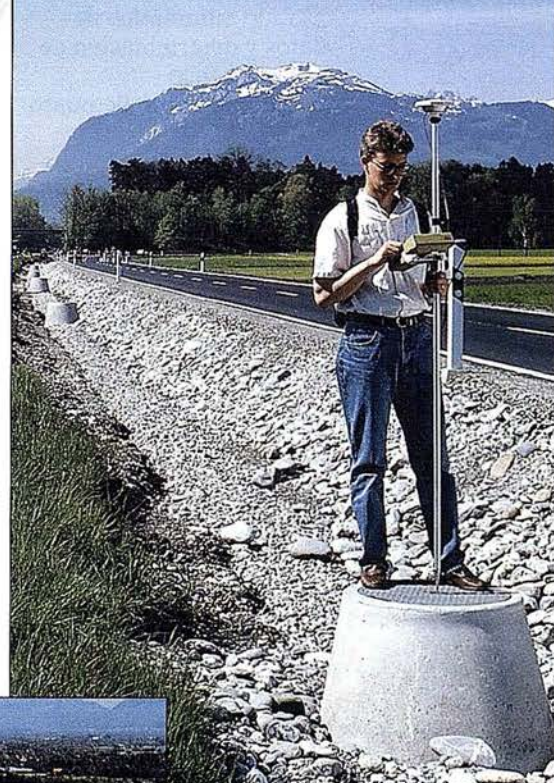

 $\circ$ 

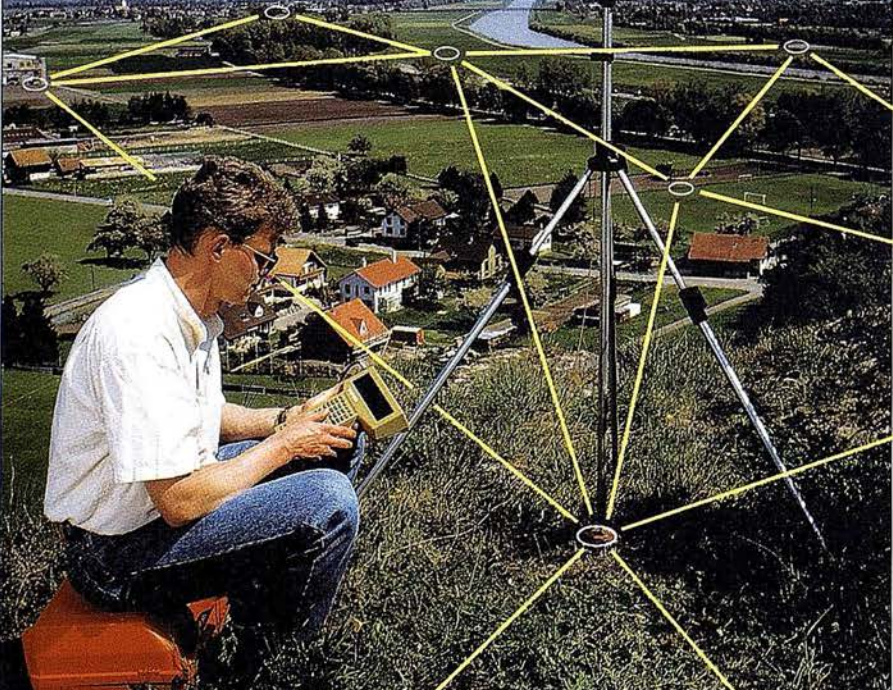

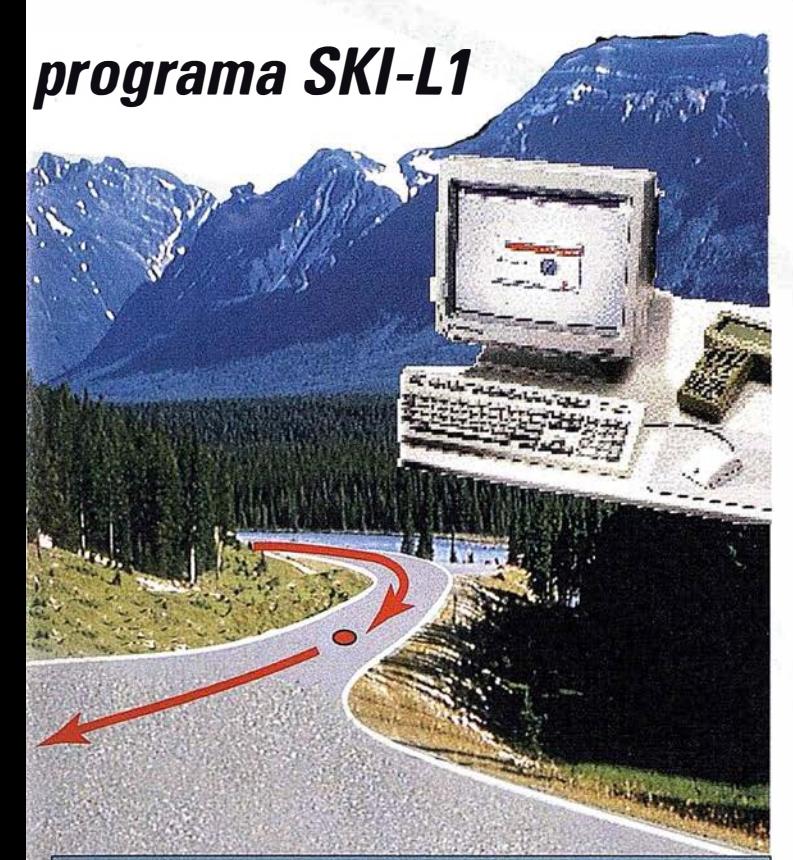

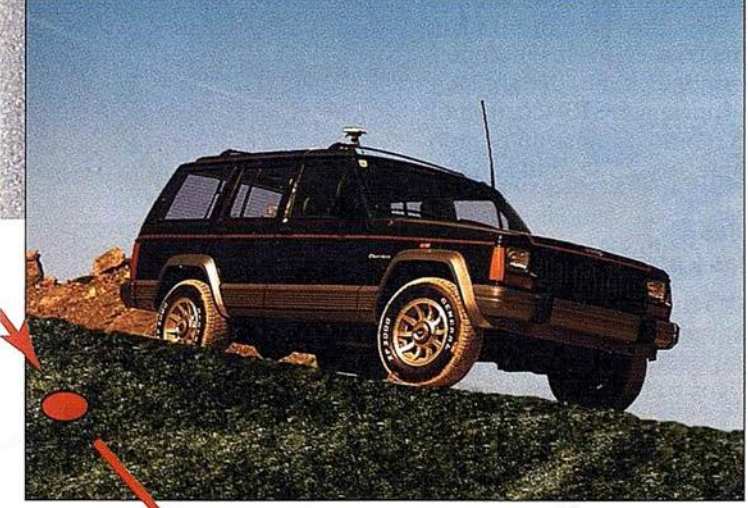

## Cinemático

#### Para levantamientos de detalles, trayectorias, batimetría, etc.

Encienda el instrumento, deje que el equipo rastree satélites y desplácese continuamente de un punto a otro o a lo largo de la ruta requerida. Grabe a intervalos de, p.ej., 1 segundo. Emplee puntos con marcas de tiempo en levantamientos de detalles y topográficos.

Las pérdidas de contacto con los satélites son menos críticas que en métodos de fase de portadora. El post-procesado es sencillo. Siempre que el receptor rastree satélites de forma continua, es posible obtener precisiones de 50 cm o mejores en trayectorias y puntos individuales.

## Líneas base de 30-50cm **EMC** con código diferencial

#### Método sencillo y muy resolutivo Para precisiones superiores al medio metro

Muchas aplicaciones no requieren las precisiones centimétricas que ofrecen los métodos de fase de portadora ni la resolución de ambigüedades. En estos casos se necesita una técnica que resulte sencilla y robusta que ofrezca posiciones con una precisión de medio metro o mejores. Para estos casos, las medidas de código de alta precisión del SR4900 cumplen estos requisitos a la perfección.

Las medidas en el campo y el post-proceso de observaciones de código diferencial se efectúan de forma muy sencilla y no requieren un nivel tan alto de conocimientos como en las medidas de fase de portadora. Con código de fase pueden obtenerse precisiones entre 30 y 50cm EMC.

#### Estático rápido Para levantamientos cartográficos, fotogramétricos, de control y exploración

Estacione el instrumento en un punto, encienda el instrumento, deje que empiece a rastrear satélites y grabe datos durante un par de minutos. A continuación, apague el instrumento y desplácese al siguiente punto.

Efectúe el post-procesado con SKI-Ll. Las precisiones rondarán entre 30 y 50cm EMC.

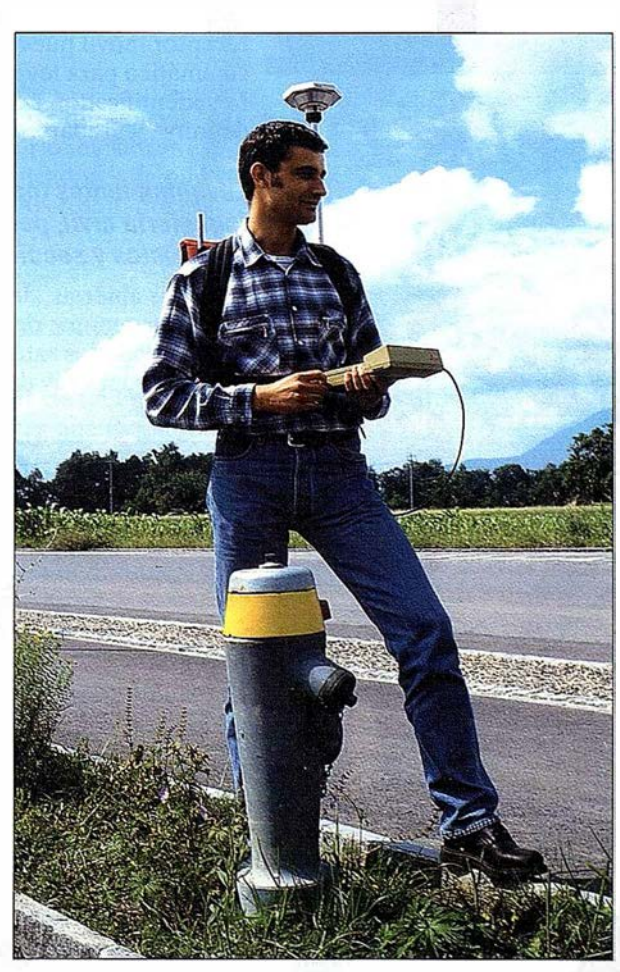

## Líneas base de 10-20mm +2ppm EMC con fase diferencial

## Tiempo real co en la unidad a

..

. .

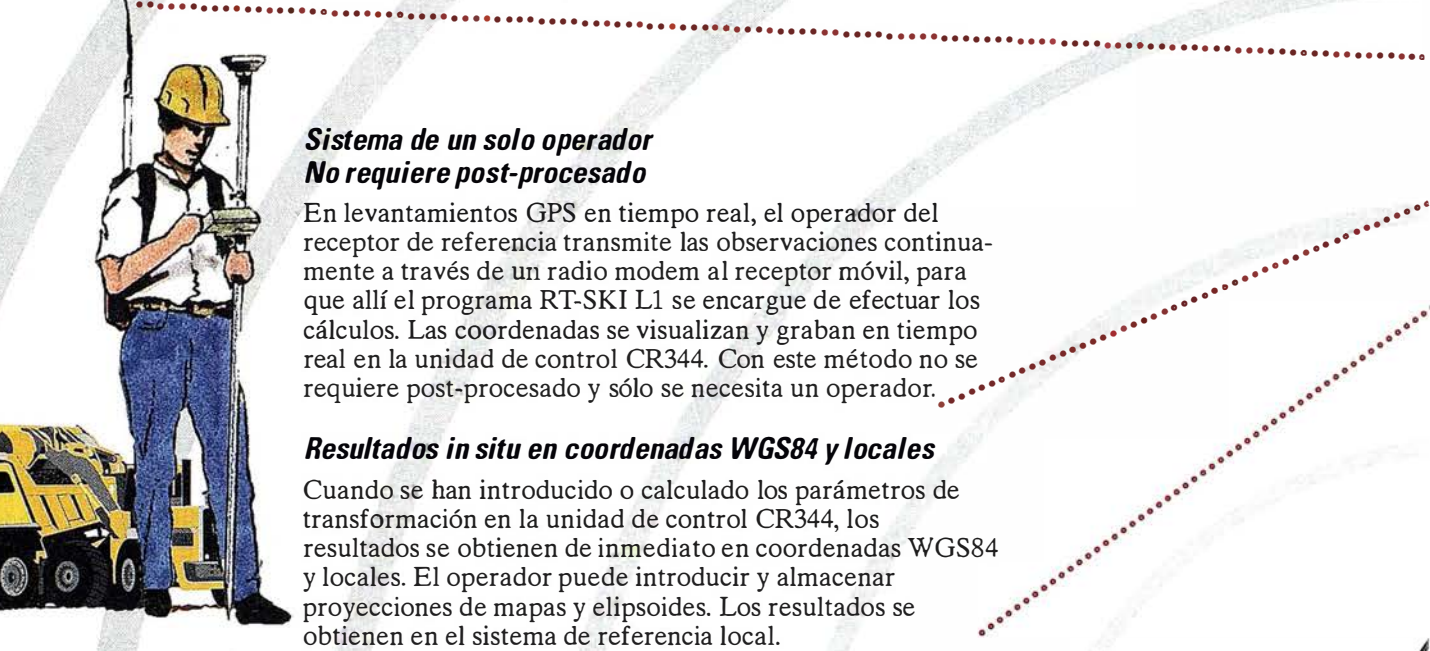

. . . . . . .

. • • • · · · ·

 $\cdot$   $\cdot$   $\cdot$ 

.

r

 $\mathbf{r}$ 

#### Sistema de un solo operador No requiere post-procesado

En levantamientos GPS en tiempo real, el operador del receptor de referencia transmite las observaciones continua mente a través de un radio modem al receptor móvil, para que allí el programa RT-SKI L1 se encargue de efectuar los cálculos. Las cOOrdenadas se visualizan y graban en tiempo real en la unidad de control CR344. Con este método no se requiere post,procesado y sólo se necesita un operador . • • • • •

 $\mathcal{L}(\mathbb{R})^{\mathbb{Z}}$ 

#### Resultados in situ en coordenadas WGS84 y locales

Cuando se han introducido o calculado los parámetros de transformación en la unidad de control CR344, los resultados se obtienen de inmediato en coordenadas WGS84 y locales. El operador puede introducir y almacenar proyecciones de mapas y elipsoides. Los resultados se obtienen en el sistema de referencia local.

#### · Inicializar y desplazarse

Para alcanzar una precisión centimétrica en los levantamientos GPS es necesario resolver las ambigüedades de fase de portadora. Con el sistema de una frecuencia SR9400, basta con observar un punto en estático rápido durante un tiempo suficiente u ocupar un punto durante 10 a 15 segundos.

#### Trayectorias y puntos individuales Identificadores de punto, códigos y atributos

Una vez resueltas las ambigüedades (inicialización), el receptor móvil puede desplazarse continuamente en modo cinemático para levantar puntos individuales o trayectorias. Los identificadores de punto, códigos y atributos pueden<br>definirse y grabarse a voluntad.

## Levantamientos topográficos, catastrales, de detalles,<br>ingeniería civil, perfiles, volúmenes, carreteras,<br>oleoductos y secciones transversales Levantamientos topograficos, catastrales, de del<br>
ingeniería civil, perfiles, volúmenes, carreteras,<br>
oleoductos y secciones transversales<br>
En áreas abiertas, donde el receptor móvil puede d<br>
se continuamente después de la

En áreas abiertas, donde el receptor móvil puede desplazar se continuamente después de la inicialización sin perder el contacto con los satélites, el sistema SR9400 está capacitado para efectuar muy diversos tipos de levantamientos.

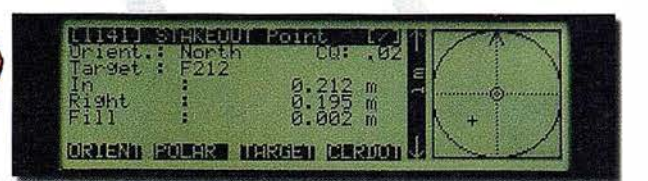

#### Replanteo para tareas de construcción, ingeniería y seismología

La unidad de control CR344 actualiza continuamente la posición y la altura en coordenadas locales. Esto permite emplear el sistema de tiempo real SR9400 en tareas de replanteo y localización de puntos. En la pantalla se visualiza el azimut y la distancia, el offset, así como el terraplén y el desmonte. El operador también puede definir y replantear líneas y mallas.

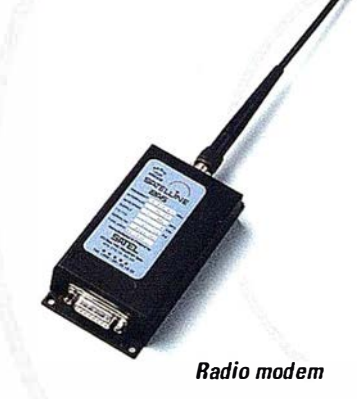

. .

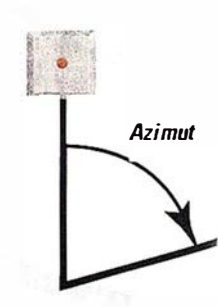

## programa RT-SKI L1 ontrol CR344

. o •••••• • ••• · · · · · · · · ···

## Líneas base de 30-50cm EMC con código diferencial

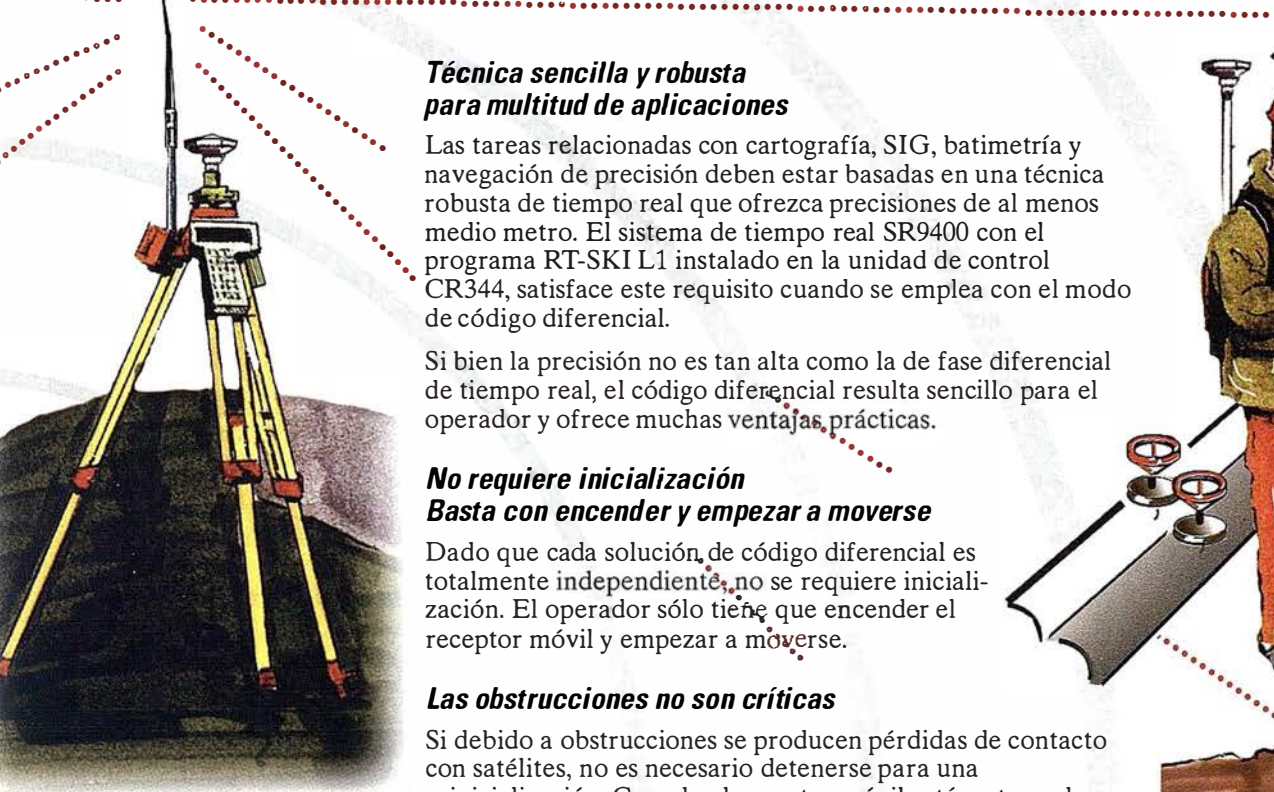

El receptor de referencia estacionado en un punto conocido transmite continuamente información a los receptores móviles.

# Distancia

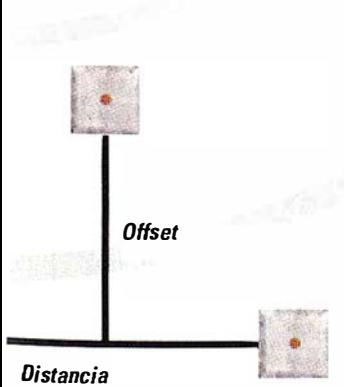

#### • Técnica sencilla y robusta • para multitud de aplicaciones

Las tareas relacionadas con cartografía, SIG, batimetría y navegación de precisión deben estar basadas en una técnica robusta de tiempo real que ofrezca precisiones de al menos • medio metro. El sistema de tiempo real SR9400 con el • programa RT-SKI Ll instalado en la unidad de control • CR344, satisface este requisito cuando se emplea con el modo de código diferencial.

Si bien la precisión no es tan alta como la de fase diferencial de tiempo real, el código difer�ncial resulta sencillo para el operador y ofrece muchas ventajas, prácticas.

#### No requiere inicialización · . . . Basta con encender y empezar a moverse

Dado que cada solución. de código diferencial es totalmente independiente, no se requiere inicialización. El operador sólo tiene que encender el receptor móvil y empezar a moverse.

#### Las obstrucciones no son críticas

Si debido a obstrucciones se producen pérdidas de contacto con satélites, no es necesario detenerse para una reinicialización. Cuando el receptor móvil está rastreando satélites, el operador puede desplazarse rápidamente de un punto a otro o conducir el vehículo a lo largo de la ruta deseada.

#### Números de punto, códigos y atributos Coordenadas WGS84 y locales

El modo de operación es idéntico al de fase diferencial, si bien en código diferencial no es necesario inicializar. Así, también es posible introducir identificadores de punto, códigos y atributos y visualizar y grabar los resultados en coordenadas WGS84 y locales.

#### Cartografía SIG Levantamientos topográficos, fotogramétricos, batimétricos y de detalles

En modo de código diferencial, el sistema de tiempo real SR9400 es la herramienta ideal para tareas que requieren una precisión de aproximadamente medio metro, por ejemplo en levantamientos relacionados con SIG, levantamientos de detalles y batimetría.

#### Localización de marcas Replanteos en el sector de Ja seismología

 $\smash{\smash{\cup}}$ /

Con el modo de replanteo en tiempo real, la localización de marcas enterradas o cubiertas por nieve o vega�aéión resulta fácil. En el sector de la seismología pueden **cop**antearse líneas y mallas de forma sencilla y rápida,

> / /

/

/

/ /

. .  $\cdot$  . .

> / /

 $\sim$ / /

/

/ / /  $\prime$  7

/ / /

/

## SR9400: precisiones, tiempos, rangos OGPS, navegación, programa de estación de referencia

#### Precisiones, tiempos y DGPS a 0,5m rangos con fase diferencial RTCM y NMEA

El SR900 con programa de La unidad de control GPS<br>post-proceso y técnica de CR344 permite conectarse a post-proceso y técnica de CR344 permite conectar<br>tiempo real ofrece en fase un radio modem para la tiempo real ofrece en fase<br>diferencial las siguientes diferencial las siguientes transmisión y recepción de<br>precisiones: correcciones de pseudo-

- Estático 5 a 10mm +2ppm<br>• Cinemático 10 a 20mm
- +2ppm de O,Sm EMC.

La precisión altimétrica es La CR344 también ofrece<br>normalmente menor a la de mensaies estándar NMEA normalmente menor a la de mensajes estándar N<br>posición (normalmente un para introducirlos en posición (normalmente un<br>factor de 2).

Tenga en cuenta que la de levantamientos. precisión depende de varios. factores como la cantidad de Navegación satélites disponibles, la geometría, el tiempo de Diseñados básicamente para observación, la efemérides, la levantamientos GPS, el ionosfera, la resolución de<br>ambigüedades, etc.

Los tiempos de observación no pueden determinarse de<br>forma exacta pues dependen,<br>entre otros aspectos de la<br>longitud de la línea base, el<br>número y la geometría de<br>satélites, la ionosfera y las<br>satélites, la ionosfera y las<br>mes cabré dónde a explició satélites, la ionosfera y las<br>condiciones de observación. pre sabrá dónde se encuentra En tiempo real, el rango depende en parte del tipo de **Programa de control del**<br>radio-enlace empleado y **Programa de control del** rambién de las distancias a las **sensor desde un ordenador** también de las distancias a las que se resuelve las ambigüe- El programa SPCS pemite dades. Con un radio modem, emplear un ordenador o en tiempo real puede traba-<br>notebook como si se trat jarse en rangos de hasta 10km.

¡ l

El código diferencial se<br>
caracteriza por su robustez. **Una frecuencia y doble**<br>
Por ello el po requerir **frecuencia** Por ello, al no requerir inicialización, los tiempos de Aun teniendo en cuenta que observación y los rangos son un receptor polivalente y observación y los rangos son<br>menos críticos que en fase menos críticos que en fase económico como el SR9400 diferencial.<br>
une empleara en multitu

de observación breves y sistemas de doble frecuencia.<br>rangos altos.

dependen primeramente del radio-enlace. frecuencia Leica basado en

correcciones de pseudo-<br>distancias RTCM V 2.0. Es posible obtener una precisión

programas de navegación y<br>de levantamientos

control ofrecen también una<br>actualización continua de la posición en tareas de navey qué dirección tomar.

notebook como si se tratara<br>de una unidad de control para trabajos cinemáticos **Tiempos y rangos con** cuando han de grabarse código diferencial amplias cantidades de datos.

diferencial. puede emplearse en multitud<br>Con código diferencial es de tareas, sigue ofreciendo de tareas, sigue ofreciendo posible trabajar con tiempos diferencias respecto a de observación breves y sistemas de doble frequencias respectos a la estada en la estada en la estada en la estada en la estada en la estada en la estada en la estada en

France altos.<br>
En técnicas de fase diferen-<br>
cial, el sistema de doble el sensor SR399 permite

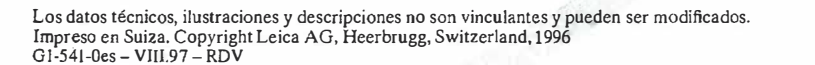

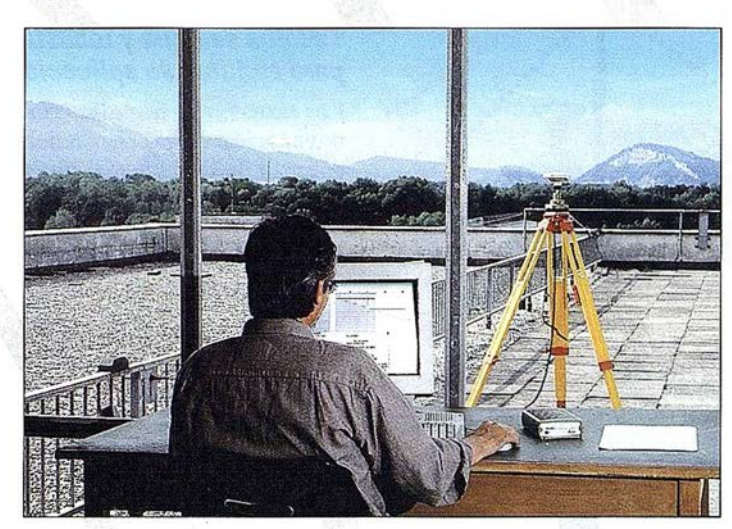

#### Programa Multistation para la estación de referencia

SR9400, un ordenador personal y el programa Multistation constituyen una estación de referencia eficiente para todos los receptores Ll que trabajan en la zona. Este programa permite la salida de correcciones RTCM V 2.0.

Sus características incluyen un control de sensor preprogramado, carga de datos continua o preseleccionada, grabación automática, etc. Con una conexión de radio modem o teléfono, los operadores pueden acceder a los archivos y transferir datos.

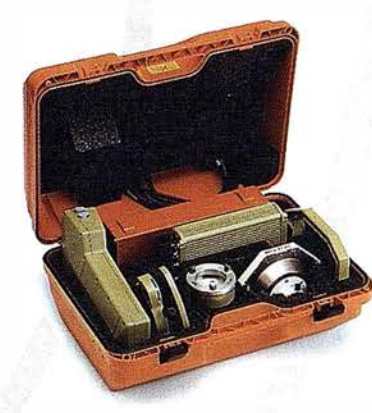

tiempos de observación más cortos, observar líneas base más largas, resolver las ambigüedades en movimiento (on the fiy) y contar con una precisión más alta.

En métodos de código diferencial, el rendimiento del SR9400 es idéntico al del SR399.

#### Todo el equipo en un maletín

En el pequeño y robusto maletín cabe todo el equipo: SR9400 con antena, unidad de control, batería, cables y accesorios. También está disponible una mochila.

#### Completamente integrado en el System 300

SR9400 usa accesorios estándar, es compatible con todo el software GPS de Leica y se adapta perfectamente al System 300.

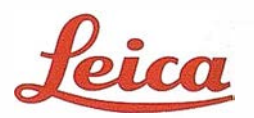

Leica Geosystems, S.L c/.Nicaragua, 46 5º 08029 Barcelona Teléfono (93) 494 94 40 Fax (93) 494 94 42

## ,,. UBLICACIONES TECNICAS

#### $\overline{\text{ATLAS}}$

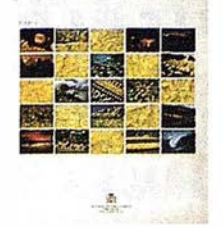

Titulo: Atlas Nacional de España. 1 Tomo. Autor: l.G.N. Precio: 16.000 ptas.<br>Ref.: 00101 Ref.: 00101

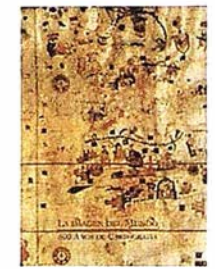

Titulo: Laimagen del Mundo 500 años de Cartog. Autor: l.G.N. Precio: 5.000 ptas. Ref.: 00123

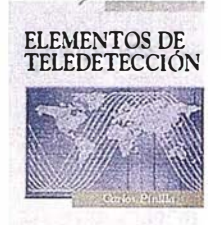

 $-2000000$ Titulo: Elementos de

Teledetección. Autor: Carlos Pinilla Precio: 3.500 ptas. Ref.: 00136

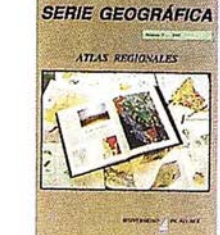

Titulo: Atlas Regional Ponencias Autor: Univ. Alcálá de Heoares Autor: Univ.AlcaládeHcoares Precio: 2.000 ptas. Ref.: 00105

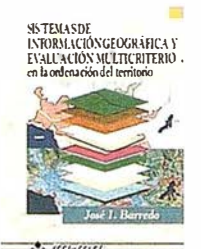

Título: S.l.G. y evaluación multicrirerio. Autor: José l. Barreda Precio: 3.500 ptas. Ref.: 00125

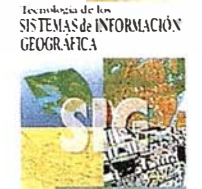

 $2 - 12999922$ Titulo: Tecnologfa de Jos S.l.G.

Autor: F. Javier Moldes Precio: 2.990 ptas. Ref.: 00137

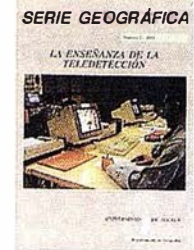

Titulo: La Enseñanza de la Teledetección. Precio: 2.000 ptas.<br>Ref.: 00106 00106

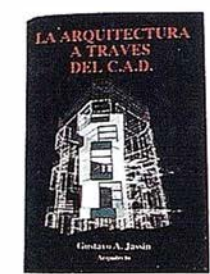

Tirulo: La Arquitectura a través del CAD. Autor: Gustavo A. Jassin Precio: 3.000 ptas. Ref.: 00132

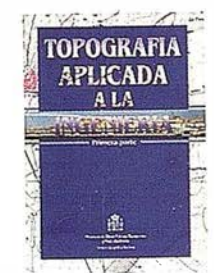

Titulo: Topografía aplicada a la ingeniería. Autor: MOPU Precio: 3.500 ptas.<br>Ref.: 00138 00138

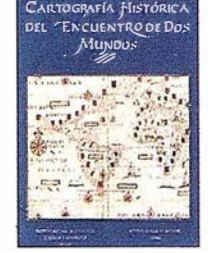

Título: Cart. Histórica del encuentro de dos mundos. Autor: l.G.N. Precio: 9.000 ptas. Ref.: 00120

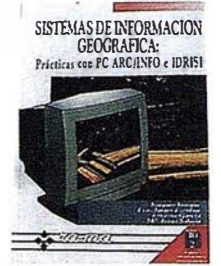

Autor: Joaquín Bosque Precio: 5.250 ptas. Ref.: 00133

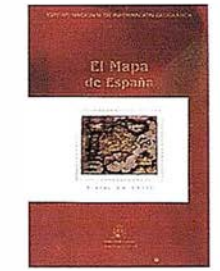

Titulo: El Mapa de España. Autor: M' de Fomento Precio: 4.000 ptas. Ref. : 001 39

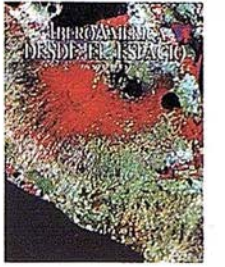

Titulo: lberoAmérica desde el espacio. Autor: Cart. Mañt. Hispana Precio: 9.850 ptas. Ref.: 00121

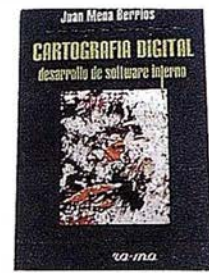

Título: S.I.G. Prácticas con PC Título: Cartografía Digital.Desa-<br>ARC/INFO e IDRISI. rollo de software interno. rrollo de software interno. Autor: Juan Mena Berrios Precio: 3.750 ptas. Ref.: 00134

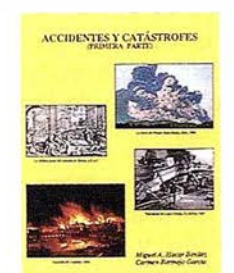

Titulo: Accidentes y Catástrofes. Autor: Carmen Bermejo Precio: 3.500 ptas. Ref.: 00140

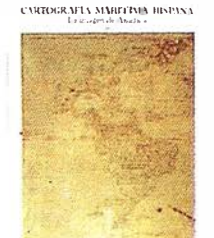

Titulo: Cartografía Marítima Hispana Autor: l.G.N. Precio: 9.850 ptas. Ref.: 00122

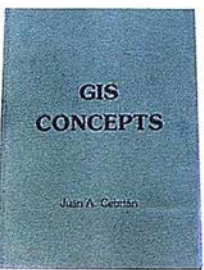

Título: GIS CONCEPTS. Autor: Juan A. Cebrián Precio: 3.000 ptas. Ref.: 00135

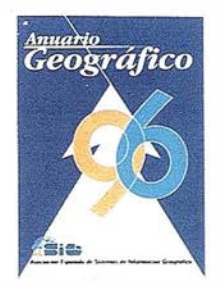

Titulo: Anuario Geográfico. Autor: AESIG Precio: 8.000 ptas. Ref.: 00141

#### $BOLE$  I IN DE PEDIDO A  $P<sup>2</sup>$  Sta. M<sup>a</sup> de la Cabeza, 42 - Of: 3 - 28045 MADRID CARTO SIG EDITORIAL, S.L.

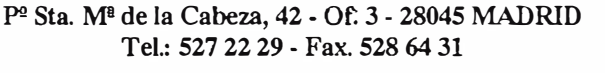

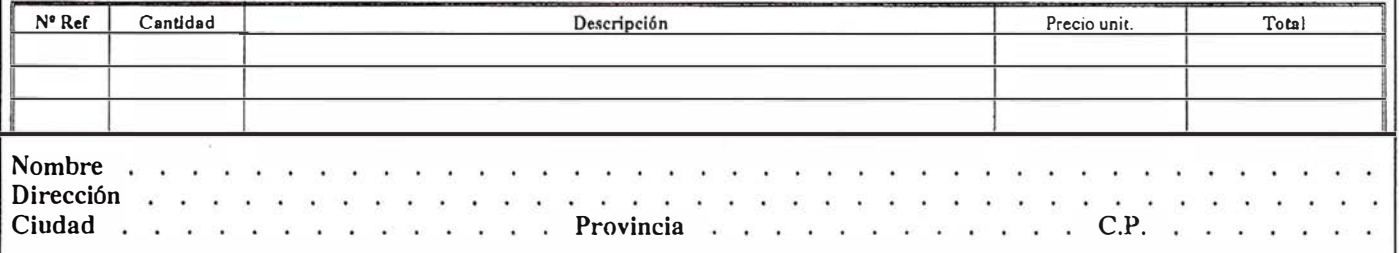

Forma de pago, talón nominativo 6 reembolso. NOTA: Estos precios son con IV A incluido. Cargo adicional de 1.000 ptas. por envio.

## **BOLETIN DE SUSCRIPCION**

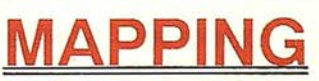

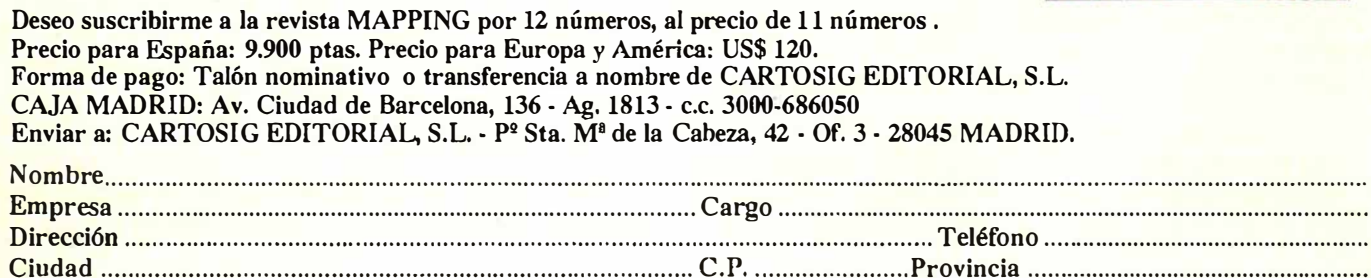

#### **ARTICULO**

## EJEMPLO DE APLICACIÓN DEL MODELO GAUSSIANO DE DIFUSION EN LOS PROBLEMAS DE IMPACTO AMBIENTAL

Jorge Diaz Asenjo

Dr. Ingeniero de Minas. Entidad Colaboradora de la Administración en Medio Ambiente Industrial. E.T.S. Ingenieros de Minas. Universidad de Oviedo

#### RESUMEN

El planteamiento va a consistir en evaluar en base a los datos disponibles, la incidencia que la emisión de una chimenea y únicamente esa, puede producir en el área del entorno circundante, como aumento de la contaminación de fondo debida a su existencia.

Se determinan en primer lugar las matrices de velocidad y sobreelevación del penacho en función de los diferentes intervalos de velocidad y clases de estabilidad y a continuación se calculan los niveles de inmisión imputables a la chimenea y las distancias a las que se producen por la aplicación del modelo gaussiano de Pasquill-Gifford.

#### l. INTRODUCCIÓN

La primera parte consistirá en un estudio matemático de la evolución del penacho debido a la chimenea y sus características, de modo que de acuerdo con dicho tratamiento se logre conocer la incidencia sobre la inmisión en cualquier punto de la zona. La segunda se ciñe únicamente a la resolución de aspectos legales con vistas a la obligatoriedad de altura geométricamente mínima que necesariamente se ha de cumplir.

En cuanto a la primera recalcaremos la enorme importancia que juegan los aspectos meteorológicos. Ello implicaría un estudio mínimo preliminar de tales aspectos del cual carecemos. Por. lo tanto nos vemos obligados por una parte a excluir el estudio de aquellas facetas en las que dichos factores meteorológicos sean determinantes y por otra a ampliar los cálculos restantes de acuerdo con la gama de posibilidades existentes.

En estos casos es indispensable calcular primero la sobreelevación del penacho para así llegar al establecimiento de la altura efectiva de la chimenea y que se verá afectada por Ja clase de estabilidad atmosférica y la velocidad del viento, en cada momento. Usaremos a tal fin las fórmulas de Briggs.

Conocida la sobreelevación del penacho se pasaría merced a las fórmulas de Pasquill-Gifford, a poder conocer el nivel de contaminación resultante como consecuencia de la evolución del penacho en el punto geométrico correspondiente.

En cuanto a la segunda parte, ésta se referirá a la consecución de la altura míni.na necesaria para satisfacer las condiciones geométricas exigidas por la Orden del Ministerio de Industria de 18 de Octubre de 1976. En este caso también es necesario conocer ciertos promedios anuales de algunos índices meteorológicos que habrán de estimarse. Asimismo se tendrá que estimar la contaminación de fondo existente, lo cual presenta un problema de características notablemente diferentes.

#### PRIMERA PARTE

#### 2. CONDICIONES DEL MEDIO EMISOR

Se trata de una chimenea con las siguientes características generales:

> Altura: 34 m. Diámetro interior de la base: 1,5 m. Diámetro interior a la salida: 1,0 m. Emisión probada de polvo: 129 mg./m<sup>3</sup>N. Exceso de aire probado: 10%. Velocidad de salida del gas: 24,5 m/seg. Caudal:  $49.500 \text{ Nm}^3/\text{hora}.$ Temperatura del gas: 240 ºC. Humedad del gas: 15%.

#### 3. CARACTERÍSTICAS DEL MEDIO RECEPTOR

No disponemos de los datos topográficos del medio receptor, sin embargo el punto receptor elegido está situado en el perfil SO lo que significa que está afectado por viento del NE que en la zona donde está ubicada la chimenea es el predominante.

#### 4. CARACTERÍSTICAS DEL MEDIO DIFUSOR

No disponemos de una estación meteorológica a 10 m. de altura sobre el nivel del suelo y por lo tanto desconocemos la temperatura del aire y la velocidad y dirección del viento, así como la altura de la capa de mezcla (L) y la clase de estabilidad (A, B, C, D, E, F, G).

#### 5. MATRICES DE VELOCIDAD DEL VIENTO A BOCA DE CHIMENEA Y SOBREELEVACIÓN DEL PENACHO PARA LOS DISTINTOS INTERVALOS DE VELOCIDAD Y CLASES DE ESTABILIDAD

Calcularemos ésta de acuerdo con los dos factores determinantes, cuales son el rango de velocidades del viento y la

## **SIEMENS NIXDORF**

clase de estabilidad de modo que se llegará al establecimiento de la matriz de estabilidades.

Lo ideal hubiera sido conocer el nivel de incidencia de valores en tal matriz. Dado que esto no se ha establecido, hemos supuesto una matriz lógica no cuantitativa ( Tabla I ).

Para el caso de una atmósfera inestable, cual pueda ser las de las clases A, B, C, la sobreelevación viene dada por la fórmula:

$$
\Delta H = \frac{1.6 \times F^{\frac{1}{3}} \times x f^{\frac{2}{3}}}{u_{\text{CH}}}
$$

siendo:

$$
F: g \times V_s \times \frac{D^2}{4} \times \frac{T_s - T_a}{T_s}
$$

 $xf : 3.5 \times x^{\dagger}$ . Distancia a partir de la cual ya no se eleva la línea del centro del penacho.

5  $x^* = 14 \times F^{\overline{8}}$  si  $F < 55 \text{ m}^4 \text{ s}^{-3}$ . Valor de la distancia a partir de la cual la turbulencia atmosférica comienza a introducirse dentro del penacho y enfriarlo, ascendiendo éste con suave pendiente.

$$
x^* = 34 \times F^{\frac{2}{5}} \text{ si } F \ge 55 \text{ m}^4 \text{ s}^{-3}
$$
  
u<sub>CH</sub> = u<sub>10</sub> x  $\left(\frac{H_g}{10}\right)^n$ , velocidad del viento ( m/seg.), a la  
altura de la chimenea. El valor de n es función de la clase de

estabilidad. Hg es la altura geométrica de la chimenea.

 $V_s$ : velocidad de los gases a la salida de la chimenea (m/seg.).

D : diámetro de la chimenea a la salida (m).

 $T_s$ : temperatura del gas ( $K$ )

 $T_a$ : temperatura del ambiente (K). Temperatura media anual extraída de la Orden Ministerial de 18 de Octubre de 1976.

Para el caso A ( $n = 0,1$ ):

$$
\underline{u}_{10} = 8 \text{ m/sec}
$$

$$
u_{34} = 8 \times \left(\frac{34}{10}\right)^{0.1} = 9{,}04 \text{ m/seg.}
$$

$$
F = g \times V_s \times \frac{D^2}{4} \times \frac{T_s - T_a}{T_s} =
$$

$$
9,8 \times 24,5 \times \frac{1}{4} \times \frac{513 - 286,5}{513} = 26,5 \text{ m}^4/\text{s}^3
$$
  

$$
x^* = 14 \times \text{F}^{\frac{5}{8}} = 109 \text{ m}
$$

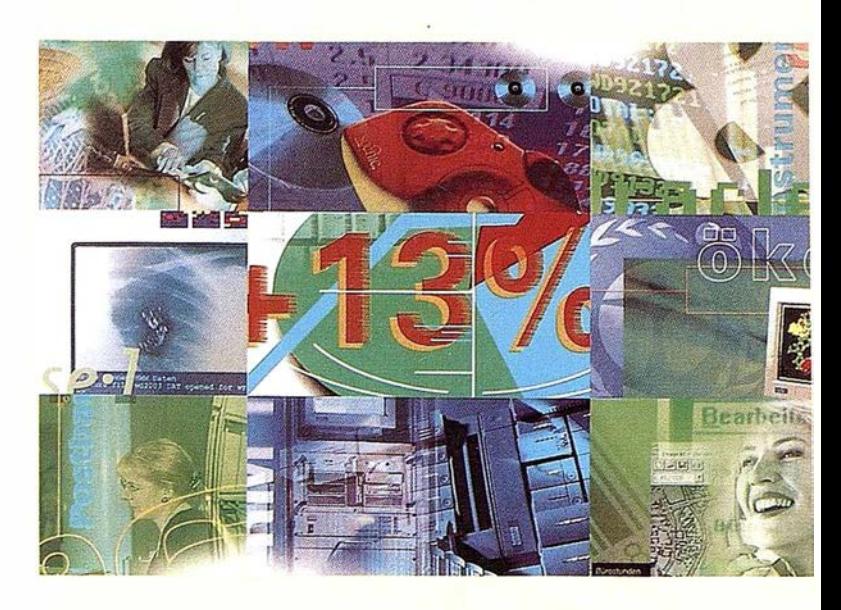

# Preparados !

El Ayuntamiento necesita con urgencia un Geosistema de Información Municipal para la gestión integral de su territorio. Urbanismo debe incorporar el planeamiento urbano y el área de Seguridad necesita implantar un Sistema de Intervención para Bomberos y Policía integrado con el callejero.

La Compañía de Abastecimiento y Saneamiento de Aguas no puede esperar un segundo más a disponer de un sistema de Gestión de Clientes integrado con el Sistema Técnico de Red, que permita responder rápidamente a las demandas de los ciudadanos y del servicio, creando nuevos productos y facturándolos conforme a reglas del mercado.

La Compañía de Suministro y Distribución de Energ ía, ha incluido en su plan estratégico la implantación de un nuevo Sistema Integrado de Gestión del Negocio. Por supuesto ha de contemplar todos los procesos del negocio, definiendo un entorno tecnológico capaz de competir en un nuevo escenario abierto a los nuevos retos un mercado de competencia global.

#### Siemens Nixdorf: Soluciones Centradas en el Usuario

#### A R TICUL O

 $xf = 3.5 \times x^* = 380$  m.

$$
\Delta H = \frac{1.6 \times F^{\frac{1}{3}} \times x f^{\frac{2}{3}}}{u_{CH}} = 27.7 \text{ m.}
$$

$$
\underline{u_{10} = 10 \text{ m/seg.}}
$$

 $u_{34} = 10 \times 3,4^{0,1} = 11,3 \text{ m/seg.}$ 

 $\Delta H = \frac{250}{11.2} = 22 \text{ m}.$  $11,3$   $\longrightarrow$ 

Y así para los demás casos de estabilidad

Para el caso B ( $n = 0.15$ ):

 $u_{10} = 6$  m/seg. ;  $u_{34} = 6$  x 3,4<sup>0,15</sup> = 7,2 m/seg. ;

$$
\Delta H = \frac{250}{7,2} = \frac{34,7 \text{ m}}{}
$$

 $u_{10} = 8 \text{ m/sec}$ ;  $u_{34} = 8 \times 3,4^{0,15} = 9,6 \text{ m/sec}$ ;

$$
\Delta H = \frac{250}{9,6} = 26 \text{ m}.
$$

 $u_{10} = 10$  m/seg;  $u_{34} = 10$  x 3,4<sup>0,15</sup> = 12 m/seg.;

$$
\Delta H = \frac{250}{12} = 21 \text{ m}.
$$

Para el caso C ( $n = 0,2$ ):

$$
u_{10} = 4 \text{ m/secg.};
$$
  $u_{34} = 4 \times 3,4^{0,2} = 5,1 \text{ m/secg.};$ 

$$
\Delta H = \frac{250}{5,1} = \frac{49,0 \text{ m}}{49,0 \text{ m}}
$$

$$
u_{10} = 6
$$
 m/secg. ;  $u_{34} = 6 \times 3,4^{0,2} = 7,7$  m/secg. ;

$$
\Delta H = \frac{250}{7,7} = 33 \text{ m}.
$$

 $u_{10} = 8$  m/seg. ;  $u_{34} = 8$  x 3,4<sup>0,2</sup> = 10,2 m/seg ;

$$
\Delta H = \frac{250}{10,2} = 24.0 \text{ m}.
$$

 $u_{10} = 10$  m/seg.;  $u_{34} = 10 \times 3,4^{0,2} = 12,8$  m/seg ;

$$
\Delta H = \frac{250}{12,8} = 20 \text{ m}.
$$

Para el caso de una atmósfera neutra cual pueda ser la de la clase D ( $n = 0.25$ ), la sobreelevación viene dada por la misma fórmula que para los casos de inestabilidad:

$$
\Delta H = \frac{1.6 \times F^{\frac{1}{3}} \times x f^{\frac{2}{3}}}{u_{\text{CH}}}
$$

 $u_{10} = 2 \text{ m/sec}$ ;  $u_{34} = 2 \times 3,4^{0,25} = 2,7 \text{ m/sec}$ ;

$$
\Delta H = \frac{250}{2,7} = 92 \text{ m}.
$$

 $u_{10} = 4 \text{ m/sec}$ ;  $u_{34} = 4 \times 3,4^{0,25} = 5,4 \text{ m/sec}$ .

$$
\Delta H = \frac{250}{5,4} = \frac{46 \text{ m}}{46 \text{ m}}
$$

 $u_{10} = 6$  m/seg.;  $u_{34} = 6$  x  $3,4^{0,25} = 8,1$  m/seg.;

$$
\Delta H = \frac{250}{8,1} = 31 \text{ m}.
$$

 $u_{10} = 8 \text{ m/sec}$ ;  $u_{34} = 8 \times 3,4^{0,25} = 10,9 \text{ m/sec}$ ;

$$
\Delta H = \frac{250}{10,9} = 23 \text{ m}.
$$

 $u_{10} = 10$  m/seg.;  $u_{34} = 10 \times 3,4^{0.25} = 13,6$  m/seg.;

$$
\Delta H = \frac{250}{13,6} = \underline{18 \text{ m}}
$$

Para el caso de una atmósfera estable cual pueda ser las de las clases E, F, G, la sobreelevación viene dada por la fórmula:

$$
\Delta H = 2.4 \times \left(\frac{F}{u_{CH} \times S}\right)^{\frac{1}{3}}
$$

siendo:

$$
S = \left(\frac{g}{T_a}\right) \times \left(0.01 + \frac{\Delta T}{\Delta z}\right)
$$

Para el caso  $E (n = 0,3)$ :

$$
S = \frac{9,8}{286,5} \times (0,01 + 0,01) = 6,84 \times 10^{-4}
$$

## SIEMENS **NIXDORF**

siendo:  $\Delta I$  $\overline{\Delta z}$  = 0,01 °C/m.  $Ta = 286.5$  K  $u_{10} = 2 \text{ m/sec}$ ;  $u_{34} = 2 \times 3,4^{0,3} = 2,9 \text{ m/sec}$ ;  $\left(\frac{26,5}{20,684\times10^{-4}}\right)^{\frac{1}{3}}$ 3  $\Delta H = 2.4 \times \left( \frac{10^{-4} \text{ J}}{2.9 \times 6.84 \times 10^{-4}} \right) = 57 \text{ m}.$ l <sup>3</sup> Para calma;  $\Delta H = 5 \times F^4 \times S$  $\frac{3}{2}$ =  $5 \times 26, 5^{\frac{1}{4}} \times (6,84 \times 10^{-4})^{-\frac{3}{8}}$  $-\frac{174 \text{ m}}{256 \text{ m/s}}$ 

Para el caso  $F(n = 0,3)$ :

$$
S = \frac{9,8}{286,5} \times (0,01 + 0,025) = 1,2 \times 10^{-3}
$$

siendo:

$$
\frac{\Delta T}{\Delta z} = 0,025 \text{ °C/m}.
$$

$$
u_{10} = 2 \text{ m/secg.}; \quad u_{34} = 2 \times 3,4^{0.3} = 2,9 \text{ m/secg.};
$$
\n
$$
\Delta H = 2,4 \times \left(\frac{26,5}{2,9 \times 1,2 \times 10^{-3}}\right)^{\frac{1}{3}} = \frac{47 \text{ m.}}{47 \text{ m.}}
$$
\n
$$
\text{Para calma }; \quad \Delta H = 5 \times F^{\frac{1}{4}} \times S^{-\frac{3}{8}} =
$$

$$
5 \times 26.5^{\frac{1}{4}} \times (1.2 \times 10^{-3})^{-\frac{3}{8}} = \underline{141 \text{ m.}}
$$

|                          | Rango de velocidades (m/seg.) |         |         |         |         |          |
|--------------------------|-------------------------------|---------|---------|---------|---------|----------|
| Clases de<br>estabilidad | $0 - 1$                       | $1 - 3$ | $3 - 5$ | $5 - 7$ | $7 - 9$ | $\Omega$ |
| A                        |                               |         |         |         | 9,04    | 11,3     |
| B                        |                               |         |         | 7,2     | 9,6     | 12,0     |
|                          |                               |         | 5,1     | 7,7     | 10,2    | 12,8     |
| D                        |                               | 2,7     | 5,4     | 8,1     | 10,9    | 13,6     |
| Ε                        |                               | 2,9     |         |         |         |          |
| c                        |                               |         |         |         |         |          |

CUADRO 1: Matriz de velocidades del viento ( m/seg. ) que deben Introducirse en el modelo. Calculadas a boca de chimenea.

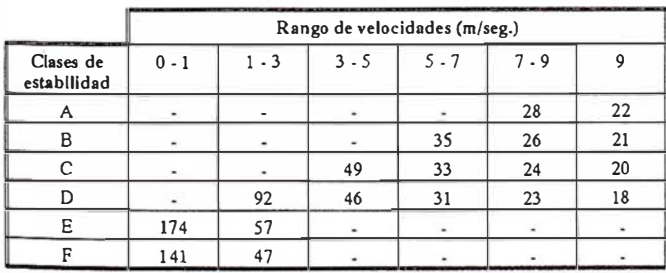

CUADRO II: Matriz de sobreelevación del penacho AH (m), según Briggs, para los distintos intervalos de velocidad y clases de estabilidad.

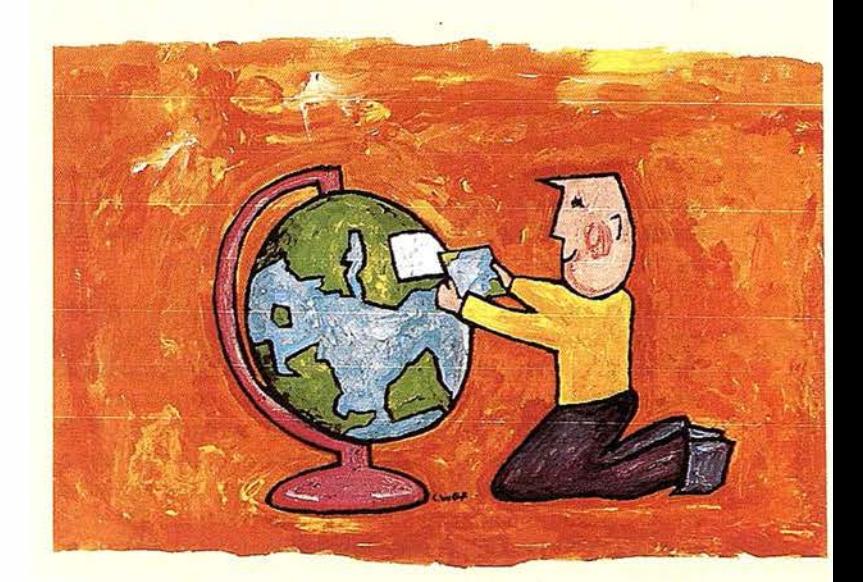

## Listos !

¿Un sistema de gestión municipal integrado? ¿En el que se integren en un modelo de datos relacional la información del ciudadano y del territorio? ¿ Dónde tenga cabida igualmente la información del catastro, del planeamiento, del medio ambiente, de las compañías de servicios y suministro de agua, gas, electricidad y telecomunicaciones?... Y todo ello en un entorno homogéneo?

¿Un sistema de gestión de red y de clientes, integrado en una misma base de datos?  $\lambda$  En el que se puede gestionar la red y el cliente de una manera homogénea e integrada, pudiendo realizar el proceso de altas y modificaciones y facturación automáticamente? ¿Y además se gestionan eficazmente las incidencias en la red y las averías con un sistema de mantenimiento, cumpliendo con las normas nacionales de calidad?

¿Un nuevo sistema competitivo y diferenciador de clientes integrado con el sistema de red? ¿ Listo para afrontar los retos de un nuevo futuro inmediato? ¿Capaz de afrontar el reto del EURO y adaptarse a la continua evolución de los procesos de desregulación?

#### Siemens Nixdorf: Soluciones Centradas en el Usuario

#### A R TICUL O

Calculada ya la sobreelevación del penacho para los diferentes tipos de atmósfera, estaremos en condiciones de conocer las distancias (H) del punto receptor al centro de masas del penacho en cada caso, con lo que ya se podrá entrar en las fórmulas de Pasquill-Gifford para el establecimiento del valor de concentración por inmisión imputable al penacho.

No conocemos la matriz climatológica de estabilidades que nos aportaría las frecuencias en % según los distintos intervalos de velocidad, clases de estabilidad y dirección del viento. Tampoco conocemos la matriz de corrección a la sobreelevación del penacho por efecto topográfico, ni las desviaciones típicas  $(\sigma_y, \sigma_z)$  del penacho. Todo ello por no disponer de un anemocinemógrafo para conocer la rosa de los vientos, paso fundamental sin el cual no podemos llegar a la estimación de las isolíneas de igual probabilidad de concentración.

Quiere decirse con todo ello que el conocimiento de unos mínimos datos meteorológicos constituirían el complemento del estudio necesario para su total consecución.

Lo que determinaremos será únicamente lo relativo al valor de la concentración máxima de polvo y la distancia respecto a la base de la chimenea a la que se produce, según el caso de estabilidad.

#### 6. CALCULO DE LOS VALORES DE CONCENTRACION DE POLVO Y DISTANCIA A LA FUENTE EMISORA

Pasaremos pues a establecer cuales son los niveles máximos de concentración de polvo previsibles sin corrección topográfica y la distancia a la fuente de emisión a la cual se producen.

Las desviaciones típicas se calcularán a partir de las curvas de Pasquill-Gifford, de una forma aproximada mediante el ajuste de una simple fórmula potencial:

 $\sigma_y = ax^p$  ;  $\sigma_z = bx^q$ 

En donde los valores a, p, b y q son coeficientes que dependen sólo de la categoría de estabilidad y no de la distancia al foco emisor. El ajuste es peor que el McMullen, pero sin embargo su sencillez puede ser útil en algunos casos en donde su desviación con los valores obtenidos mediante los otros procedimientos sea pequeña.

En la tabla I se indican los valores de a, p, b y q para las distintas categorías de estabilidad, en donde x,  $\sigma_y$  y  $\sigma_z$  se expresan en metros:

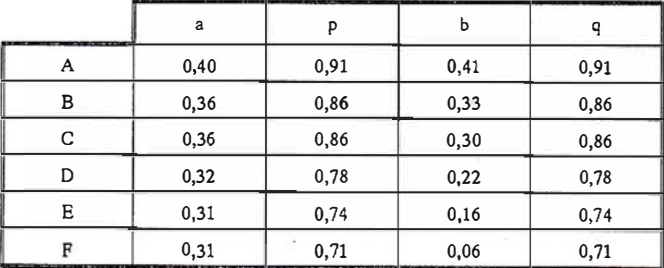

Cálculo de la tasa de emisión (Q):

Q = 129 mg/m<sup>3</sup>N x 
$$
\frac{49.500 \text{ Nm}^3}{3.600 \text{ seg.}}
$$
 = 1,77 x 10<sup>4</sup> . mg/secg

Caso de estabilidad A:

$$
p = q = 0.91
$$
;  $a = 0.4$ ;  $b = 0.41$   
 $\underline{u}_{10} = 8 \text{ m/secg.}$ 

Del cuadro II :  $\Delta H = 28$  m. y por tanto :  $H = H_g + \Delta H = 34 +$  $28 = 62$  m.

A la distancia x a la cual la concentración es máxima se tiene que:

$$
\frac{H^2}{\sigma_z^2} = 1 + \frac{p}{q} \quad \text{de donde}: \quad \sigma_z = 43,84 \text{ m}
$$
\n
$$
\sigma_z = bx^q = 0,41x^{0.91} = 43,84 \text{ ;}
$$
\n
$$
x = \left(\frac{43,84}{0,41}\right)^{\frac{1}{0,91}} = 170 \text{ m}.
$$

$$
\sigma_{y} = ax^{p} = 0.4x^{0.91} = 0.4 \times 170^{0.91} = 42.8 \text{m}
$$

Del cuadro I :  $u_{34} = 9.04$  m/seg.

$$
\chi = \frac{10^3 \times Q}{\pi \times u_{\text{CH}} \times \sigma_y \times \sigma_z} \exp\left[-\frac{1}{2} \left(\frac{H}{\sigma_z}\right)^2\right] \exp\left[-\frac{1}{2} \left(\frac{y}{\sigma_y}\right)^2\right]
$$
  
(y=0)

$$
\chi_{\text{max}} = \frac{10^3 \times 1,77 \times 10^4}{3,14 \times 9,04 \times 42,8 \times 43,84} \exp \left[-\frac{1}{2} \left(\frac{62}{43,84}\right)^2\right] =
$$

$$
122 \,\mu\text{gr} \,/\,\text{m}^3
$$

#### $u_{10} = 10$  m/seg.

Del cuadro II :  $\Delta H = 22$  m.;  $H = H_g + \Delta H = 34 + 22 = 56$  m.  $\sigma_z = 39.6 \text{ m.} = 0.41x^{0.91}$ ;  $x = 152 \text{ m.}$  $\sigma_v = 0.4 \times 152^{0.91} = 38.6 \text{ m}.$ Del cuadro I :  $u_{34} = 11,3$  m/seg.  $\chi_{\rm max} = 120 \mu \text{gr/m}^3$ 

Y así para los demás casos de estabilidad.

Caso de estabilidad B:

$$
p = q = 0.86
$$
;  $a = 0.36$ ;  $b = 0.33$ 

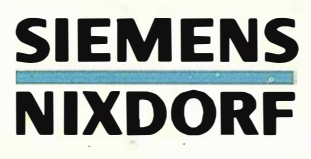

 $u_{10} = 6$  m/seg.;  $H = 69$  m.;  $\sigma_z = 48,79$  m.;  $\sigma_y = 53,2$  m.;  $u_{34} = 7.2$  m/seg.;  $x = 333$  m.

$$
\chi_{\text{max}} = \underline{111 \ \mu \text{gr/m}^3}
$$

 $u_{10} = 8$  m/seg.; H = 60 m.;  $\sigma_z = 42,43$  m.;  $\sigma_y = 46,3$  m.;  $u_{34} = 9.6$  m/seg.;  $x = 283$  m.

$$
\chi_{\text{max}} = \underline{110 \,\mu\text{gr/m}^3}
$$

 $u_{10} = 10$  m/seg; H = 55 m.;  $\sigma_z = 38,89$  m.;  $\sigma_y = 42,4$  m.;  $u_{34} = 12$  m/seg.;  $x = 256$  m.

$$
\chi_{\text{max.}} = \frac{105 \, \mu \text{gr/m}^3}{}
$$

Caso de estabilidad C:

$$
p = q = 0.86
$$
;  $a = 0.36$ ;  $b = 0.30$ 

 $u_{10} = 4$  m/seg.; H = 83 m.;  $\sigma_z = 58,79$  m.;  $\sigma_y = 70,4$  m.;  $u_{34} = 5.1$  m/seg. ; x = 462 m.

$$
\chi_{\text{max.}} = \frac{98 \, \mu \text{gr/m}^3}{}
$$

 $u_{10} = 6$  m/seg.; H = 67 m.;  $\sigma_z = 47,38$  m.;  $\sigma_y = 56,86$  m.;  $u_{34} = 7.7$  m/seg. ; x = 360 m.

$$
\chi_{\text{max}} = \frac{100 \, \mu \text{gr/m}^3}{}
$$

 $u_{10} = 8$  m/seg.; H = 58 m.;  $\sigma_z = 41,01$  m.;  $\sigma_y = 49,16$  m.;  $u_{34} = 10,2 \text{ m/sec}$ ; x = 304 m.

$$
\chi_{\text{max}} = \frac{97 \,\mu\text{gr/m}^3}{}
$$

 $u_{10} = 10$  m/seg.; H = 54 m.;  $\sigma_z = 38,18$  m.;  $\sigma_y = 45,82$  m.;  $u_{34} = 12,8 \text{ m/seg.}; x = 280 \text{ m.}$ 

$$
\chi_{\text{max.}} = \frac{92 \, \mu \text{gr/m}^3}{}
$$

Caso de estabilidad D:

$$
p = q = 0.78
$$
;  $a = 0.32$ ;  $b = 0.22$ 

 $u_{10} = 2$  m/seg.; H =126 m.;  $\sigma_z = 89.1$  m;  $\sigma_y = 130$  m.;  $u_{34} = 2.7$  m/seg.;  $x = 2.202$  m.

$$
\chi_{\text{max}} = 65 \, \mu \text{gr/m}^3
$$

 $u_{10} = 4$  m/seg.; H = 80 m.;  $\sigma_z = 56,57$  m.;  $\sigma_y = 82,28$  m.;  $u_{34} = 5,4 \text{ m/seg.}; x = 1.230 \text{ m}.$ 

$$
\chi_{\text{max.}} = \frac{82 \,\mu\text{gr/m}^3}{}
$$

 $u_{10} = 6$  m/seg.; H = 65 m.;  $\sigma_z = 45,96$  m.;  $\sigma_y = 66,85$  m.;  $u_{34} = 8.1$  m/seg.;  $x = 943$  m.

$$
\chi_{\text{max.}} = 83 \ \mu \text{gr/m}^3
$$

 $u_{10} = 8$  m/seg.;  $H = 57$  m.;  $\sigma z = 40.3$  m.;  $\sigma y = 58.6$  m.;  $u_{34} = 10,9$  m/seg. ;x = 796,4 m.

$$
\chi_{\text{max.}} = \underline{80 \ \mu \text{gr/m}^3}
$$

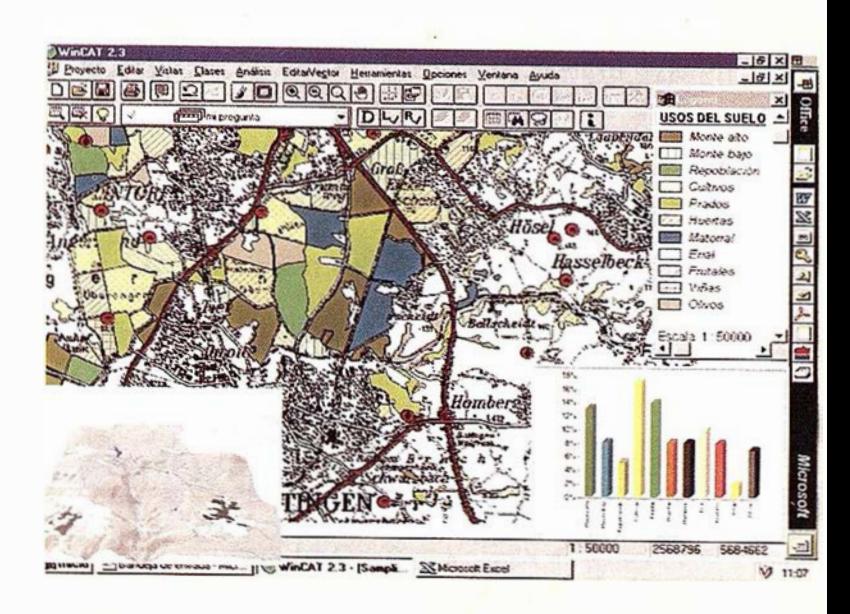

## Ya !

Siemens Nixdorf si puede ! Colaborar en la gestión del territorio de una manera eficaz y próxima al ciudadano, contribuir a la generación de valor en su negocio, aportar soluciones tecnológicas y sin fronteras para las organizaciones de un nuevo siglo.

Una compañía con unos valores y una cultura con una fuerte vocación europea con una visión de socio tecnológico global, aportando soluciones innovadoras que le permiten a Ud. competir y diferenciarse de los demás.

SICAD es el geosistema de información que le permite integrar sus geodatos bajo el mundo de Microsoft Office suite, aportando las nuevas tecnologías de la información al servicio del Usuario. SIGRED es el sistema integrado para la gestión de redes de distribución (agua, gas y electricidad) que permite la integración de los sistemas témioos, comercial y operación. (p.e. SICAD, SAP, SCADA, Oracle, Informix, WWW, etc.). Y porque queremos compartir nuestra visión con Ud. y hacer de **Su beneficio nuestro éxito** 

Siemens Nixdorf Ronda de Europa nº5 28760 Tres Cantos (MADRID) http://www.sni.es http://www.sni.de./public/sicad fax: 91 806 93 50

#### Siemens Nixdorf: Soluciones Centradas en el Usuario

#### A R TICU L O

 $u_{10} = 10$  m/seg.; H = 52 m.;  $\sigma_z = 36,77$  m.;  $\sigma_y = 53,48$  m.;  $u_{34} = 13,6$  m/seg.;  $x = 708$  m.

$$
\chi_{\text{max}} = 78 \,\mu\text{gr/m}^3
$$

Caso de estabilidad E:

$$
p = q = 0.74
$$
;  $a = 0.31$ ;  $b = 0.16$ 

Para calma. ;H = 208 m. ;  $\sigma_z = 147$  m. ;  $\sigma_y = 285$  m.;  $u_{34} = 1$  m/seg.;  $x = 10.100$  m.

$$
\chi_{\text{max.}} = \frac{49 \,\mu\text{gr/m}^3}{}
$$

 $u_{10} = 2$  m/seg.; H = 91 m.;  $\sigma_z = 64,35$  m.;  $\sigma_y = 124,7$  m.;  $u_{34} = 2.9$  m/seg. ; x = 3.307 m.

$$
\chi_{\text{max.}} = \frac{89 \,\mu\text{gr/m}^3}{}
$$

Caso de estabilidad F:

$$
p = q = 0.71
$$
;  $a = 0.31$ ;  $b = 0.06$ 

Para calma. ; H = 175 m. ;  $\sigma_z = 123.7$  m. ;  $\sigma_y = 639.1$  m. ;  $u_{34} = 1$  m/seg. ; x = 46.549 m.

$$
\chi_{\text{max.}} = 26 \,\mu\text{gr/m}^3
$$

 $u_{10} = 2$  m/seg.; H = 81 m.;  $\sigma_z = 57,28$  m.;  $\sigma_y = 295,9$  m.;  $u_{34} = 2.9$  m/seg. ;x = 15.739 m.

 $\chi_{\text{max}} = 42 \,\mu\text{gr/m}^3$ 

Hay que hacer constar que en los casos de calma de E y F es muy probable la existencia de una clara inversión térmica a una altura L, con lo que el (H correspondiente se vería con gran probabilidad limitado por la misma. En tal caso se precisaría determinar L y aplicar los cálculos correspondientes.

En el cuadro III tenemos recogidos Jos niveles de inmisión máximos previsibles imputables al penacho y las correspondientes distancias a Ja chimenea a las que se producen.

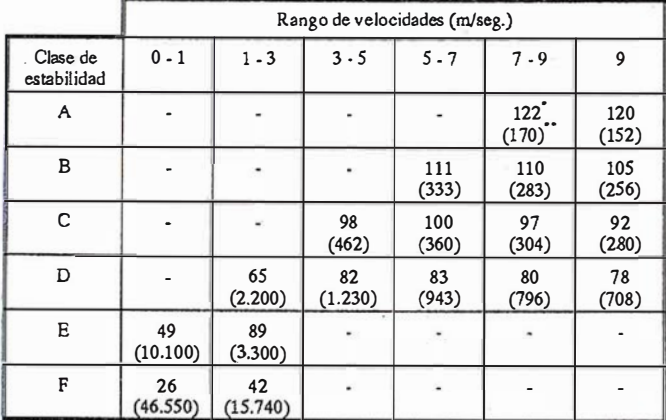

CUADRO 111 : Niveles máximos previsibles sin corrección topográfica (\* (gr/m3) y distancias a que se producen (\*\* m).

#### SEGUNDA PARTE 7. CALCULO DE LA ALTURA GEOMETRICA DE LA CHIMENEA

Calculemos ahora la altura geométrica de la chimenea únicamente al objeto de cumplir con Jo estipulado en él anexo II de Ja Orden del Ministerio de Industria de 18 de Octubre de 1976, y en base a las características de emisión. Asimismo se deberán tener en cuenta Jos índices meteorológicos generales que en este caso se tomarán de la citada orden.

La fórmula de cálculo es como sigue:

$$
H = \sqrt{\frac{AQF}{C_M} \times \sqrt[3]{\frac{n}{V. \Delta T}}}
$$

siendo:

Q : Caudal máximo de sustancias contaminantes, expresado en Kg/hora, para nuestro caso:

Q = 129 mg/m<sup>3</sup>N × 
$$
\frac{49.500.Nm^3/h}{10^6.mg/Kg}
$$
 = 6,38 Kg/h.

F : Coeficiente de sedimentación de partículas sólidas = 2

A : Parámetro que refleja las condiciones climatológicas del lugar =  $70$  ( Ic, para nuestro caso:

$$
A = 70 \times 4,515 = 316
$$

 $C_M$ : Concentración máxima admisible de polvo, expresada en mg/m<sup>3</sup>N, como media de 24 horas. Se determina como diferencia entre el valor límite fijado en el Real Decreto 1613/1985 de 1 de Agosto y el valor de la contaminación de fondo, es decir  $C_M \leq C_{MA} - C_F$ 

 $C_{MA}$ : Valor límite (R.D. 1613/1985) = 0,250 mg/m<sup>3</sup>N (Percentil 98)

 $C_F$ : Contaminación de fondo = 0,122 mg/m<sup>3</sup>N.

n : Número de chimeneas, incluida la que es objeto de cálculo, situadas a una distancia horizontal inferior a 2Hdel emplazamiento de la chimenea de referencia = 1

V: Caudal de gases emitidos expresados en  $Nm^3/h$ ora = 49.500

 $\Delta T$ : Diferencia entre la temperatura del gas a la salida de la chimenea y la temperatura media anual del aire ambiente en el lugar considerado, en °C, es decir  $\Delta T = T_s - T_a$ 

 $T_s$ : 240 °C

 $T_a$ : 13,5 °C

Con estos valores de las variables, H resulta ser:

$$
H = \sqrt{\frac{AQF}{C_M} \times \sqrt[3]{\frac{n}{V.\Delta T}}} =
$$

$$
\sqrt{\frac{316 \times 6,38 \times 2}{0,250 - 0,122} \times \sqrt[3]{\frac{1}{49.500 \times 226,5}}} = \frac{12 \text{ m.}}{\frac{1}{2500 \times 226,5}} = \frac{12 \text{ m.}}{\frac{1}{2500 \times 226,5}} = \
$$

**ARTICULO** 

Una chimenea de 12 m. de altura cumpliría sobradamente con las exigencias de la citada Orden.

#### 8. DETERMINACION DE LA MAXIMA CONCENTRACION PERMISIBLE LEGAL

Para la variación de la concentración con el tiempo de muestreo se admite la siguiente ley:

$$
\frac{\chi_1}{\chi_2} = \left(\frac{t_2}{t_1}\right)^{0,225}
$$

(  $\left( \frac{24}{1} \right)^{0,225}$  $\chi_{\text{MAX.1HORA}} = (250 - 122) \times \left(\frac{24}{1}\right)^{0.225} = 262 \text{ µgr./m}^3\text{N}$ 

Si observamos los niveles máximos de i nmisión previsibles e imputables al penacho del cuadro III, el valor más alto es  $122 \, (\text{gr/m}^3\text{N}, \text{que} \text{ está muy por debajo de la máxima})$ concentración permisible (262  $\mu$ gr/m<sup>3</sup>N), quedando esto justificado por la altura  $H_g = 34$  m. de la chimenea muy superior al valor de 12 m. obtenido según la Legislación Vigente.

#### BIBLIOGRAFIA

- l. ANFOSSI, D. BONINO, G. BOSSA, f. (1978 ). "Plume rise from multiple source a new model ". Atmos. Envir. 12 pg. 1821-1826.
- 2. BOE (1975). Minis terio de Planificación y Desarrollo. "Decreto 833/1975 del 6 de febrero, por el que se desarrolla la Ley 38/1972 del 22 de Diciembre de Protección del Ambiente Atmosférico" 22 de Abril de 1975.
- 3. BOE ( 1976 ) Ministerio de Industria. " Orden del 18 de octubre de 1976 sobre prevención y corrección de la contaminación industrial de la atmósfera " 3 de diciembre de 1976.
- 4. BRIGGS, G.A. ( 1974 ). " Plume rise from multiple source " Procedings of cooling tower environment held at University of Maryland. Pg. 161-179.
- 5. BRIGGS, G.A. (1975). "Plume rise predictions" Lectures on air pollution and environmental impact analysis. Pg. 59-111.
- 6. DEMARRAIS, G.A. ( 1978 ). " Atmospheric stability class determinations on a 481 meter tower in Oklahoma ". Atmos. Envir. 12 pag. 1957-64.
- 7. DIRECCION GENERAL DE INNOV ACION INDUS-TRIAL Y TECNOLO GIA-SUBDIRECCION GENE-RAL DE DISEÑO, CALIDAD INDUSTRIAL Y ME-DIO AMBIENTE. " Manual de cálculo de altura de chimeneas industriales ". Depósito legal M-7715-1981 .
- 8.- DOPAZO, C. LEE, H.N. MICHAEL, P. (1977). " Brookhaven National Laboratory long term gaussian dispersion model " Brookhaven National Laboratory. New York.
- 9.- HERMAN, M.N. (1979). "Further comment on simple prediction formulae for maximum ground level concentrations from coning plumes " Atmos. Envir. 13 pag. 343-344.
- 10. LALAS, D.P. KARRAS, G.S. ( 1977 ). " Simple prediction formulae for maximun ground level concentrations from coning plumes " Atmos. Envir. 11 pag. 1117-1120.
- 11. PASQUILL, F. (1976a) "Atmospheric dispersion p arameters in gaussian plume modeling . Posible requeriments for change in Turner workbook values " USEP A Pb-258-036. North Carolina (USA).
- 12. PASQUILL, F. ( 1976b) " The gaussian p lurne model with limited vertical mixing " USEP APb-258-732. North Carolina (USA).
- 13. RANGLAND, K.W. (1976). " Worts case ambient air concentrations from point sources using the gaussian plume model ". Atmos. Envir. 10 pag. 371-374.
- 14. USEPA ( 1977 ). " User( s manual for singler-source (CRSTER) model "USEPA 450 (2-77-013). North Carolina (USA).

El Alcalde de La Ciudad de La Habana (CUBA) y Presidente de la Asamblea Provincial del Poder Popular de Ciudad de La Habana. Recibe a MAPPING y nos invita a visitar la Ciudad a sus lectores.

ASAMBLEA PROVINCIAL DEL PODER POPULAR

Testimado amigo:<br>
Estimado amigo:<br>
Estimado amigo:<br>
Estimado amigo:<br>
Aprovecho la ocasión para dirigirme a los amigos topógrafos,<br>
Aprovecho la ocasión para dirigirme a los amigos tectores de la<br>
Estimado amigo:<br>
Aprovecho

mado amigo:<br>
Aprovecho la ocasión para dirigime ral, suídios islamenta para dirigitar la hando<br>
Aprovecho la ocasión para en sentida de visitar la hando<br>
sologos, geógrafos y otros especialaristas de tactar da la de provi

os, geógrafos y hacerles llegas lo permitia el 16 de Anamblea racional y la Sonovembre,<br>los geógrafos y chargén de la contrata de la contrata de la Contrata de la Contrata de la Contrata de la Contrata de la Contrata de la

The anticional para los habanenos.<br>
The approximation of the strain of the strain of the strain of the strain of the computations are capitales<br>
adicional para el intercando of the strain of the strain of the strain of the

Lic. Conrado Martinez Corona

EsiDENTE<br>Ciudad de La Habana, 19 de agosto de 1997

Estimado amigo

EL PRESIDENTE

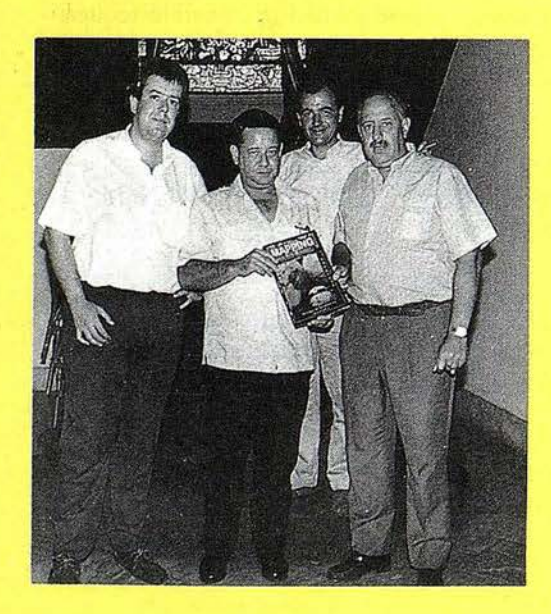

El Lic. Conrado Martínez Corona, Alcalde de La Habana con José Ignacio Nadal, Director de Mapping y dos empresarios españoles, D. Dario Alonso y D. Ignacio Vitoria de la firma CESYTA, representante de Mapping en el Caribe.

# ER Mapper 5.5 ¿Qué puede hacer por Vd.?

## Sorprendentes graficos 3D en Windows 95, Windows NT, SGI y Sun

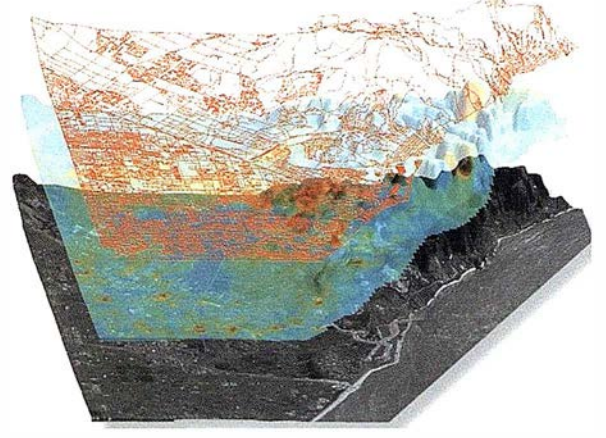

Visualizar planes de redes celulares

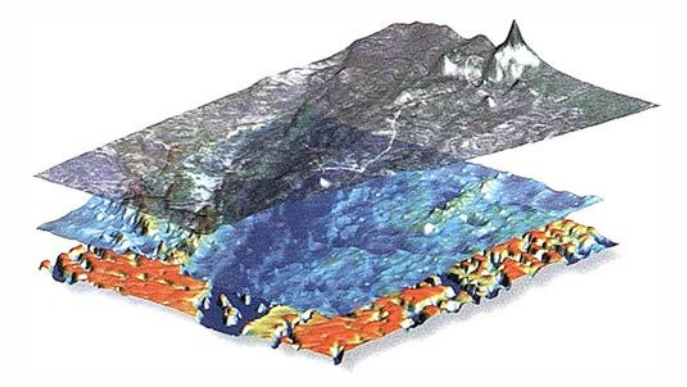

Gestión Medioambiental

Presentar información de impacto ambiental

#### ER Mapper ahorra tiempo y dinero

- ◆ 3D interactivo en PCs estandar
- $\vee$  Imprimir mapas 3D con calidad fotográfica
- $\vee$  Crear mapas profesionales con facilidad
- V Actualizar datos GIS usando imágenes
- Compartir datos con otros productos

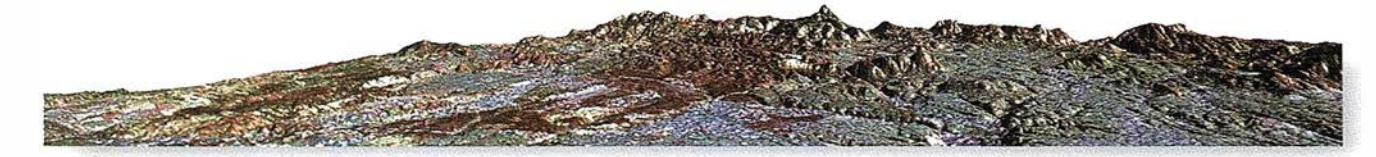

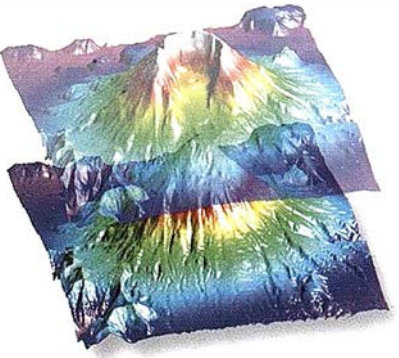

Sobrevolado en tiempo real

#### ; Calificado Número 1 !

" ... ER Mapper es el sistema de proceso de imágenes con mejor rendimiento y mejor acabado que hemos probado, una auténtica ganga. " -- GIS WORLD, Septiembre 1 996

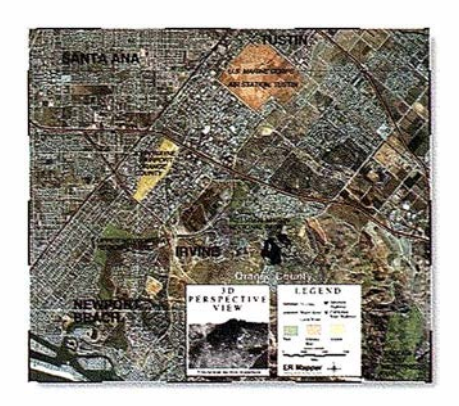

Incluir vistas 30 en los mapas

España, Italia, Portugal y N. de Africa Earth Resource Mapping Spain S.L Bailen 1 El Escorial, Madrid 28280, Spain Teléfono: +34 1 896 0379 Facsímil: +34 1 896 0379

Evaluación de desastres naturales

#### ER Mapper 5.5 Helping people manage the earth

#### www.ctv.es/ermapper

Todas las marcas, nombres de compañías y productos son marcas registradas de sus respectivos propietarios.

Europa, Africa y M.Oriente - Central Earth Resource Mapping B lenheim House Crabtree Office Village Eversley \Vay, Egham Surrey, TW20 8RY, UK Teléfono: +44 1 784 430-69 1 Facsímil: +44 1 784 430-692

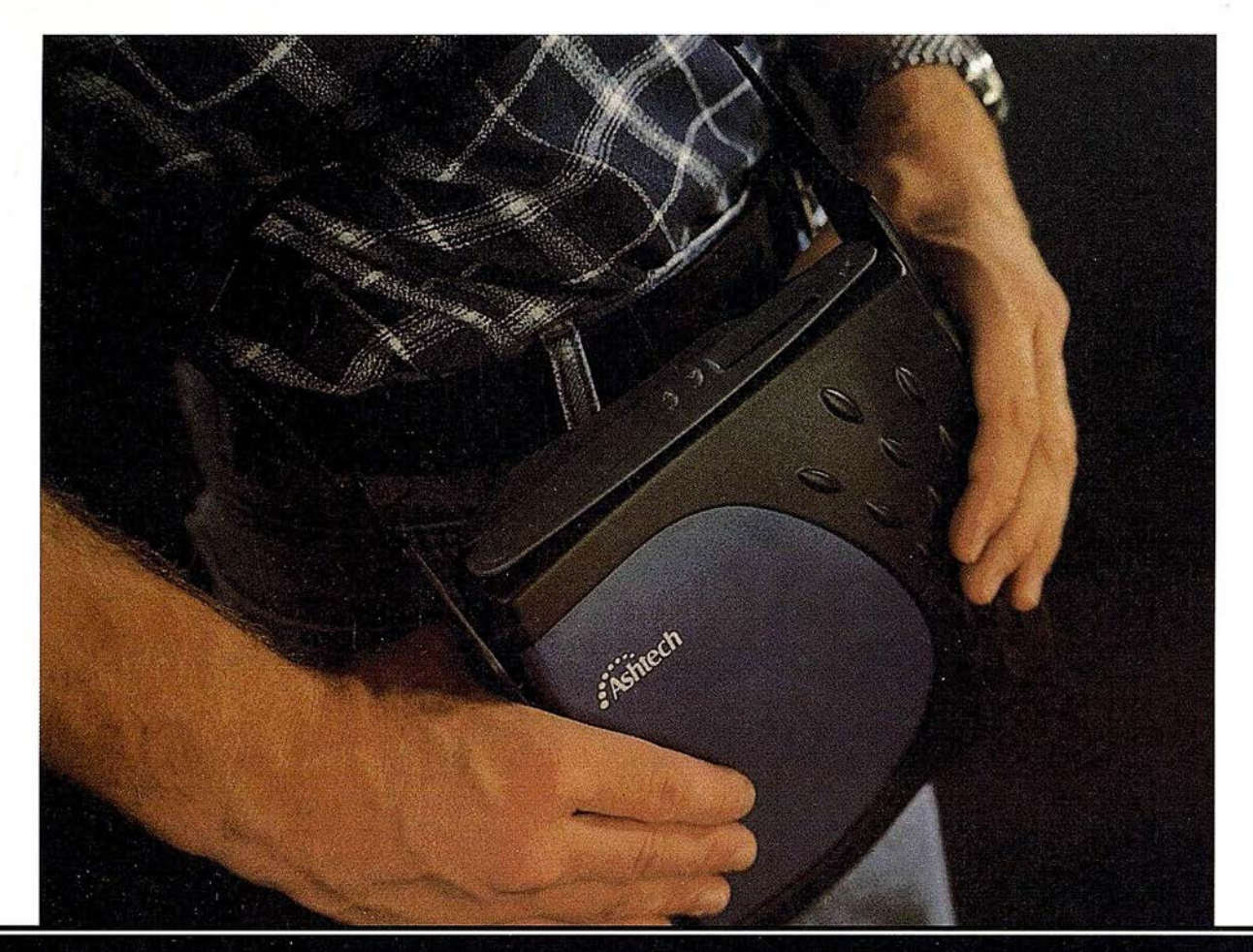

# Los topógrafos se aligeran con el nuevo receptor GPS compacto y liviano Super-Z

La archidemostrada tecnología "Z" de Ashtech, es ahora más fácil de usar (y de poseer) con la nueva Estación Super-Z. Efectivamente, esta estación combina la tecnología Ashtech p atentada de Seguimiento "Z" en un alojamiento compacto, más pequeño, liviano, de menos consumo y más asequible. La Estación Super-Z ofrece una integración sin precedentes, es el primer sistema en el mundo que reúne receptor, batería y tarjeta PC de memoria intercambiable. Incluso radiomódem interno, si se desea usar esta unidad para operaciones en tiempo real con precisión centimétrica.

La "Estación Super-Z" es un instrumento de alta productividad que puede ser configurado para la mayoría de las aplicaciones: levantamientos topográficos, trabajos geodésicos, actualización cartográfica, apoyo fotogramétrico y replanteo. Los breves períodos de observación permiten que un solo hombre pueda visitar muchos más puntos al día que lo que se puede conseguir usando instrumentos topográficos tradicionales, u otros equipos GPS más anticuados, en muchas aplicaciones.

La "Estación Super-Z" incluye en una compacta unidad de 1,7 kg. de peso, el más avanzado procesado de señal GPS de doble frecuencia del mercado, memoria en tarjeta PCMCIA de hasta 80 Mb de capacidad, alimentación vía batería (incluida en el peso citado) y, para aquellos que lo deseen, el transceptor modem utilizable en operaciones en tiempo real. Imposible superar.

Ashtech ofrece además un rango completo de receptores topográficos GPS y GPS-Glonass con las correspondientes aplicaciones lógicas para facilitar su trabajo y aumentar su productividad y rentabilidad. Si desea información adicional sobre la revolucionaria "Estación Super-Z" de Ashtech o sobre cualquier otro receptor Ashtech, incluso una demostración sin compromiso, le rogamos nos lo indique. Srta. Charo GRAFINTA, S.A.; Avda. Filipinas, 46; 28003 Madrid; Telf.: 553 72 07; Fax 533 62 82; Internet: grafinta@ bitmailer.net

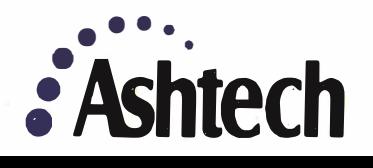

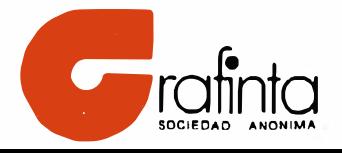